High-speed cryptography, part 1: elliptic-curve formulas

Daniel J. Bernstein University of Illinois at Chicago & Technische Universiteit Eindhoven

Crypto performance problems often lead users to reduce cryptographic security levels or give up on cryptography. Example 1 (according to Firefox on Linux, 2013.06.24): Google SSL uses RSA-1024. Security note: Analyses in 2003 concluded that RSA-1024 was breakable; e.g., 2003 Shamir–Tromer estimated 1 year,  $\approx$ 10<sup>7</sup> USD. RSA Labs and NIST response: Move to RSA-2048 by 2010.

eed cryptography,

urve formulas

. Bernstein ty of Illinois at Chicago & the Universiteit Eindhoven Crypto performance problems often lead users to reduce cryptographic security levels or give up on cryptography.

Example 1 (according to Firefox on Linux, 2013.06.24): Google SSL uses RSA-1024.

Security note:

Analyses in 2003 concluded that RSA-1024 was breakable; e.g., 2003 Shamir–Tromer estimated 1 year,  $\approx$ 10<sup>7</sup> USD. RSA Labs and NIST response: Move to RSA-2048 by 2010.

Example Example  $1024:$  "t risk of k performa Example AES loa Example  $\texttt{https://}$ is proted https:/ redirects http:// turning

graphy,

ulas

 $\overline{\mathsf{a}}$ is at Chicago & siteit Eindhoven

Crypto performance problems often lead users to reduce cryptographic security levels or give up on cryptography.

Example 1 (according to Firefox on Linux, 2013.06.24): Google SSL uses RSA-1024.

Security note: Analyses in 2003 concluded that RSA-1024 was breakable; e.g., 2003 Shamir–Tromer estimated 1 year,  $\approx$ 10<sup>7</sup> USD. RSA Labs and NIST response: Move to RSA-2048 by 2010.

Example 2: Tor us Example 3: DNSS 1024: "tradeoff be risk of key compro performance..." Example 4: Open! AES load addresse Example 5: https://sourcefo is protected by SS https://sourcefo redirects browser t http://sourcefor turning off the cry ago & hoven Crypto performance problems often lead users to reduce cryptographic security levels or give up on cryptography.

Example 1 (according to Firefox on Linux, 2013.06.24): Google SSL uses RSA-1024.

Security note: Analyses in 2003 concluded that RSA-1024 was breakable; e.g., 2003 Shamir–Tromer estimated 1 year,  $\approx$ 10<sup>7</sup> USD. RSA Labs and NIST response: Move to RSA-2048 by 2010.

- Example 3: DNSSEC uses F
- 1024: "tradeoff between the
- risk of key compromise and performance..."
- Example 4: OpenSSL uses s AES load addresses; dangerously
	-
- https://sourceforge.net/a
- is protected by SSL but
- https://sourceforge.net/d
- redirects browser to
- http://sourceforge.net/de
- turning off the cryptography.

Example 5:

# Example 2: Tor uses RSA-1

Crypto performance problems often lead users to reduce cryptographic security levels or give up on cryptography.

Example 1 (according to Firefox on Linux, 2013.06.24): Google SSL uses RSA-1024.

Security note: Analyses in 2003 concluded that RSA-1024 was breakable; e.g., 2003 Shamir–Tromer estimated 1 year,  $\approx$ 10<sup>7</sup> USD. RSA Labs and NIST response: Move to RSA-2048 by 2010.

Example 2: Tor uses RSA-1024. Example 3: DNSSEC uses RSA-1024: "tradeoff between the risk of key compromise and performance..." Example 4: OpenSSL uses secret AES load addresses; dangerous! Example 5: is protected by SSL but redirects browser to turning off the cryptography.

- https://sourceforge.net/account
- https://sourceforge.net/develop
	-
- http://sourceforge.net/develop,
	-

berformance problems ad users to reduce aphic security levels up on cryptography.

 $\pm 1$  (according to on Linux, 2013.06.24): SSL uses RSA-1024.

note:

s in 2003 concluded

A-1024 was breakable;

13 Shamir–Tromer

ed 1 year,  $\approx$ 10<sup>7</sup> USD.

os and NIST response:

RSA-2048 by 2010.

Example 3: DNSSEC uses RSA-1024: "tradeoff between the risk of key compromise and performance..."

Example 2: Tor uses RSA-1024.

Example 4: OpenSSL uses secret AES load addresses; dangerous!

Example 5:

https://sourceforge.net/account is protected by SSL but

https://sourceforge.net/develop

redirects browser to

http://sourceforge.net/develop, turning off the cryptography.

- 
- 

**Extensiv**  $\Rightarrow$  fast high-Example 460200 332304 182632 Requires and opti Not just not just My topic decompo operatio ce problems of reduce rity levels tography.

ling to 2013.06.24): **RSA-1024.** 

concluded is breakable; -Tromer

 $\approx$ 10<sup>7</sup> USD.

 $ST$  response:

8 by 2010.

Example 2: Tor uses RSA-1024. Example 3: DNSSEC uses RSA-1024: "tradeoff between the risk of key compromise and

performance..."

My topic today: decomposing ellipt operations into fie

Example 4: OpenSSL uses secret AES load addresses; dangerous!

Example 5:

https://sourceforge.net/account is protected by SSL but https://sourceforge.net/develop

redirects browser to

http://sourceforge.net/develop, turning off the cryptography.

Extensive work on  $\Rightarrow$  fast high-securi Example: Curve25 460200 Cortex A8 332304 Snapdrago 182632 Ivy Bridge

Requires serious a and optimization of Not just "polynom not just "quadrati IS

 $\pmb{\downarrow}$  ):

le;

 $\bm{\mathcal{C}}$ se: Example 3: DNSSEC uses RSA-1024: "tradeoff between the risk of key compromise and performance..."

Move to RSA-2048 by 2010.

Example 2: Tor uses RSA-1024.

Example 4: OpenSSL uses secret AES load addresses; dangerous!

Example 5: https://sourceforge.net/account is protected by SSL but https://sourceforge.net/develop redirects browser to http://sourceforge.net/develop, turning off the cryptography.

# Extensive work on ECC spee  $\Rightarrow$  fast high-security ECC.

- Example: Curve25519 ECDI
- 460200 Cortex A8 cycles;
- 332304 Snapdragon S4 cycle
- 182632 Ivy Bridge cycles.
- Requires serious analysis
- and optimization of algorith
- Not just "polynomial time";
- not just "quadratic time".
- My topic today:
- decomposing elliptic-curve
- operations into field operations.

Example 2: Tor uses RSA-1024.

Example 3: DNSSEC uses RSA-1024: "tradeoff between the risk of key compromise and performance..."

Example 4: OpenSSL uses secret AES load addresses; dangerous!

Example 5:

https://sourceforge.net/account is protected by SSL but

https://sourceforge.net/develop

redirects browser to

http://sourceforge.net/develop, turning off the cryptography.

Extensive work on ECC speed  $\Rightarrow$  fast high-security ECC. Example: Curve25519 ECDH in 460200 Cortex A8 cycles; 332304 Snapdragon S4 cycles; 182632 Ivy Bridge cycles. Requires serious analysis

and optimization of algorithms. Not just "polynomial time"; not just "quadratic time".

My topic today: decomposing elliptic-curve operations into field operations.

 $2:$  Tor uses RSA-1024.

**3: DNSSEC uses RSA**tradeoff between the ey compromise and ance.  $\ldots$   $"$ 

4: OpenSSL uses secret d addresses; dangerous!

 $.5:$ 

/sourceforge.net/account ted by SSL but

/sourceforge.net/develop

browser to

 $\texttt{sourceforget}$ .net/develop,

off the cryptography.

Extensive work on ECC speed  $\Rightarrow$  fast high-security ECC. Example: Curve25519 ECDH in 460200 Cortex A8 cycles; 332304 Snapdragon S4 cycles; 182632 Ivy Bridge cycles.

Requires serious analysis and optimization of algorithms. Not just "polynomial time"; not just "quadratic time".

My topic today: decomposing elliptic-curve operations into field operations.

Eliminat

Typical c  $P \mapsto nP$ 

Decomp  $P, Q \mapsto$ 

Addition  $\left((x_1y_2 +$  $(y_1y_2$  –

uses exp

Better: and wor

Represent

 $(X : Y)$ 

 $y = Y/Z$ 

 $se$ s RSA-1024.

EC uses RSAetween the mise and

SSL uses secret es; dangerous!

rge.net/account L but rge.net/develop  $\overline{O}$ ge.net/develop,

ptography.

Extensive work on ECC speed  $\Rightarrow$  fast high-security ECC. Example: Curve25519 ECDH in 460200 Cortex A8 cycles; 332304 Snapdragon S4 cycles; 182632 Ivy Bridge cycles.

Requires serious analysis and optimization of algorithms. Not just "polynomial time"; not just "quadratic time".

My topic today: decomposing elliptic-curve operations into field operations.

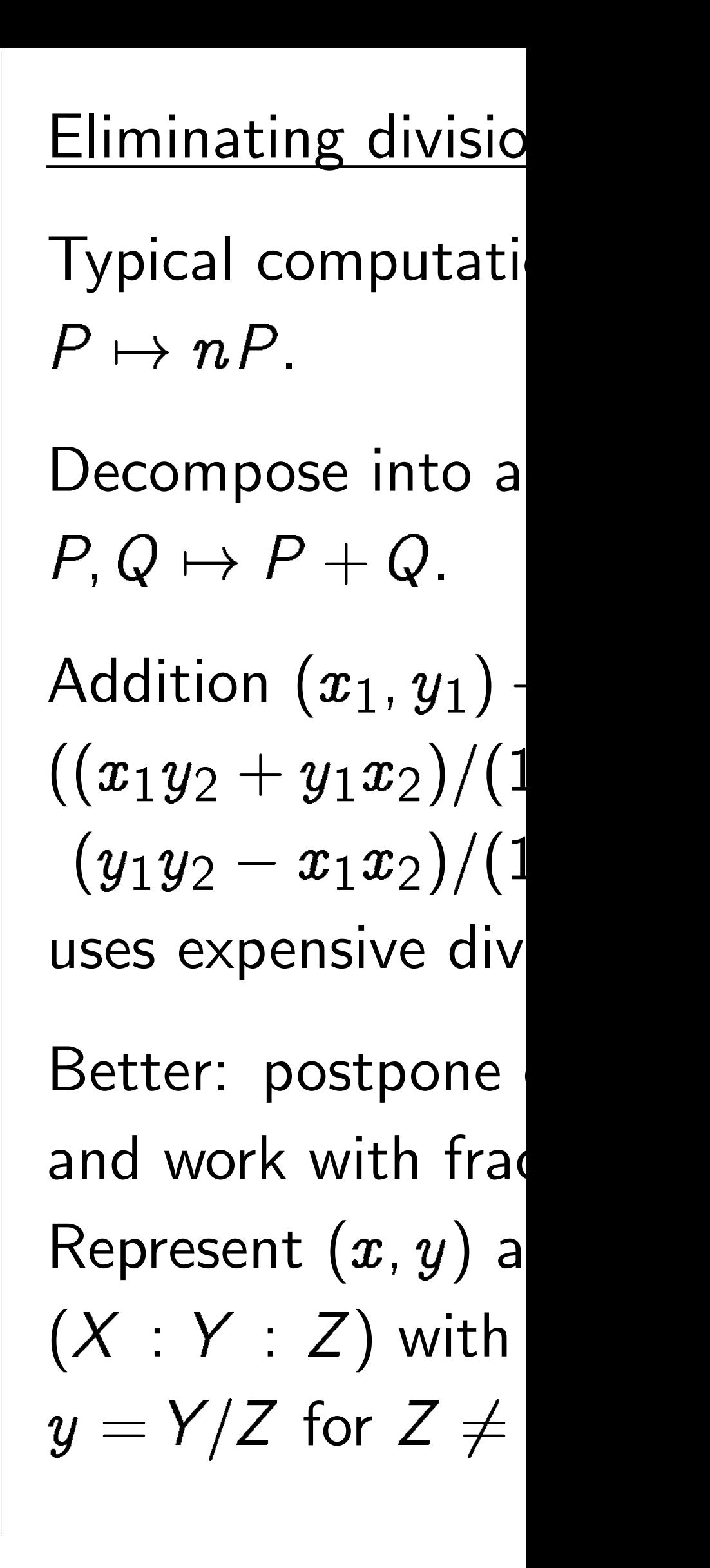

024.

SSA-

1<br>2

ecret pus!

.ccount

.evelop

*velop,* 

 $\mathbf{r}_{\mathbf{u}}$ 

Typical computation:  $P \mapsto nP$ . Decompose into additions:  $P, Q \mapsto P + Q.$ Addition  $(x_1, y_1) + (x_2, y_2)$  $((x_1y_2+y_1x_2)/(1+dx_1x_2y$  $(y_1y_2-x_1x_2)/(1-dx_1x_2y)$ uses expensive divisions. Better: postpone divisions and work with fractions. Represent  $(x, y)$  as  $(X : Y : Z)$  with  $x = X/Z$ 

 $y = Y/Z$  for  $Z \neq 0$ .

Extensive work on ECC speed  $\Rightarrow$  fast high-security ECC. Example: Curve25519 ECDH in 460200 Cortex A8 cycles; 332304 Snapdragon S4 cycles; 182632 Ivy Bridge cycles.

Requires serious analysis and optimization of algorithms. Not just "polynomial time"; not just "quadratic time".

My topic today: decomposing elliptic-curve operations into field operations.

Extensive work on ECC speed  $\Rightarrow$  fast high-security ECC. Example: Curve25519 ECDH in 460200 Cortex A8 cycles; 332304 Snapdragon S4 cycles; 182632 Ivy Bridge cycles.

Typical computation:  $P \mapsto nP$ .

Decompose into additions:  $P, Q \mapsto P + Q.$ 

Requires serious analysis and optimization of algorithms. Not just "polynomial time"; not just "quadratic time".

Addition  $(x_1, y_1) + (x_2, y_2) =$  $((x_1y_2+y_1x_2)/(1+dx_1x_2y_1y_2),$ uses expensive divisions.

Better: postpone divisions and work with fractions. Represent  $(x, y)$  as  $(X : Y : Z)$  with  $x = X/Z$  and  $y = Y/Z$  for  $Z \neq 0$ .

# $(y_1y_2-x_1x_2)/(1-dx_1x_2y_1y_2))$

My topic today: decomposing elliptic-curve operations into field operations.

e work on ECC speed  $n$ igh-security ECC.  $\therefore$  Curve25519 ECDH in Cortex A8 cycles; Snapdragon S4 cycles; Ivy Bridge cycles.

s serious analysis mization of algorithms.

"polynomial time";

"quadratic time".

c today:

osing elliptic-curve ns into field operations. Typical computation:  $P \mapsto nP$ .

Decompose into additions:  $P, Q \mapsto P + Q.$ 

Addition  $(x_1, y_1) + (x_2, y_2) =$  $((x_1y_2+y_1x_2)/(1+dx_1x_2y_1y_2),$  $(y_1y_2-x_1x_2)/(1-dx_1x_2y_1y_2))$ uses expensive divisions.

Better: postpone divisions and work with fractions. Represent  $(x, y)$  as  $(X : Y : Z)$  with  $x = X/Z$  and  $y = Y/Z$  for  $Z \neq 0$ .

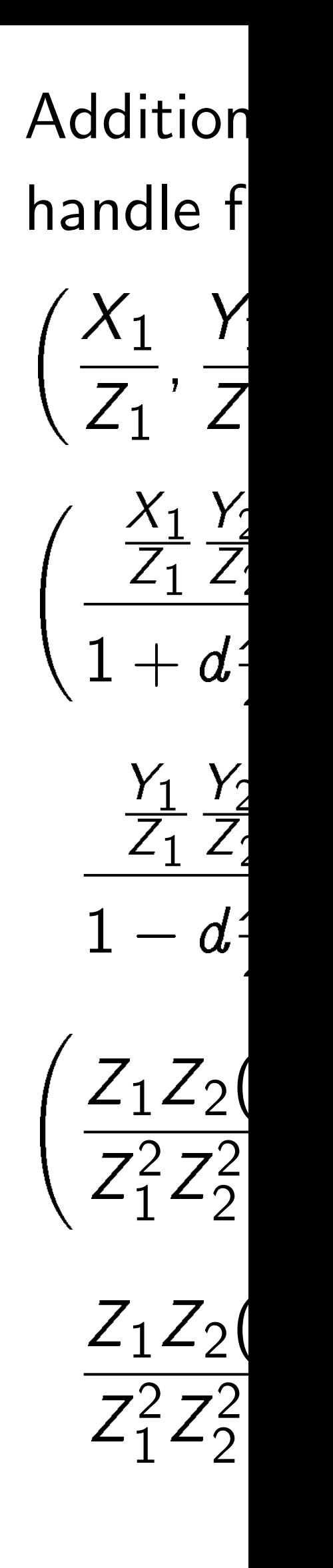

ECC speed ty  $ECC$ . 519 ECDH in cycles; on S4 cycles;

cycles.

nalysis

of algorithms.

 $\dot{}$  ial time";

c time".

ic-curve Id operations. Typical computation:  $P \mapsto nP$ .

Decompose into additions:  $P, Q \mapsto P + Q.$ 

Addition  $(x_1, y_1) + (x_2, y_2) =$  $((x_1y_2+y_1x_2)/(1+dx_1x_2y_1y_2),$  $(y_1y_2-x_1x_2)/(1-dx_1x_2y_1y_2))$ uses expensive divisions.

Better: postpone divisions and work with fractions. Represent  $(x, y)$  as  $(X : Y : Z)$  with  $x = X/Z$  and  $y = Y/Z$  for  $Z \neq 0$ .

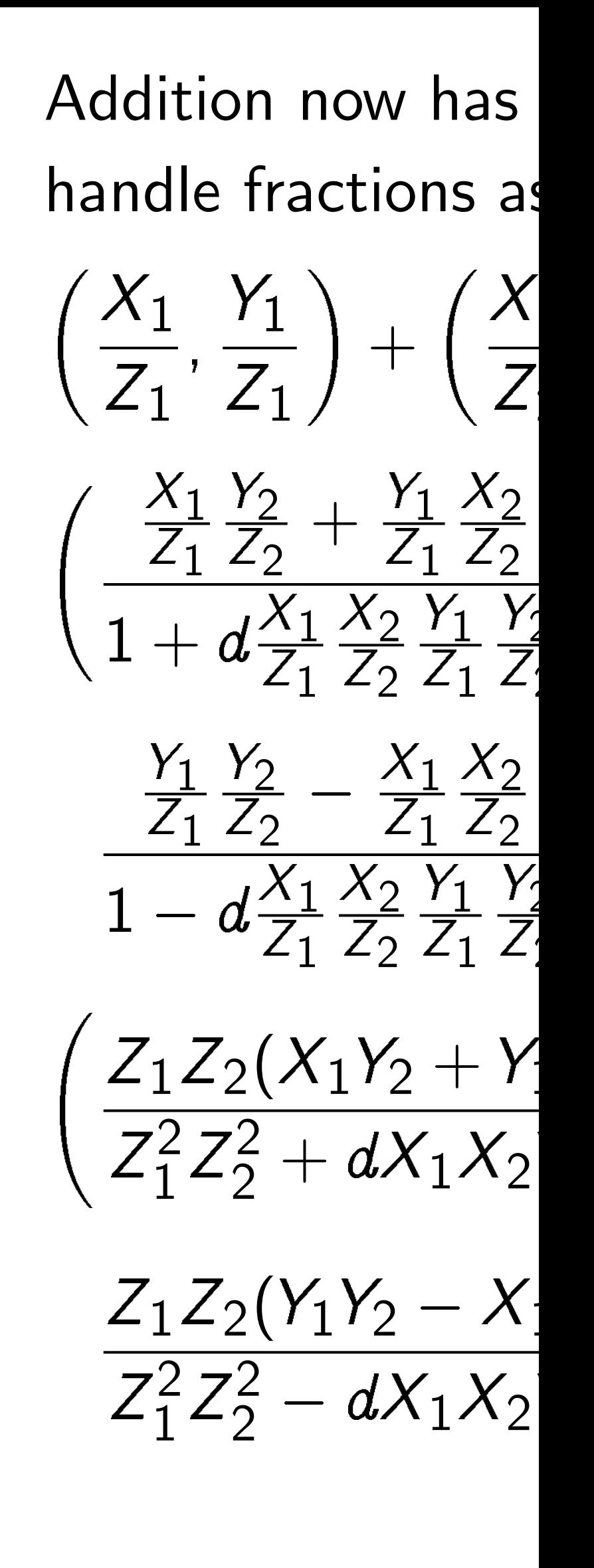

 $ed$ 

 $\overline{\phantom{a}}$  in

es;

ms.

 $\overline{\text{ons}}$  .

Typical computation:  $P \mapsto nP$ .

Decompose into additions:  $P, Q \mapsto P + Q.$ 

Addition  $(x_1, y_1) + (x_2, y_2) =$  $((x_1y_2+y_1x_2)/(1+dx_1x_2y_1y_2),$  $(y_1y_2-x_1x_2)/(1-dx_1x_2y_1y_2))$ uses expensive divisions.

Better: postpone divisions and work with fractions. Represent  $(x, y)$  as  $(X : Y : Z)$  with  $x = X/Z$  and  $y = Y/Z$  for  $Z \neq 0$ .

 $\begin{pmatrix} X_1 \end{pmatrix}$  $Z_1$ ;<br>,  $\left(\begin{array}{c}X_1\\ \overline{Z_1}\end{array}\right)$  $Z_1$  $1+d$ 

 $\frac{Y_1}{1}$  $Z_1$  $1-d$ 

 $\bigg)$ 

# Eliminating divisions

=

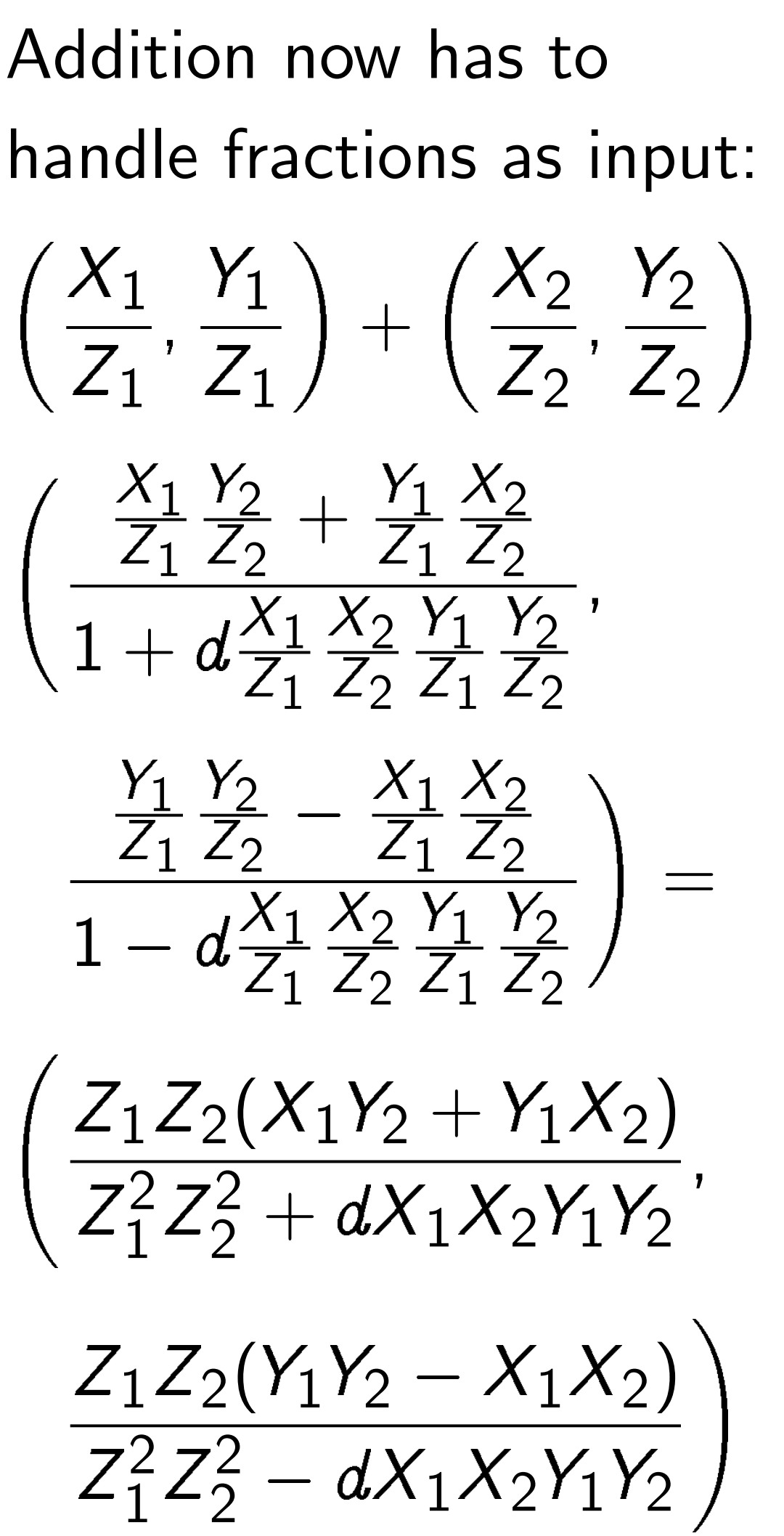

Z

2

1

Z

2

1

# Eliminating divisions

Typical computation:  $P \mapsto nP$ .

Decompose into additions:  $P, Q \mapsto P + Q.$ 

Better: postpone divisions and work with fractions. Represent  $(x, y)$  as  $(X : Y : Z)$  with  $x = X/Z$  and  $y = Y/Z$  for  $Z \neq 0$ .

Addition 
$$
(x_1, y_1) + (x_2, y_2) =
$$
  
\n $((x_1y_2 + y_1x_2)/(1 + dx_1x_2y_1y_2),$   
\n $(y_1y_2 - x_1x_2)/(1 - dx_1x_2y_1y_2))$   
\nuses expensive divisions.

### $X_2$  $Z_2$ ;<br>,  $Y_2$  $Z_2$  $\setminus$ =

- $\frac{Y_2}{\sqrt{2}}$  $\overline{Z_2}$ ,
- $\frac{Y_2}{\sqrt{2}}$  $Z_2$  $\setminus$ =
- $\frac{2}{2}$  +  $dX_1X_2Y_1Y_2$ ,
	- $-X_1X_2$  $X_2Y_1Y_2$  $\setminus$

Addition now has to handle fractions as input:

$$
\left(\frac{X_1}{Z_1}, \frac{Y_1}{Z_1}\right) + \left(\frac{X_2}{Z_2}, \frac{Y_2}{Z_1}\right)
$$
\n
$$
\left(\frac{\frac{X_1}{Z_1}\frac{Y_2}{Z_2} + \frac{Y_1}{Z_1}\frac{X_2}{Z_2}}{1 + d\frac{X_1}{Z_1}\frac{X_2}{Z_2}\frac{Y_1}{Z_1}\frac{Y_2}{Z_2}}, \frac{Y_1}{Z_1}\frac{Y_2}{Z_2} - \frac{X_1}{Z_1}\frac{X_2}{Z_2}}{1 - d\frac{X_1}{Z_1}\frac{X_2}{Z_2}\frac{Y_1}{Z_1}\frac{Y_2}{Z_2}}\right) = \left(\frac{Z_1Z_2(X_1Y_2 + Y_1X_2)}{Z_1^2Z_2^2 + dX_1X_2Y_1Y_2}\right)
$$

1

$$
\frac{Z_1 Z_2 (Y_1 Y_2 - \lambda)}{Z_1^2 Z_2^2 - dX_1 X_2}
$$

# ing divisions

 ${\sf computation}$ :  $\sum_{i=1}^n$ 

ose into additions:

 $P+ Q$  .

 $\mathbf{d} \cdot \left( \boldsymbol{x}_1,\boldsymbol{y}_1\right) + \left( \boldsymbol{x}_2,\boldsymbol{y}_2\right) = 0$ -  $y_{1}x_{2})/(1+dx_{1}x_{2}y_{1}y_{2})$  , -  $x_1 x_2) / (1 - dx_1 x_2 y_1 y_2))$ ensive divisions.

postpone divisions k with fractions.

- nt  $(x,\,y)$  as
- :  $Z$ ) with  $x = X/Z$  and
- ? for  $Z \neq 0$ .

 $\left(\begin{array}{c}X_1\\ \overline{Z_1}\end{array}\right)$  $Z_1$  $\frac{Y_2}{}$  $\overline{Z_2}$  $+$  $\frac{Y_1}{1}$  $Z_1$  $\frac{X_2}{\sqrt{2}}$  $\overline{Z_2}$  $1+d$  $\frac{X_1}{X_1}$  $Z_1$  $\frac{X_2}{\sqrt{2}}$  $\overline{Z_2}$  $\frac{Y_1}{1}$  $Z_1$  $\frac{Y_2}{\sqrt{2}}$  $\overline{Z_2}$ ,

Addition now has to handle fractions as input:

$$
\left(\frac{X_1}{Z_1},\frac{Y_1}{Z_1}\right)+\left(\frac{X_2}{Z_2},\frac{Y_2}{Z_2}\right)=
$$

$$
\frac{\frac{Y_1}{Z_1}\frac{Y_2}{Z_2} - \frac{X_1}{Z_1}\frac{X_2}{Z_2}}{1 - d\frac{X_1}{Z_1}\frac{X_2}{Z_2}\frac{Y_1}{Z_1}\frac{Y_2}{Z_2}} =
$$

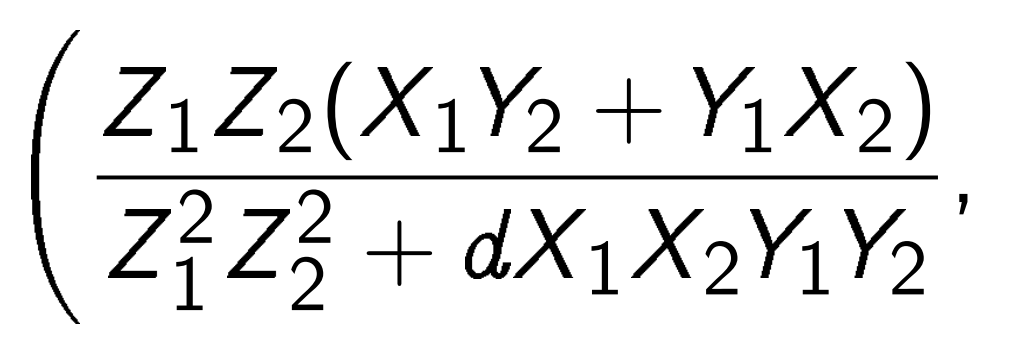

 $Z_1 Z_2 (Y_1 Y_2 - X_1 X_2)$ Z 2 1 Z 2  $\frac{2}{2} - dX_1X_2Y_1Y_2$  $\setminus$ 

i.e.  $\left(\frac{X_1}{Z}\right)$  $Z_1$ =  $X_3$  $Z_3$ ; where  $F = Z_1^2$ 1 Z  $G = Z_1^2$ 1 Z  $X_3=Z_1$  $\mathcal{Y}_3 = \mathcal{Z}_1$  $Z_3 = F G$ Input to  $X_1, Y_1, Z$ Output from a graduate and allocated and contacted and contacted and contacted and contacted and contacted and contacted and contacted and contacted and contacted and contacted and contacted and contacted and contacted and  $X_3, Y_3, Z_3$ 

<u>ns</u>

on:

dditions:

 $+\left(\textit{\textbf{x}}_{2}, \textit{\textbf{y}}_{2}\right)$   $=$  $x_1 + dx_1x_2y_1y_2$  ),  $\lambda_1 - dx_1x_2y_1y_2))$ . .<br>ISIONS.

divisions

ctions.

 $\mathsf S$ 

 $x = X/Z$  and  $\overline{0}$  .

Addition now has to handle fractions as input:

 $\begin{pmatrix} X_1 \end{pmatrix}$  $Z_1$ ;<br>,  $Y_1$  $Z_1$  $\setminus$  $+$  $\begin{pmatrix} X_2 \end{pmatrix}$  $Z_2$ ;<br>,  $Y_2$  $Z_2$  $\setminus$ =  $\left(\begin{array}{c}X_1\\ \overline{Z_1}\end{array}\right)$  $Z_1$  $\frac{Y_2}{}$  $\overline{Z_2}$  $+$  $\frac{Y_1}{1}$  $Z_1$  $\frac{X_2}{\sqrt{2}}$  $\overline{Z_2}$  $1+d$  $\frac{X_1}{X_1}$  $Z_1$  $\frac{X_2}{\sqrt{2}}$  $\overline{Z_2}$  $\frac{Y_1}{1}$  $Z_1$  $\frac{Y_2}{\sqrt{2}}$  $\overline{Z_2}$ ,  $\frac{Y_1}{1}$  $Z_1$  $\frac{Y_2}{\sqrt{2}}$  $\overline{Z_2}$  $\frac{1}{\sqrt{1-\frac{1}{2}}}$  $\frac{X_1}{X_1}$  $Z_1$  $\frac{X_2}{\sqrt{2}}$  $Z_2$  $1-d$  $\frac{X_1}{-}$  $Z_1$  $\frac{X_2}{\sqrt{2}}$  $\overline{Z_2}$  $\frac{Y_1}{1}$  $Z_1$  $\frac{Y_2}{}$  $\overline{Z_2}$  $\setminus$ =  $\bigg)$  $Z_1 Z_2(X_1 Y_2 + Y_1 X_2)$ Z 2 1 Z 2  $\frac{2}{2}$  +  $dX_1X_2Y_1Y_2$ ,  $Z_1 Z_2 (Y_1 Y_2 - X_1 X_2)$ Z 2 1 Z 2  $\frac{2}{2} - dX_1X_2Y_1Y_2$  $\setminus$ 

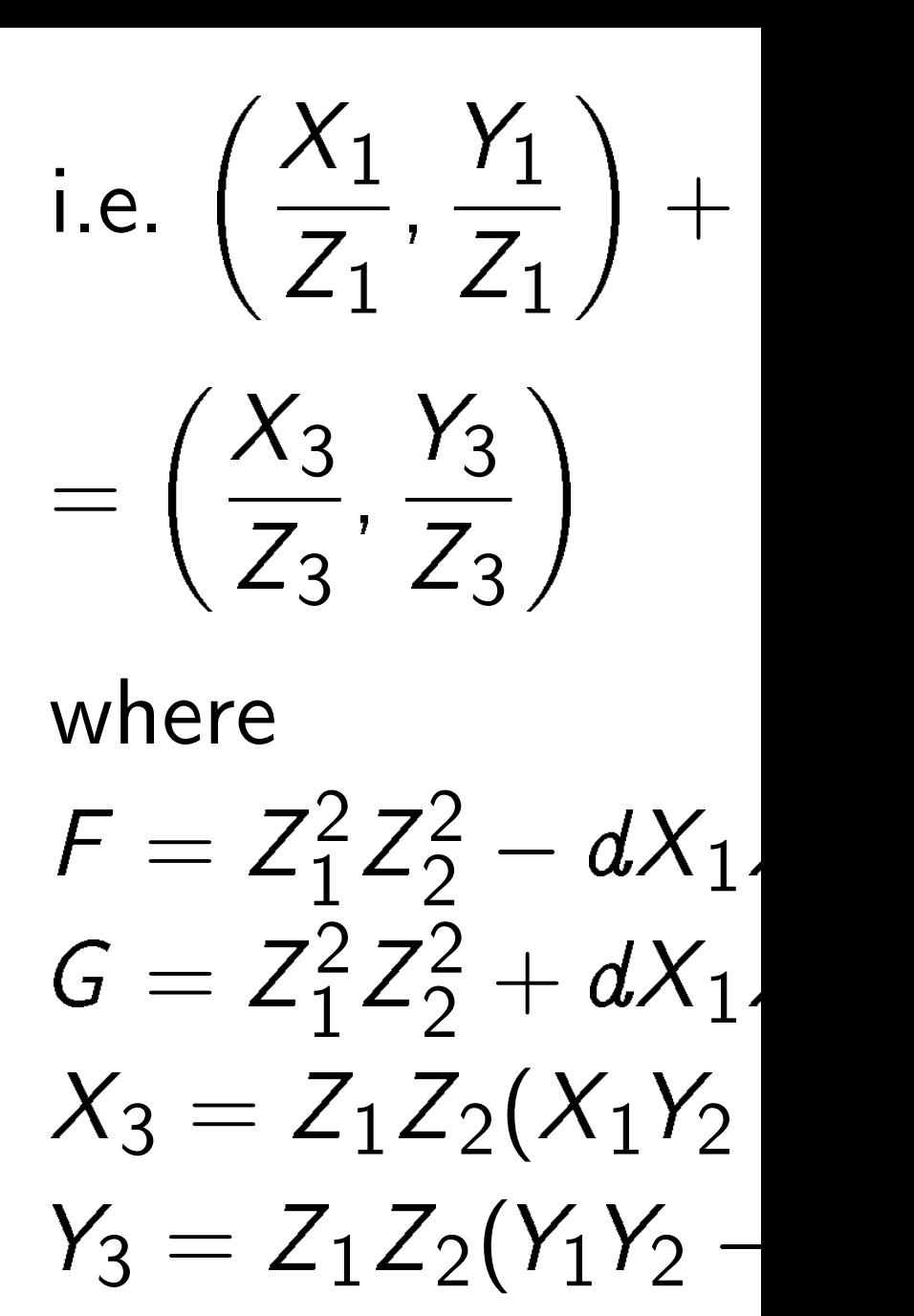

Input to addition a  $X_1, Y_1, Z_1, X_2, Y_2,$ Output from addit  $X_3, Y_3, Z_3$ . No div

 $Z_3 = FG$ .

 $\equiv$ y $_1y_2).$ y1 y2))

and

 $\begin{pmatrix} X_1 \end{pmatrix}$  $Z_1$ ;<br>,  $Y_1$  $Z_1$  $\setminus$  $+$  $\begin{pmatrix} X_2 \end{pmatrix}$  $Z_2$ ;<br>,  $Y_2$  $Z_2$  $\setminus$ =

 $\bigg)$  $Z_1 Z_2(X_1 Y_2 + Y_1 X_2)$ Z 2 1 Z 2  $\frac{2}{2}$  +  $dX_1X_2Y_1Y_2$ ,

 $Z_1 Z_2 (Y_1 Y_2 - X_1 X_2)$ Z 2 1 Z 2  $\frac{2}{2} - dX_1X_2Y_1Y_2$  $\setminus$ 

i.e.  $\left(\frac{X_1}{Z}\right)$ =  $X_3$  $Z_3$ where  $F = Z_1^2$ 1  $G = Z_1^2$ 1  $Z_3 = FG$ .

 $Z_1$ ;<br>,  $Y_1$  $Z_1$  $\setminus$  $+$  $\begin{pmatrix} X_2 \end{pmatrix}$  $Z_2$ ;<br>,  $Y_2$  $Z_2$  $\overline{\phantom{a}}$ ;<br>,  $Y_3$  $Z_3$  $\setminus$ 

Addition now has to handle fractions as input:

> Input to addition algorithm:  $X_1, Y_1, Z_1, X_2, Y_2, Z_2.$

> Output from addition algorithm  $X_3, Y_3, Z_3$ . No divisions need

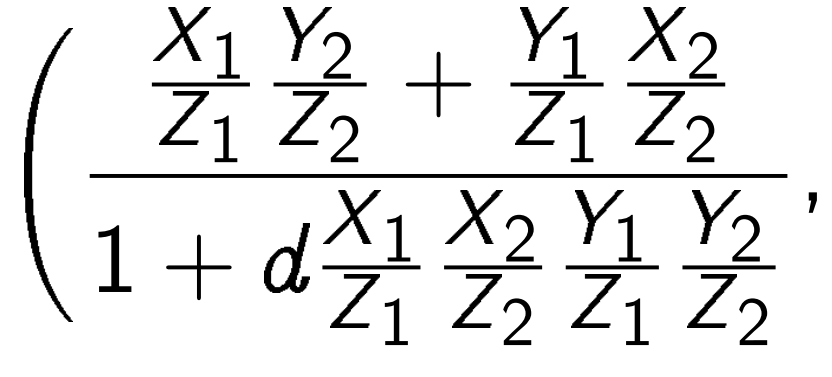

$$
\frac{\frac{Y_1}{Z_1} \frac{Y_2}{Z_2} - \frac{X_1}{Z_1} \frac{X_2}{Z_2}}{1 - d \frac{X_1}{Z_1} \frac{X_2}{Z_2} \frac{Y_1}{Z_1} \frac{Y_2}{Z_2}} =
$$

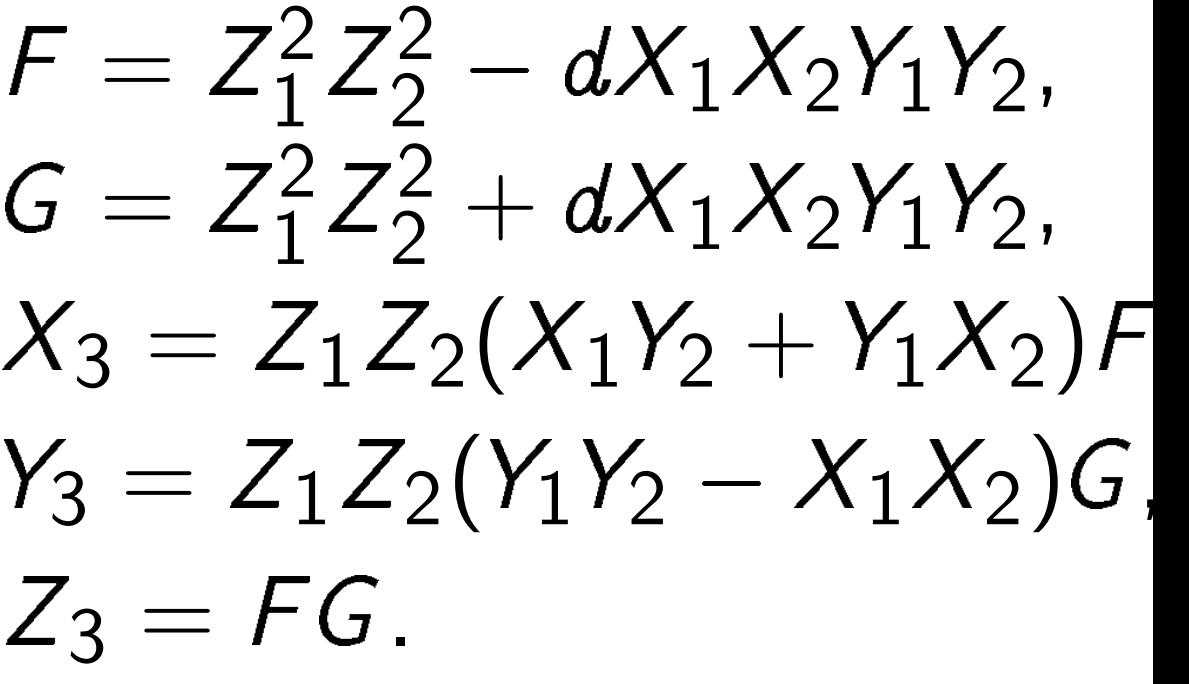

Addition now has to handle fractions as input:

$$
\left(\frac{X_1}{Z_1}, \frac{Y_1}{Z_1}\right) + \left(\frac{X_2}{Z_2}, \frac{Y_2}{Z_2}\right) =
$$
\n
$$
\left(\frac{\frac{X_1}{Z_1}\frac{Y_2}{Z_2} + \frac{Y_1}{Z_1}\frac{X_2}{Z_2}}{1 + d\frac{X_1}{Z_1}\frac{X_2}{Z_2}\frac{Y_1}{Z_1}\frac{Y_2}{Z_2}}, \frac{Y_1 Y_2}{Z_1 \frac{Y_2}{Z_2} - \frac{X_1}{Z_1}\frac{X_2}{Z_2}}\right) =
$$
\n
$$
\left(\frac{Z_1 Z_2 (X_1 Y_2 + Y_1 X_2)}{Z_1 Z_2 \frac{X_1}{Z_1}\frac{X_2}{Z_2}\frac{Y_1 Y_2}{Z_1}}\right) =
$$
\n
$$
\left(\frac{Z_1 Z_2 (X_1 Y_2 + Y_1 X_2)}{Z_1^2 Z_2^2 + dX_1 X_2 Y_1 Y_2}, \frac{Z_1 Z_2 (Y_1 Y_2 - X_1 X_2)}{Z_1^2 Z_2^2 - dX_1 X_2 Y_1 Y_2}\right)
$$

Input to addition algorithm:  $X_1, Y_1, Z_1, X_2, Y_2, Z_2.$ Output from addition algorithm:  $X_3$ ,  $Y_3$ ,  $Z_3$ . No divisions needed!

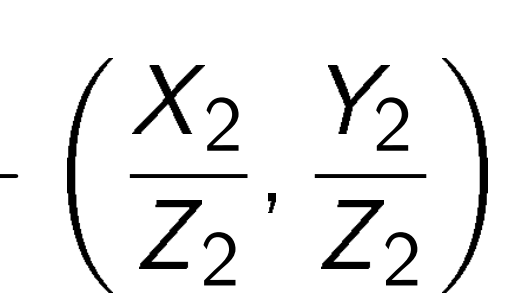

i.e. 
$$
\left(\frac{X_1}{Z_1}, \frac{Y_1}{Z_1}\right) +
$$
  
\n
$$
= \left(\frac{X_3}{Z_3}, \frac{Y_3}{Z_3}\right)
$$
\nwhere  
\n
$$
F = Z_1^2 Z_2^2 - dX_1
$$
\n
$$
G = Z_1^2 Z_2^2 + dX_1
$$
\n
$$
X_3 = Z_1 Z_2(X_1 Y_2)
$$
\n
$$
Y_3 = Z_1 Z_2(Y_1 Y_2 - Z_3) = FG.
$$

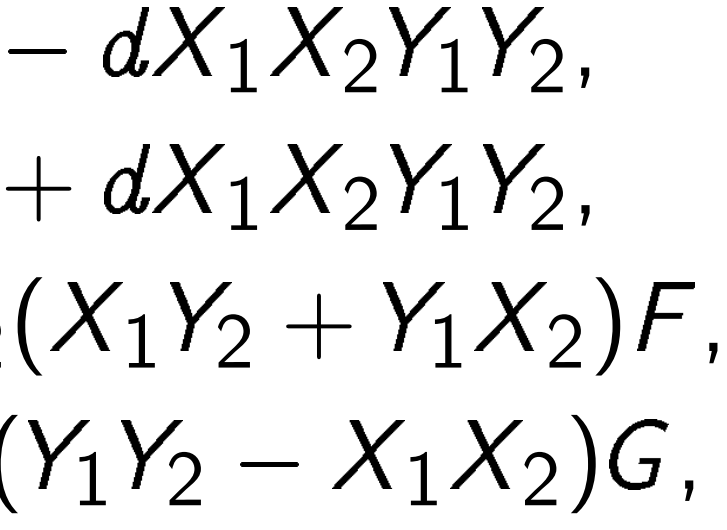

now has to ractions as input:

$$
\left(\frac{1}{1}\right) + \left(\frac{X_2}{Z_2}, \frac{Y_2}{Z_2}\right) =
$$

$$
\frac{2}{2} + \frac{Y_1}{Z_1} \frac{X_2}{Z_2}
$$
  

$$
\frac{X_1}{Z_1} \frac{X_2}{Z_2} \frac{Y_1}{Z_1} \frac{Y_2}{Z_2}
$$

 $(X_1Y_2+Y_1X_2)$  $+dX_1X_2Y_1Y_2$ ,

$$
\frac{\sum_{2}^{3} -\frac{X_{1} X_{2}}{Z_{1} Z_{2}}}{\sum_{1}^{3} \sum_{2}^{3} \frac{Y_{1} Y_{2}}{Z_{1} Z_{2}}}=
$$

Input to addition algorithm:  $X_1, Y_1, Z_1, X_2, Y_2, Z_2.$ Output from addition algorithm:  $X_3, Y_3, Z_3$ . No divisions needed!

$$
\left(\frac{Y_1Y_2-X_1X_2)}{-dX_1X_2Y_1Y_2}\right)
$$

i.e. 
$$
\left(\frac{X_1}{Z_1}, \frac{Y_1}{Z_1}\right) + \left(\frac{X_2}{Z_2}, \frac{Y_2}{Z_2}\right)
$$
  
\n
$$
= \left(\frac{X_3}{Z_3}, \frac{Y_3}{Z_3}\right)
$$
\nwhere  
\n
$$
F = Z_1^2 Z_2^2 - dX_1 X_2 Y_1 Y_2,
$$
\n
$$
G = Z_1^2 Z_2^2 + dX_1 X_2 Y_1 Y_2,
$$
\n
$$
X_3 = Z_1 Z_2 (X_1 Y_2 + Y_1 X_2) / \frac{Y_3}{Z_3} = Z_1 Z_2 (Y_1 Y_2 - X_1 X_2) G
$$
\n
$$
Z_3 = FG.
$$

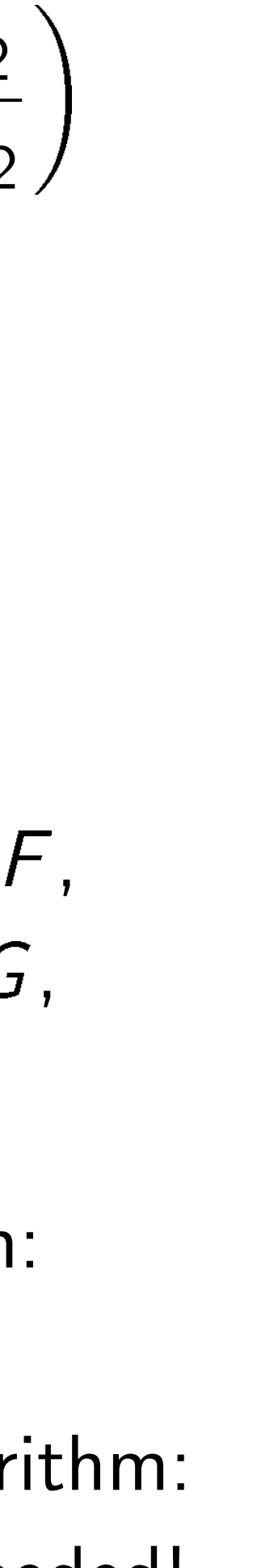

# Save mu eliminat subexpre  $A = Z_1$  $C = X_1$  $D = Y_1$  $\mathcal{E} = d \ \cdot$  $F = B X_3 = A$  $\mathcal{Y}_3 = \mathcal{A}$  .  $Z_3=F$ Cost: 11 Can do

to

s input:

$$
\frac{2}{2},\frac{Y_2}{Z_2}\bigg)=
$$

 $_1X_2)$  $Y_1Y_2$ ,

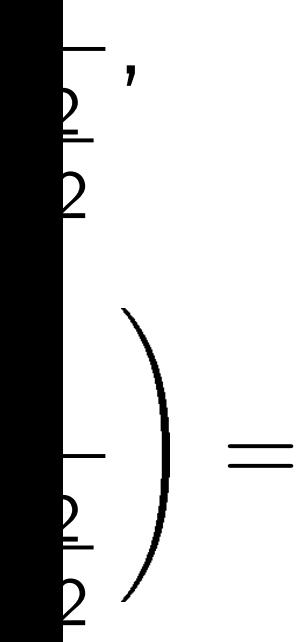

i.e.  $\left(\frac{X_1}{Z}\right)$  $Z_1$ ;<br>,  $Y_1$  $Z_1$  $\setminus$  $+$  $\begin{pmatrix} X_2 \end{pmatrix}$  $Z_2$ ;<br>,  $Y_2$  $Z_2$  $\setminus$ =  $X_3$  $Z_3$ ;<br>,  $Y_3$  $Z_3$  $\setminus$ where

 $F = Z_1^2$ 1 Z 2  $\frac{2}{2} - dX_1X_2Y_1Y_2$  $G = Z_1^2$ 1 Z 2  $2^2 + dX_1X_2Y_1Y_2$  $X_3 = Z_1 Z_2 (X_1 Y_2 + Y_1 X_2) F$  ,  $Y_3 = Z_1 Z_2 (Y_1 Y_2 - X_1 X_2) G$ ,  $Z_3 = FG$ .

Input to addition algorithm:  $X_1, Y_1, Z_1, X_2, Y_2, Z_2.$ Output from addition algorithm:  $X_3$ ,  $Y_3$ ,  $Z_3$ . No divisions needed!

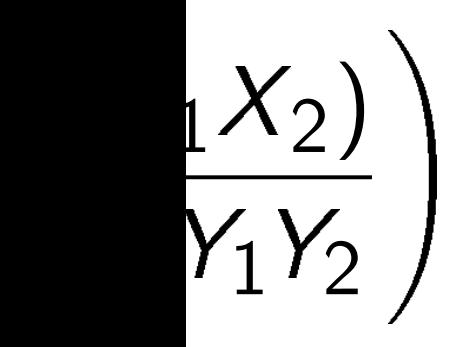

# Save multiplication eliminating commo subexpressions:

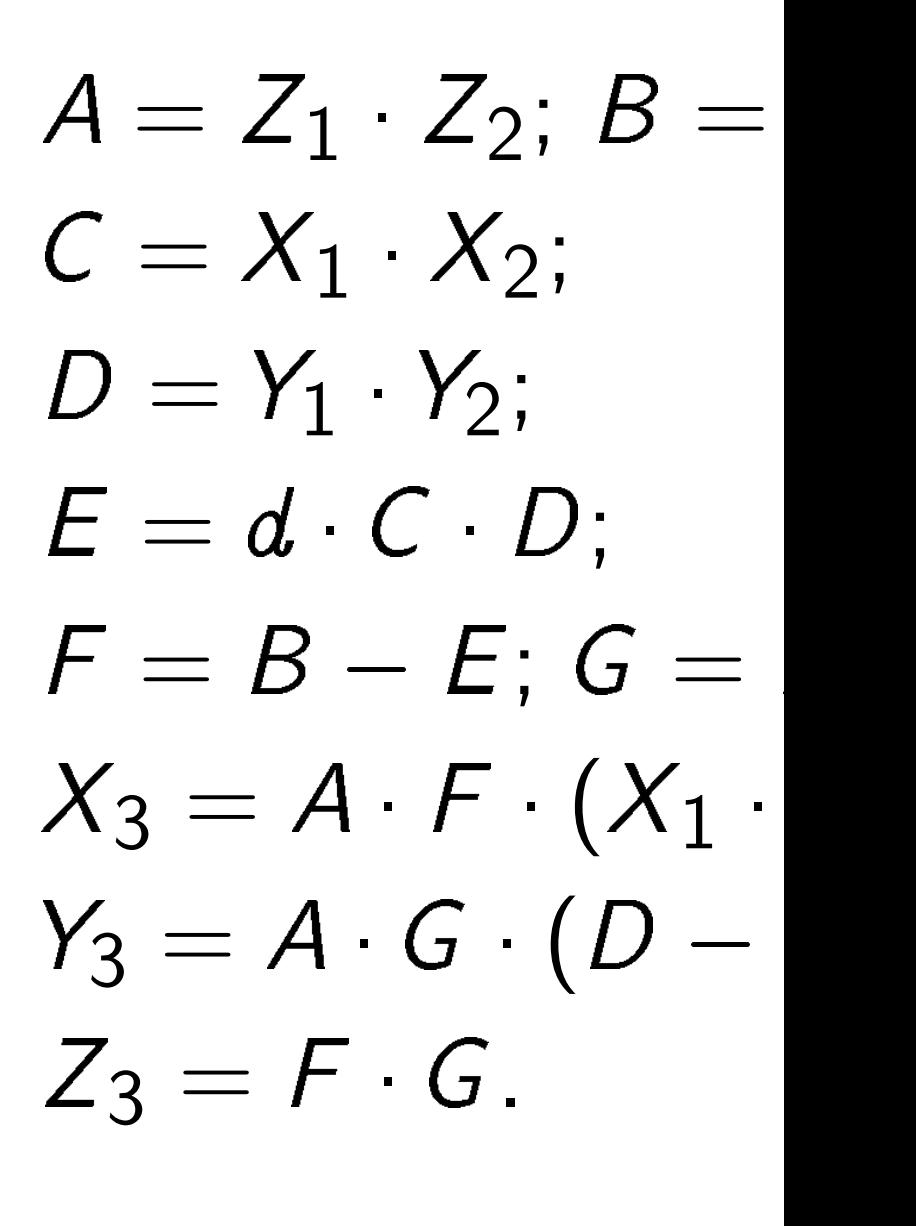

 $Cost: 11M + 1S -$ Can do better: 10

i.e. 
$$
\left(\frac{X_1}{Z_1}, \frac{Y_1}{Z_1}\right) + \left(\frac{X_2}{Z_2}, \frac{Y_2}{Z_2}\right)
$$
  
\n
$$
= \left(\frac{X_3}{Z_3}, \frac{Y_3}{Z_3}\right)
$$
\nwhere  
\n
$$
F = Z_1^2 Z_2^2 - dX_1 X_2 Y_1 Y_2,
$$
\n
$$
G = Z_1^2 Z_2^2 + dX_1 X_2 Y_1 Y_2,
$$
\n
$$
X_3 = Z_1 Z_2 (X_1 Y_2 + Y_1 X_2) F,
$$
\n
$$
Y_3 = Z_1 Z_2 (Y_1 Y_2 - X_1 X_2) G,
$$
\n
$$
Z_3 = FG.
$$
\nInput to addition algorithm:

 $X_1, Y_1, Z_1, X_2, Y_2, Z_2.$ Output from addition algorithm:  $X_3, Y_3, Z_3$ . No divisions needed!

# Save multiplications by eliminating common subexpressions:

$$
A = Z_1 \cdot Z_2;
$$
  
\n
$$
C = X_1 \cdot X_2;
$$
  
\n
$$
D = Y_1 \cdot Y_2;
$$
  
\n
$$
E = d \cdot C \cdot D
$$
  
\n
$$
F = B - E;
$$
  
\n
$$
X_3 = A \cdot F \cdot
$$
  
\n
$$
Y_3 = A \cdot G \cdot (
$$

 $Z_3 = F \cdot G$ .

Cost:  $11M + 1S + 1D$ . Can do better:  $10M + 1S +$ 

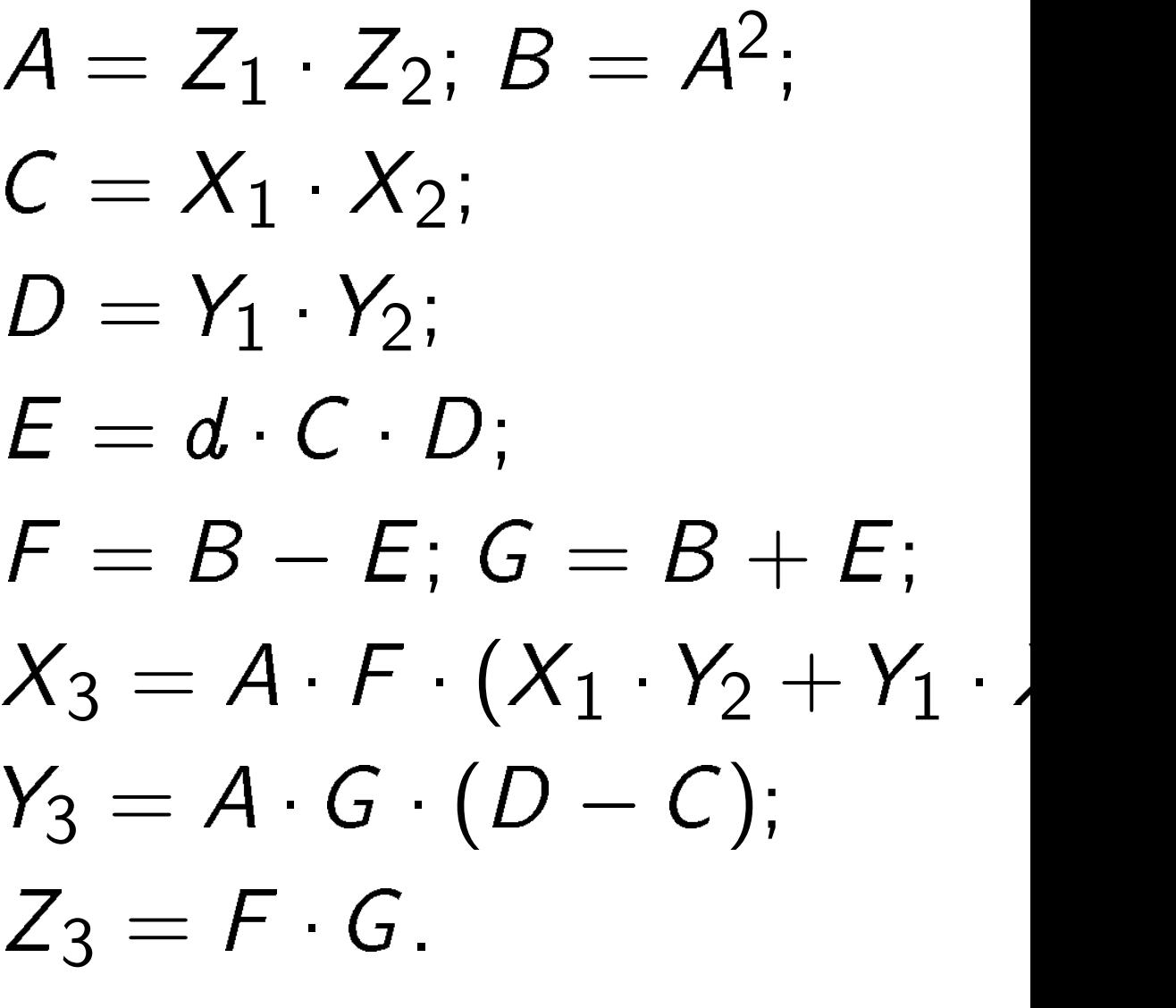

i.e. 
$$
\left(\frac{X_1}{Z_1}, \frac{Y_1}{Z_1}\right) + \left(\frac{X_2}{Z_2}, \frac{Y_2}{Z_2}\right)
$$
  
=  $\left(\frac{X_3}{Z_3}, \frac{Y_3}{Z_3}\right)$ 

where

Input to addition algorithm:  $X_1, Y_1, Z_1, X_2, Y_2, Z_2.$ Output from addition algorithm:  $X_3, Y_3, Z_3$ . No divisions needed!

$$
F = Z_1^2 Z_2^2 - dX_1 X_2 Y_1 Y_2,
$$
  
\n
$$
G = Z_1^2 Z_2^2 + dX_1 X_2 Y_1 Y_2,
$$
  
\n
$$
X_3 = Z_1 Z_2 (X_1 Y_2 + Y_1 X_2) F,
$$
  
\n
$$
Y_3 = Z_1 Z_2 (Y_1 Y_2 - X_1 X_2) G,
$$
  
\n
$$
Z_3 = FG.
$$

Save multiplications by eliminating common subexpressions:

$$
A = Z_1 \cdot Z_2; B = A^2;
$$
  
\n
$$
C = X_1 \cdot X_2;
$$
  
\n
$$
D = Y_1 \cdot Y_2;
$$
  
\n
$$
E = d \cdot C \cdot D;
$$
  
\n
$$
F = B - E; G = B +
$$
  
\n
$$
X_3 = A \cdot F \cdot (X_1 \cdot Y_2 -
$$
  
\n
$$
Y_3 = A \cdot G \cdot (D - C);
$$
  
\n
$$
Z_3 = F \cdot G.
$$

Cost:  $11M + 1S + 1D$ . Can do better:  $10M + 1S + 1D$ .

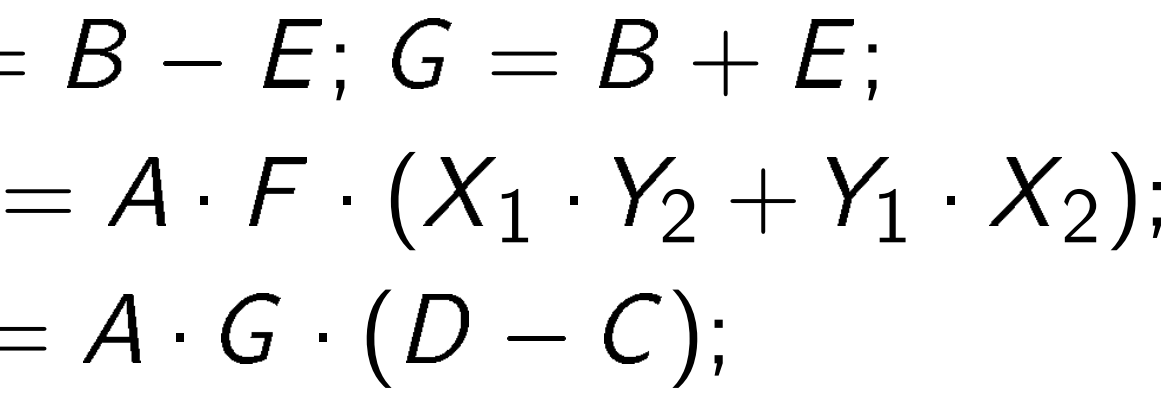

 $\overline{\phantom{a}}$  $\overline{a}$ ;<br>,  $Y_1$  $Z_1$  $\setminus$  $+$  $\begin{pmatrix} X_2 \end{pmatrix}$  $Z_2$ ;<br>,  $Y_2$  $Z_2$  $\setminus$  $Y_3$  $Z_3$  $\setminus$ 

$$
Z_2^2 - dX_1X_2Y_1Y_2,Z_2^2 + dX_1X_2Y_1Y_2,\nZ_2(X_1Y_2 + Y_1X_2)F,\nZ_2(Y_1Y_2 - X_1X_2)G,\nG.
$$

addition algorithm:  $Z_1$ ,  $X_2$ ,  $Y_2$ ,  $Z_2$ . from addition algorithm:  $Z_3$ . No divisions needed!

Save multiplications by eliminating common subexpressions:

 $\left( {{x_1},{y_1}} \right)$  $((x_1y_1 +$  $(y_1y_1 ((2x_1y_1))$  $(y_1^2)$ 1  $-x_1^2$ 1

 $\boldsymbol{\mathcal{X}}$ 2 1  $+ y_1^2$ 1  $\left( x_{1},y_{1}\right)$  $((2x_1y_1)$  $(y_1^2)$ 1  $-x_1^2$ 1

Again el using P<sup>2</sup> Much fa Useful:

$$
A = Z_1 \cdot Z_2; B = A^2;
$$
  
\n
$$
C = X_1 \cdot X_2;
$$
  
\n
$$
D = Y_1 \cdot Y_2;
$$
  
\n
$$
E = d \cdot C \cdot D;
$$
  
\n
$$
F = B - E; G = B + E;
$$
  
\n
$$
X_3 = A \cdot F \cdot (X_1 \cdot Y_2 + Y_1)
$$
  
\n
$$
Y_3 = A \cdot G \cdot (D - C);
$$
  
\n
$$
Z_3 = F \cdot G.
$$

Cost:  $11M + 1S + 1D$ . Can do better:  $10M + 1S + 1D$ .

### Faster d

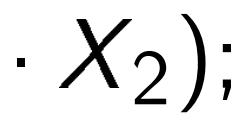

 $\begin{pmatrix} X_2 \end{pmatrix}$  $Z_2$ ;<br>,  $Y_2$  $Z_2$  $\setminus$ 

 $X_{2}Y_{1}Y_{2}$ ,  $X_{2}Y_{1}Y_{2}$ ,  $+$   $Y_1 X_2$  ) F ,  $-X_1X_2$ )G,

algorithm:

 $Z_2$ .

 $\mathop{\mathsf{tion}}$  algorithm:

isions needed!

Save multiplications by eliminating common subexpressions:

 $A = Z_1 \cdot Z_2$ ;  $B = A^2$ ;  $C = X_1 \cdot X_2$ ;  $D = Y_1 \cdot Y_2$ ;  $E = d \cdot C \cdot D$ ;  $F = B - E$ ;  $G = B + E$ ;  $X_3 = A \cdot F \cdot (X_1 \cdot Y_2 + Y_1 \cdot X_2);$  $Y_3 = A \cdot G \cdot (D - C);$  $Z_3 = F \cdot G$ .

Cost:  $11M + 1S + 1D$ . Can do better:  $10M + 1S + 1D$ .

### Faster doubling

 $\left( x_{1},y_{1}\right) +\left( x_{1},y_{1}\right)$  $((x_1y_1\!+\!y_1x_1)/(1\!-\!$  $(y_1y_1 \! -\! x_1x_1)/(1 \! -\!$  $((2x_1y_1)/(1+dx_1^2$  $(y_1^2)$ 1  $-x_1^2$ 1  $)/(1 - dx$ 

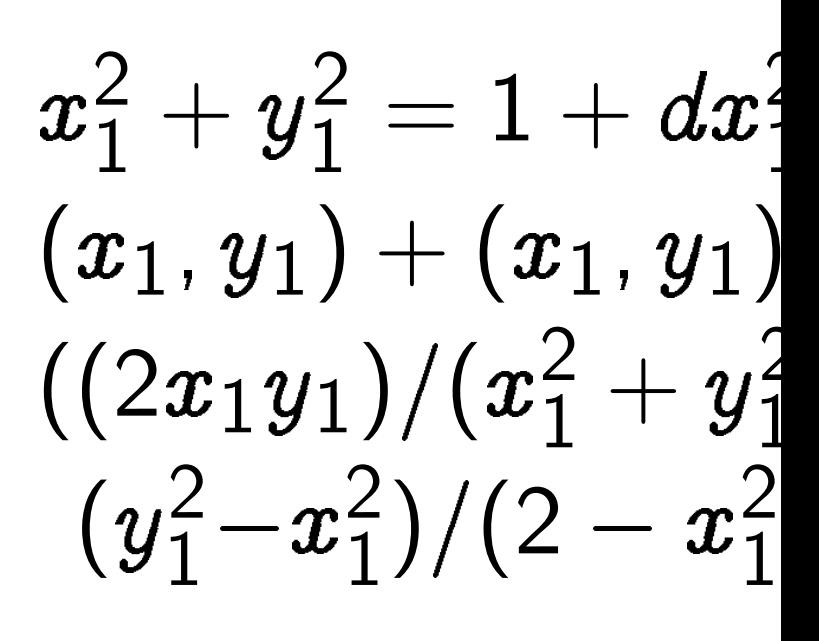

Again eliminate di using  $P^2$ : only 3N Much faster than Useful: many dou

Save multiplications by eliminating common subexpressions:

 $(x_1, y_1) + (x_1, y_1) =$  $((x_1y_1\!+\!y_1x_1)/(1\!+\!dx_1x_1y_1$ y1),  $(y_1y_1{-}x_1x_1)/(1{-}dx_1x_1y_1)$  $\frac{1}{1}$  $((2x_1y_1)/(1+dx_1^2$  $\hat{y}$ 2 1 ),  $(y_1^2)$ 1  $-x_1^2$ 1  $)/(1 - dx_1^2$ 1  $\hat{y}$ 2 1 )).  $\boldsymbol{\mathcal{X}}$ 2 1  $+ y_1^2$ 1  $= 1 + d x_1^2$ 1  $\hat{y}$ 2 1 so  $(x_1, y_1) + (x_1, y_1) =$  $((2x_1y_1)/(x_1^2$ 1  $+ y_1^2$ 1 ),  $(y_1^2)$ 1  $-x_1^2$ 1  $)/(2 - x_1^2)$ 1  $- y_1^2$ 1 )).

Again eliminate divisions using  $P^2$ : only  $3M + 4S$ . Much faster than addition. Useful: many doublings in E

$$
A = Z_1 \t Z_2; B = A^2;
$$
  
\n
$$
C = X_1 \t X_2;
$$
  
\n
$$
D = Y_1 \t Y_2;
$$
  
\n
$$
E = d \t C \t D;
$$
  
\n
$$
F = B - E; G = B + E;
$$
  
\n
$$
X_3 = A \t F \t (X_1 \t Y_2 + Y_1 \t X_2);
$$
  
\n
$$
Y_3 = A \t G \t (D - C);
$$
  
\n
$$
Z_3 = F \t G.
$$

thm: ded!

 $\overline{ }$ 

 $\frac{1}{2}$ 

 $\overline{a}$ 

Cost:  $11M + 1S + 1D$ . Can do better:  $10M + 1S + 1D$ .

### Faster doubling

Save multiplications by eliminating common subexpressions:

 $A = Z_1 \cdot Z_2$ ;  $B = A^2$ ;  $C = X_1 \cdot X_2$ ;  $D = Y_1 \cdot Y_2$ ;  $E = d \cdot C \cdot D$ :  $F = B - E$ ;  $G = B + E$ ;  $X_3 = A \cdot F \cdot (X_1 \cdot Y_2 + Y_1 \cdot X_2);$  $Y_3 = A \cdot G \cdot (D - C);$  $Z_3 = F \cdot G$ .

Cost:  $11M + 1S + 1D$ . Can do better:  $10M + 1S + 1D$ .

### Faster doubling

 $_{1}$ )  $=$  $\left( x_{1}\right) /\left( 1\! +\! d x_{1}\! \,x_{1}y_{1}y_{1}\right)$  ,  $\left(x_1)/(1{-}d x_1 x_1 y_1 y_1)\right)=$  $\hat{y}$ 2 1 ), 1  $\hat{y}$ 2 1 )). 1  $\hat{y}$ 2 1 so  $_{1}) =$ 1 ), 1  $- y_1^2$ 1 )).

$$
\begin{gathered}(x_1,y_1)+(x_1,y_1)\\((x_1y_1+y_1x_1)/(1+\\(y_1y_1-x_1x_1)/(1-\\((2x_1y_1)/(1+dx_1^2y\\(y_1^2-x_1^2)/(1-dx_1^2\\x_1^2+y_1^2=1+dx_1^2y\\(x_1,y_1)+(x_1,y_1)\\((2x_1y_1)/(x_1^2+y_1^2)\\(y_1^2-x_1^2)/(2-x_1^2-\end{gathered}
$$

Again eliminate divisions using  $P^2$ : only  $3M + 4S$ . Much faster than addition. Useful: many doublings in ECC.

- Itiplications by ing common essions:
- $-Z_2; B = A^2;$  $\cdot X_2$ ;  $\cdot$  Y<sub>2</sub>;  $C \cdot D$ ;  $E: G = B + E;$  $\cdot$  F  $\cdot$   $(X_1 \cdot Y_2 + Y_1 \cdot X_2)$ ;  $G \cdot (D - C);$  $\cdot$  G.

 ${\sf LM} + 1{\sf S} + 1{\sf D}.$ better:  $10\textsf{M} + 1\textsf{S} + 1\textsf{D}.$ 

### Faster doubling

 $(x_1, y_1) + (x_1, y_1) =$  $((x_1y_1+ y_1x_1)/(1+d x_1x_1y_1y_1),$  $(y_1y_1{-}x_1x_1)/(1{-}dx_1x_1y_1y_1))=$  $((2x_1y_1)/(1+dx_1^2$  $\hat{y}$ 2 1 ),  $(y_1^2)$ 1  $-x_1^2$ 1  $)/(1 - dx_1^2$ 1  $\hat{y}$ 2 1 )).  $\boldsymbol{\mathcal{X}}$ 2 1  $+ y_1^2$ 1  $= 1 + d x_1^2$ 1  $\hat{y}$ 2 1 so  $(x_1, y_1) + (x_1, y_1) =$  $((2x_1y_1)/(x_1^2$ 1  $+ y_1^2$ 1 ),  $(y_1^2)$ 1  $-x_1^2$ 1  $)/(2 - x_1^2)$ 1  $- y_1^2$ 1 )).

Again eliminate divisions using  $P^2$ : only  $3M + 4S$ . Much faster than addition. Useful: many doublings in ECC.

# More ad

Dual add  $(x_1, y_1)$  $((x_1y_1\ +$  $(\pmb{x}_1\pmb{y}_1$  – Low deg

# Warning  $Is$  this  $re$ Most EO

ns by  $\mathsf{on}$  $\overline{\mathcal{A}}$ 2 ;  $B + E$ ;  $Y_2 + Y_1 \cdot X_2$ ;  $C$  );

> $\vdash 1\mathsf{D}$  .  $M + 1S + 1D$ .

### Faster doubling

 $\left( {{x_1},{y_1}} \right) + \left( {{x_1},{y_1}} \right) = 0$  $((x_1y_1+ y_1x_1)/(1+d x_1x_1y_1y_1),$  $(y_1y_1{-}x_1x_1)/(1{-}dx_1x_1y_1y_1))=$  $((2x_1y_1)/(1+dx_1^2$  $\hat{y}$ 2 1 ),  $(y_1^2)$ 1  $-x_1^2$ 1  $)/(1 - dx_1^2$ 1  $\hat{y}$ 2 1 )).  $\boldsymbol{\mathcal{X}}$ 2 1  $+ y_1^2$ 1  $= 1 + d x_1^2$ 1  $\hat{y}$ 2 1 so  $(x_1, y_1) + (x_1, y_1) =$  $((2x_1y_1)/(x_1^2$ 1  $+ y_1^2$ 1 ),  $(y_1^2)$ 1  $-x_1^2$ 1  $)/(2 - x_1^2)$ 1  $- y_1^2$ 1 )). Again eliminate divisions

using  $P^2$ : only  $3M + 4S$ . Much faster than addition. Useful: many doublings in ECC.

# More addition stra

Dual addition forn  $\left( x_{1},y_{1}\right) +\left( x_{2},y_{2}\right)$  $((x_1y_1+x_2y_2)/(x$  $(x_1y_1-x_2y_2)/(x$ Low degree, no ne

Warning: fails for Is this really "addi Most EC formulas

### Faster doubling

$$
\begin{array}{l} (x_1,y_1)+(x_1,y_1)= \\ ((x_1y_1+y_1x_1)/(1+dx_1x_1y_1y_1),\\ (y_1y_1-x_1x_1)/(1-dx_1x_1y_1y_1))= \\ ((2x_1y_1)/(1+dx_1^2y_1^2),\\ (y_1^2-x_1^2)/(1-dx_1^2y_1^2)).\end{array}
$$

 $(+x_2y_2)/(x_1x_2+y_1$  $\ddot{\textbf{c}}$  $\frac{1}{2} - x_2 y_2)/(x_1 y_2 - x_2)$ y1)).

gree, no need for  $d$ .

g: fails for doubling! Is this really "addition"? Most EC formulas have failu

$$
\begin{array}{l} x_1^2+y_1^2=1+dx_1^2y_1^2\text{ so}\\ (x_1,y_1)+(x_1,y_1)=\\ ((2x_1y_1)/(x_1^2+y_1^2),\\ (y_1^2-x_1^2)/(2-x_1^2-y_1^2)).\end{array}
$$

Again eliminate divisions using  $P^2$ : only  $3M + 4S$ . Much faster than addition. Useful: many doublings in ECC.

 $-1D$ .

 $X_2$  );

### More addition strategies

ddition formula:

 $)+(x_{2}, y_{2}) =$ 

Dual ac

\n
$$
(x_1, y_1)
$$
\n
$$
((x_1y_1)
$$
\nLow de

\nWarning

### Faster doubling

$$
(x_1, y_1) + (x_1, y_1) =
$$
  
\n
$$
((x_1y_1+y_1x_1)/(1+dx_1x_1y_1y_1),
$$
  
\n
$$
(y_1y_1-x_1x_1)/(1-dx_1x_1y_1y_1)) =
$$
  
\n
$$
((2x_1y_1)/(1+dx_1^2y_1^2),
$$
  
\n
$$
(y_1^2-x_1^2)/(1-dx_1^2y_1^2).
$$
  
\n
$$
x_1^2+y_1^2 = 1+dx_1^2y_1^2 \text{ so}
$$
  
\n
$$
(x_1, y_1) + (x_1, y_1) =
$$
  
\n
$$
((2x_1y_1)/(x_1^2+y_1^2),
$$
  
\n
$$
(y_1^2-x_1^2)/(2-x_1^2-y_1^2)).
$$

Again eliminate divisions using  $P^2$ : only  $3M + 4S$ . Much faster than addition. Useful: many doublings in ECC.

### More addition strategies

Dual addition formula:  $(x_1, y_1) + (x_2, y_2) =$  $((x_1y_1+x_2y_2)/(x_1x_2+y_1y_2),$  $\frac{(x_1y_1-x_2y_2)/(x_1y_2-x_2y_1)) .$ Low degree, no need for d. Warning: fails for doubling!

Is this really "addition"? Most EC formulas have failures.

### Faster doubling

$$
(x_1, y_1) + (x_1, y_1) =
$$
  
\n
$$
((x_1y_1+y_1x_1)/(1+dx_1x_1y_1y_1),
$$
  
\n
$$
(y_1y_1-x_1x_1)/(1-dx_1x_1y_1y_1)) =
$$
  
\n
$$
((2x_1y_1)/(1+dx_1^2y_1^2),
$$
  
\n
$$
(y_1^2-x_1^2)/(1-dx_1^2y_1^2).
$$
  
\n
$$
x_1^2+y_1^2 = 1+dx_1^2y_1^2 \text{ so}
$$
  
\n
$$
(x_1, y_1) + (x_1, y_1) =
$$
  
\n
$$
((2x_1y_1)/(x_1^2+y_1^2),
$$
  
\n
$$
(y_1^2-x_1^2)/(2-x_1^2-y_1^2)).
$$

More coordinate systems: Inverted:  $x = Z/X$ ,  $y = Z/Y$ . Extended:  $x = X/Z$ ,  $y = Y/T$ . Completed:  $x = X/Z$ ,  $y = Y/Z$ ,  $xy = T/Z$ .

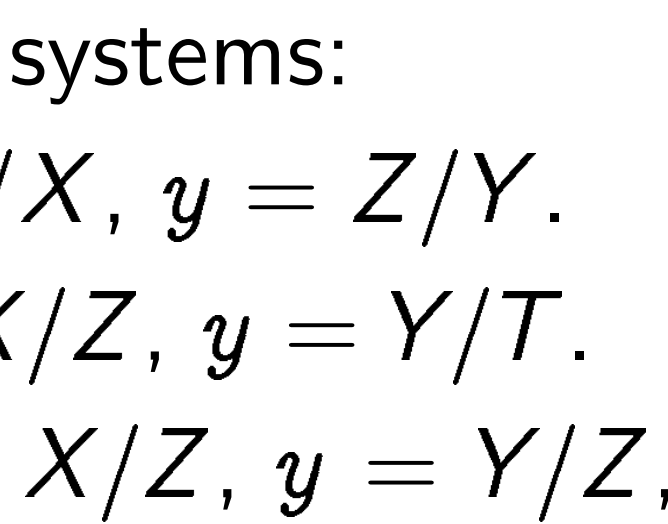

Again eliminate divisions using  $P^2$ : only  $3M + 4S$ . Much faster than addition. Useful: many doublings in ECC.

# More addition strategies

Dual addition formula:  $(x_1, y_1) + (x_2, y_2) =$  $((x_1y_1+x_2y_2)/(x_1x_2+y_1y_2),$  $\frac{(x_1y_1-x_2y_2)/(x_1y_2-x_2y_1)) .$ Low degree, no need for d. Warning: fails for doubling! Is this really "addition"? Most EC formulas have failures.

### oubling

 $\left(\,x_{\,1}, y_{\,1}\right) =$  $\{y_1x_1)/(1+dx_1x_1y_1y_1),$  $\left| x_1 x_1 \right)/(1{-}d x_1 x_1 y_1 y_1) \big\rangle = 0$  $)/(1 + dx_1^2$  $\hat{y}$ 2 1 ),  $\frac{1}{2}$ |<br>|<br>|  $)/(1 - dx_1^2$ 1  $\hat{y}$ 2 1 )).  $= 1 + d x_1^2$ 1  $\hat{y}$ 2 1 so  $\left(\,x_{\,1}, y_{\,1}\right) =$ )  $/(x_1^2)$ 1  $+ y_1^2$ 1 ),  $\frac{1}{2}$ |<br>|<br>|  $)/(2 - x_1^2)$ 1  $- y_1^2$ 1 )).

iminate divisions  $\therefore$  only 3M  $+$  4S. ster than addition. many doublings in ECC.

# More addition strategies

Dual addition formula:  $(x_1, y_1) + (x_2, y_2) =$  $((x_1y_1+x_2y_2)/(x_1x_2+y_1y_2),$  $\frac{(x_1y_1 - x_2y_2)}{(x_1y_2 - x_2y_1)}$ . Low degree, no need for d.

More coordinate systems: Inverted:  $x = Z/X$ ,  $y = Z/Y$ . Extended:  $x = X/Z$ ,  $y = Y/T$ . Completed:  $x = X/Z$ ,  $y = Y/Z$ ,  $xy = T/Z$ .

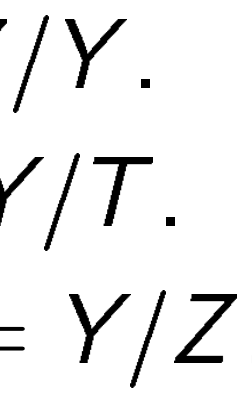

# More ell

- **Edwards**
- Easiest v
- elliptic c
- Geometr are Edw
- Algebrai more ell<sup>'</sup>
- Every od
- expresse  $\boldsymbol{\mathit{v}}$  $^2=u^3$
- Warning different

Warning: fails for doubling! Is this really "addition"? Most EC formulas have failures.

$$
= \n+ dx1x1y1y1),\n- dx1x1y1y1)) = \n12y12,\n12y12 so \n2\n1\n2\n2\n3\n3\n4\n5\n4\n5\n6\n7\n8\n9\n1\n9\n1\n9\n1\n1\n1\n1\n1\n1\n1\n1\n1\n1\n1\n1\n1\n1\n1\n1\n1\n1\n1\n1\n1\n1\n1\n1\n1\n1\n1\n1\n1\n1\n1\n1\n1\n1\n1\n1\n1\n1\n2\n2\n3\n1\n2\n1\n
$$

blings in ECC.

### More addition strategies

Dual addition formula:  $\left( x_{1},y_{1}\right) +\left( x_{2},y_{2}\right) =% \begin{pmatrix} x_{1},y_{2}\ x_{2},y_{2}\ x_{3},y_{3}\ x_{4},y_{1}\ x_{2},y_{2}\ x_{3},y_{3}\ x_{4},y_{3}\ x_{4},y_{3}\ x_{4},y_{3}\ x_{4},y_{4}\ x_{5},y_{3}\ x_{6},y_{3}\ x_{7},y_{3}\ x_{8},y_{3}\ x_{9},z\ x_{1},z\ x_{2},z\ x_{3},z\ x_{4},z\ x_{6},z\ x_{7},z\ x_{8},z\ x_{9},z\ x_{1},z\ x_{2},z\ x_{3},z\ x$  $((x_1y_1+x_2y_2)/(x_1x_2+y_1y_2),$  $\frac{(x_1y_1 - x_2y_2)}{(x_1y_2 - x_2y_1)}$ . Low degree, no need for  $d$ .

More coordinate systems: Inverted:  $x = Z/X$ ,  $y = Z/Y$ . Extended:  $x = X/Z$ ,  $y = Y/T$ . Completed:  $x = X/Z$ ,  $y = Y/Z$ ,  $xy = T/Z$ .

# More elliptic curve

Edwards curves are Easiest way to und elliptic curves is E

Geometrically, all are Edwards curve

Warning: fails for doubling! Is this really "addition"? Most EC formulas have failures.

Algebraically,

more elliptic curve

Every odd-char cu

expressed as Weie  $\boldsymbol{\mathit{v}}$  $^2=u^3+a_2u$  $^{2}+$ 

Warning: "Weiers different meaning
# y1),  $(y_1)) =$

 $\mathsf{ECC}.$ 

### More addition strategies

Dual addition formula:  $(x_1, y_1) + (x_2, y_2) =$  $((x_1y_1+x_2y_2)/(x_1x_2+y_1y_2),$  $\frac{(x_1y_1-x_2y_2)/(x_1y_2-x_2y_1)) .$ Low degree, no need for d.

More coordinate systems: Inverted:  $x = Z/X$ ,  $y = Z/Y$ . Extended:  $x = X/Z$ ,  $y = Y/T$ . Completed:  $x = X/Z$ ,  $y = Y/Z$ ,  $xy = T/Z$ .

### More elliptic curves

Algebraically,  $\boldsymbol{\mathit{v}}$  $^2=u^3+a_2u$ 

Warning: fails for doubling! Is this really "addition"? Most EC formulas have failures.

- Edwards curves are elliptic.
- Easiest way to understand elliptic curves is Edwards.
- Geometrically, all elliptic cur are Edwards curves.
- more elliptic curves exist.
- Every odd-char curve can be
- expressed as Weierstrass cur  $^2+a_4u+a_6$
- Warning: "Weierstrass" has different meaning in char 2.

## More addition strategies

Dual addition formula:  $(x_1, y_1) + (x_2, y_2) =$  $((x_1y_1+x_2y_2)/(x_1x_2+y_1y_2),$  $\frac{(x_1y_1-x_2y_2)/(x_1y_2-x_2y_1)) .$ Low degree, no need for  $d$ .

More coordinate systems: Inverted:  $x = Z/X$ ,  $y = Z/Y$ . Extended:  $x = X/Z$ ,  $y = Y/T$ . Completed:  $x = X/Z$ ,  $y = Y/Z$ ,  $xy = T/Z$ .

Warning: fails for doubling! Is this really "addition"? Most EC formulas have failures.

> Every odd-char curve can be expressed as Weierstrass curve  $\boldsymbol{\mathit{v}}$  $^2=u^3+a_2u$

Warning: "Weierstrass" has different meaning in char 2.

# $^{2}+a_{4}u+a_{6}.$

More elliptic curves

Edwards curves are elliptic. Easiest way to understand elliptic curves is Edwards.

Geometrically, all elliptic curves are Edwards curves.

Algebraically,

more elliptic curves exist.

# dition strategies

dition formula:  $(+ (x_2, y_2) =$  $\; -x_2y_2)/(x_1x_2+y_1y_2),$ -  $x_2y_2)/(x_1y_2-x_2y_1)).$ ree, no need for  $d.$ 

: fails for doubling! ally "addition"? I formulas have failures.

ordinate systems:

:  $x = Z/X$  ,  $y = Z/Y$  . d:  $x = X/Z$ ,  $y = Y/T$ . ed:  $x = X/Z$ ,  $y = Y/Z$ ,  $'Z$  .

# More elliptic curves

Every odd-char curve can be expressed as Weierstrass curve  $\boldsymbol{\mathit{v}}$  $^2=u^3+a_2u$  $^{2}+a_{4}u+a_{6}.$ 

Warning: "Weierstrass" has different meaning in char 2.

 $\boldsymbol{\mathit{v}}$  $^2=u^3$ 

Edwards curves are elliptic. Easiest way to understand elliptic curves is Edwards.

Geometrically, all elliptic curves are Edwards curves.

Algebraically, more elliptic curves exist. ✾

Addition

# Slope  $\lambda$ Note tha

### Itegies

nula:

 $\vert$   $\vert$ 

- $x_1x_2+y_1y_2),$  $x_1y_2-x_2y_1)).$ ed for  $d$ .
	- doubling!
	- tion"?
	- have failures.

ystems:

 $X, y = Z/Y$  .  $Z, y = Y/T$ .  $X/Z, y = Y/Z,$ 

# More elliptic curves

Every odd-char curve can be expressed as Weierstrass curve  $\boldsymbol{\mathit{v}}$  $^2=u^3+a_2u$  $^{2}+a_{4}u+a_{6}.$ 

Warning: "Weierstrass" has different meaning in char 2.

Edwards curves are elliptic. Easiest way to understand elliptic curves is Edwards.

Geometrically, all elliptic curves are Edwards curves.

Algebraically, more elliptic curves exist.

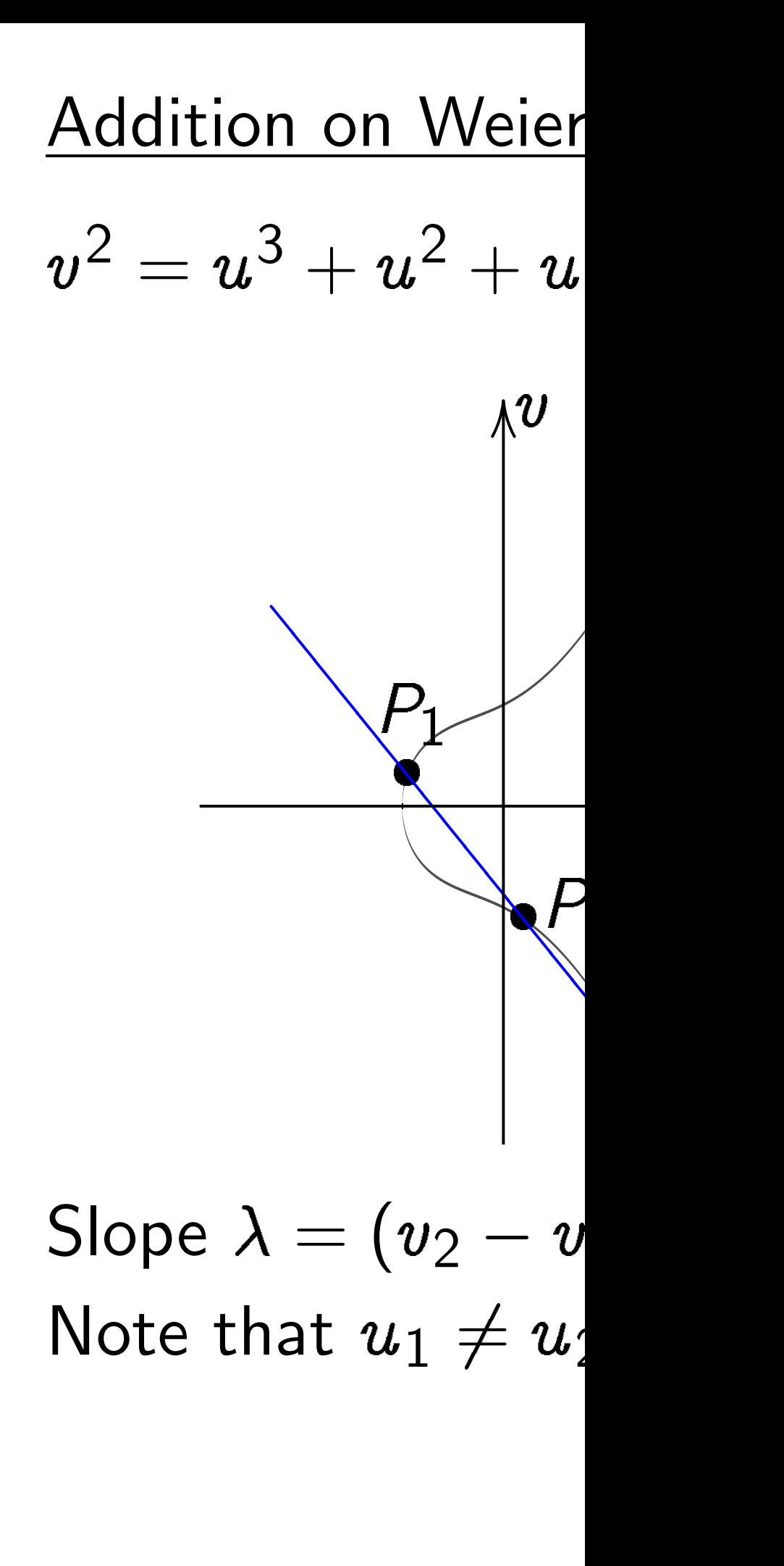

Every odd-char curve can be expressed as Weierstrass curve  $\boldsymbol{\mathit{v}}$  $^2=u^3+a_2u$  $^{2}+a_{4}u+a_{6}.$ 

Warning: "Weierstrass" has different meaning in char 2.

### More elliptic curves

Edwards curves are elliptic. Easiest way to understand elliptic curves is Edwards.

Geometrically, all elliptic curves are Edwards curves.

Algebraically, more elliptic curves exist.

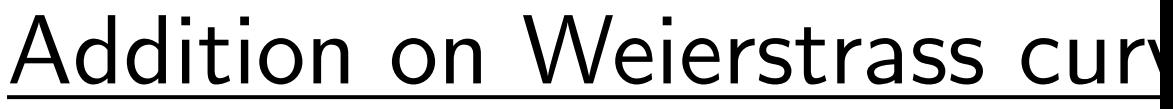

$$
v^2=u
$$

Note that  $u_1 \neq u_2$ .

 $y_2$ ),  $(y_1)).$ 

ires.

```
Y.
\phase T .
       Y/Z,
```
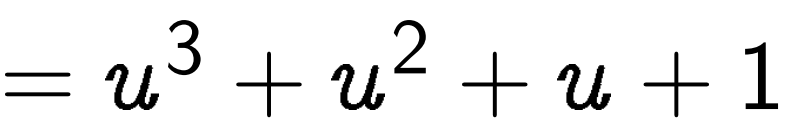

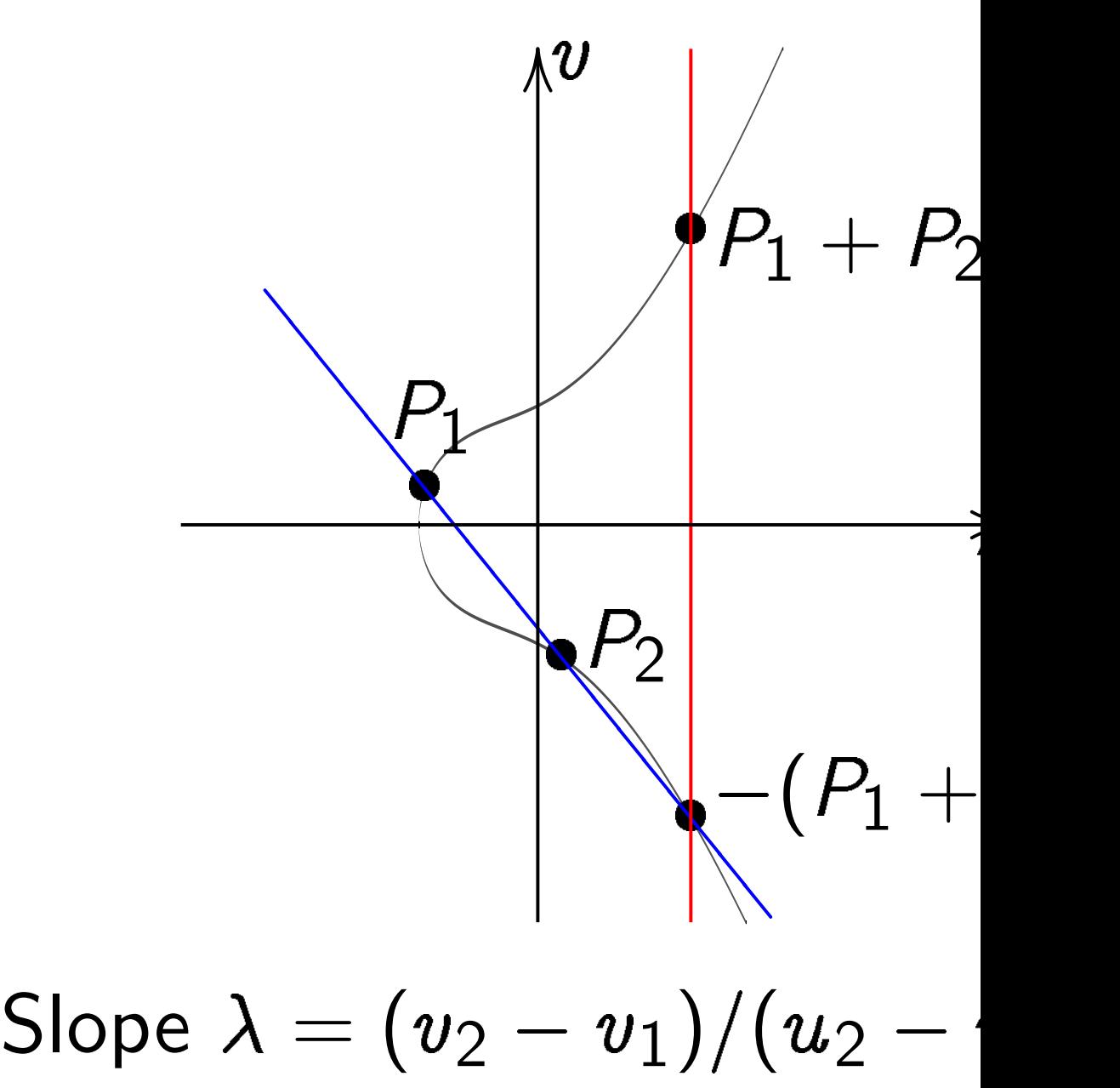

# More elliptic curves

Edwards curves are elliptic. Easiest way to understand elliptic curves is Edwards.

Every odd-char curve can be expressed as Weierstrass curve  $\boldsymbol{\mathit{v}}$  $^2=u^3+a_2u$  $^{2}+a_{4}u+a_{6}.$ 

Geometrically, all elliptic curves are Edwards curves.

Warning: "Weierstrass" has different meaning in char 2.

Algebraically, more elliptic curves exist.

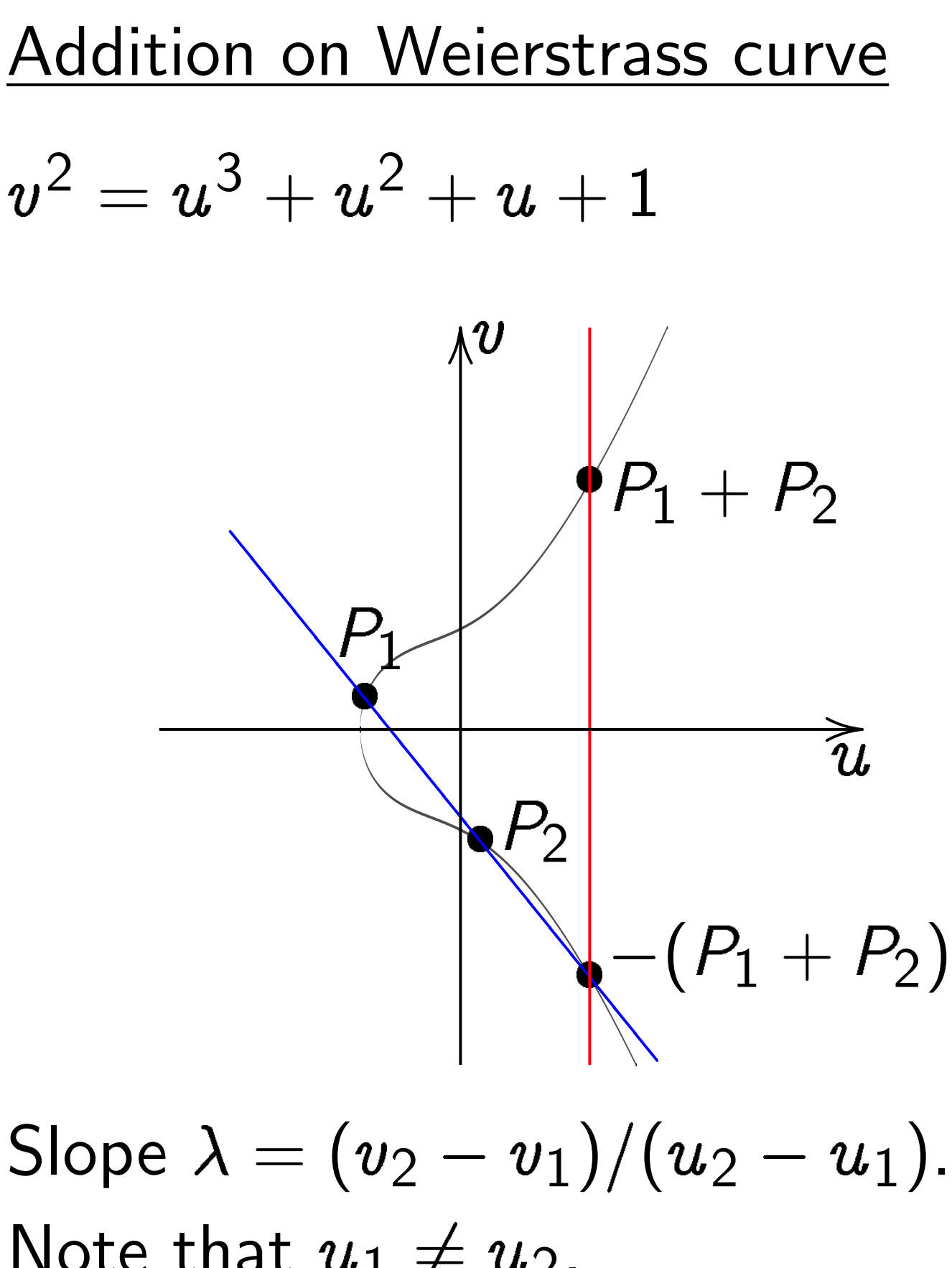

Note that  $u_1 \neq u_2$ .

### iptic curves

curves are elliptic. way to understand urves is Edwards.

ically, all elliptic curves ards curves.

cally,

iptic curves exist.

dd-char curve can be d as Weierstrass curve  $+$   $a_2u$  $^{2}+a_{4}u+a_{6}.$ 

: "Weierstrass" has meaning in char 2.

$$
v^2=u^3+u^2+u+1
$$

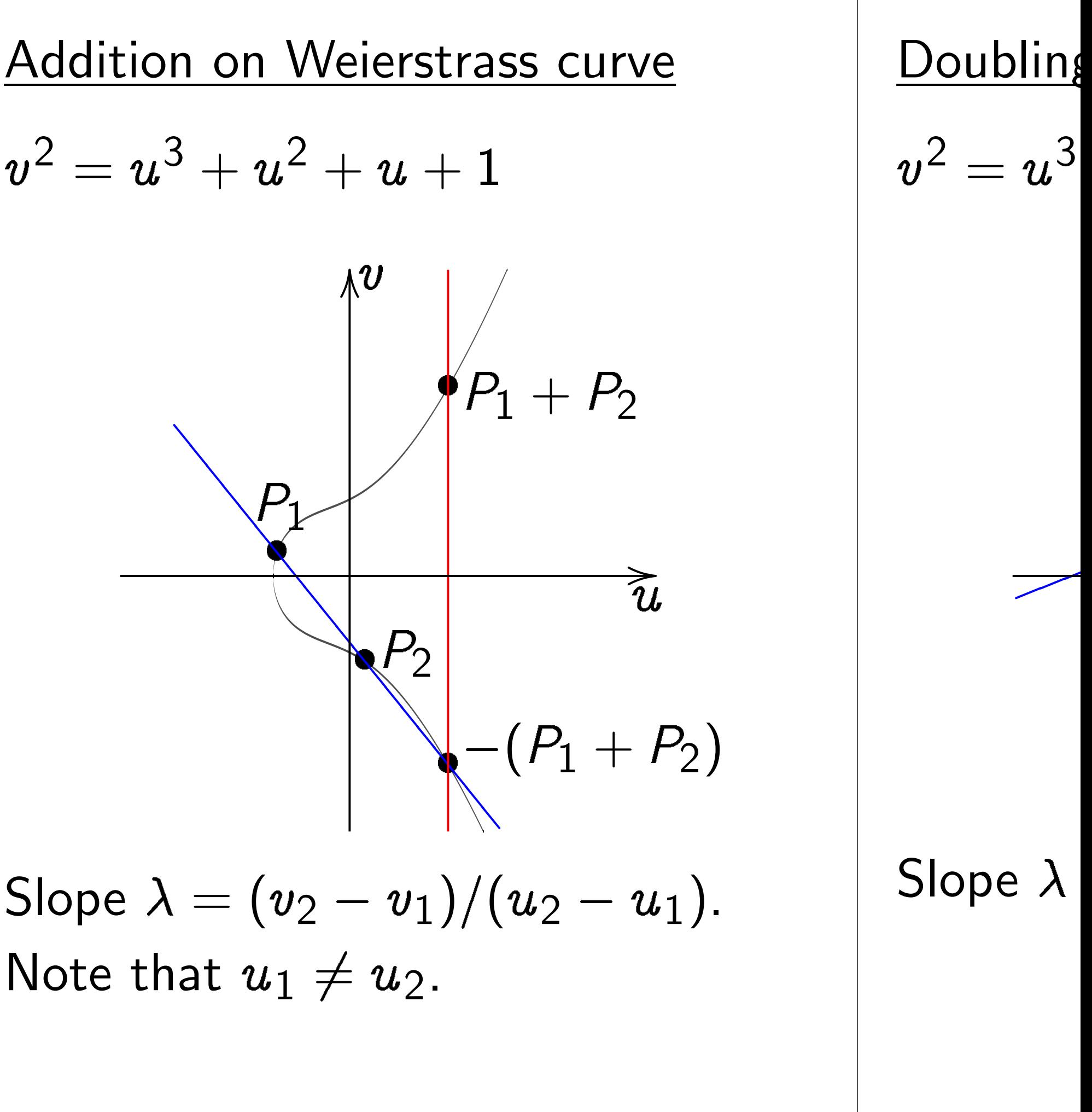

Note that  $u_1 \neq u_2$ .

#### $\overline{\text{2S}}$

e elliptic.

- derstand
- dwards.
- elliptic curves S.
	- s exist.
	- rve can be
	- rstrass curve
	- $-a_4u + a_6.$ 
		- trass" has
		- in char 2.

#### Addition on Weierstrass curve  $\boldsymbol{\mathit{v}}$  $^2 = u^3 + u^2 + u + 1$   $P_1$  $\sqrt{P_2}$  $\leftarrow (P_1 + P_2)$ ✾  $\overline{a}$ ✾ ✾ **Sold** ✾ ✾ ✾ ✾  $\sqrt{}$  $\overline{\phantom{a}}$  $\overline{\phantom{a}}$  $\overline{\phantom{a}}$ ✾ ✾ ✾  $\overline{\phantom{a}}$  $\overline{\phantom{a}}$  $\overline{\phantom{a}}$  $\overline{\phantom{a}}$  $\frac{1}{2}$  $P_1 + P_2$  $\overline{\mathcal{U}}$ |<br>|<br>|  $\boldsymbol{\vartheta}$ OO Slope  $\lambda=(v_2-v_1)/(u_2-u_1).$

Note that  $u_1 \neq u_2$ .

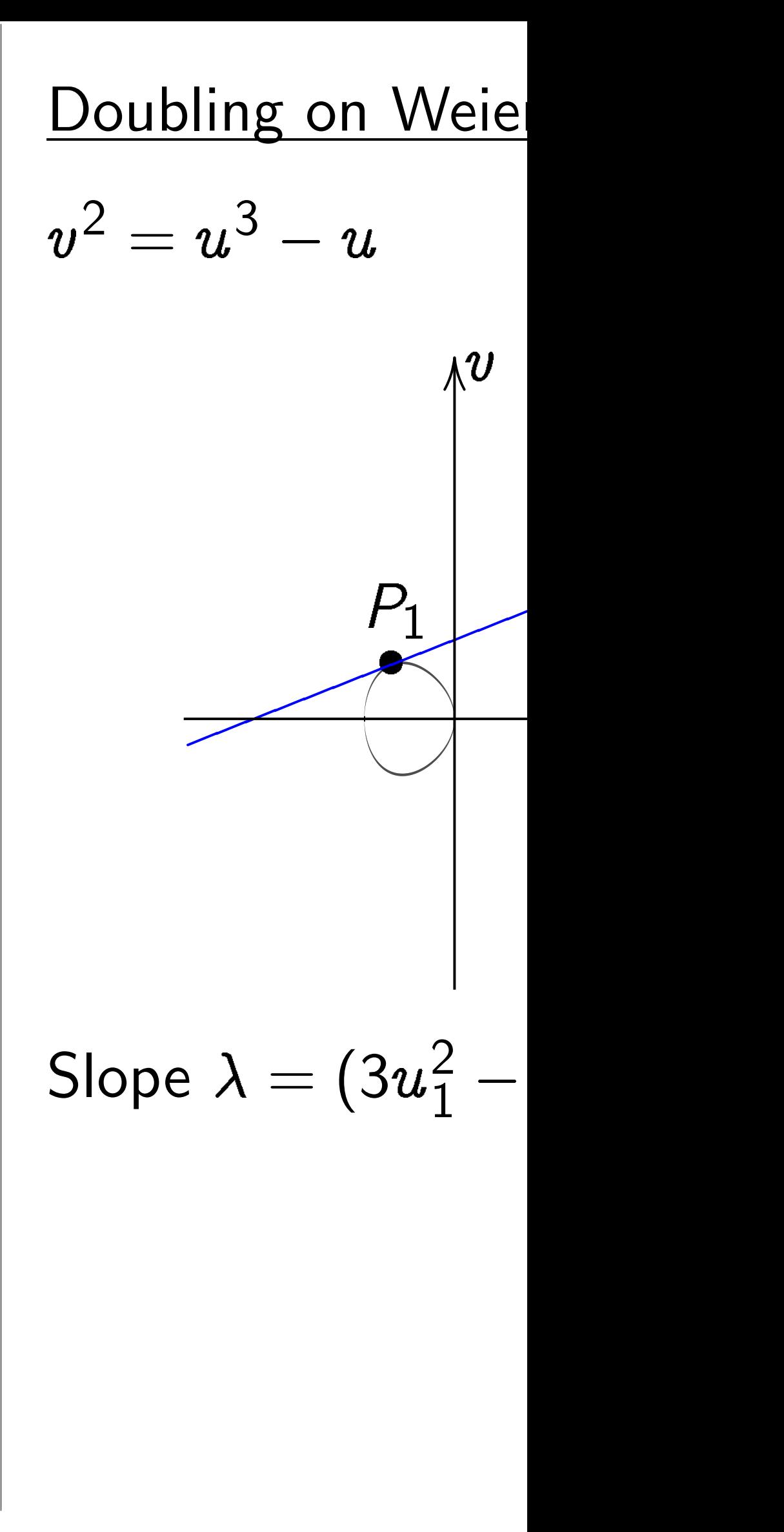

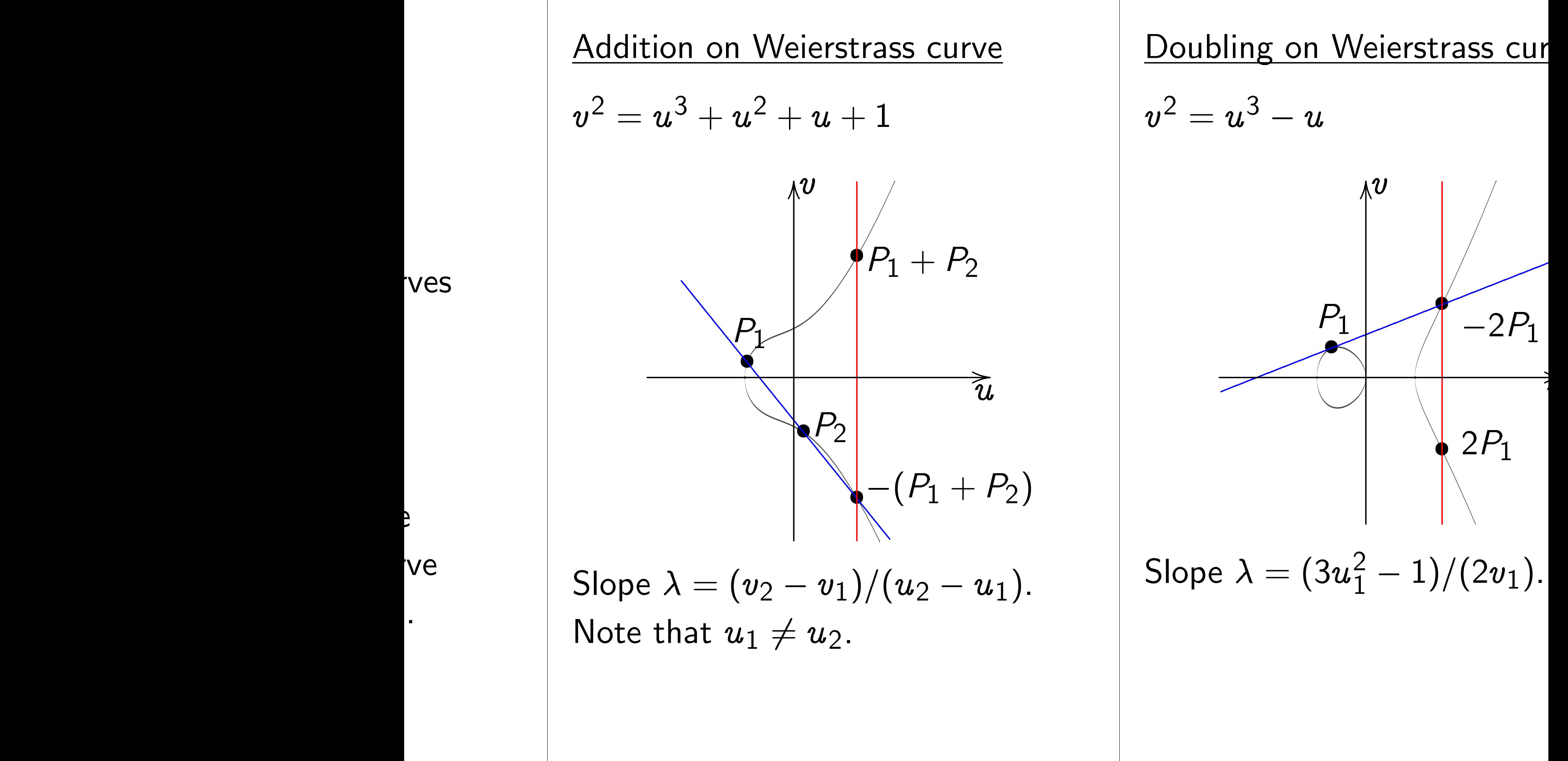

#### Addition on Weierstrass curve

$$
v^2 = u^3 + u^2 + u + 1
$$

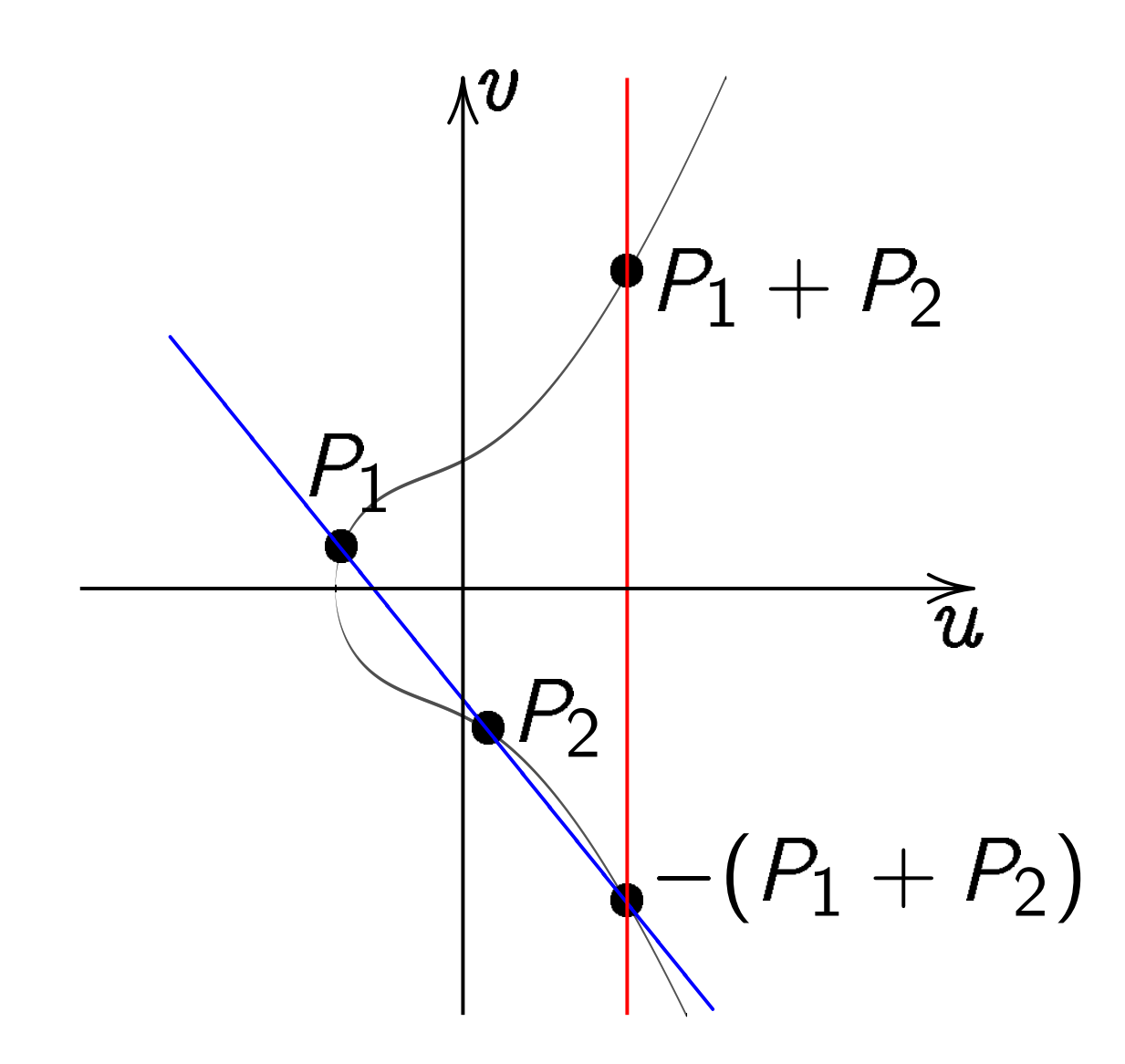

Slope 
$$
\lambda = (v_2 - v_1)/(u_2 - u_1)
$$
.  
Note that  $u_1 \neq u_2$ .

# Doubling on Weierstrass curve

$$
v^2=u^3-u
$$

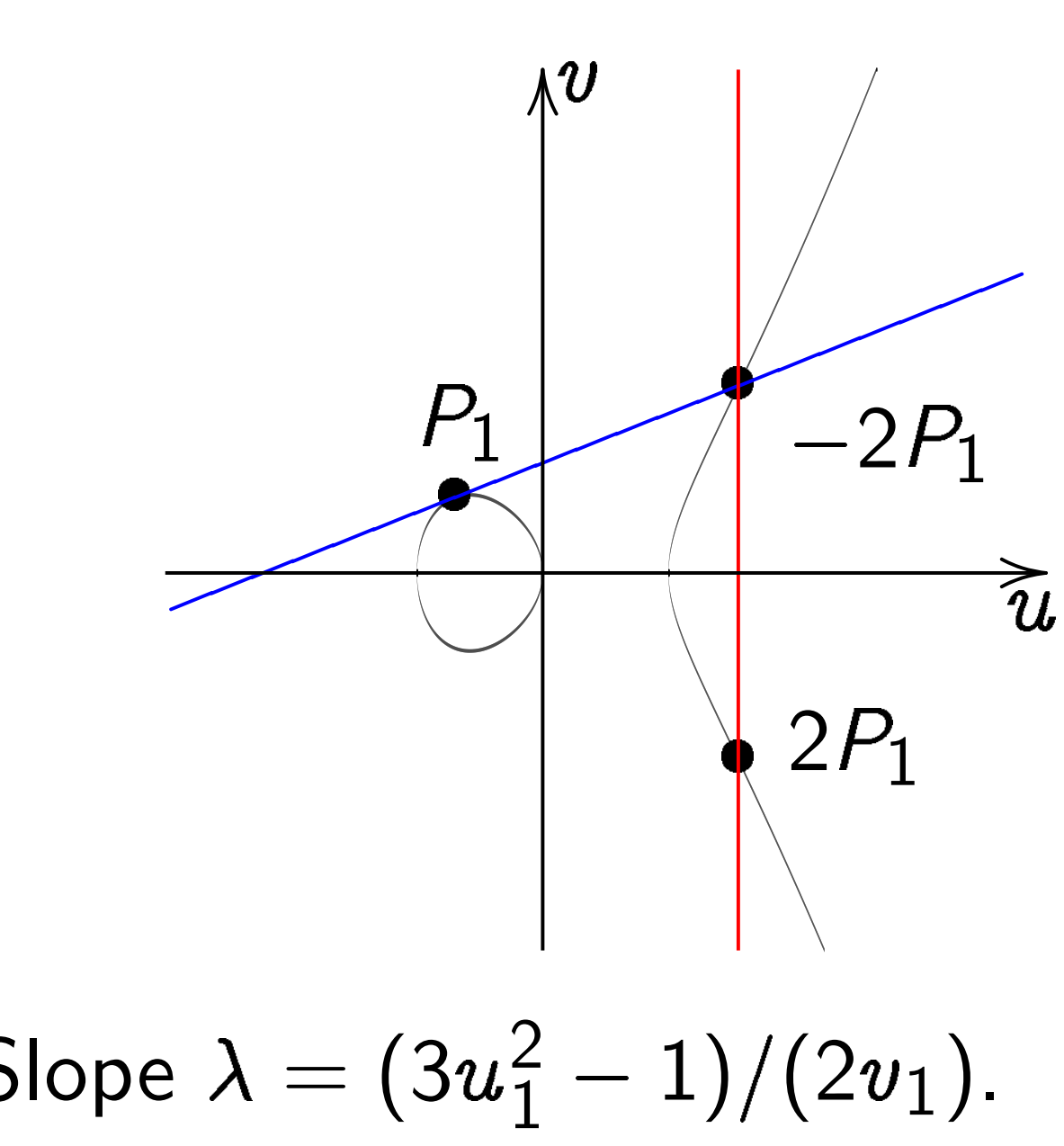

Slope  $\lambda = (3u_1^2)$ 

#### on Weierstrass curve

 $+\,u^2+u+1$ 

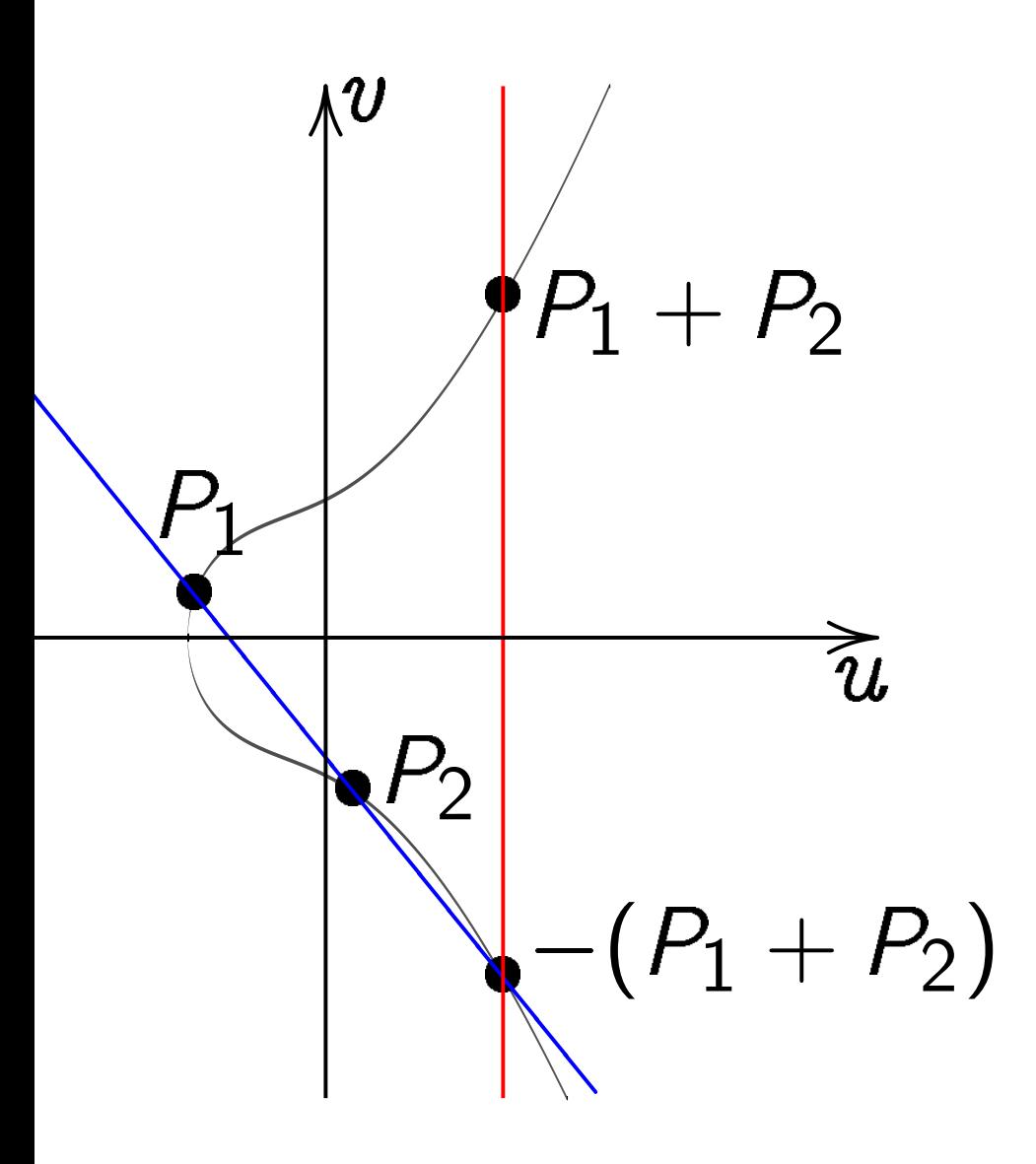

 $= (v_2 - v_1)/(u_2 - u_1).$ at  $u_1\neq u_2.$ 

### Doubling on Weierstrass curve

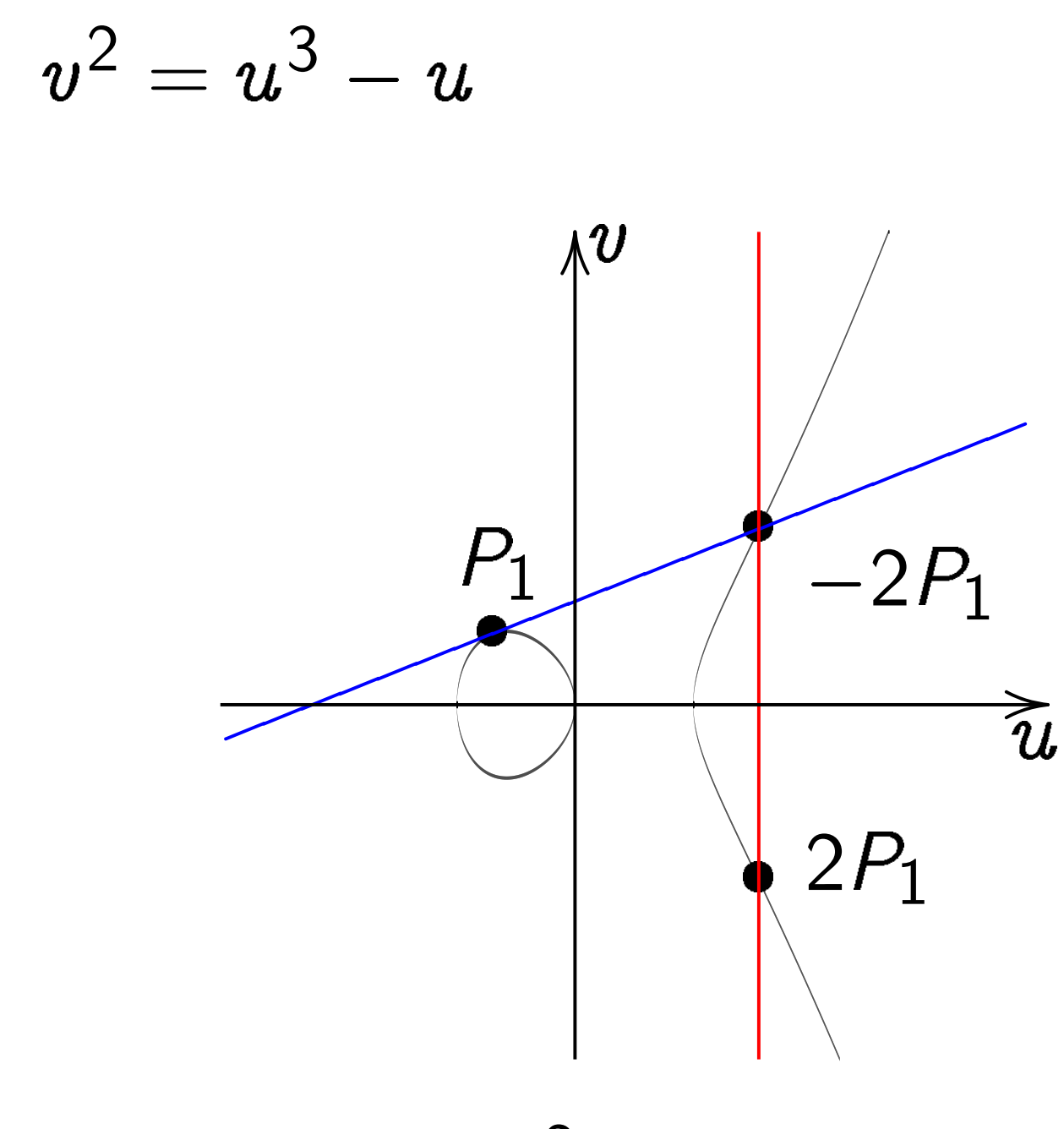

Slope  $\lambda = (3u_1^2)$  $\frac{2}{1} - 1)/(2v_1).$ 

|<br>|<br>|

In most  $(u_1, v_1)$  $(u_3, v_3)$  $(\lambda^2 - u_1)$ :<br>;<br>;<br>;  $u_1\neq u_2$  $\lambda = (v_2)$ Total co  $(u_1,v_1)$ "doublin  $\lambda = (3u$ Total co Also har  $(u_1, v_1)$ inputs at

#### strass curve

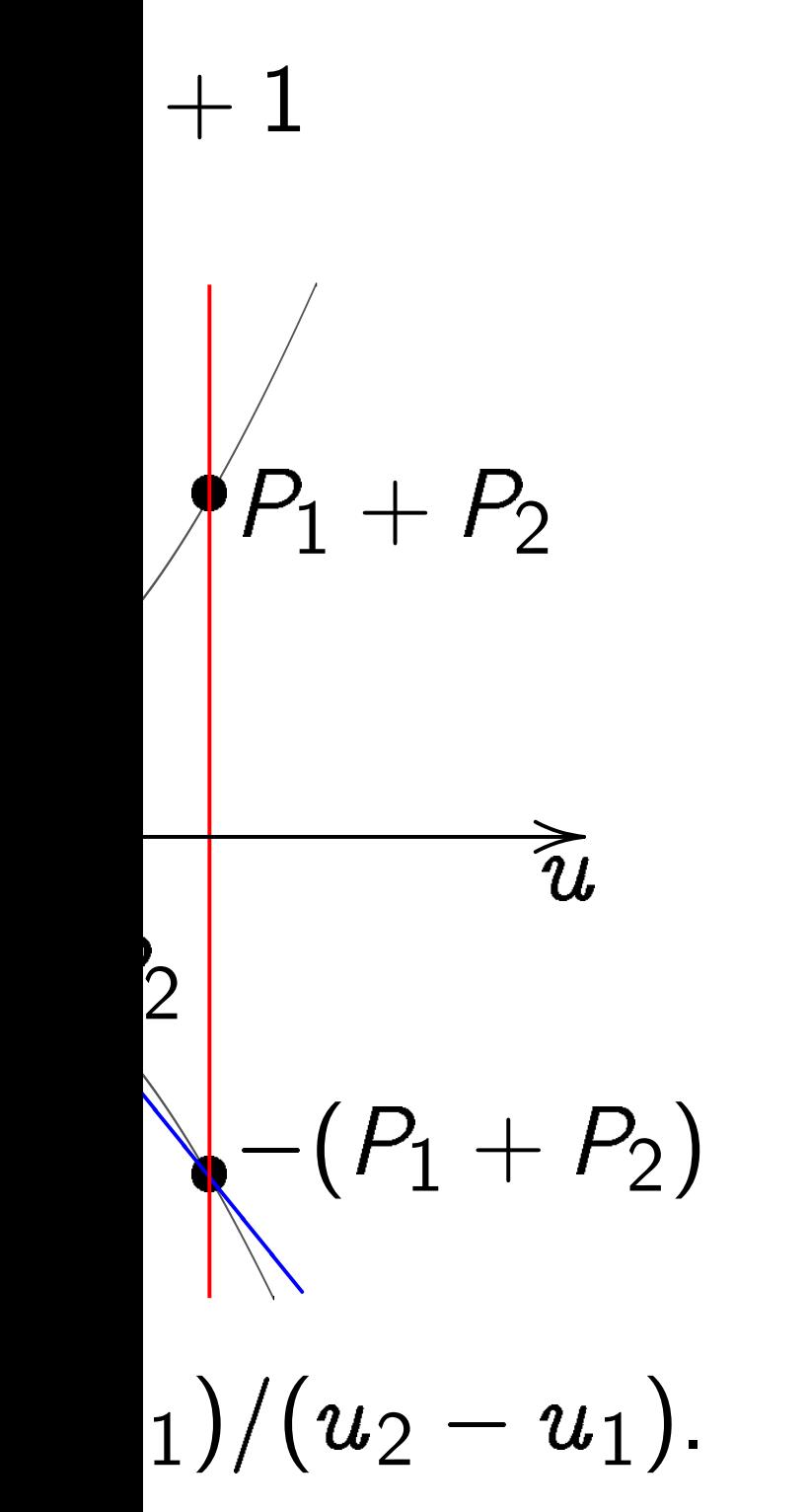

 $\overline{2}$ .

#### Doubling on Weierstrass curve

$$
v^2 = u^3 - u
$$
\n
$$
P_1
$$
\n
$$
P_2
$$
\n
$$
P_1
$$
\n
$$
P_2
$$
\n
$$
P_1
$$
\n
$$
2P_1
$$

Slope  $\lambda = (3u_1^2)$  $\frac{2}{1} - 1)/(2v_1).$ 

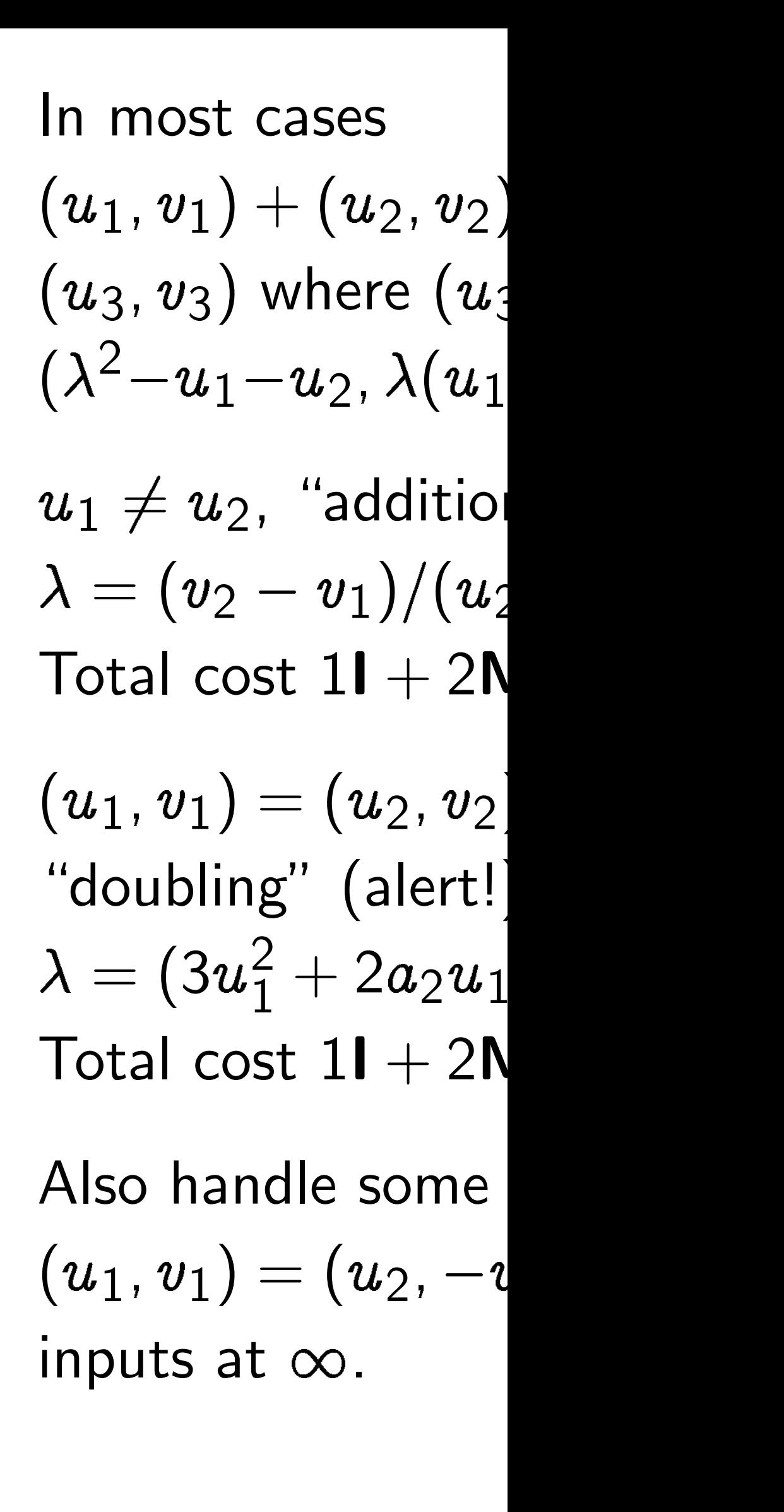

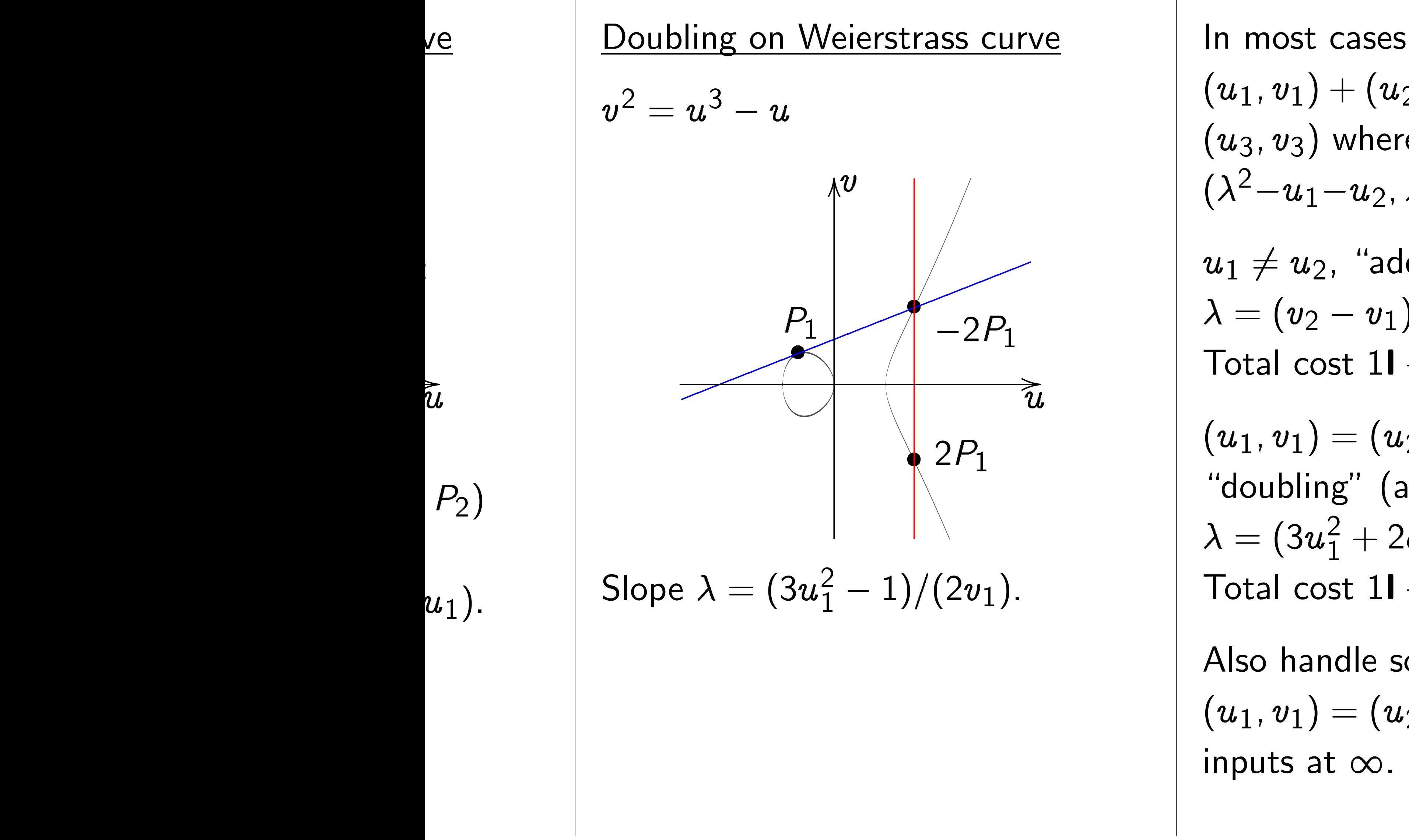

 $(u_1, v_1) + (u_2, v_2) =$  $(u_3, v_3)$  where  $(u_3, v_3) =$  $(\lambda^2 - u_1 - u_2, \lambda(u_1 - u_3) - v_1)$  $u_1\neq u_2$ , "addition" (alert!)  $\lambda = (v_2 - v_1)/(u_2 - u_1).$ Total cost  $11 + 2M + 1S$ .  $(u_1,v_1)=(u_2,v_2)$  and  $v_1\neq$ "doubling" (alert!):  $\frac{2}{1}+2a_2u_1+a_4)/(2^2$ Total cost  $11 + 2M + 2S$ . Also handle some exceptions:  $(u_1, v_1) = (u_2, -v_2);$ 

#### Doubling on Weierstrass curve

$$
v^2=u^3-u
$$

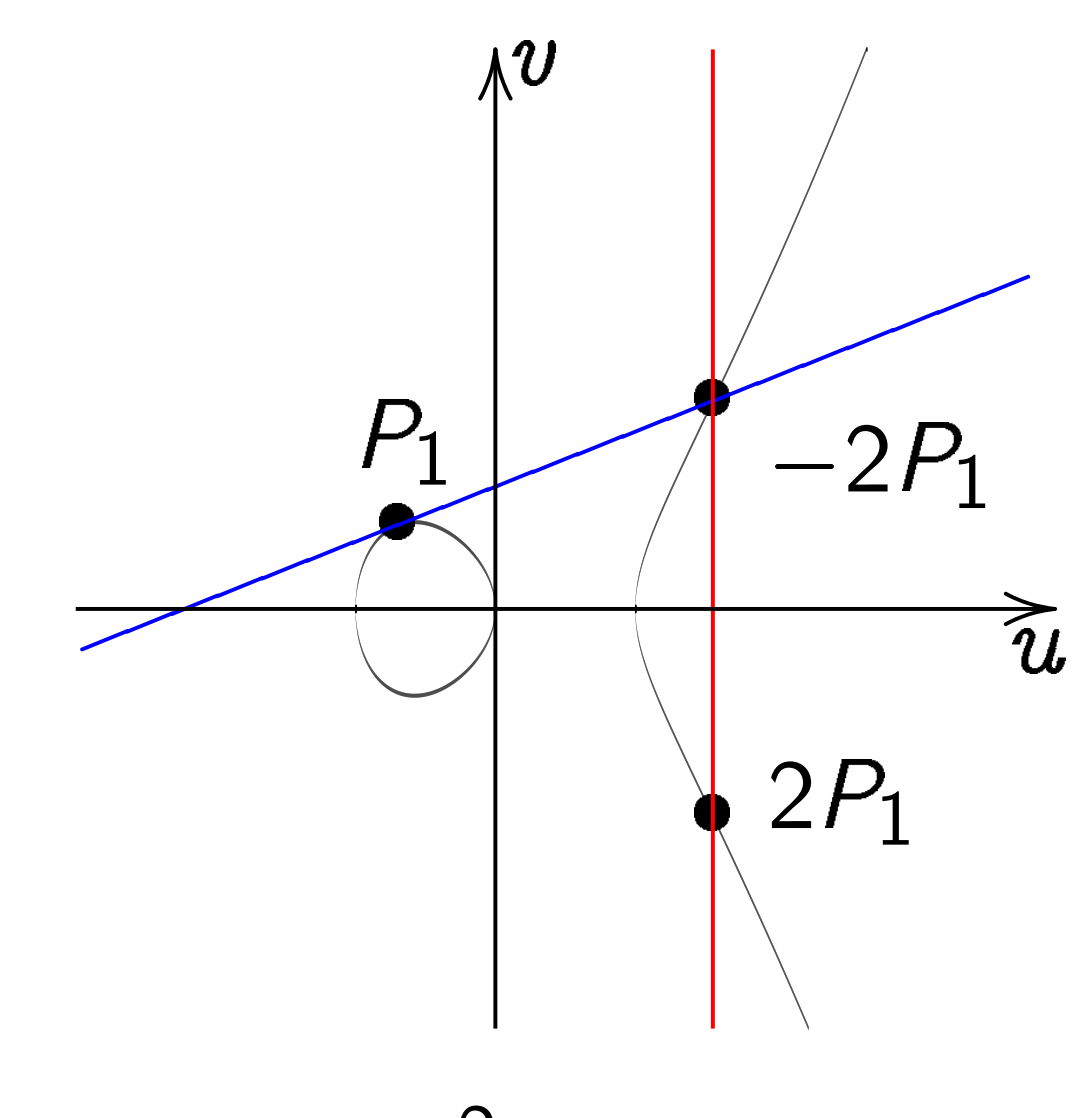

Slope  $\lambda = (3u_1^2)$  $\frac{2}{1} - 1)/(2v_1).$ 

In most cases  
\n
$$
(u_1, v_1) + (u_2, v_2) =
$$
\n
$$
(u_3, v_3)
$$
 where  $(u_3, v_3) =$ \n
$$
(\lambda^2 - u_1 - u_2, \lambda(u_1 - u_3) - v_1).
$$
\n
$$
u_1 \neq u_2
$$
 "addition" (aert!).\n
$$
\lambda = (v_2 - v_1)/(u_2 - u_1).
$$
\nTotal cost  $11 + 2M + 1S$ .  
\n
$$
(u_1, v_1) = (u_2, v_2)
$$
 and  $v_1 \neq 0$ ,  
\n"doubling" (aert!).\n
$$
\lambda = (3u_1^2 + 2a_2u_1 + a_4)/(2v_1)
$$
\nTotal cost  $11 + 2M + 2S$ .  
\nAlso handle some exceptions:

inputs at  $\infty$ .

- $) =$  $(u_3, v_3) =$  $-u_2$ ,  $\lambda(u_1-u_3)-v_1$  ). on" (alert!):  $M + 1S$ .
	- $\ket{\cdot}$
	- $u_1+a_4)/(2v_1).$  $M + 2S$ .
- exceptions:  $(u_1, v_1) = (u_2, -v_2);$

### g on Weierstrass curve

 $-u$ 

In most cases  $(u_1, v_1) + (u_2, v_2) =$  $(u_3, v_3)$  where  $(u_3, v_3) =$  $(\lambda^2 - u_1 - u_2, \lambda(u_1 - u_3) - v_1).$ 

 $u_1\neq u_2$ , "addition" (alert!):  $\lambda = (v_2 - v_1)/(u_2 - u_1).$ Total cost  $11 + 2M + 1S$ .

 $(u_1,v_1)=(u_2,v_2)$  and  $v_1\neq 0$ , "doubling" (alert!):  $\lambda = (3u_1^2$  $\frac{2}{1}+2a_2u_1+a_4)/(2v_1).$ Total cost  $11 + 2M + 2S$ .

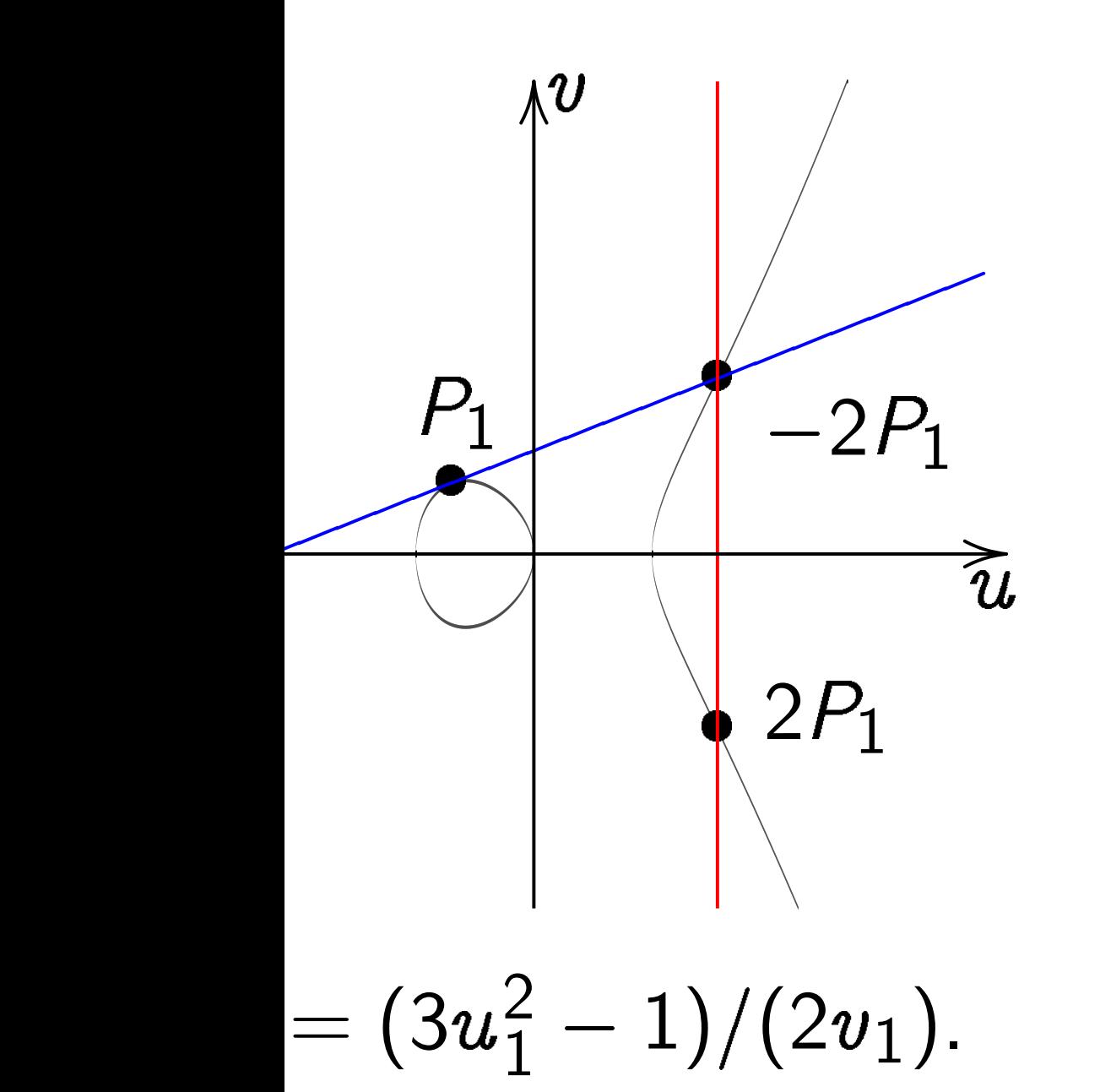

Also handle some exceptions:  $(u_1, v_1) = (u_2, -v_2);$ inputs at  $\infty$ .

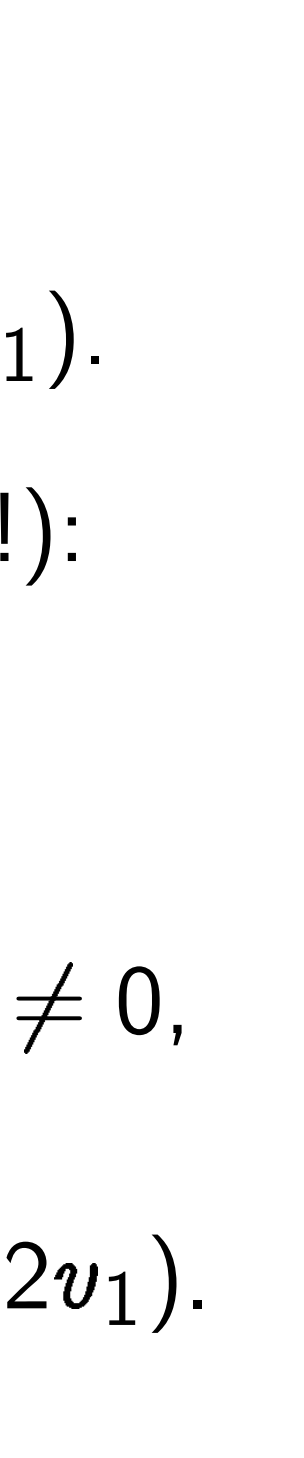

# **Biration**

Starting on  $x^2\,+\,$ 

Define  $\angle$ 

 $B = 4/($ 

 $u=(1\, \cdot$ 

 $v = u/x$ 

 $(Skip a -$ 

 $\boldsymbol{\mathit{v}}$  $^2=u^3$ 

Maps Ed Compati

Easily in

 $x=u/\imath$ 

In most cases  $(u_1, v_1) + (u_2, v_2) =$  $(u_3, v_3)$  where  $(u_3, v_3) =$  $(\lambda^2 - u_1 - u_2, \lambda(u_1 - u_3) - v_1).$ 

 $u_1\neq u_2$ , "addition" (alert!):  $\lambda = (v_2 - v_1)/(u_2 - u_1).$ Total cost  $11 + 2M + 1S$ .

 $(u_1,v_1)=(u_2,v_2)$  and  $v_1\neq 0$ , "doubling" (alert!):  $\lambda = (3u_1^2$  $\frac{2}{1}+2a_2u_1+a_4)/(2v_1).$ Total cost  $11 + 2M + 2S$ .

#### rstrass curve

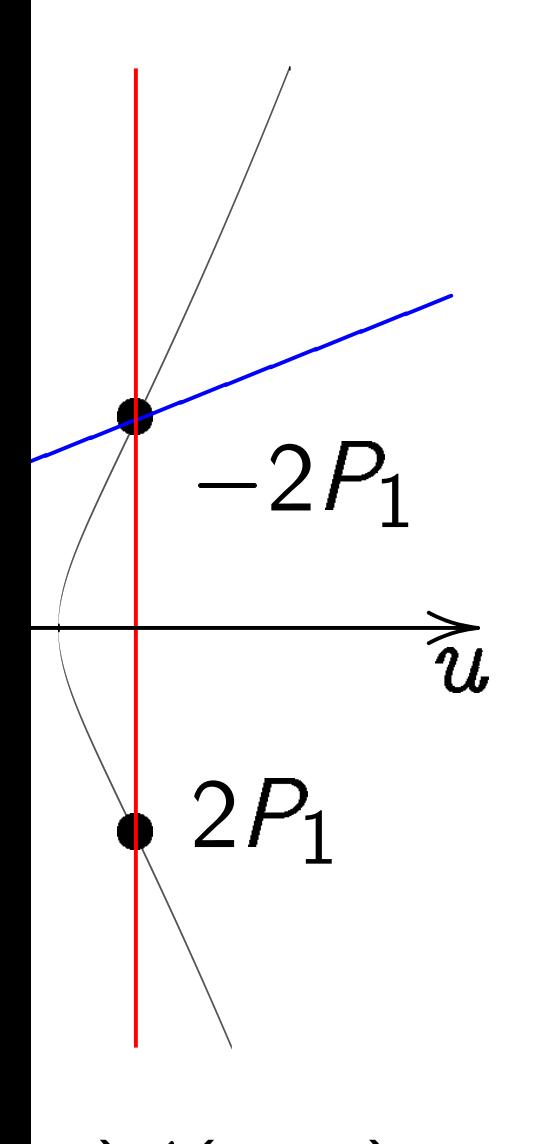

 $1)/(2v_1).$ 

Also handle some exceptions:  $(u_1, v_1) = (u_2, -v_2);$ inputs at  $\infty$ .

# Birational equivale

Starting from poir on  $x^2+y^2=1+$ 

- Define  $A = 2(1 +$
- $B = 4/(1 d);$
- $u = (1 + y)/(B(1))$  $v=u/x = (1 + y)$
- (Skip a few except
- $\boldsymbol{\mathit{v}}$  $^2=u^3+(A/B)v$
- Maps Edwards to Compatible with point and
- Easily invert this r  $\bm{x} = \bm{u}/v, \ y = (Bv)$

# <u>ve</u>

 $\overline{\widetilde{\mathcal{U}}}$ |<br>|<br>|

❧❧

In most cases  $(u_1, v_1) + (u_2, v_2) =$  $(u_3, v_3)$  where  $(u_3, v_3) =$  $(\lambda^2 - u_1 - u_2, \lambda(u_1 - u_3) - v_1).$  $u_1\neq u_2$ , "addition" (alert!):  $\lambda = (v_2 - v_1)/(u_2 - u_1).$ Total cost  $11 + 2M + 1S$ .

 $(u_1,v_1)=(u_2,v_2)$  and  $v_1\neq 0$ , "doubling" (alert!):  $\lambda = (3u_1^2$  $\frac{2}{1}+2a_2u_1+a_4)/(2v_1).$ Total cost  $11 + 2M + 2S$ .

Also handle some exceptions:  $(u_1, v_1) = (u_2, -v_2);$ inputs at  $\infty$ .

 $\boldsymbol{\mathit{v}}$ 

#### Birational equivalence

Starting from point  $(x, y)$ on  $x^2+y^2=1+dx^2y$ 2 : Define  $A = 2(1 + d)/(1 - d)$  $B = 4/(1 - d);$  $u = (1 + y)/(B(1 - y)),$  $v = u/x = (1 + y)/(Bx(1 -$ (Skip a few exceptional poir  $^2 = u^3 + (A/B) u^2 + (1/B)$ Maps Edwards to Weierstras. Compatible with point addit Easily invert this map:  $x = u/v$ ,  $y = (Bu - 1)/(Bu)$ 

In most cases

$$
(u_1, v_1) + (u_2, v_2) =
$$
  

$$
(u_3, v_3)
$$
 where  $(u_3, v_3) =$   

$$
(\lambda^2 - u_1 - u_2, \lambda(u_1 - u_3) - v_1).
$$

$$
u_1 \neq u_2
$$
, "addition" (aert!):  

$$
\lambda = (v_2 - v_1)/(u_2 - u_1).
$$
  
Total cost  $1\mathbf{l} + 2\mathbf{M} + 1\mathbf{S}$ .

Also handle some exceptions:  $(u_1, v_1) = (u_2, -v_2);$ inputs at  $\infty$ .

$$
(u_1, v_1) = (u_2, v_2) \text{ and } v_1 \neq 0,
$$
  
"doubling" (aert!):  

$$
\lambda = (3u_1^2 + 2a_2u_1 + a_4)/(2v_1).
$$
  
Total cost 1I + 2M + 2S.

### Birational equivalence

Starting from point  $(x, y)$ on  $x^2+y^2=1+dx^2y$ Define  $A = 2(1 + d)/(1 - d)$ ,  $B = 4/(1 - d);$  $u = (1 + y)/(B(1 - y)),$  $v = u/x = (1 + y)/(Bx(1 - y)).$ (Skip a few exceptional points.)  $\boldsymbol{\mathit{v}}$  $^2 = u^3 + (A/B) u^2 + (1/B^2) u.$ 

2 :

 $x = u/v, y = (Bu - 1)/(Bu + 1).$ 

Maps Edwards to Weierstrass. Compatible with point addition!

Easily invert this map:

cases

 $+(u_2, v_2) =$ where  $(u_3, v_3) =$  $-u_2$ ,  $\lambda(u_1\!-\!u_3)\!-\!v_1)$ .

, "addition" (alert!):  $(-v_1)/(u_2-u_1).$ st  $1\mathsf{I} + 2\mathsf{M} + 1\mathsf{S}$ .

$$
= (u_2, v_2) \text{ and } v_1 \neq 0,
$$
  
\n
$$
[g'' (\text{aert!}):
$$
  
\n
$$
2 + 2a_2u_1 + a_4)/(2v_1).
$$
  
\n
$$
[g'' (1 + 2a_2u_1 + a_4)/(2v_1)].
$$

idle some exceptions:

$$
=(u_2,-v_2);
$$

t  $\infty$ .

# **Birational equivalence**

Starting from point  $(x, y)$ on  $x^2+y^2=1+dx^2y$ 2 : Define  $A = 2(1 + d)/(1 - d)$  $B = 4/(1 - d);$  $u = (1 + y)/(B(1 - y)),$  $v = u/x = (1 + y)/(Bx(1 - y)).$ (Skip a few exceptional points.)  $\boldsymbol{\mathit{v}}$  $^2 = u^3 + (A/B) u^2 + (1/B^2) u.$ 

Easily invert this map:  $x = u/v, y = (Bu - 1)/(Bu + 1).$ 

$$
d \bigr),
$$

Some hi There are elliptic-c 1984 (pi  $ECM$ , the  $ECM$ of factor 1984 (pi and inde 1984 (pi Elliptic-d Bosma, Chudnov elliptic-c

Maps Edwards to Weierstrass. Compatible with point addition!

$$
(\alpha) = 0,
$$
  
\n
$$
(\alpha) = 0,
$$
  
\n
$$
(\alpha) = 0,
$$
  
\n
$$
(\alpha) = 0,
$$
  
\n
$$
(\alpha) = 0,
$$
  
\n
$$
(\alpha) = 0,
$$
  
\n
$$
(\alpha) = 0,
$$
  
\n
$$
(\alpha) = 0,
$$
  
\n
$$
(\alpha) = 0,
$$
  
\n
$$
(\alpha) = 0,
$$
  
\n
$$
(\alpha) = 0,
$$
  
\n
$$
(\alpha) = 0,
$$
  
\n
$$
(\alpha) = 0,
$$
  
\n
$$
(\alpha) = 0,
$$
  
\n
$$
(\alpha) = 0,
$$
  
\n
$$
(\alpha) = 0,
$$
  
\n
$$
(\alpha) = 0,
$$
  
\n
$$
(\alpha) = 0,
$$
  
\n
$$
(\alpha) = 0,
$$
  
\n
$$
(\alpha) = 0,
$$
  
\n
$$
(\alpha) = 0,
$$
  
\n
$$
(\alpha) = 0,
$$
  
\n
$$
(\alpha) = 0,
$$
  
\n
$$
(\alpha) = 0,
$$
  
\n
$$
(\alpha) = 0,
$$
  
\n
$$
(\alpha) = 0,
$$
  
\n
$$
(\alpha) = 0,
$$
  
\n
$$
(\alpha) = 0,
$$
  
\n
$$
(\alpha) = 0,
$$
  
\n
$$
(\alpha) = 0,
$$
  
\n
$$
(\alpha) = 0,
$$
  
\n
$$
(\alpha) = 0,
$$
  
\n
$$
(\alpha) = 0,
$$
  
\n
$$
(\alpha) = 0,
$$
  
\n
$$
(\alpha) = 0,
$$
  
\n
$$
(\alpha) = 0,
$$
  
\n
$$
(\alpha) = 0,
$$
  
\n
$$
(\alpha) = 0,
$$
  
\n
$$
(\alpha) = 0,
$$
  
\n
$$
(\alpha) = 0,
$$
  
\n
$$
(\alpha) = 0,
$$
  
\n
$$
(\alpha) = 0,
$$
  
\n
$$
(\alpha)
$$

Starting from point  $(x, y)$ on  $x^2+y^2=1+dx^2y$ 2 : Define  $A = 2(1 + d)/(1 - d)$ ,  $B = 4/(1 - d);$  $u = (1 + y)/(B(1 - y)),$  $v = u/x = (1 + y)/(Bx(1 - y)).$ (Skip a few exceptional points.)  $\boldsymbol{\mathit{v}}$  $^2 = u^3 + (A/B) u^2 + (1/B^2) u.$ Maps Edwards to Weierstrass. Compatible with point addition! Easily invert this map:

 $x = u/v, y = (Bu - 1)/(Bu + 1).$ 

Birational equivalence

# Some history

- There are many po elliptic-curve comp
- 1984 (published 19 ECM, the ellipticof factoring intege
- 1984 (published 19 and independently 1984 (published 19 Elliptic-curve crypt
- Bosma, Goldwasse Chudnovsky–Chud elliptic-curve prima

Starting from point  $(x, y)$ on  $x^2+y^2=1+dx^2y$ 2 :

#### Birational equivalence

 $\big)$  .

 $\leq 0$ ,

 $v_{1}).$ 

 $\frac{1}{2}$ 

 $\overline{\mathsf{S}}$  :

- There are many perspectives
- elliptic-curve computations.

Define 
$$
A = 2(1 + d)/(1 - d)
$$
,  
\n $B = 4/(1 - d)$ ;

$$
u = (1 + y)/(B(1 - y)),
$$
  

$$
v = u/x = (1 + y)/(Bx(1 - y)).
$$
  
(Sky a few exceptional points.)

$$
v^2 = u^3 + (A/B)u^2 + (1/B^2)u.
$$

Maps Edwards to Weierstrass. Compatible with point addition! Easily invert this map:

 $x = u/v$ ,  $y = (Bu - 1)/(Bu + 1)$ .

### Some history

- 
- 1984 (published 1987) Lenst ECM, the elliptic-curve method of factoring integers.
- 
- 1984 (published 1985) Mille and independently 1984 (published 1987) Kobli Elliptic-curve cryptography.
- Bosma, Goldwasser–Kilian, Chudnovsky–Chudnovsky, Athi
- elliptic-curve primality proving

### Birational equivalence

Starting from point  $(x, y)$ on  $x^2+y^2=1+dx^2y$ 2 : Define  $A = 2(1 + d)/(1 - d)$ ,  $B = 4/(1 - d);$  $u = (1 + y)/(B(1 - y)),$  $v = u/x = (1 + y)/(Bx(1 - y)).$ (Skip a few exceptional points.)  $\boldsymbol{\mathit{v}}$  $^2 = u^3 + (A/B) u^2 + (1/B^2) u.$ 

Easily invert this map:  $x = u/v$ ,  $y = (Bu - 1)/(Bu + 1)$ .

Maps Edwards to Weierstrass. Compatible with point addition!

# Some history

There are many perspectives on elliptic-curve computations.

1984 (published 1987) Lenstra: ECM, the elliptic-curve method of factoring integers.

1984 (published 1985) Miller, and independently 1984 (published 1987) Koblitz: Elliptic-curve cryptography.

Bosma, Goldwasser–Kilian, Chudnovsky–Chudnovsky, Atkin: elliptic-curve primality proving.

### al equivalence

from point  $(x, y)$  $y^2 = 1 + dx^2y$ 2 :  $A = 2(1 + d)/(1 - d),$  $(1-d);$  $(y)/(B(1 - y)),$  $\varepsilon = (1 + y)/(Bx(1 - y)).$ few exceptional points.)

$$
+ (A/B)u2 + (1/B2)u.
$$

Iwards to Weierstrass. ble with point addition!

vert this map:

 $y$  ,  $y = (Bu - 1)/(Bu + 1).$ 

# Some history

There are many perspectives on

elliptic-curve computations. 1984 (published 1987) Lenstra: ECM, the elliptic-curve method of factoring integers.

1984 (published 1985) Miller, and independently 1984 (published 1987) Koblitz: Elliptic-curve cryptography.

Bosma, Goldwasser–Kilian, Chudnovsky–Chudnovsky, Atkin: elliptic-curve primality proving.

The Edv 1761 Eu introduc for  $x^2\,+\,$ the "lem 2007 Ed many cu Theorem all ellipt 2007 Be **Edwards** for  $x^2\,+\,$ and give

#### ance

$$
\frac{\mathrm{d}t\,\left( x,y\right) }{d{x}^{2}{y}^{2}}.
$$

$$
d)/(1-d),
$$

$$
- y)),
$$
  
)/(Bx(1 - y)).  
tional points.)

$$
u^2 + (1/B^2)u.
$$

Weierstrass. oint addition!

nap:

 $(u-1)/(Bu + 1).$ 

# Some history

There are many perspectives on elliptic-curve computations.

1984 (published 1987) Lenstra: ECM, the elliptic-curve method of factoring integers.

1984 (published 1985) Miller, and independently 1984 (published 1987) Koblitz: Elliptic-curve cryptography.

Bosma, Goldwasser–Kilian, Chudnovsky–Chudnovsky, Atkin: elliptic-curve primality proving.

The Edwards pers 1761 Euler, 1866 ( introduced an add for  $x^2+y^2=1$   $$ the "lemniscatic e 2007 Edwards gen many curves  $x^2 + y$ Theorem: have no all elliptic curves o 2007 Bernstein-La Edwards addition for  $x^2+y^2=1+$ and gives new EC

$$
\begin{array}{c} -y \text{)} \\ \text{its.} \end{array}
$$

 $\Big)$  ,

$$
^{2})u.
$$

```
SS.\mathsf{ion}!
```
 $u+1$ ).

#### The Edwards perspective is

# Some history

- 1761 Euler, 1866 Gauss
- introduced an addition law
- for  $x^2+y^2=1-x^2$  $\hat{y}$ 2 ,
- the "lemniscatic elliptic curv
- 2007 Edwards generalized to many curves  $x^2+y^2=1+c$ 4
- Theorem: have now obtaine
- all elliptic curves over Q.
- 2007 Bernstein–Lange:
- Edwards addition law is com
- for  $x^2+y^2=1+dx^2y$  $2$  if  $\epsilon$
- and gives new ECC speed re

There are many perspectives on elliptic-curve computations.

1984 (published 1987) Lenstra: ECM, the elliptic-curve method of factoring integers.

1984 (published 1985) Miller, and independently 1984 (published 1987) Koblitz: Elliptic-curve cryptography. Bosma, Goldwasser–Kilian, Chudnovsky–Chudnovsky, Atkin: elliptic-curve primality proving.

# Some history

There are many perspectives on elliptic-curve computations.

1984 (published 1987) Lenstra: ECM, the elliptic-curve method of factoring integers.

1984 (published 1985) Miller, and independently 1984 (published 1987) Koblitz: Elliptic-curve cryptography.

 $\hat{y}$ 2 ,

#### $\boldsymbol{\mathcal{X}}$ 2  $\hat{y}$ 2 .

<sup>2</sup> if  $d \neq$  ;

- 
- 
- 
- 
- 
- 
- 
- 

Bosma, Goldwasser–Kilian, Chudnovsky–Chudnovsky, Atkin: elliptic-curve primality proving.

The Edwards perspective is new! 1761 Euler, 1866 Gauss introduced an addition law for  $x^2+y^2=1-x^2$ the "lemniscatic elliptic curve." 2007 Edwards generalized to many curves  $x^2+y^2=1+c^4$ Theorem: have now obtained all elliptic curves over Q. 2007 Bernstein–Lange: Edwards addition law is complete for  $x^2+y^2=1+dx^2y$ and gives new ECC speed records.

#### <u>story</u>

re many perspectives on urve computations.

Jblished 1987) Lenstra: e elliptic-curve method ing integers.

1blished 1985) Miller,

pendently:

Jblished 1987) Koblitz:

curve cryptography.

Goldwasser–Kilian, Chudnovsky–Chudnovsky, Atkin: urve primality proving.

The Edwards perspective is new!

1761 Euler, 1866 Gauss introduced an addition law for  $x^2+y^2=1-x^2$  $\hat{y}$ 2 , the "lemniscatic elliptic curve." 2007 Edwards generalized to many curves  $x^2+y^2=1+c^4$ Theorem: have now obtained all elliptic curves over Q. 2007 Bernstein–Lange: Edwards addition law is complete for  $x^2+y^2=1+dx^2y$ 

 $\boldsymbol{\mathcal{X}}$ 2  $\hat{y}$ 2 .

<sup>2</sup> if  $d \neq$  ;

### Represent

- Crypto 1 elliptic c
- Given  $n$
- division-
- compute
- $"$ in 26 lo
- but can
- "It appe
- represen
- in the fo
- Each po
- triple  $(x$ to the  $p$

and gives new ECC speed records.

erspectives on outations.

987) Lenstra: curve method  $rs.$ 

985) Miller, and independently independently independent of the control of the control of the control of the control of the control of the control of the control of the control of the control of the control of the control of the contro

987) Koblitz:

tography.

er–Kilian,

Inovsky, Atkin:

ality proving.

The Edwards perspective is new! 1761 Euler, 1866 Gauss introduced an addition law for  $x^2+y^2=1-x^2$  $\hat{y}$ 2 , the "lemniscatic elliptic curve." 2007 Edwards generalized to many curves  $x^2+y^2=1+c^4$  $\boldsymbol{\mathcal{X}}$ 2  $\hat{y}$ 2 . Theorem: have now obtained all elliptic curves over Q. 2007 Bernstein–Lange: Edwards addition law is complete for  $x^2+y^2=1+dx^2y$ <sup>2</sup> if  $d \neq$  ; and gives new ECC speed records.

### Representing curve

Crypto 1985, Mille elliptic curves in c

Given  $n \in \mathbb{Z}$ ,  $P \in$ division-polynomia computes  $nP \in E$ "in  $26 \log_2 n$  mult but can do better!

"It appears to be represent the poin in the following for Each point is repre triple  $(x, y, z)$  whi to the point  $(x/z^2)$   $s$  on

 $\mathsf{tra}$ : 10d

r,

 $itz:$ 

tkin: 1g.

The Edwards perspective is new! 1761 Euler, 1866 Gauss introduced an addition law for  $x^2+y^2=1-x^2$  $\hat{y}$ 2 , the "lemniscatic elliptic curve." 2007 Edwards generalized to many curves  $x^2+y^2=1+c^4$  $\boldsymbol{\mathcal{X}}$ 2  $\hat{y}$ 2 . Theorem: have now obtained all elliptic curves over Q. 2007 Bernstein–Lange: Edwards addition law is complete

and gives new ECC speed records.

for  $x^2+y^2=1+dx^2y$ 

<sup>2</sup> if  $d \neq$  ;

#### Representing curve points

- Crypto 1985, Miller, "Use of elliptic curves in cryptograpl
- Given  $n \in \mathbb{Z}$ ,  $P \in E(\mathsf{F}_q)$ ,
- division-polynomial recurren computes  $nP \in E(\mathsf{F}_q)$
- "in  $26 \log_2 n$  multiplications" but can do better!
- "It appears to be best to
- represent the points on the in the following form:
- Each point is represented by
- triple  $(x, y, z)$  which corresp to the point  $(x/z^2, y/z^3)$ ."

2007 Edwards generalized to many curves  $x^2+y^2=1+c^4$  $\boldsymbol{\mathcal{X}}$ 2  $\hat{y}$ 2 . Theorem: have now obtained all elliptic curves over Q.

The Edwards perspective is new!

1761 Euler, 1866 Gauss introduced an addition law for  $x^2+y^2=1-x^2$  $\hat{y}$ 2 , the "lemniscatic elliptic curve."

Given  $n \in \mathbb{Z}$ ,  $P \in E(\mathsf{F}_q)$ , division-polynomial recurrence computes  $nP \in E(\mathsf{F}_q)$ "in  $26 \log_2 n$  multiplications"; but can do better!

"It appears to be best to represent the points on the curve in the following form: Each point is represented by the triple  $(x, y, z)$  which corresponds to the point  $(x/z^2, y/z^3)$ ."

- 
- 
- 
- 
- 
- 
- 
- 
- 

2007 Bernstein–Lange: Edwards addition law is complete for  $x^2+y^2=1+dx^2y$ <sup>2</sup> if  $d \neq$  ; and gives new ECC speed records.

### Representing curve points

vards perspective is new!

ler, 1866 Gauss ed an addition law  $y^2=1-x^2$  $\hat{y}$ 2 ,

Iniscatic elliptic curve."

wards generalized to ırves  $x^2+y^2=1+c^4$  $\boldsymbol{\mathcal{X}}$ 2  $\hat{y}$ 2 . n: have now obtained ic curves over  ${\bf Q}$ .

rnstein–Lange:

addition law is complete  $y^2 = 1 + d x^2 y$ <sup>2</sup> if  $d \neq$  ; is new ECC speed records.

### Representing curve points

Given  $n \in \mathbb{Z}$ ,  $P \in E(\mathsf{F}_q)$ , division-polynomial recurrence computes  $nP \in E(\mathsf{F}_q)$ "in  $26 \log_2 n$  multiplications"; but can do better!

"It appears to be best to represent the points on the curve in the following form: Each point is represented by the triple  $(x, y, z)$  which corresponds to the point  $(x/z^2, y/z^3)$ ."

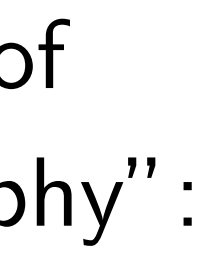

1986 Ch "Sequen generate in forma and new and fact "The cri the choi of an alg where compute are the I Most im ADD is DBL is

pective is new!

Gauss

ition law

 $x^2$  $\hat{y}$ 2 ,

lliptic curve."

eralized to  $y^2=1\!+\!c^4$  $\boldsymbol{\mathcal{X}}$ 2  $\hat{y}$ 2 . w obtained

over  $\mathbf Q$ .

ange: law is complete  $dx^2y$ <sup>2</sup> if  $d \neq$  ;

C speed records.

### Representing curve points

Given  $n \in \mathsf{Z}$ ,  $P \in E(\mathsf{F}_q)$ , division-polynomial recurrence computes  $nP \in E(\mathsf{F}_q)$ "in  $26 \log_2 n$  multiplications"; but can do better!

"It appears to be best to represent the points on the curve in the following form: Each point is represented by the triple  $(x, y, z)$  which corresponds to the point  $(x/z^2, y/z^3)$ ."

1986 Chudnovsky-"Sequences of nur generated by addit in formal groups and new primality and factorization t

"The crucial probl the choice of the r of an algebraic group where computations are the least time

Most important com ADD is  $P, Q \mapsto P$ DBL is  $P \mapsto 2P$ .

new!

```
the "\big)4
                     \boldsymbol{\mathcal{X}}2
                       \hat{y}2
.
```
d

iplete  $\imath\neq$  , cords.

Given  $n \in \mathbb{Z}$ ,  $P \in E(\mathsf{F}_q)$ , division-polynomial recurrence computes  $nP \in E(\mathsf{F}_q)$ "in  $26 \log_2 n$  multiplications"; but can do better!

"It appears to be best to represent the points on the curve in the following form: Each point is represented by the triple  $(x, y, z)$  which corresponds to the point  $(x/z^2, y/z^3)$ ."

- 1986 Chudnovsky–Chudnovs
- "Sequences of numbers
- generated by addition
- in formal groups
- and new primality
- and factorization tests":
- "The crucial problem becom the choice of the model
- of an algebraic group variety
- where computations mod  $p$
- are the least time consuming
- Most important computation
- ADD is  $P, Q \mapsto P + Q$ .
- DBL is  $P \mapsto 2P$ .

#### Representing curve points

### Representing curve points

Crypto 1985, Miller, "Use of elliptic curves in cryptography":

Given  $n \in \mathbb{Z}$ ,  $P \in E(\mathsf{F}_q)$ , division-polynomial recurrence computes  $nP \in E(\mathsf{F}_q)$ "in  $26 \log_2 n$  multiplications"; but can do better!

"It appears to be best to represent the points on the curve in the following form: Each point is represented by the triple  $(x, y, z)$  which corresponds to the point  $(x/z^2, y/z^3)$ ."

Most important computations: ADD is  $P, Q \mapsto P + Q$ . DBL is  $P \mapsto 2P$ .

1986 Chudnovsky–Chudnovsky, "Sequences of numbers generated by addition in formal groups and new primality and factorization tests":

"The crucial problem becomes the choice of the model of an algebraic group variety, where computations mod  $p$ are the least time consuming."

### nting curve points

1985, Miller, "Use of urves in cryptography":

 $\in \mathsf{Z}, P \in E(\mathsf{F}_q),$ polynomial recurrence es  $nP \in E(\mathsf{F}_q)$  $\log_2 n$  multiplications"; do better!

> ars to be best to t the points on the curve Ilowing form:

int is represented by the  $, y, z)$  which corresponds oint  $(x/z^2, y/z^3)$ ."

Most important computations: ADD is  $P, Q \mapsto P + Q$ . DBL is  $P \mapsto 2P$ .

- 
- 
- 
- 

"It is pre models of lying in for other coordina increasir 4 basic n Short W  $\hat{y}$  $^{2}=x^{3}$ Jacobi in s  $^{2}+c^{2}$ |<br>|<br>|<br>| Jacobi q Hessian:

1986 Chudnovsky–Chudnovsky, "Sequences of numbers generated by addition in formal groups and new primality and factorization tests":

"The crucial problem becomes the choice of the model of an algebraic group variety, where computations mod  $p$ are the least time consuming."

### e points

er, "Use of ryptography":

 $E(\mathbf{F}_q)$ , I recurrence  $\mathcal{F}_{q}$ iplications";

best to ts on the curve  $rm:$ 

esented by the

ch corresponds  $\overline{)}$ ,  $y/z^3$ )."

Most important computations: ADD is  $P, Q \mapsto P + Q$ . DBL is  $P \mapsto 2P$ .

"It is preferable to models of elliptic lying in low-dimen for otherwise the n coordinates and op increasing. This li 4 basic models of Short Weierstrass:  $\hat{y}$  $^2=x^3+ax+b.$ Jacobi intersection: s  $^2+c^2=1, \ as^2+$ Jacobi quartic:  $y^2$ Hessian:  $x^3+y^3$  $\frac{1}{\sqrt{2}}$ 

1986 Chudnovsky–Chudnovsky, "Sequences of numbers generated by addition in formal groups and new primality and factorization tests":

"The crucial problem becomes the choice of the model of an algebraic group variety, where computations mod  $p$ are the least time consuming."
$\int$ ו $\mathsf{y}''$  :

ce

 $\frac{1}{\sqrt{2}}$ 

curve

the  $\mathsf{b}$  onds Most important computations: ADD is  $P, Q \mapsto P + Q$ . DBL is  $P \mapsto 2P$ .

1986 Chudnovsky–Chudnovsky, "Sequences of numbers generated by addition in formal groups and new primality and factorization tests":

 $\hat{y}$ s

"The crucial problem becomes the choice of the model of an algebraic group variety, where computations mod  $p$ are the least time consuming."

# "It is preferable to use models of elliptic curves

- lying in low-dimensional spa
- for otherwise the number of
- coordinates and operations i
- increasing. This limits us ..
- 4 basic models of elliptic cu
- Short Weierstrass:  $^{2}=x^{3}+ax+b.$
- Jacobi intersection:
	- $^2+c^2=1, \ as^2+d^2=1.$
- Jacobi quartic:  $y^2 = x^4 + 2a$
- Hessian:  $x^3+y^3+1=3dx$

1986 Chudnovsky–Chudnovsky, "Sequences of numbers generated by addition in formal groups and new primality and factorization tests":

Most important computations: ADD is  $P, Q \mapsto P + Q$ . DBL is  $P \mapsto 2P$ .

"It is preferable to use models of elliptic curves lying in low-dimensional spaces, for otherwise the number of coordinates and operations is increasing. This limits us ... to 4 basic models of elliptic curves." Short Weierstrass:  $\hat{y}$  $^{2}=x^{3}+ax+b.$ Jacobi intersection: s  $^2+c^2=1, \ as^2+d^2=1.$ Jacobi quartic:  $y^2 = x^4 + 2ax^2 + 1$ . Hessian:  $x^3 + y^3 + 1 = 3dxy$ .

- 
- 
- 
- 
- 
- 
- 
- 
- 
- 
- 

"The crucial problem becomes the choice of the model of an algebraic group variety, where computations mod  $p$ are the least time consuming."

Short Weierstrass:  $\hat{y}$  $^{2}=x^{3}+ax+b.$ 

Jacobi intersection: s  $^2+c^2=1, \ as^2+d^2=1.$ Jacobi quartic:  $y^2 = x^4 + 2ax^2 + 1$ . Hessian:  $x^3 + y^3 + 1 = 3dxy$ .

Optimiz

For "tra on  $y^2=\,$ 1986 Ch

state exp 10M for

Consequ  $\approx$  $\Big( 10 \lg$ 

- to comp
- using sli
- of scalar

Notation

- udnovsky–Chudnovsky,
- ces of numbers
- d by addition
- I groups
- primality
- orization tests":
- ucial problem becomes ce of the model
- gebraic group variety,
- omputations mod  $\emph{p}$
- east time consuming."
- portant computations:  $P, Q \mapsto P + Q.$  $P \mapsto 2P$ .

"It is preferable to use models of elliptic curves lying in low-dimensional spaces, for otherwise the number of coordinates and operations is increasing. This limits us ... to 4 basic models of elliptic curves." -Chudnovsky, nbers tion

 $\mathsf{tests}''$  :

em becomes nodel

oup variety,

ns mod  $\emph{p}$ 

consuming."

omputations:

 $+ Q$ .

Short Weierstrass:  $\hat{y}$  $^{2}=x^{3}+ax+b.$ 

Jacobi intersection: s  $^2+c^2=1, \ as^2+d^2=1.$ Jacobi quartic:  $y^2 = x^4 + 2ax^2 + 1$ . Hessian:  $x^3 + y^3 + 1 = 3dxy$ .

# Optimizing Jacobi

For "traditional" (

on  $y^2=x^3+ax$  -

1986 Chudnovsky-

state explicit form 10M for DBL; 16

"It is preferable to use models of elliptic curves lying in low-dimensional spaces, for otherwise the number of coordinates and operations is increasing. This limits us ... to 4 basic models of elliptic curves."

> Consequence:  $\approx$  $\left(10 \lg n + 16\right)$  $\lg$ to compute  $n, P$  + using sliding-window of scalar multiplica

Notation:  $\lg = \log$ 

sky,

 $\overline{\text{res}}$ 

 $\overline{a}$ 

g ''<br>D

ns:

Short Weierstrass:  $\hat{y}$  $^2=x^3+ax+b.$ 

Jacobi intersection: s  $^2+c^2=1, \ as^2+d^2=1.$ 

Jacobi quartic:  $y^2 = x^4 + 2ax^2 + 1$ .

Hessian:  $x^3 + y^3 + 1 = 3dxy$ .

"It is preferable to use models of elliptic curves lying in low-dimensional spaces, for otherwise the number of coordinates and operations is increasing. This limits us ... to 4 basic models of elliptic curves."

Consequence:  $\approx$ 

# Optimizing Jacobian coordin

For "traditional"  $(X/Z^2, Y)$ . on  $y^2=x^3+ax+b$ :

1986 Chudnovsky-Chudnovs state explicit formulas using 10M for DBL; 16M for ADI

- $\left(10 \lg n + 16 \frac{\lg n}{\lg n}\right)$  $\lg\lg n$  $\setminus$ M
- to compute  $n, P \mapsto nP$
- using sliding-windows metho of scalar multiplication.
- Notation:  $lg = log_2$ .

"It is preferable to use models of elliptic curves lying in low-dimensional spaces, for otherwise the number of coordinates and operations is increasing. This limits us ... to 4 basic models of elliptic curves."

Short Weierstrass:  $\hat{y}$  $^2=x^3+ax+b.$ 

Jacobi intersection: s  $^2+c^2=1, \ as^2+d^2=1.$ 

Jacobi quartic:  $y^2 = x^4 + 2ax^2 + 1$ .

Hessian:  $x^3 + y^3 + 1 = 3dxy$ .

For "traditional"  $(X/Z^2, Y/Z^3)$ on  $y^2=x^3+ax+b$ : 1986 Chudnovsky–Chudnovsky state explicit formulas using 10M for DBL; 16M for ADD.

 $\lg\lg n$  $\setminus$ M

to compute  $n, P \mapsto nP$ using sliding-windows method of scalar multiplication.

Notation:  $lg = log_2$ .

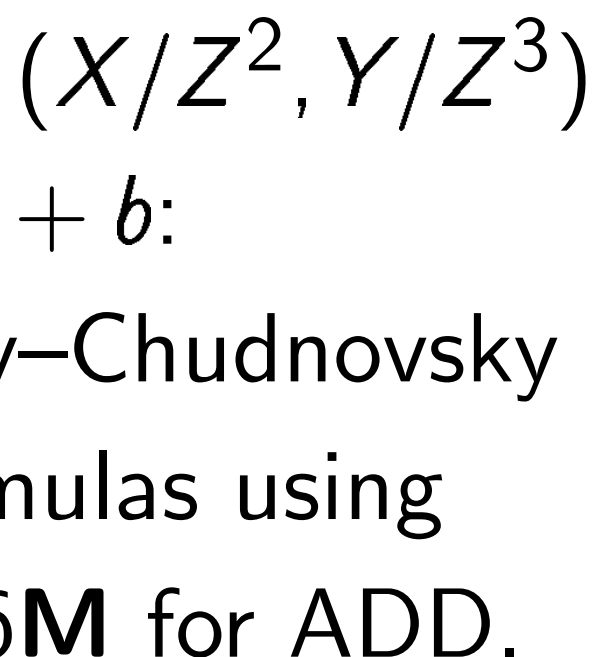

# Optimizing Jacobian coordinates

Consequence:

 $\approx$  $\left(10 \lg n + 16 \frac{\lg n}{\lg n}\right)$  eferable to use of elliptic curves low-dimensional spaces, rwise the number of tes and operations is ig. This limits us . . . to models of elliptic curves."

'eierstrass:

 $+ ax + b.$ 

ntersection:

 $= 1, \ a s^2 + d^2 = 1.$ 

uartic:  $y^2 = x^4 + 2ax^2 + 1$ .

 $x^3+y^3+1=3dxy.$ 

# Optimizing Jacobian coordinates

For "traditional"  $(X/Z^2, Y/Z^3)$ on  $y^2=x^3+ax+b$ : 1986 Chudnovsky–Chudnovsky state explicit formulas using 10M for DBL; 16M for ADD.

Consequence:  $\approx$  $\left(10 \lg n + 16 \frac{\lg n}{\lg n}\right)$  $\lg\lg n$  $\setminus$ M to compute  $n, P \mapsto nP$ using sliding-windows method of scalar multiplication.

Notation:  $lg = log_2$ .

Squaring Here are  $S = 4$  $M = 3$  $T =$   $\Gamma$  $X_3 =$  $Y_3 = \sqrt{2}$  $Z_3 =$ Total co  $S$  is the  $D$  is the The squ  $X_1^2$ 1  $, Y_1^2$ 1  $\begin{bmatrix} 1 \\ 1 \end{bmatrix}$ 

For "traditional"  $(X/Z^2, Y/Z^3)$ on  $y^2=x^3+ax+b$ : 1986 Chudnovsky–Chudnovsky state explicit formulas using 10M for DBL; 16M for ADD.

- $\cup$  use
- curves
- sional spaces,
- number of
- perations is
- mits us . . . to
- elliptic curves."

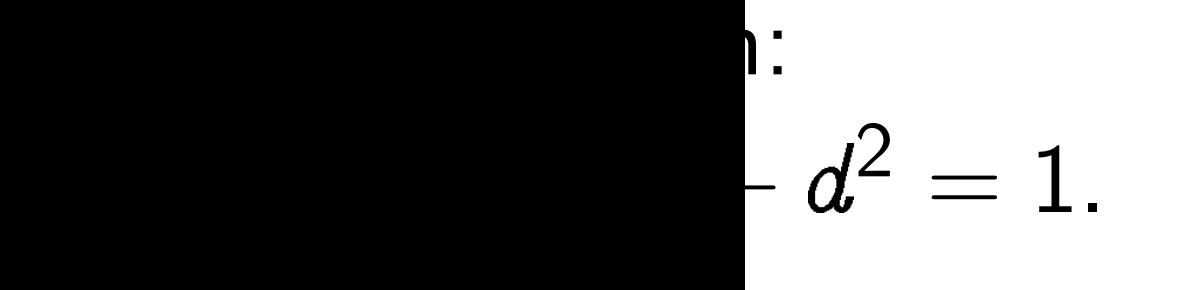

$$
=x^4\!+\!2ax^2\!+\!1.
$$

 $+\ 1=3dxy.$ 

# Optimizing Jacobian coordinates

The squarings prod  $X_1^2$ 1  $, Y_1^2$ 1  $, Y_1^4$ 1  $, Z_1^2$ 1 ,  $Z_1^2$ 1

Consequence:  $\approx$  $\left(10 \lg n + 16 \frac{\lg n}{\lg n}\right)$  $\lg\lg n$  $\setminus$ M to compute  $n, P \mapsto nP$ using sliding-windows method of scalar multiplication.

Notation:  $lg = log_2$ .

# Squaring is faster Here are the DBL  $S = 4X_1 \cdot Y_1^2$ 1 ;<br>,  $M = 3X_1^2$ 1  $+$   $aZ$  $T = M^2 - 2S;$  $\mathcal{X}_3 = \mathcal{T}$  ;  $\mathcal{Y}_3 = M \cdot (\mathcal{S} - \mathcal{V})$  $Z_3 = 2Y_1 \cdot Z_1$ . Total cost  $3M + 6$ S is the cost of sq

 $D$  is the cost of m

ces,

S . to

rves."

$$
x^2+1.
$$

 $y$  .

# Here are the DBL formulas:  $S = 4X_1 \cdot Y_1^2$ 1 ;<br>,  $M = 3X_1^2$ 1  $+ aZ_1^4$ 1 ;<br>,  $T = M^2 - 2S;$

 $\mathcal{Y}_3 = M \cdot \left( S - T \right) - 8 Y_1^4$ 1 ;<br>,  $Z_3 = 2Y_1 \cdot Z_1$ .

# Optimizing Jacobian coordinates

For "traditional"  $(X/Z^2, Y/Z^3)$ on  $y^2=x^3+ax+b$ :

> The squarings produce  $, Y_1^4$ 1  $, Z_1^2$ 1  $, Z_1^4$ 1  $,M^2$ .

- 
- $X_1^2$ 1  $, Y_1^2$ 1

1986 Chudnovsky–Chudnovsky state explicit formulas using 10M for DBL; 16M for ADD.

Consequence:  $\approx$  $\left(10 \lg n + 16 \frac{\lg n}{\lg n}\right)$  $\lg\lg n$  $\setminus$ M to compute  $n, P \mapsto nP$ using sliding-windows method of scalar multiplication.

Notation:  $lg = log_2$ .

# Squaring is faster than M.

- 
- 
- $\mathcal{X}_3 = \mathcal{T}$  ;
- 

Total cost  $3M + 6S + 1D$  w S is the cost of squaring in  $\mathbf D$  is the cost of multiplying

# Optimizing Jacobian coordinates

For "traditional"  $(X/Z^2, Y/Z^3)$ on  $y^2=x^3+ax+b$ : 1986 Chudnovsky–Chudnovsky state explicit formulas using 10M for DBL; 16M for ADD.

Here are the DBL formulas:  $S = 4X_1 \cdot Y_1^2$ 1 ;<br>,  $M = 3X_1^2$ 1  $+ aZ_1^4$  $T = M^2 - 2S;$  $\mathcal{X}_3 = \mathcal{T}$  ;  $\mathcal{Y}_3 = M \cdot (S - \mathcal{T}) - 8 Y_1^4$  $Z_3 = 2Y_1 \cdot Z_1$ .

Total cost  $3M + 6S + 1D$  where S is the cost of squaring in  $F_q$ , **D** is the cost of multiplying by  $a$ .

1 ;<br>,

# 1 ;<br>,

Consequence:  
\n
$$
\approx \left(10 \lg n + 16 \frac{\lg n}{\lg \lg n}\right) \text{M}
$$
\nto compute  $n, P \mapsto nP$   
\nusing sliding-windows method  
\nof scalar multiplication.

Notation:  $lg = log_2$ .

The squarings produce  $X_1^2$ 1  $, Y_1^2$ 1  $, Y_1^4$ 1  $, Z_1^2$ 1  $, Z_1^4$ 1  $,M^2$ .

Squaring is faster than M.

# ing Jacobian coordinates

ditional"  $(X/Z^2, Y/Z^3)$  $x^3 + ax + b$ :

- udnovsky–Chudnovsky
- plicit formulas using
- DBL; 16M for ADD.
- ence:

Here are the DBL formulas:  $S = 4X_1 \cdot Y_1^2$ 1 ;<br>,  $M = 3X_1^2$ 1  $+ aZ_1^4$ 1 ;<br>,  $T = M^2 - 2S;$  $\mathcal{X}_3 = \mathcal{T}$  ;  $\mathcal{Y}_3 = M \cdot (S - \mathcal{T}) - 8 Y_1^4$ 1 ;<br>,  $Z_3 = 2Y_1 \cdot Z_1$ .

Total cost  $3M + 6S + 1D$  where S is the cost of squaring in  $F_q$ ,  $D$  is the cost of multiplying by  $a$ .

$$
\mathsf{g}\,n+16\frac{\mathsf{lg}\,n}{\mathsf{lg}\,\mathsf{lg}\,n}\bigg)\,\mathsf{M}
$$

ute  $n, P \mapsto nP$ 

ding-windows method multiplication.

 $\mathsf{e}:\mathsf{Ig}=\mathsf{log}_2.$ 

The squarings produce  $X_1^2$ 1  $, Y_1^2$ 1  $, Y_1^4$ 1  $, Z_1^2$ 1  $, Z_1^4$ 1  $,M^2$ .

Most EC curves that Curve-ch 1986 Ch Can elim by choos But "it" to choos If  $a = = 3(X_1)$ Replace Now DE

Squaring is faster than M.

# an coordinates

 $(X/Z^2, Y/Z^3)$  $+ b$ :

-Chudnovsky

ulas using

10 for ADD.

 $\frac{g n}{16}$  $\lg n$  $\setminus$ M  $t\to nP$ 

> ows method ation.

 $52$  $52-$  Here are the DBL formulas:  $S = 4X_1 \cdot Y_1^2$ 1 ;<br>,  $M = 3X_1^2$ 1  $+ aZ_1^4$ 1 ;<br>,  $T = M^2 - 2S;$  $\mathcal{X}_3 = \mathcal{T}$  ;  $\mathcal{Y}_3 = M \cdot (S - \mathcal{T}) - 8 Y_1^4$ 1 ;<br>,  $Z_3 = 2Y_1 \cdot Z_1$ .

Total cost  $3M + 6S + 1D$  where S is the cost of squaring in  $F_q$ ,  $D$  is the cost of multiplying by  $a$ .

The squarings produce  $X_1^2$ 1  $, Y_1^2$ 1  $, Y_1^4$ 1  $, Z_1^2$ 1  $, Z_1^4$ 1  $,M^2$ .

Squaring is faster than M.

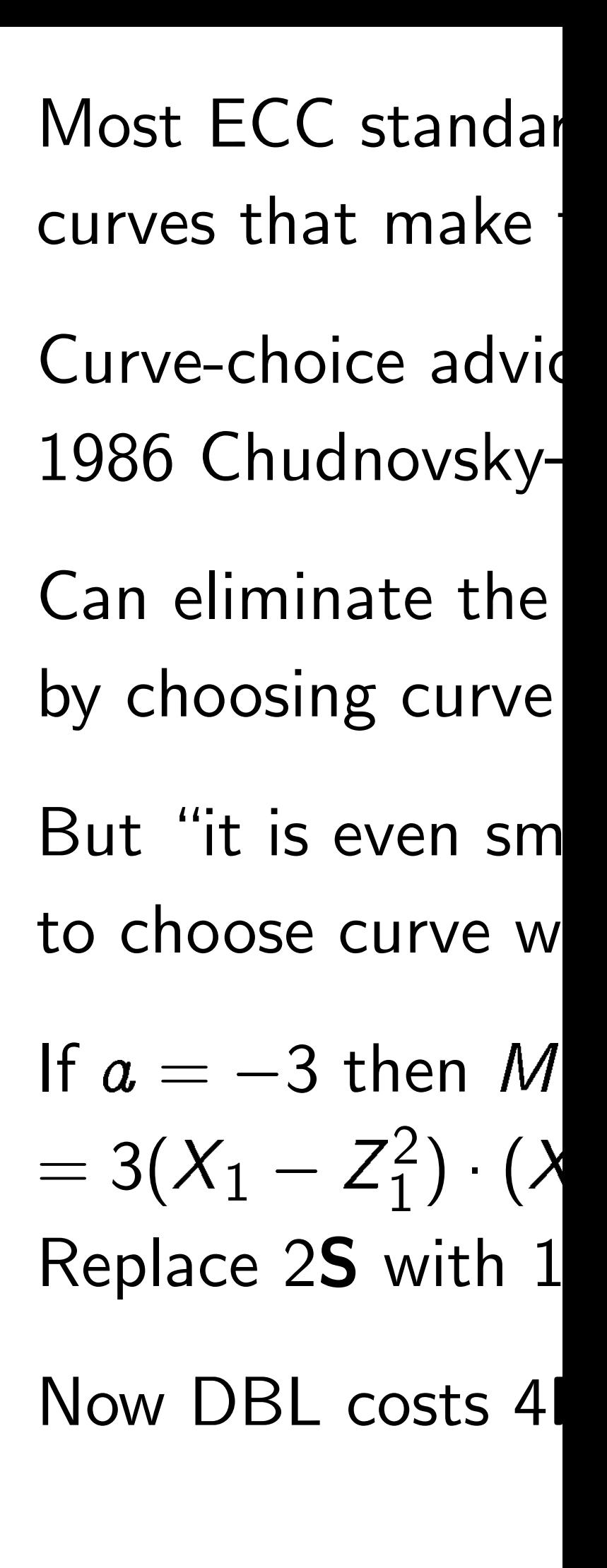

# nates

 $Z^3$ )

sky

 $\bigcup$  .

bd<br>

# Squaring is faster than M. Here are the DBL formulas:  $S = 4X_1 \cdot Y_1^2$ 1 ;<br>,  $M = 3X_1^2$ 1  $+ aZ_1^4$ 1 ;<br>,  $T = M^2 - 2S;$  $\mathcal{X}_3 = \mathcal{T}$  ;  $\mathcal{Y}_3 = M \cdot \left( S - T \right) - 8 Y_1^4$ 1 ;<br>,  $Z_3 = 2Y_1 \cdot Z_1$ .

Total cost  $3M + 6S + 1D$  where S is the cost of squaring in  $F_q$ ,  $D$  is the cost of multiplying by  $a$ .

The squarings produce  $X_1^2$ 1  $, Y_1^2$ 1  $, Y_1^4$ 1  $, Z_1^2$ 1  $, Z_1^4$ 1  $,M^2$ .

# Most ECC standards choose curves that make formulas f

- Curve-choice advice from
- 1986 Chudnovsky-Chudnovs
- Can eliminate the 1D
- by choosing curve with  $a = 1$
- But "it is even smarter"
- to choose curve with  $a = -$
- If  $a = -3$  then  $M = 3(X_1^2)$ 1  $\overline{\phantom{a}}$  $= 3(X_1 - Z_1^2)$  $\binom{2}{1} \cdot (X_1 + Z_1^2)$ 1 ). Replace 2S with 1M.
- Now DBL costs  $4M + 4S$ .

Squaring is faster than M.

Here are the DBL formulas:

$$
S = 4X_1 \cdot Y_1^2;
$$
  
\n
$$
M = 3X_1^2 + aZ_1^4;
$$
  
\n
$$
T = M^2 - 2S;
$$
  
\n
$$
X_3 = T;
$$
  
\n
$$
Y_3 = M \cdot (S - T) - 8Y_1^4;
$$
  
\n
$$
Z_3 = 2Y_1 \cdot Z_1.
$$

Total cost  $3M + 6S + 1D$  where S is the cost of squaring in  $F_q$ , **D** is the cost of multiplying by  $a$ .

The squarings produce  $X_1^2$ 1  $, Y_1^2$ 1  $, Y_1^4$ 1  $, Z_1^2$ 1  $, Z_1^4$ 1  $,M^2$ . Can eliminate the 1D by choosing curve with  $a = 1$ .

But "it is even smarter" to choose curve with  $a = -3$ .

Most ECC standards choose curves that make formulas faster.

Curve-choice advice from 1986 Chudnovsky–Chudnovsky:

If 
$$
a = -3
$$
 then  $M = 3(X_1^2)$ 

$$
=3(X_1-Z_1^2)\cdot
$$

- 
- 
- 
- 
- 
- 
- 
- 
- 1  $- Z_1^4$ 1 ) )  $\cdot$   $(X_1 + Z_1^2)$ 1 ).
	-

Replace 2S with 1M.

Now DBL costs  $4M + 4S$ .

- $\zeta$  is faster than M.
- $\pm$  the DBL formulas:  $X_1 \cdot Y_1^2$ 1 ;<br>,  $3X_1^2$ 1  $+ aZ_1^4$ 1 ;<br>,  $M^2 - 2S$ ;  $\mathcal{T}$ ;  $M \cdot (S - T) - 8 Y_1^4$ 1 ;<br>,  $2Y_1 \cdot Z_1$ .
	- st  $3M + 6S + 1D$  where cost of squaring in  $F_q$ , cost of multiplying by  $a$ .

arings produce  $Y_1^4$ 1  $, Z_1^2$ 1  $, Z_1^4$ 1  $,M^2$ . Most ECC standards choose curves that make formulas faster. Curve-choice advice from 1986 Chudnovsky–Chudnovsky: Can eliminate the 1D by choosing curve with  $a = 1$ . But "it is even smarter" to choose curve with  $a = -3$ . If  $a = -3$  then  $M = 3(X_1^2)$ 1  $= 3(X_1 - Z_1^2)$  $\binom{2}{1} \cdot (X_1 + Z_1^2)$ 1 ). Replace 2S with 1M. Now DBL costs  $4M + 4S$ .

 $- Z_1^4$ 

1

)

2001 Be  $3M + 5$  $11M + 5$ How? E instead compute DBL for computi Same id but have to elimin

than  $\boldsymbol{\mathsf{M}}$ .

formulas:

 $\frac{4}{1}$ 1 ;<br>,

 $(\mathcal{T}) - 8 Y_1^4$ 1 ;<br>,

> $S + 1D$  where uaring in  $F_q$ , ultiplying by  $a$ .

duce  $\ddagger$ |<br>|<br>|  $,M^2$ .

Most ECC standards choose curves that make formulas faster. Curve-choice advice from 1986 Chudnovsky–Chudnovsky: Can eliminate the 1D by choosing curve with  $a = 1$ . But "it is even smarter" to choose curve with  $a = -3$ . If  $a = -3$  then  $M = 3(X_1^2)$ 1  $- Z_1^4$ 1 )  $= 3(X_1 - Z_1^2)$  $\binom{2}{1} \cdot (X_1 + Z_1^2)$ 1 ). Replace 2S with 1M. Now DBL costs  $4M + 4S$ .

# 2001 Bernstein:  $3M + 5S$  for DBL  $11M + 5S$  for AD How? Easy  $S - N$ instead of comput compute  $(Y_1+Z_1)$ DBL formulas wer computing  $Y_1^2$ 1 and Same idea for the but have to scale

to eliminate divisions

 $\theta$ here  $\mathsf{F}_q$  , by  $a$ . Most ECC standards choose curves that make formulas faster. Curve-choice advice from 1986 Chudnovsky–Chudnovsky: Can eliminate the 1D by choosing curve with  $a = 1$ . But "it is even smarter" to choose curve with  $a = -3$ . If  $a = -3$  then  $M = 3(X_1^2)$ 1  $- Z_1^4$ 1 )  $= 3(X_1 - Z_1^2)$  $\binom{2}{1} \cdot (X_1 + Z_1^2)$ 1 ). Replace 2S with 1M.

Now DBL costs  $4M + 4S$ .

2001 Bernstein:  $3M + 5S$  for DBL.  $11M + 5S$  for ADD. How? Easy  $S - M$  tradeoff: instead of computing  $2Y_1 \cdot Z_2$ compute  $(Y_1 + Z_1)^2 - Y_1^2$ 1  $\overline{\phantom{0}}$ DBL formulas were already computing  $Y_1^2$ 1 and  $Z_1^2$ 1 . Same idea for the ADD forn but have to scale  $X, Y, Z$ to eliminate divisions by 2.

Most ECC standards choose curves that make formulas faster.

Can eliminate the 1D by choosing curve with  $a=1$ .

But "it is even smarter" to choose curve with  $a = -3$ .

Curve-choice advice from 1986 Chudnovsky–Chudnovsky:

2001 Bernstein:  $3M + 5S$  for DBL.  $11M + 5S$  for ADD. How? Easy  $S - M$  tradeoff: instead of computing  $2Y_1 \cdot Z_1$ , compute  $(Y_1 + Z_1)^2 - Y_1^2$ DBL formulas were already computing  $Y_1^2$ 1 Same idea for the ADD formulas, but have to scale  $X, Y, Z$ 

If 
$$
a = -3
$$
 then  $M = 3(X_1^2 - Z_1^4)$   
=  $3(X_1 - Z_1^2) \cdot (X_1 + Z_1^2)$ .  
Replace 2**S** with 1**M**.

Now DBL costs  $4M + 4S$ .

# 1  $- Z_1^2$ 1 . and  $Z_1^2$ 1 .

- 
- 

to eliminate divisions by 2.

2001 Bernstein:  $3M + 5S$  for DBL.  $11M + 5S$  for ADD.

 $- Z_1^2$ 1 .

ADD for  $\mathcal{U}_1 = X_1$  $S_1=Y_1$ Z<br>Z many m 1986 Ch "We sug addition  $(X, Y, Z)$ Disadva Allocate Pay  $1S -$ Advanta Save 2S Save 1S

- CC standards choose hat make formulas faster.
- noice advice from udnovsky–Chudnovsky:
- ninate the  $1\mathbf{D}$
- sing curve with  $a = 1$ .
- is even smarter"
- se curve with  $a = -3.$

$$
3 \text{ then } M = 3(X_1^2 - Z_1^4)
$$
  
- Z<sub>1</sub><sup>2</sup>) · (X<sub>1</sub> + Z<sub>1</sub><sup>2</sup>).  
2**S** with 1**M**.

 $SL$  costs  $4\mathsf{M} + 4\mathsf{S}.$ 

How? Easy  $S - M$  tradeoff: instead of computing  $2Y_1 \cdot Z_1$ , compute  $(Y_1 + Z_1)^2 - Y_1^2$ 1 DBL formulas were already computing  $Y_1^2$ 1 and  $Z_1^2$ 1 .

Same idea for the ADD formulas, but have to scale  $X, Y, Z$ to eliminate divisions by 2.

ds choose formulas faster.

ce from -Chudnovsky:

# $1D$

with  $a = 1$ .

arter"

ith  $a = -3$ .

 $= 3(X_1^2)$ 1  $- Z_1^4$ 1 )  $\zeta_1+Z_1^2$ 1 ).  $M_{\odot}$ 

 $M + 4S$ .

2001 Bernstein:  $3M + 5S$  for DBL.  $11M + 5S$  for ADD.

How? Easy  $S - M$  tradeoff: instead of computing  $2Y_1 \cdot Z_1$ , compute  $(Y_1 + Z_1)^2 - Y_1^2$ 1  $- Z_1^2$ 1 . DBL formulas were already computing  $Y_1^2$ 1 and  $Z_1^2$ 1 .

Same idea for the ADD formulas, but have to scale  $X, Y, Z$ to eliminate divisions by 2.

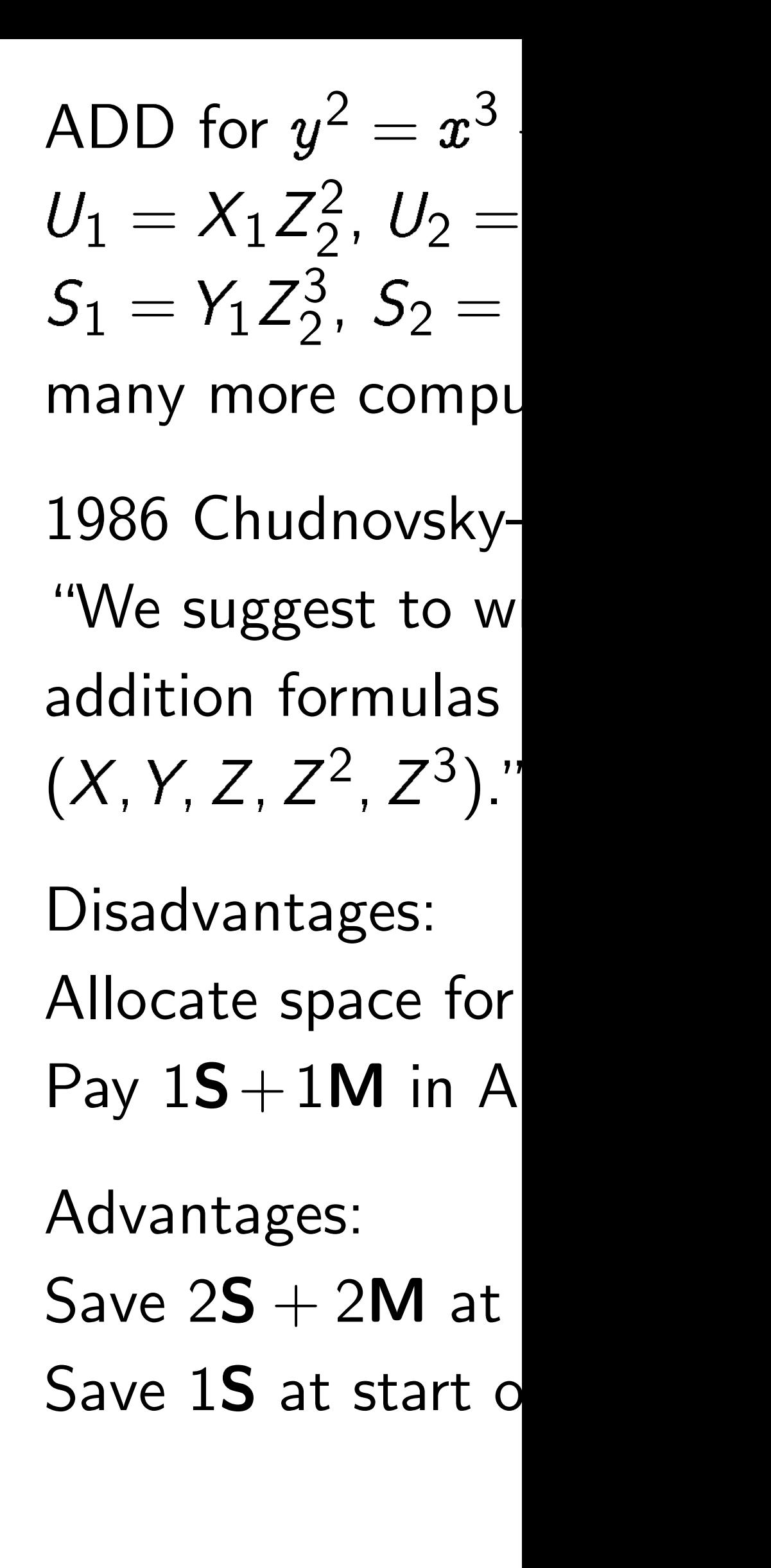

aster.

sky:

 $1.$ 

 $3.$ 

 $- Z_1^4$ 1 ) 2001 Bernstein:  $3M + 5S$  for DBL.  $11M + 5S$  for ADD.

How? Easy  $S - M$  tradeoff: instead of computing  $2Y_1 \cdot Z_1$ , compute  $(Y_1 + Z_1)^2 - Y_1^2$ 1  $- Z_1^2$ 1 . DBL formulas were already computing  $Y_1^2$ 1 and  $Z_1^2$ 1 .

ADD for  $y^2=x^3+ax+b$ :  $U_1=X_1Z$ 2  $Z_2^2$ ,  $U_2 = X_2 Z$ 2 1 ,  $S_1=Y_1Z$ 3  $S_2^3$ ,  $S_2 = Y_2 Z$ 3 1 , many more computations. 1986 Chudnovsky–Chudnovs "We suggest to write addition formulas involving  $(X, Y, Z, Z^2, Z^3)$ ." Disadvantages: Allocate space for  $Z^2$ ,  $Z^3$ . Pay  $1S+1M$  in ADD and in Advantages:

Save  $2S + 2M$  at start of A Save 1S at start of DBL.

Same idea for the ADD formulas, but have to scale  $X, Y, Z$ to eliminate divisions by 2.

2001 Bernstein:  $3M + 5S$  for DBL.  $11M + 5S$  for ADD.

How? Easy  $S - M$  tradeoff: instead of computing  $2Y_1 \cdot Z_1$ , compute  $(Y_1 + Z_1)^2 - Y_1^2$ 1  $- Z_1^2$ 1 . DBL formulas were already computing  $Y_1^2$ 1 and  $Z_1^2$ 1 .

Same idea for the ADD formulas, but have to scale  $X, Y, Z$ to eliminate divisions by 2.

ADD for  $y^2=x^3+ax+b$ :  $U_1=X_1Z$ 2  $Z_2^2$ ,  $U_2 = X_2 Z$  $S_1=Y_1Z$ 3  $S_2^3$ ,  $S_2 = Y_2 Z$ many more computations. 1986 Chudnovsky–Chudnovsky: "We suggest to write addition formulas involving  $(X, Y, Z, Z^2, Z^3)$ ." Disadvantages: Allocate space for  $Z^2$ ,  $Z^3$ .

2 1 , 3 1 ,

# Pay  $1S+1M$  in ADD and in DBL.

Advantages:

Save  $2S + 2M$  at start of ADD.

Save 1S at start of DBL.

rnstein:

**S** for DBL.  $5S$  for ADD.

asy  $S - M$  tradeoff: of computing  $2Y_1 \cdot Z_1$ , e  $(Y_1 + Z_1)^2 - Y_1^2$ 1  $- Z_1^2$ 1 . mulas were already  $ng Y_1^2$ 1 and  $Z_1^2$ 1 .

> ea for the ADD formulas, e to scale  $X, Y, Z$

nate divisions by 2.

ADD for  $y^2=x^3+ax+b$ :  $U_1=X_1Z$ 2  $Z_2^2$ ,  $U_2 = X_2 Z$ 2 1 ,  $S_1=Y_1Z$ 3  $S_2^3$ ,  $S_2 = Y_2 Z$ 3 1 , many more computations.

1986 Chudnovsky–Chudnovsky: "We suggest to write addition formulas involving  $(X, Y, Z, Z^2, Z^3)$ ."

Disadvantages: Allocate space for  $Z^2$ ,  $Z^3$ . Pay  $1S+1M$  in ADD and in DBL.

Advantages: Save  $2S + 2M$  at start of ADD. Save 1S at start of DBL.

1998 Co Store point If point also cacl No cost, If point reuse  $Z^2$ 

Best Jac including  $3M + 5!$  $11M + 5$  $10M + 4$  $7M + 49$   $\mathsf{D}.$ 

.<br>.

**1** tradeoff: ing  $2Y_1 \cdot Z_1$ ,  $)^{2} - Y_{1}^{2}$ 1  $- Z_1^2$ 1 . e already  $\overline{Z}_1^2$ 1 .

> ADD formulas,  $X, Y, Z$  $\mathsf{ons}$  by 2.

ADD for  $y^2=x^3+ax+b$ :  $U_1=X_1Z$ 2  $Z_2^2$ ,  $U_2 = X_2 Z$ 2 1 ,  $S_1=Y_1Z$ 3  $S_2^3$ ,  $S_2 = Y_2 Z$ 3 1 ,

1986 Chudnovsky–Chudnovsky: "We suggest to write addition formulas involving  $(X, Y, Z, Z^2, Z^3)$ ."

Save  $2S + 2M$  at start of ADD. Save 1S at start of DBL.

1998 Cohen-Miya Store point as  $(X)$ If point is input to also cache  $Z^2$  and No cost, aside from If point is input to reuse  $Z^2$ ,  $Z^3$ . Sav

Best Jacobian spe including  $S - M t$  $3M + 5S$  for DBL  $11M + 5S$  for AD  $10M + 4S$  for reA  $7M + 4S$  for mAD

many more computations.

Disadvantages: Allocate space for  $Z^2$ ,  $Z^3$ . Pay  $1S+1M$  in ADD and in DBL. Advantages:

 $z_1$  $Z_1^2$ 1 .

hulas,

ADD for  $y^2=x^3+ax+b$ :  $U_1=X_1Z$ 2  $Z_2^2$ ,  $U_2 = X_2 Z$ 2 1 ,  $S_1=Y_1Z$ 3  $S_2^3$ ,  $S_2 = Y_2 Z$ 3 1 , many more computations. 1986 Chudnovsky–Chudnovsky: "We suggest to write addition formulas involving  $(X, Y, Z, Z^2, Z^3)$ ." Disadvantages: Allocate space for  $Z^2$ ,  $Z^3$ . Pay  $1S+1M$  in ADD and in DBL. Advantages: Save  $2S + 2M$  at start of ADD. Save 1S at start of DBL.

1998 Cohen–Miyaji–Ono: Store point as  $(X:Y:Z)$ . If point is input to ADD, also cache  $Z^2$  and  $Z^3$ .

- No cost, aside from space.
- If point is input to another  $\lambda$ reuse  $Z^2$ ,  $Z^3$ . Save  $1S + 1N$
- Best Jacobian speeds today,
- including  $S M$  tradeoffs:
- $3M + 5S$  for DBL if  $a = -3$ .
- $11M + 5S$  for ADD.
- $10M + 4S$  for reADD.
- $7M + 4S$  for mADD (i.e.  $Z_2$

ADD for  $y^2=x^3+ax+b$ :  $U_1=X_1Z$ 2  $Z_2^2$ ,  $U_2 = X_2 Z$ 2 1 ,  $S_1=Y_1Z$ 3  $S_2^3$ ,  $S_2 = Y_2 Z$ 3 1 , many more computations. 1986 Chudnovsky–Chudnovsky:

"We suggest to write addition formulas involving  $(X, Y, Z, Z^2, Z^3)$ ."

1998 Cohen–Miyaji–Ono: Store point as  $(X:Y:Z)$ . If point is input to ADD, also cache  $Z^2$  and  $Z^3$ . No cost, aside from space. If point is input to another ADD, reuse  $Z^2$ ,  $Z^3$ . Save  $1S + 1M!$ Best Jacobian speeds today, including  $S - M$  tradeoffs:  $3M + 5S$  for DBL if  $a = -3$ .  $11M + 5S$  for ADD.  $10M + 4S$  for reADD.

- 
- 
- 
- 
- 
- 
- 
- 
- 
- 
- 
- $7\mathsf{M} + 4\mathsf{S}$  for mADD (i.e.  $Z_2 = 1$ ).

Disadvantages:

Allocate space for  $Z^2$ ,  $Z^3$ . Pay  $1S+1M$  in ADD and in DBL.

Advantages:

Save  $2S + 2M$  at start of ADD.

Save 1S at start of DBL.

$$
y^2 = x^3 + ax + b:
$$
  
\n
$$
Z_2^2, U_2 = X_2 Z_1^2,
$$
  
\n
$$
Z_2^3, S_2 = Y_2 Z_1^3,
$$

ore computations.

- udnovsky–Chudnovsky:
- gest to write
- formulas involving  $,Z^2, Z^3$ )."

ntages:

space for  $Z^2$ ,  $Z^3$ .

 $+1M$  in ADD and in DBL.

ges:

 $+$  2M at start of ADD.

at start of DBL.

1998 Cohen–Miyaji–Ono: Store point as  $(X:Y:Z)$ . If point is input to ADD, also cache  $Z^2$  and  $Z^3$ . No cost, aside from space. If point is input to another ADD, reuse  $Z^2$ ,  $Z^3$ . Save  $1S + 1M!$ Best Jacobian speeds today, including  $S - M$  tradeoffs:  $3M + 5S$  for DBL if  $a = -3$ .  $11M + 5S$  for ADD.

 $10M + 4S$  for reADD.

 $7\mathsf{M} + 4\mathsf{S}$  for mADD (i.e.  $Z_2 = 1$ ).

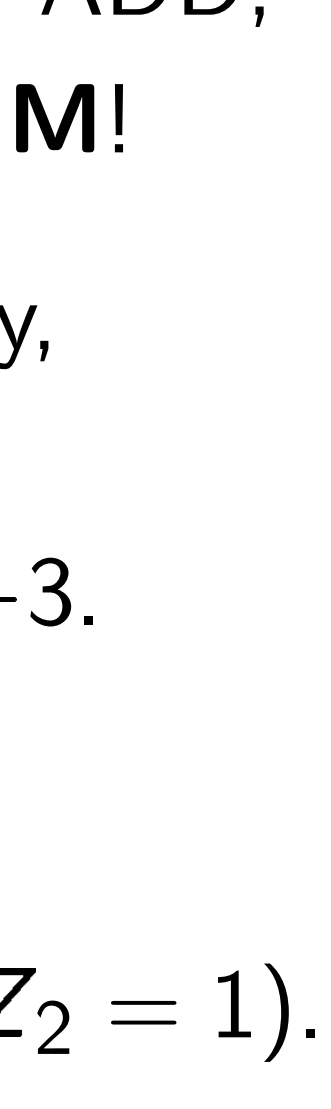

Compare curves  $x$ in project  $(2007 B)$  $3M + 49$  $10M + 1$  $9M + 15$ Inverted  $(2007 B)$  $3M + 49$  $9M + 15$  $8M + 15$ Even bet extended  $(2008 H)$ 

 $+$   $ax + b$ :  $X_2Z$ 2 1 ,  $Y_2Z$ 3 1 , itations.

> -Chudnovsky: rite involving

 $\overline{Z}$  $2, Z^3$ . DD and in DBL.

> start of ADD. f DBL.

1998 Cohen–Miyaji–Ono: Store point as  $(X:Y:Z)$ . If point is input to ADD, also cache  $Z^2$  and  $Z^3$ . No cost, aside from space. If point is input to another ADD, reuse  $Z^2$ ,  $Z^3$ . Save  $1S + 1M!$ Best Jacobian speeds today, including  $S - M$  tradeoffs:  $3M + 5S$  for DBL if  $a = -3$ .  $11M + 5S$  for ADD.  $10M + 4S$  for reADD.  $7\mathsf{M} + 4\mathsf{S}$  for mADD (i.e.  $Z_2 = 1$ ).

Compare to speed curves  $x^2+y^2=\frac{1}{2}$ in projective coord (2007 Bernstein-L  $3M + 4S$  for DBL  $10M + 1S + 1D$  for  $9M + 1S + 1D$  for Inverted Edwards (2007 Bernstein-L  $3M + 4S + 1D$  for  $9M + 1S + 1D$  for  $8M + 1S + 1D$  for Even better speed  $extended/complete$ (2008 Hisil-Wong-

DBL.

sky:

DD.

1998 Cohen–Miyaji–Ono: Store point as  $(X:Y:Z)$ . If point is input to ADD, also cache  $Z^2$  and  $Z^3$ . No cost, aside from space. If point is input to another ADD, reuse  $Z^2$ ,  $Z^3$ . Save  $1S + 1M!$ Best Jacobian speeds today, including  $S - M$  tradeoffs:  $3M + 5S$  for DBL if  $a = -3$ .  $11M + 5S$  for ADD.  $10M + 4S$  for reADD.  $7\mathsf{M} + 4\mathsf{S}$  for mADD (i.e.  $Z_2 = 1$ ).

Compare to speeds for Edwa curves  $x^2+y^2=1+dx^2y$ 2 in projective coordinates (2007 Bernstein–Lange):  $3M + 4S$  for DBL.  $10M + 1S + 1D$  for ADD.  $9M + 1S + 1D$  for mADD. Inverted Edwards coordinate (2007 Bernstein–Lange):  $3M + 4S + 1D$  for DBL.  $9M + 1S + 1D$  for ADD.  $8M + 1S + 1D$  for mADD. Even better speeds from  $extended/completed$  coordinates (2008 Hisil–Wong–Carter–Da

1998 Cohen–Miyaji–Ono: Store point as  $(X:Y:Z)$ . If point is input to ADD, also cache  $Z^2$  and  $Z^3$ . No cost, aside from space. If point is input to another ADD, reuse  $Z^2$ ,  $Z^3$ . Save  $1S + 1M!$ Best Jacobian speeds today, including  $S - M$  tradeoffs:  $3M + 5S$  for DBL if  $a = -3$ .  $11M + 5S$  for ADD.

 $10M + 4S$  for reADD.

 $7\mathsf{M} + 4\mathsf{S}$  for mADD (i.e.  $Z_2 = 1$ ).

Compare to speeds for Edwards curves  $x^2+y^2=1+dx^2y$ in projective coordinates (2007 Bernstein–Lange):  $3M + 4S$  for DBL.  $10M + 1S + 1D$  for ADD.  $9M + 1S + 1D$  for mADD. Inverted Edwards coordinates (2007 Bernstein–Lange):  $3M + 4S + 1D$  for DBL.  $9M + 1S + 1D$  for ADD.  $8M + 1S + 1D$  for mADD. Even better speeds from extended/completed coordinates

- 2
- 
- 
- 
- 
- 
- 
- 
- 
- (2008 Hisil–Wong–Carter–Dawson).

hen–Miyaji–Ono:  $\textsf{Sint}$  as  $(X:Y:Z)$ . is input to ADD, he  $Z^2$  and  $Z^3$ . aside from space. is input to another ADD,  $2^2$ ,  $Z^3$ . Save  $1S + 1M!$ 

cobian speeds today,

 $\mathbf{g}$   $\mathbf{S}$  – M tradeoffs:

**S** for DBL if  $a = -3$ .

5S for ADD.

1S for reADD.

**S** for mADD (i.e.  $Z_2=1$ ).

2

Compare to speeds for Edwards curves  $x^2+y^2=1+dx^2y$ in projective coordinates (2007 Bernstein–Lange):  $3M + 4S$  for DBL.  $10M + 1S + 1D$  for ADD.  $9M + 1S + 1D$  for mADD. Inverted Edwards coordinates (2007 Bernstein–Lange):  $3M + 4S + 1D$  for DBL.  $9M + 1S + 1D$  for ADD.  $8M + 1S + 1D$  for mADD. Even better speeds from extended/completed coordinates (2008 Hisil–Wong–Carter–Dawson).

 $\hat{y}$  $^2=x^3$ 

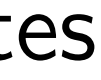

ii–Ono: :  $Y : Z$ ).  $ADD$ ,  $Z^3$ . n space. If another ADD, e  $\texttt{1S} + \texttt{1M}$ ! eds today,

radeoffs:

if  $a = -3$ .

 $\mathsf{D}.$ 

DD.

 $2D$  (i.e.  $Z_2=1$ ).

Compare to speeds for Edwards curves  $x^2+y^2=1+dx^2y$ 2 in projective coordinates (2007 Bernstein–Lange):  $3M + 4S$  for DBL.  $10M + 1S + 1D$  for ADD.  $9M + 1S + 1D$  for mADD. Inverted Edwards coordinates (2007 Bernstein–Lange):  $3M + 4S + 1D$  for DBL.  $9M + 1S + 1D$  for ADD.  $8M + 1S + 1D$  for mADD. Even better speeds from extended/completed coordinates

(2008 Hisil–Wong–Carter–Dawson).

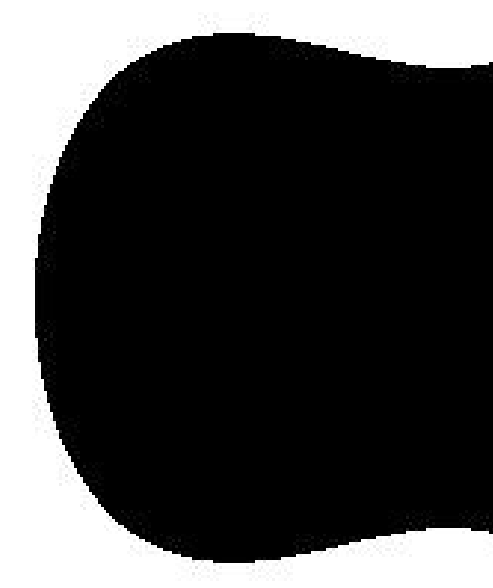

 $\hat{y}$  $^2 = x^3 - 0.4 x +$ 

2

# $\mathbf{A}!$

ADD,

 $\big\}$ .

 $\frac{1}{\sqrt{2}}$  $= 1$ .

Compare to speeds for Edwards curves  $x^2+y^2=1+dx^2y$ in projective coordinates (2007 Bernstein–Lange):  $3M + 4S$  for DBL.  $10M + 1S + 1D$  for ADD.  $9M + 1S + 1D$  for mADD. Inverted Edwards coordinates (2007 Bernstein–Lange):  $3M + 4S + 1D$  for DBL.  $9M + 1S + 1D$  for ADD.  $8M + 1S + 1D$  for mADD. Even better speeds from extended/completed coordinates (2008 Hisil–Wong–Carter–Dawson).

 $\hat{y}$ 

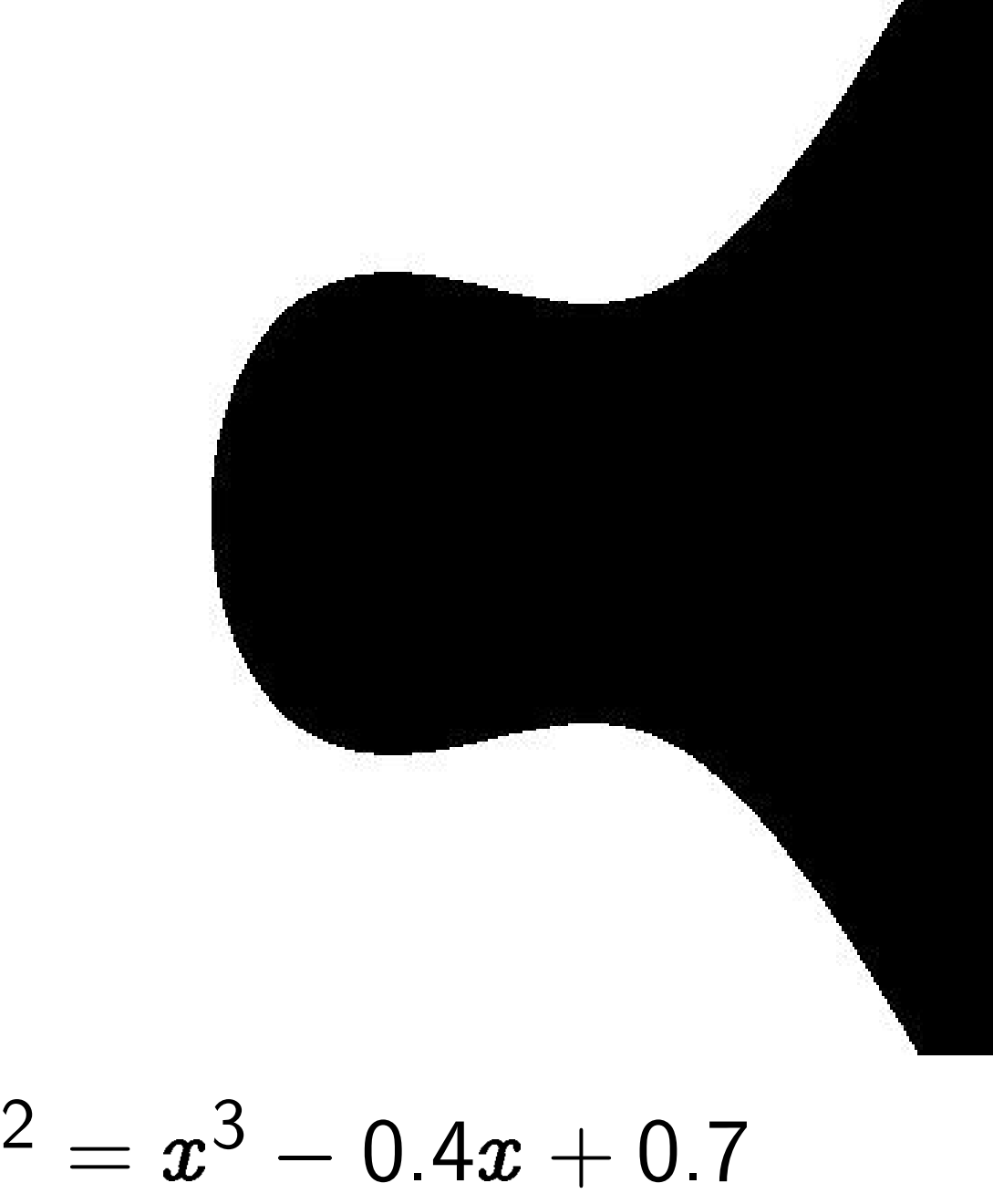

Compare to speeds for Edwards curves  $x^2+y^2=1+dx^2y$ 2 in projective coordinates (2007 Bernstein–Lange):  $3M + 4S$  for DBL.  $10M + 1S + 1D$  for ADD.  $9M + 1S + 1D$  for mADD. Inverted Edwards coordinates (2007 Bernstein–Lange):  $3M + 4S + 1D$  for DBL.  $9M + 1S + 1D$  for ADD.  $8M + 1S + 1D$  for mADD. Even better speeds from extended/completed coordinates (2008 Hisil–Wong–Carter–Dawson).

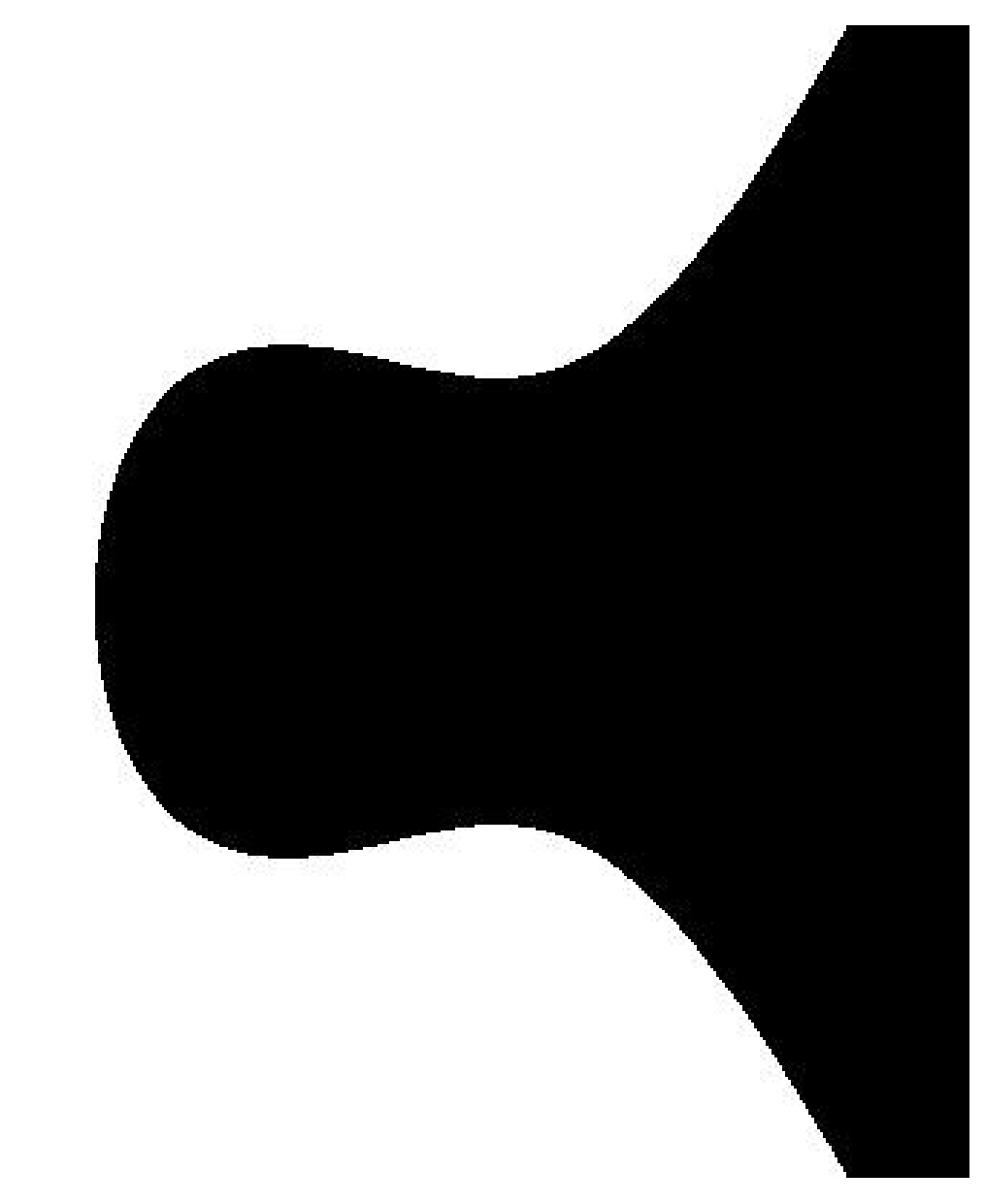

 $\hat{y}$  $^2 = x^3 - 0.4 x + 0.7$ 

- e to speeds for Edwards  $^2+y^2=1+dx^2y$ 2 tive coordinates ernstein–Lange): **S** for DBL.  $1S + 1D$  for ADD.
- $\mathbf{S} + 1\mathbf{D}$  for mADD.
- Edwards coordinates
- ernstein–Lange):
- $S + 1D$  for DBL.
- $\mathbf{S} + 1\mathbf{D}$  for ADD.
- $\mathbf{S} + 1\mathbf{D}$  for mADD.
- tter speeds from
- $d$ /completed coordinates
- sil–Wong–Carter–Dawson).

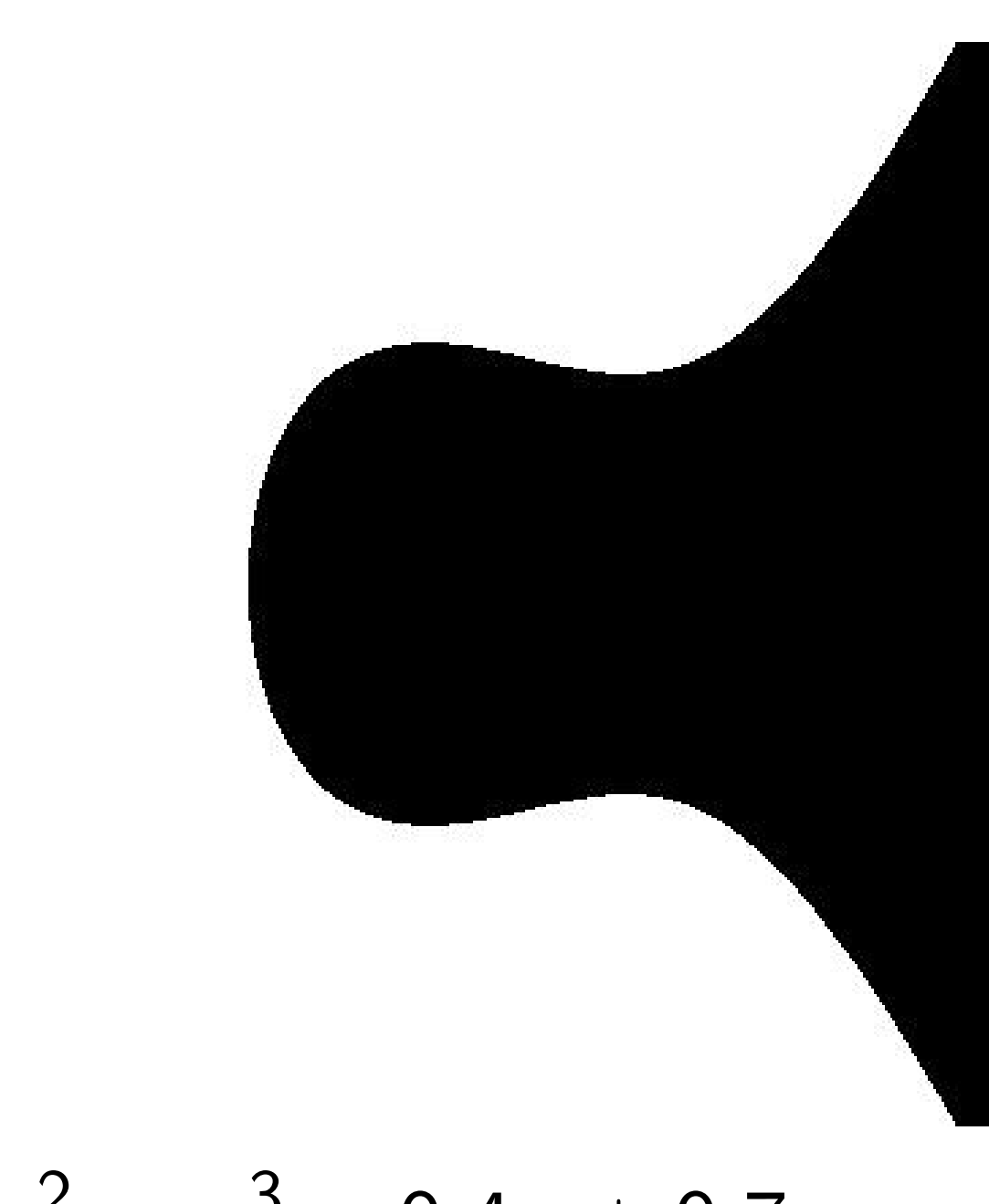

$$
y^2 = x^3 - 0.4x + 0.7
$$

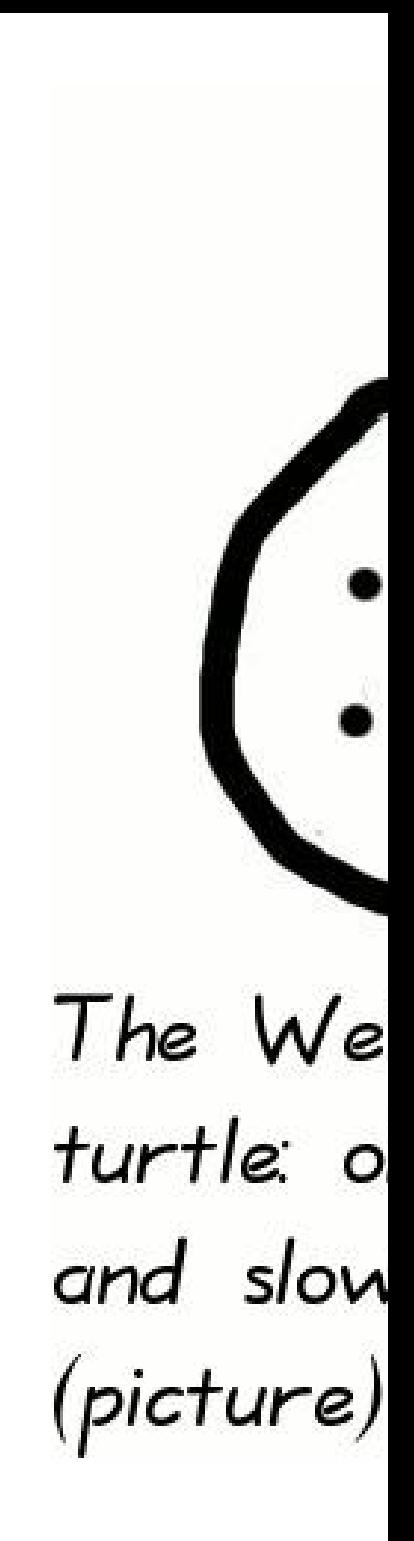

- s for Edwards  $1 + dx^2y$ 2 linates .ange): .<br>.
	- or ADD.
	- r mADD.
	- coordinates
	- .ange):
	- r DBL.
	- r ADD.
	- r mADD.
	- s from
	- ed coordinates
	- -Carter–Dawson).

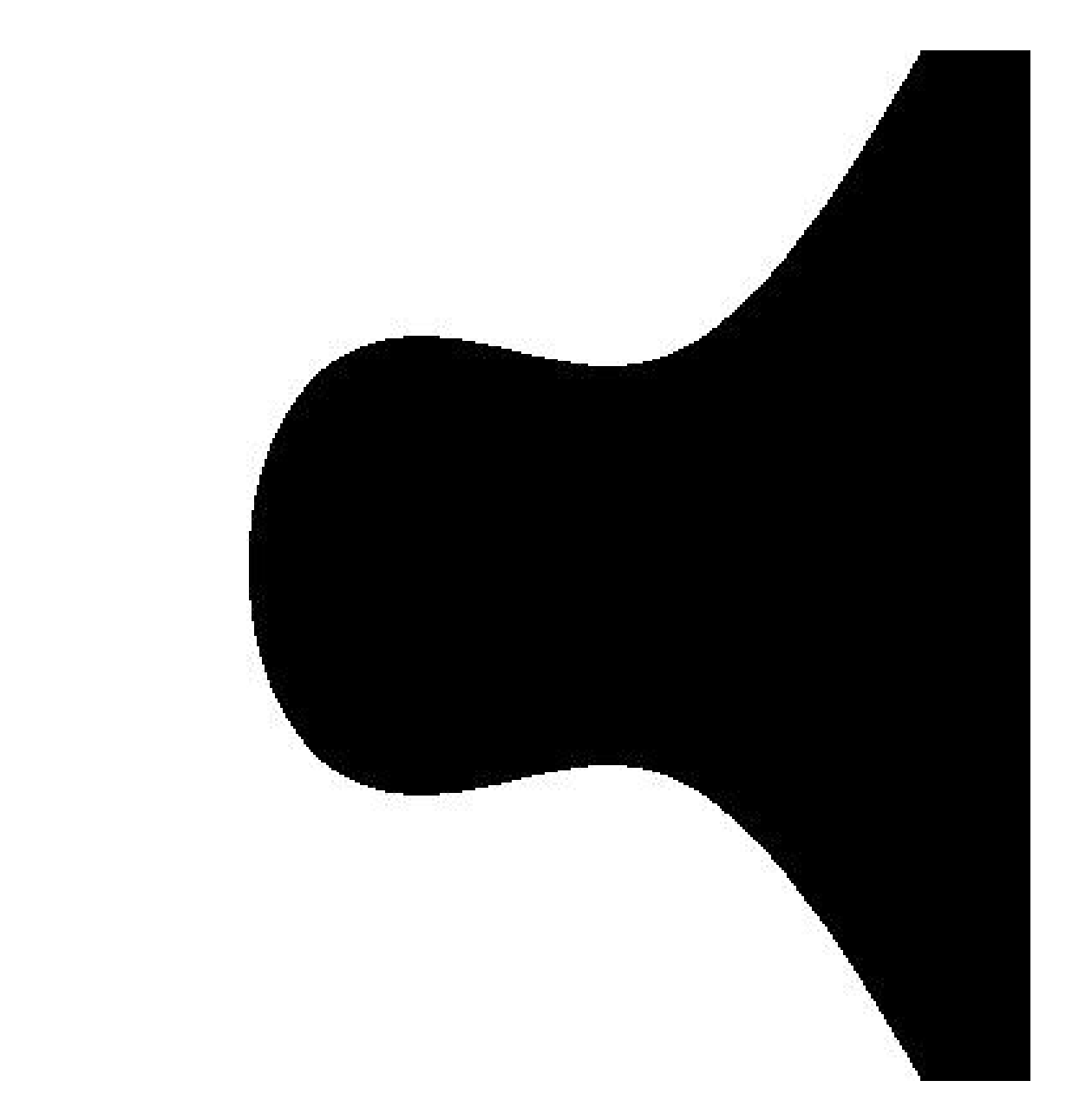

$$
y^2 = x^3 - 0.4x + 0.7
$$

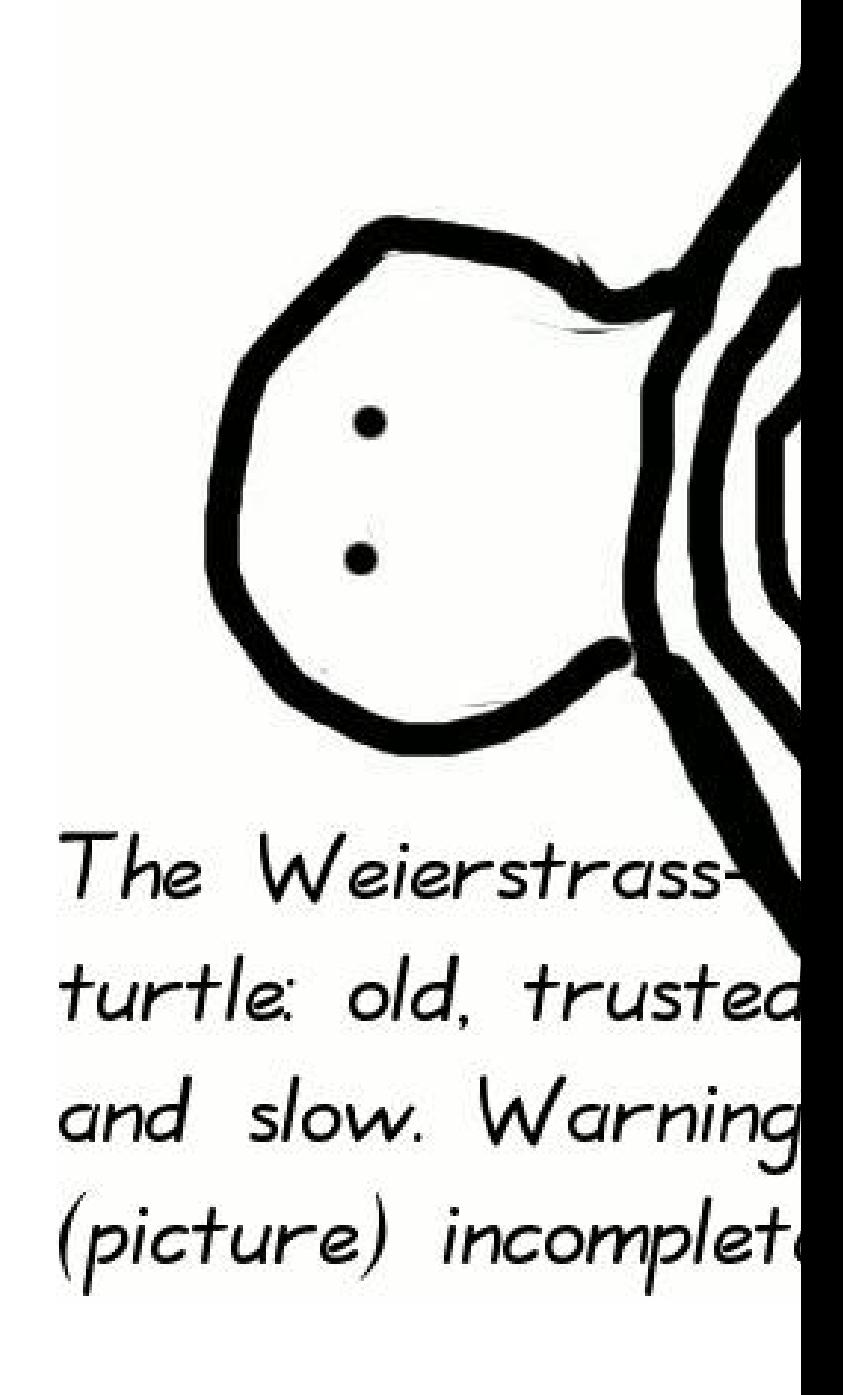
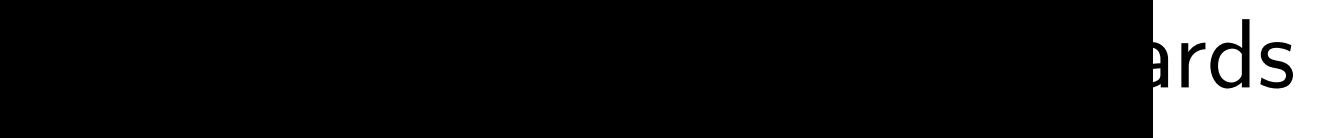

.<br>S

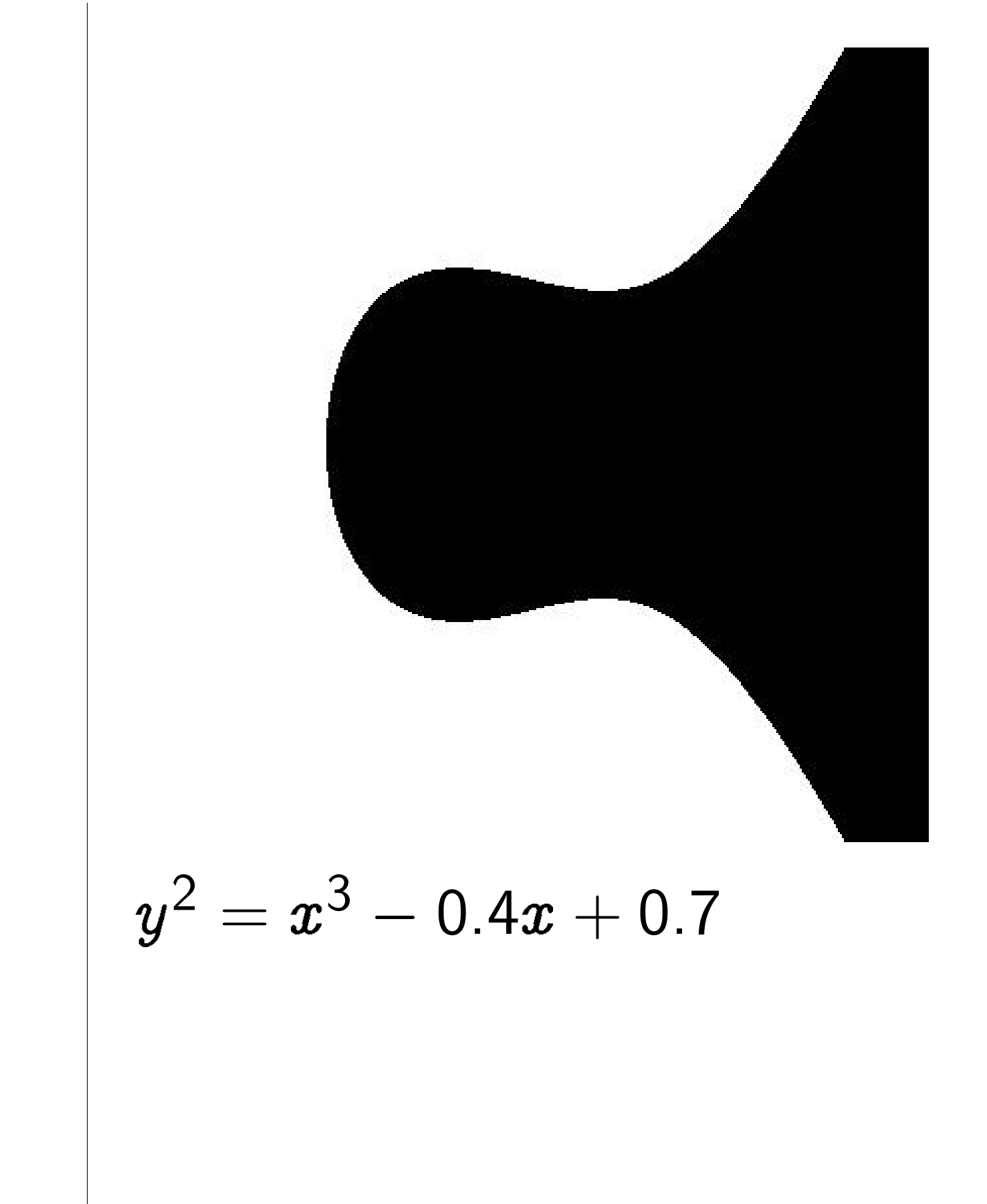

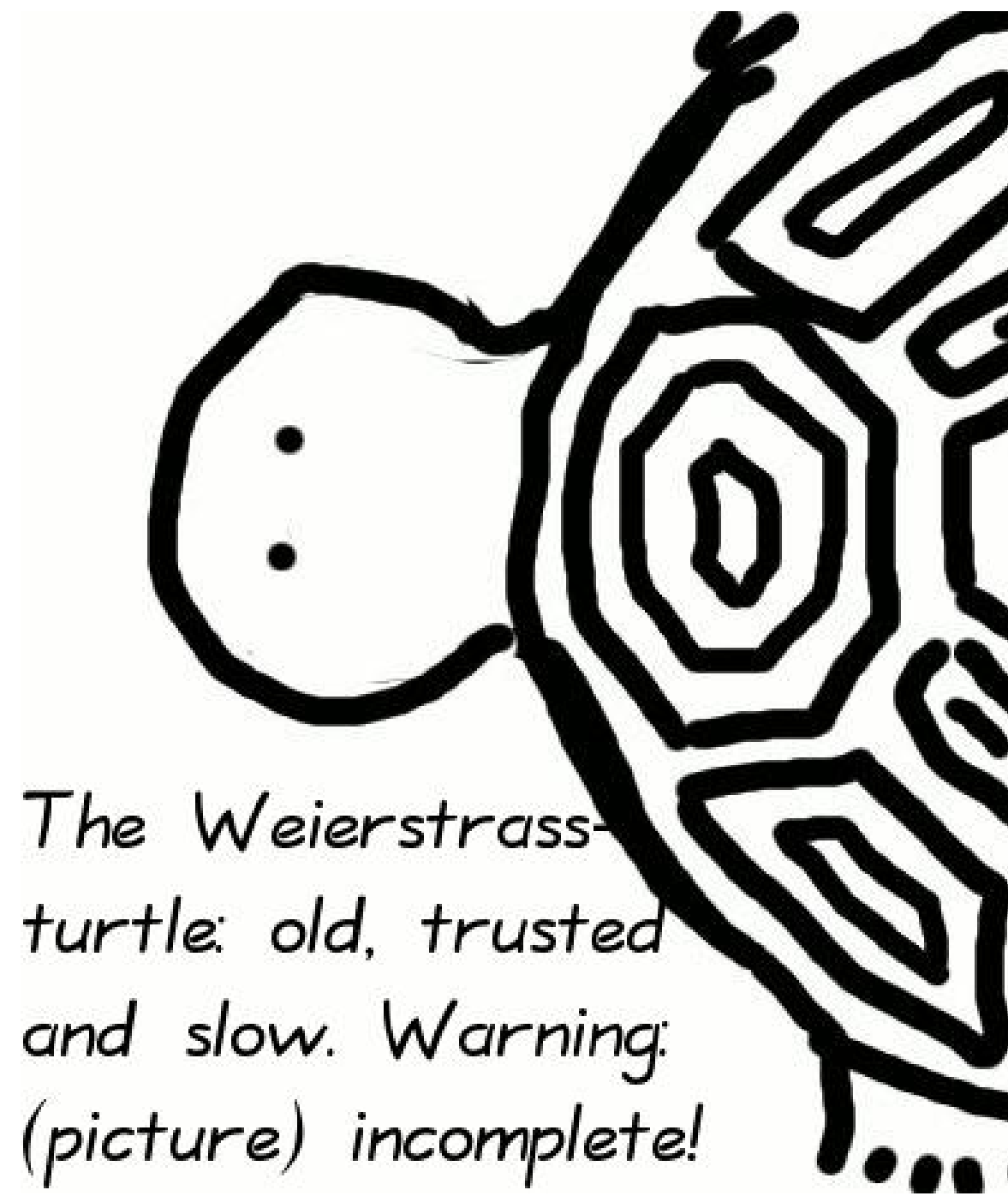

ates awson).

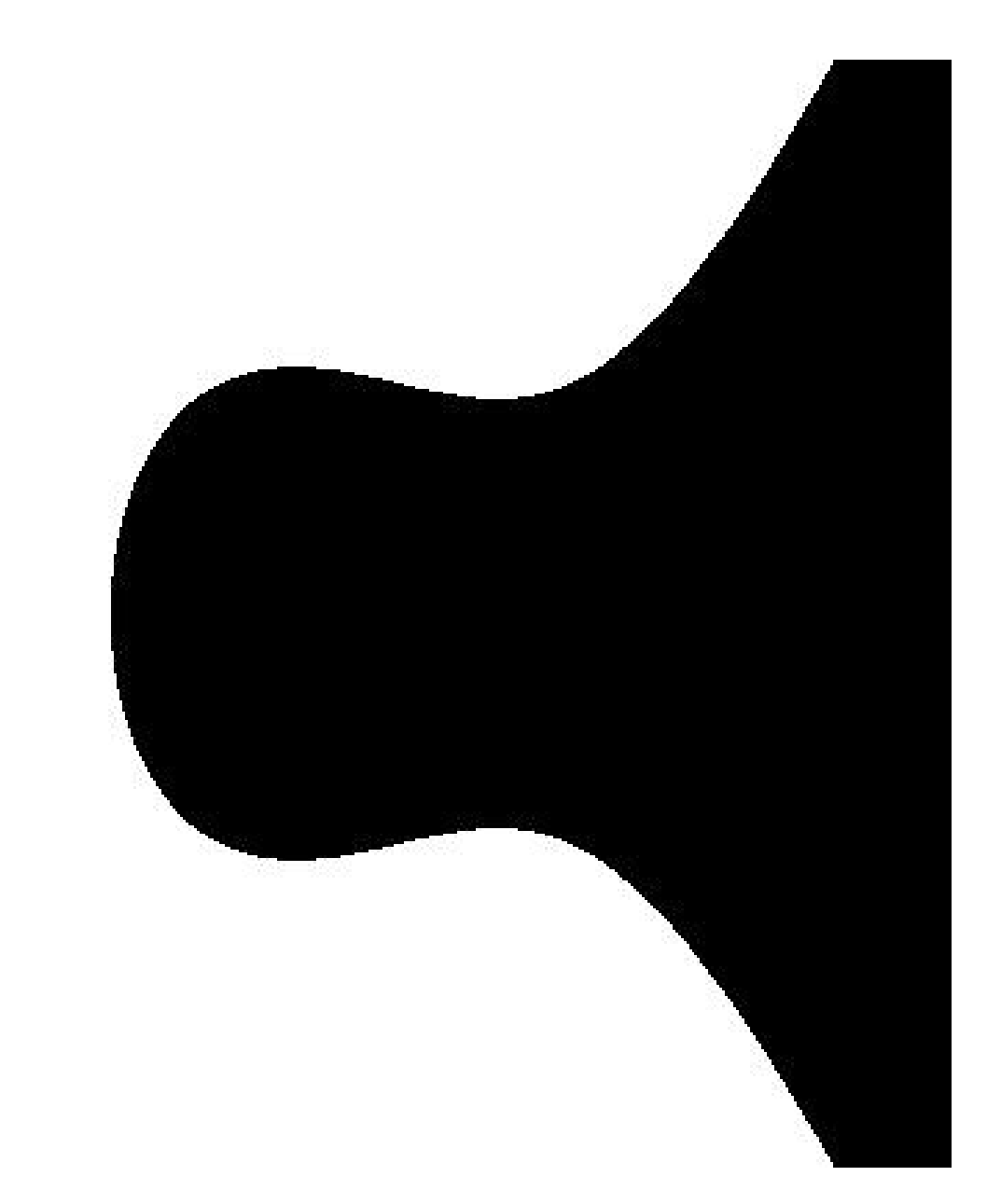

 $y^2 = x^3 - 0.4 x + 0.7$ 

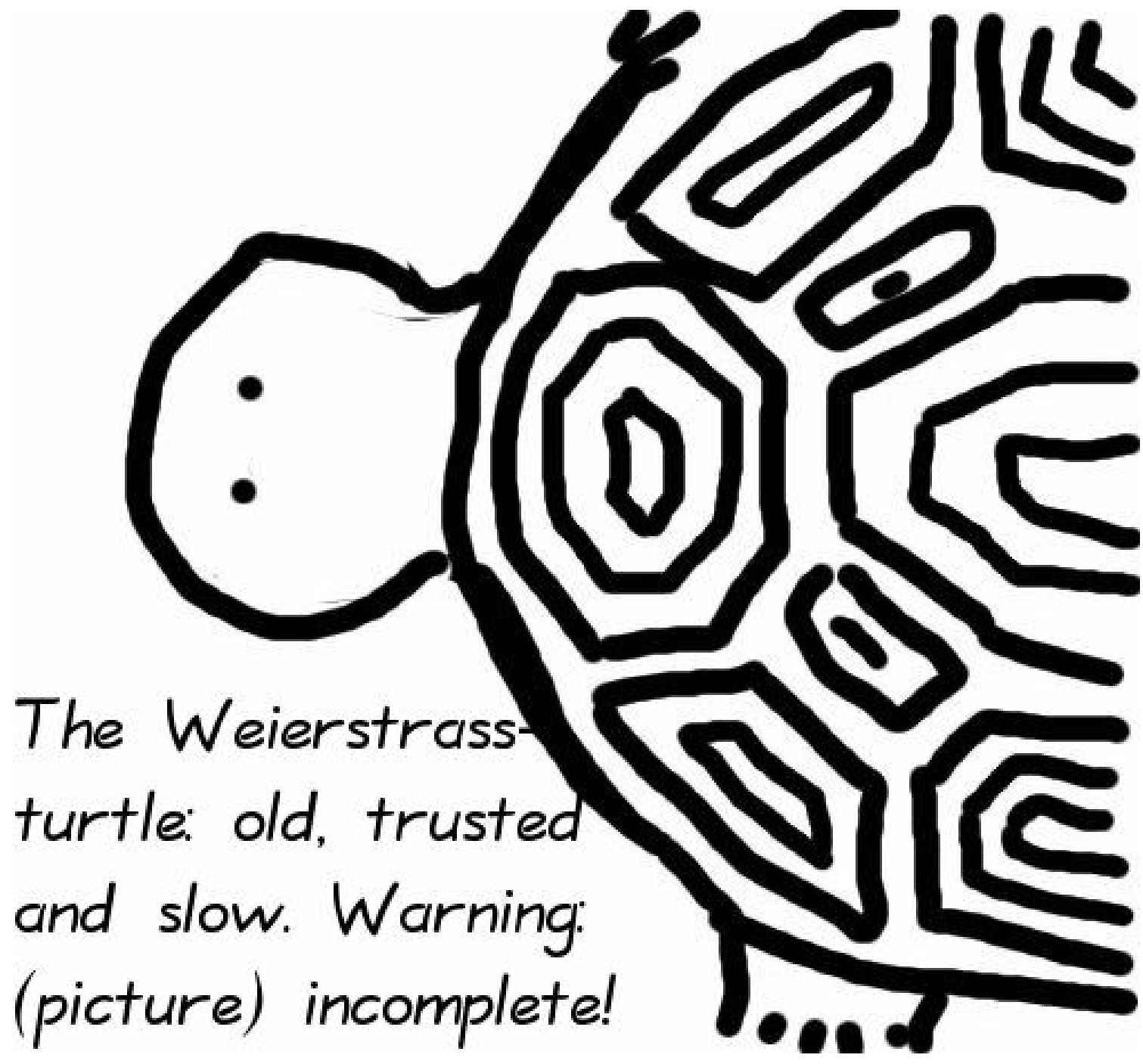

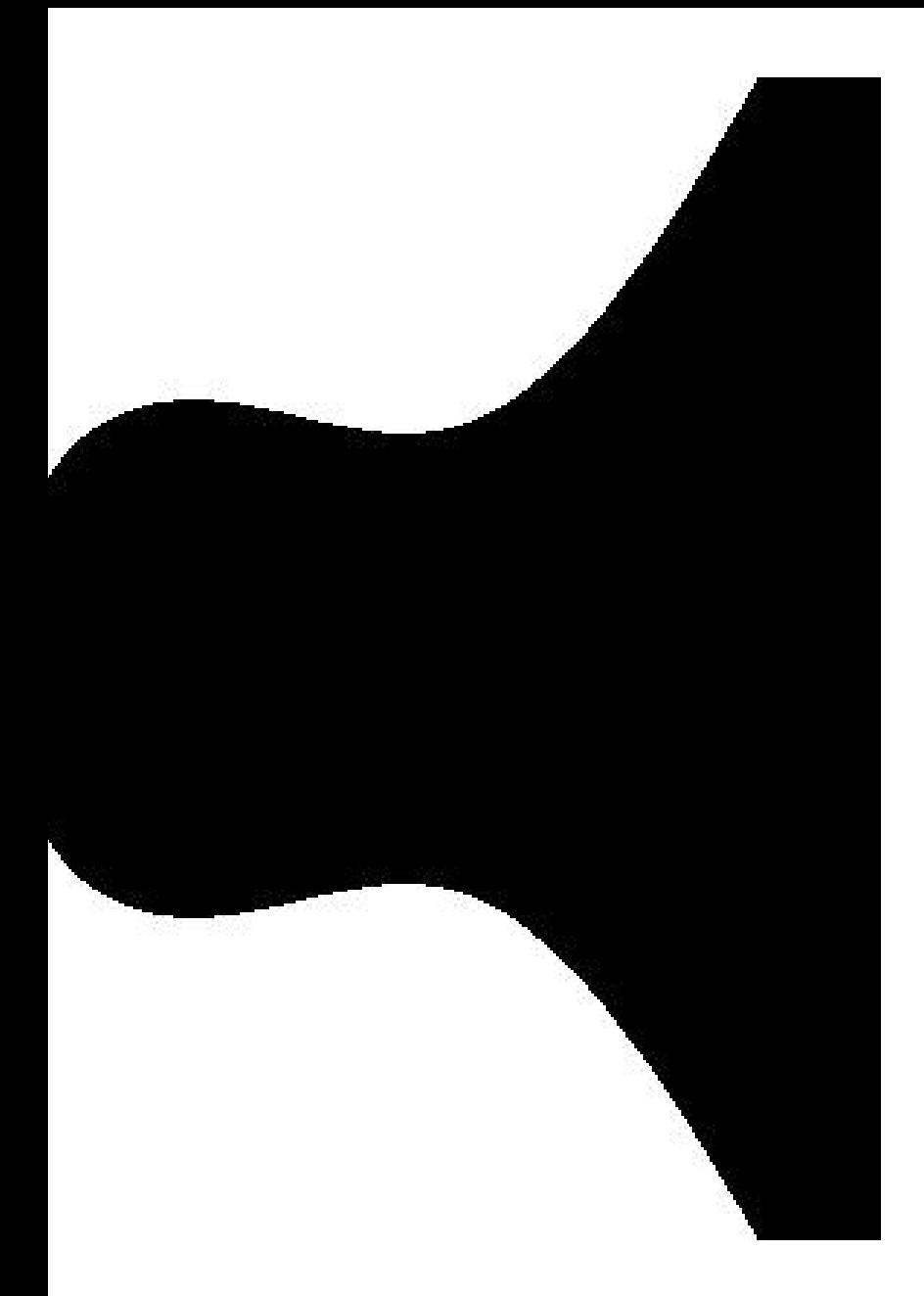

 $-0.4x + 0.7$ 

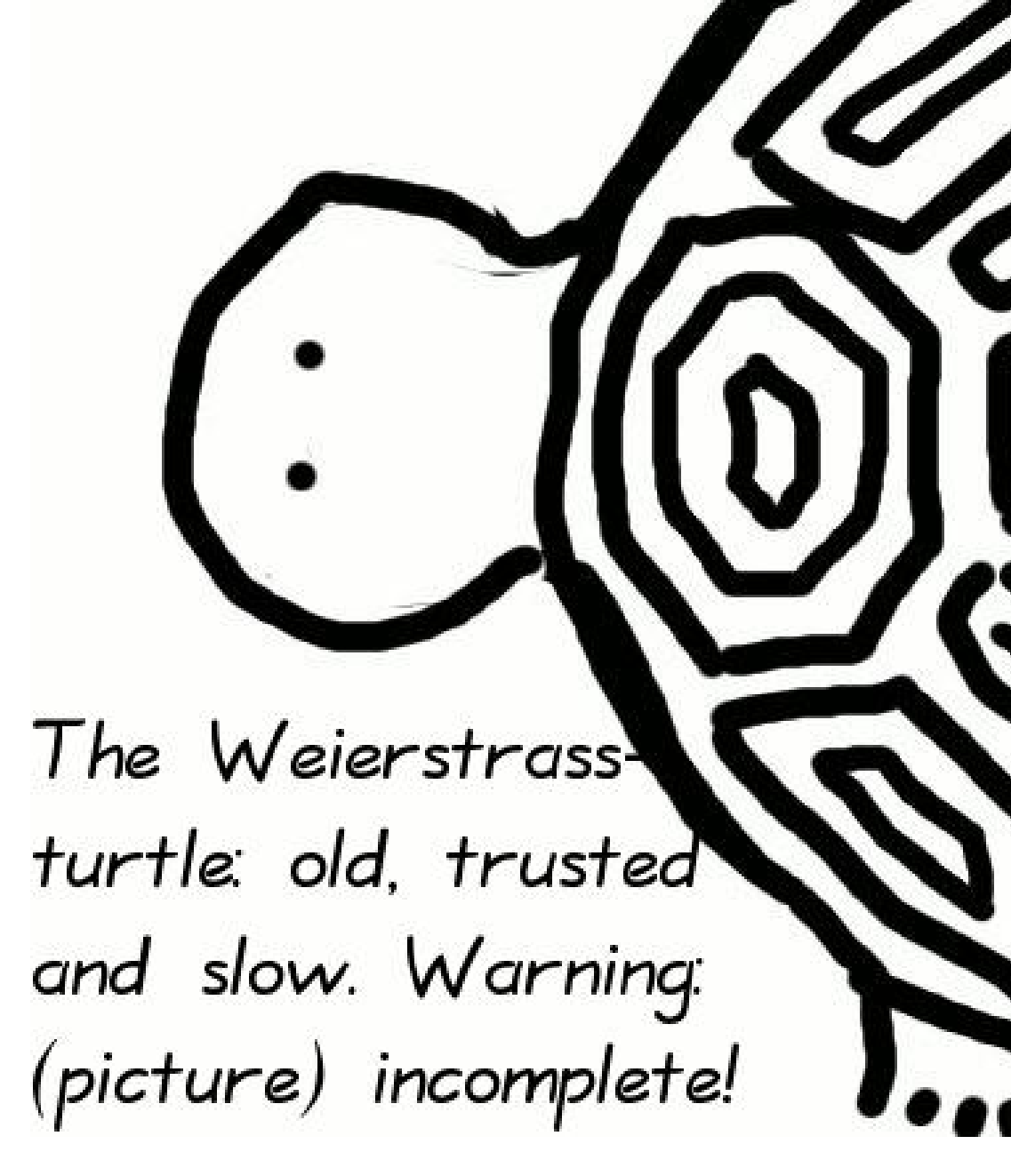

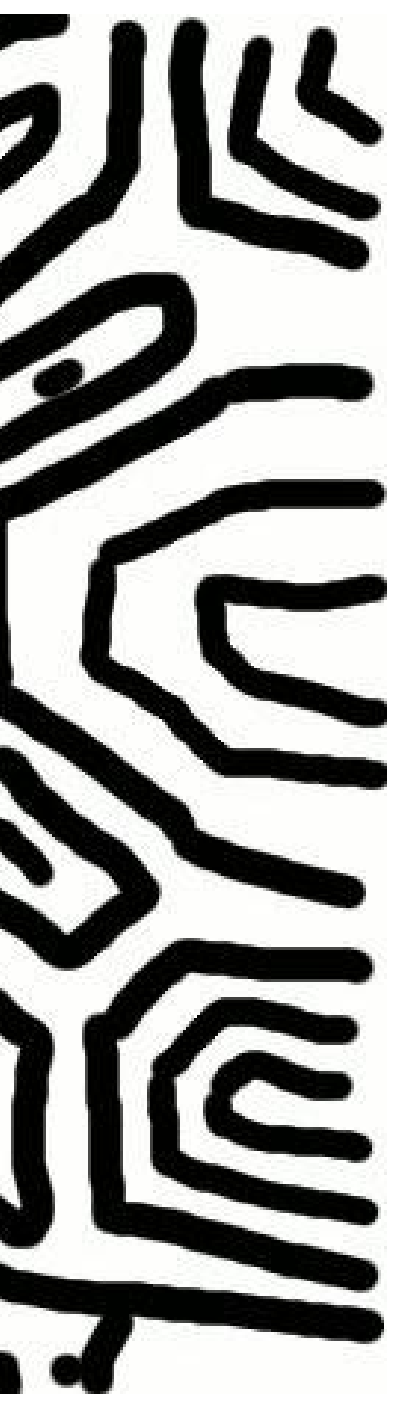

 $x^2+y^2$ 

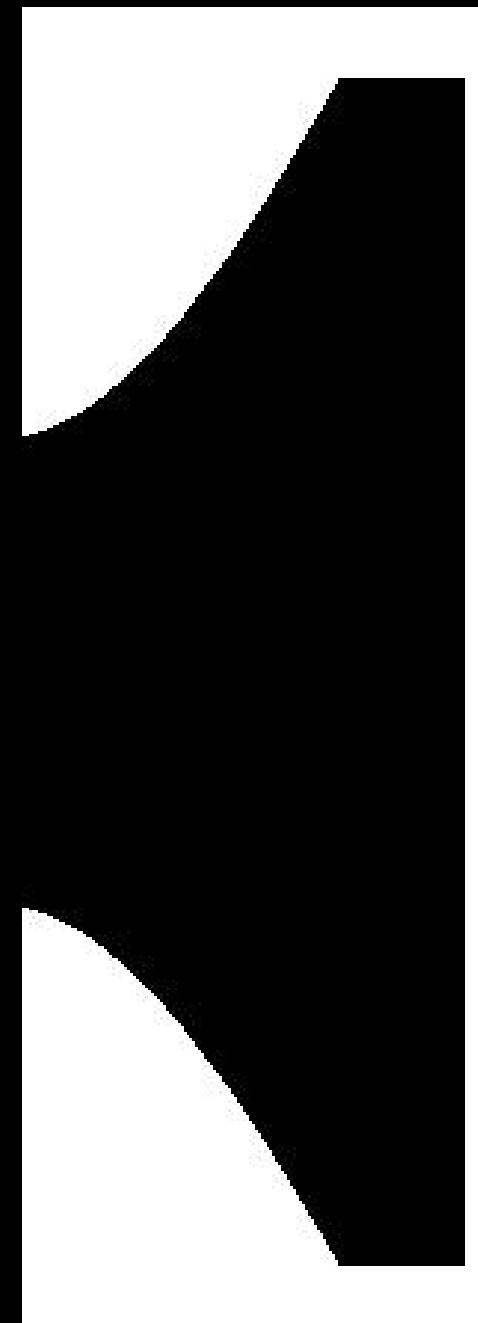

0.7

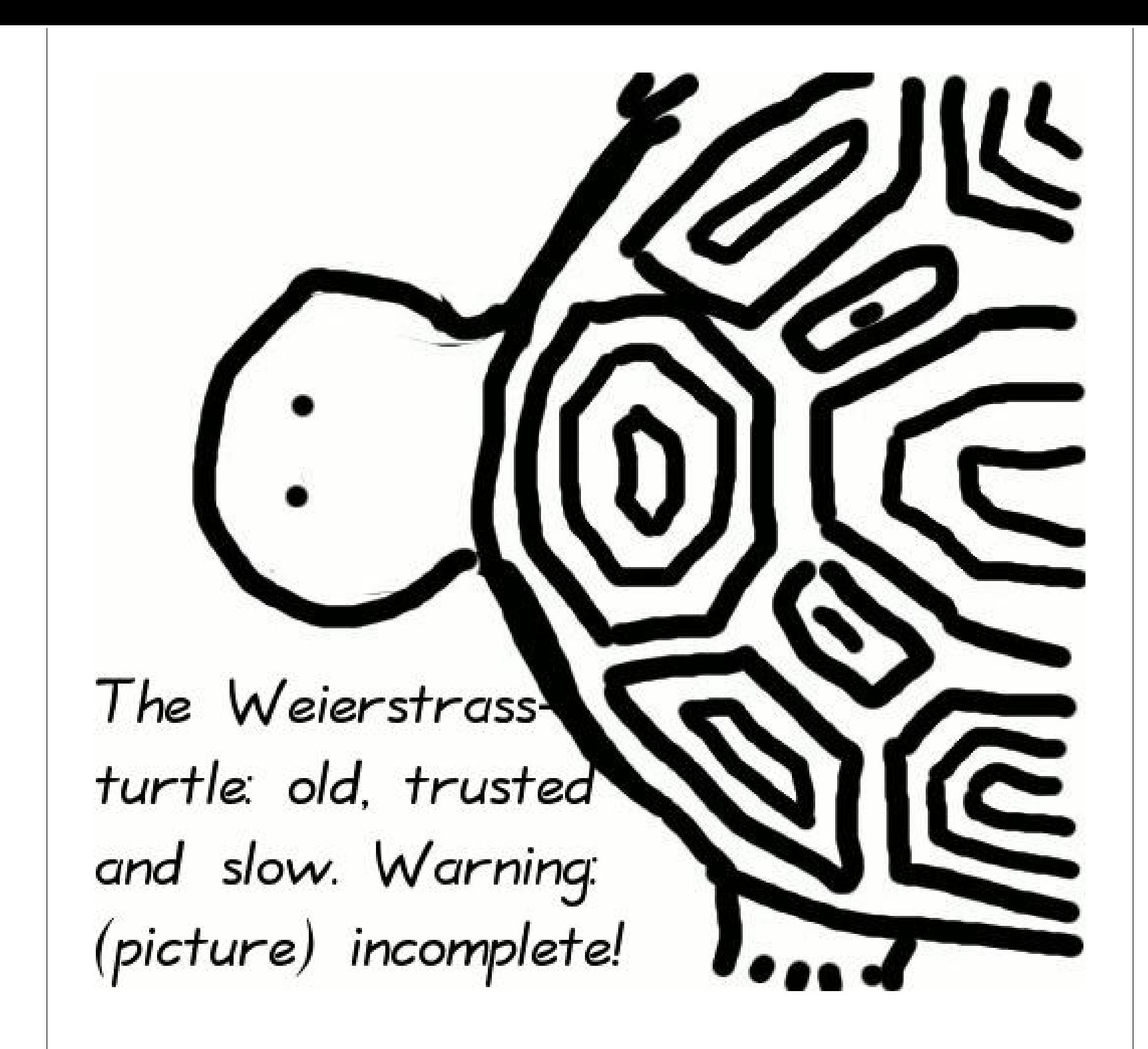

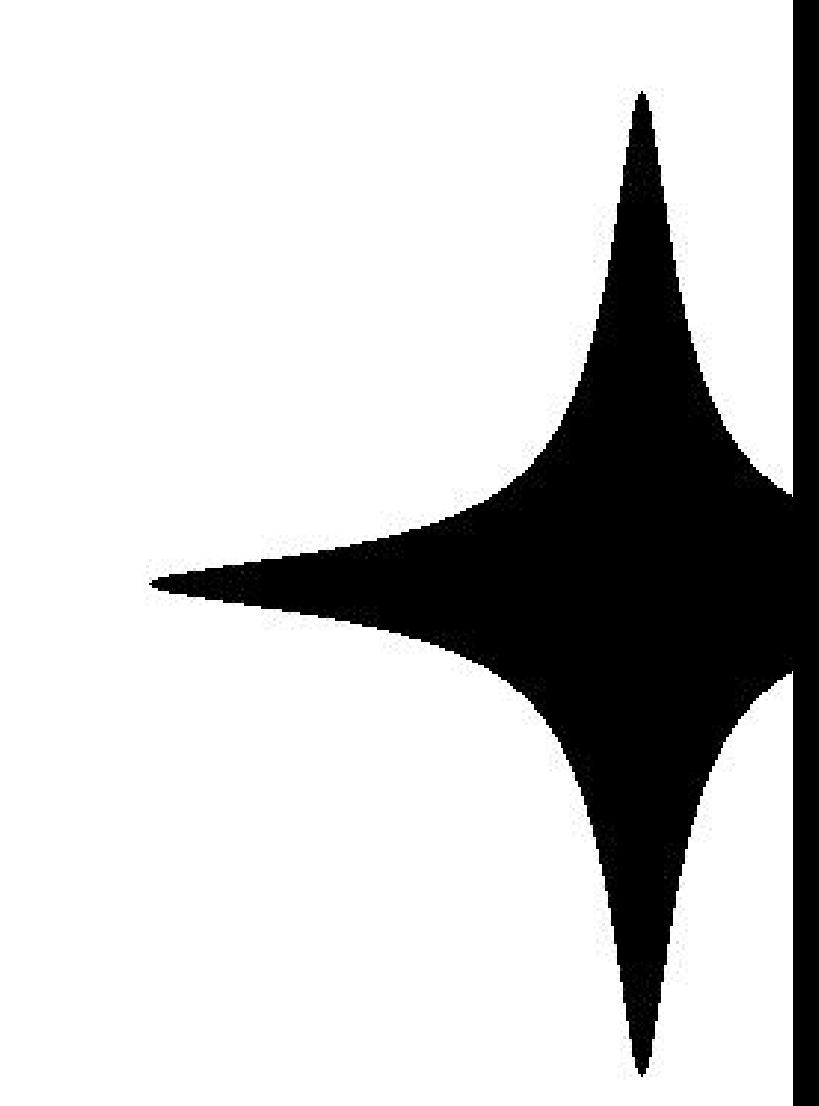

# $x^2+y^2=1-300$

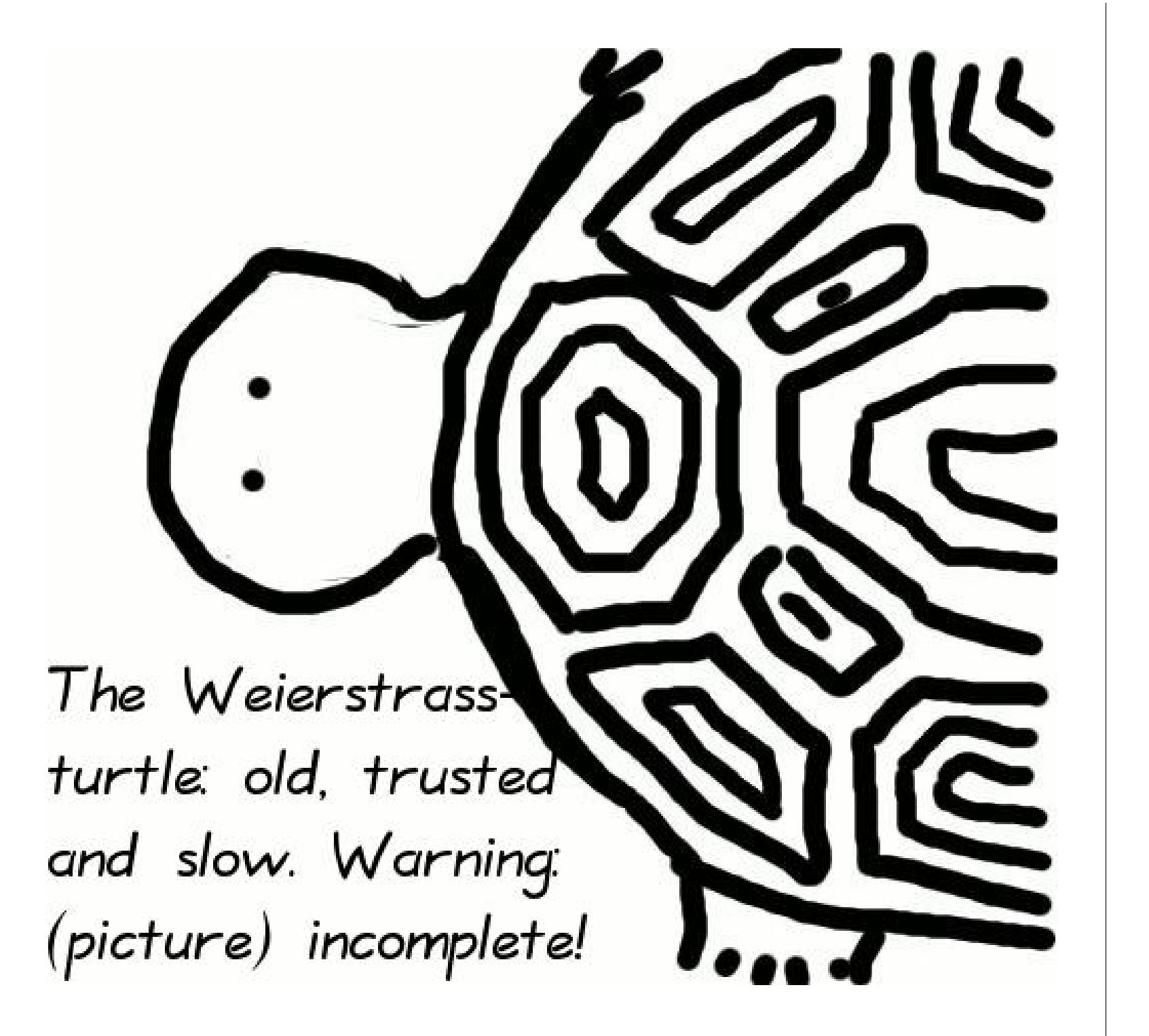

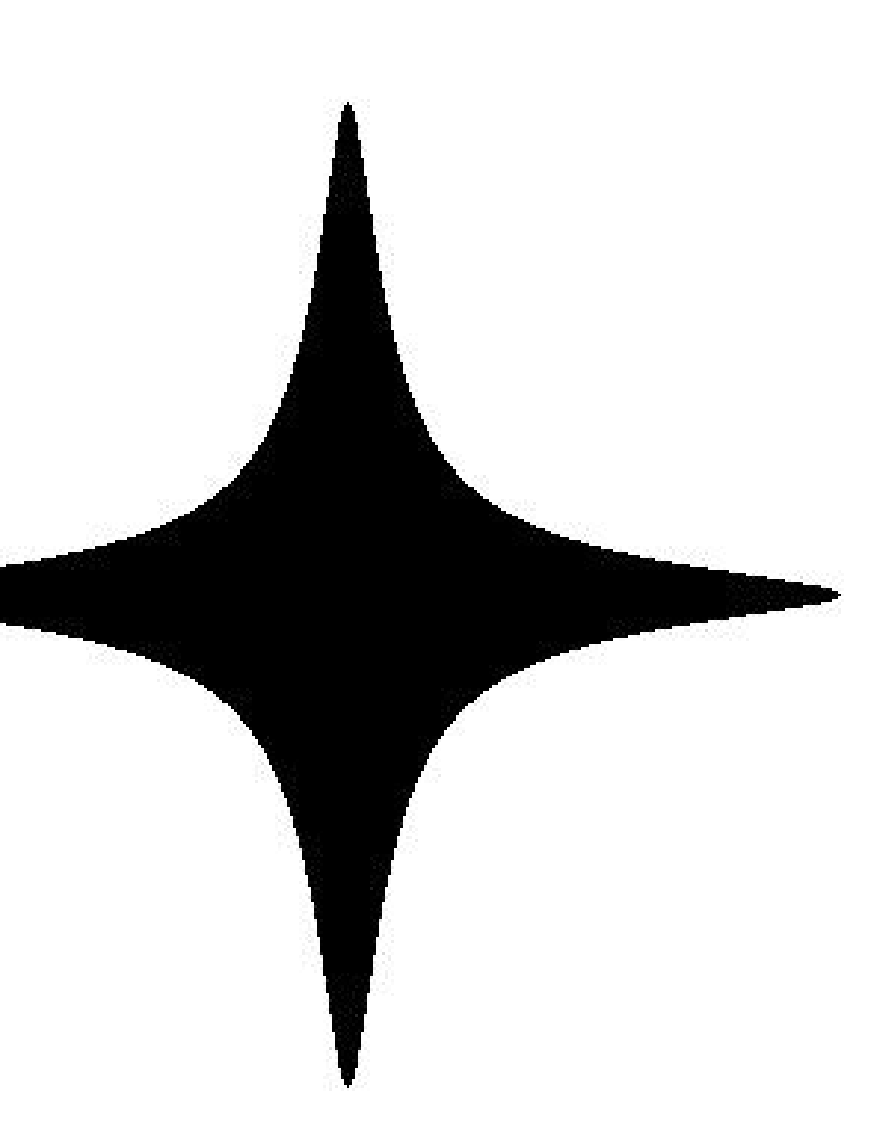

# $x^2+y^2=1-300x^2y^2$

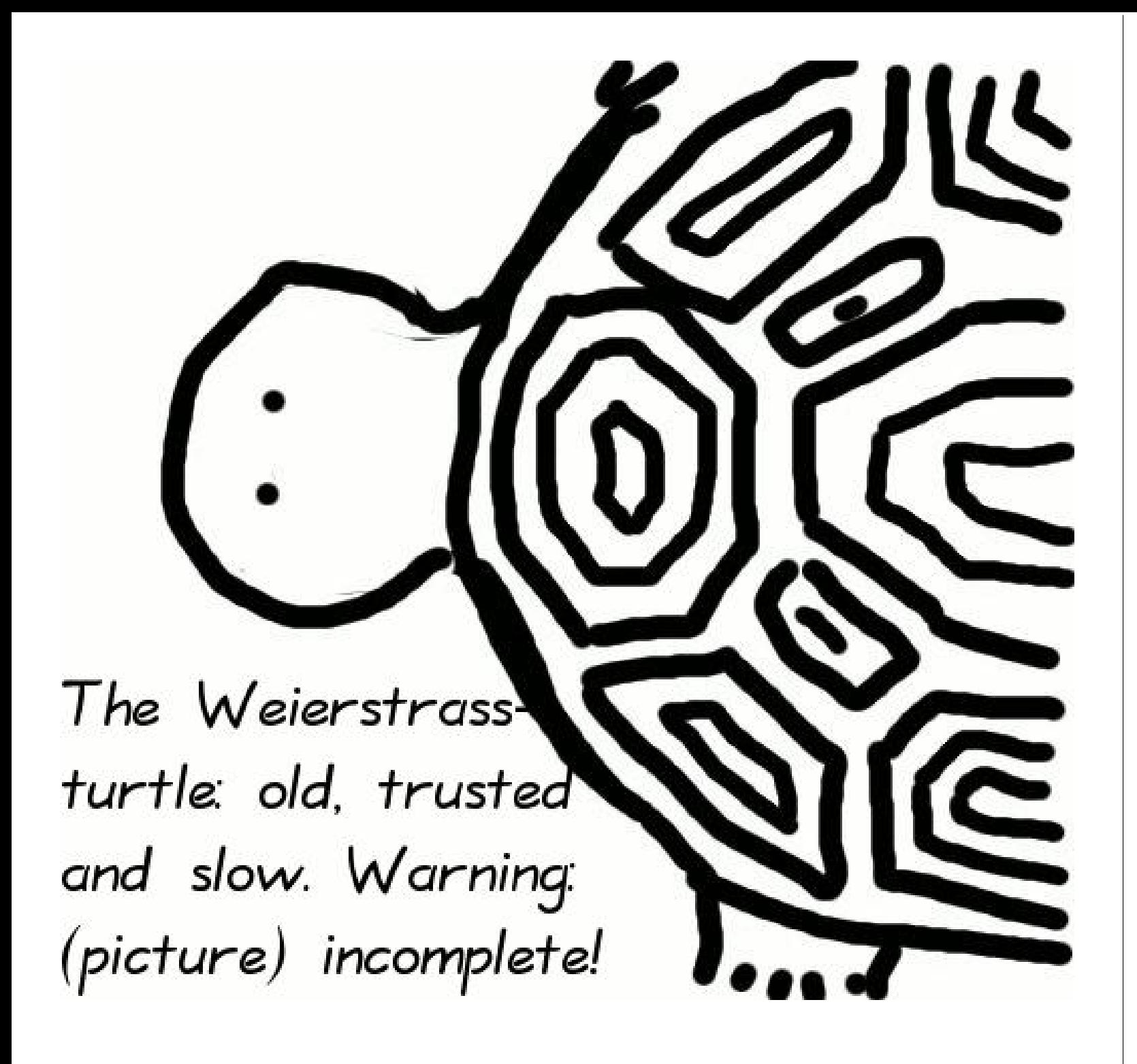

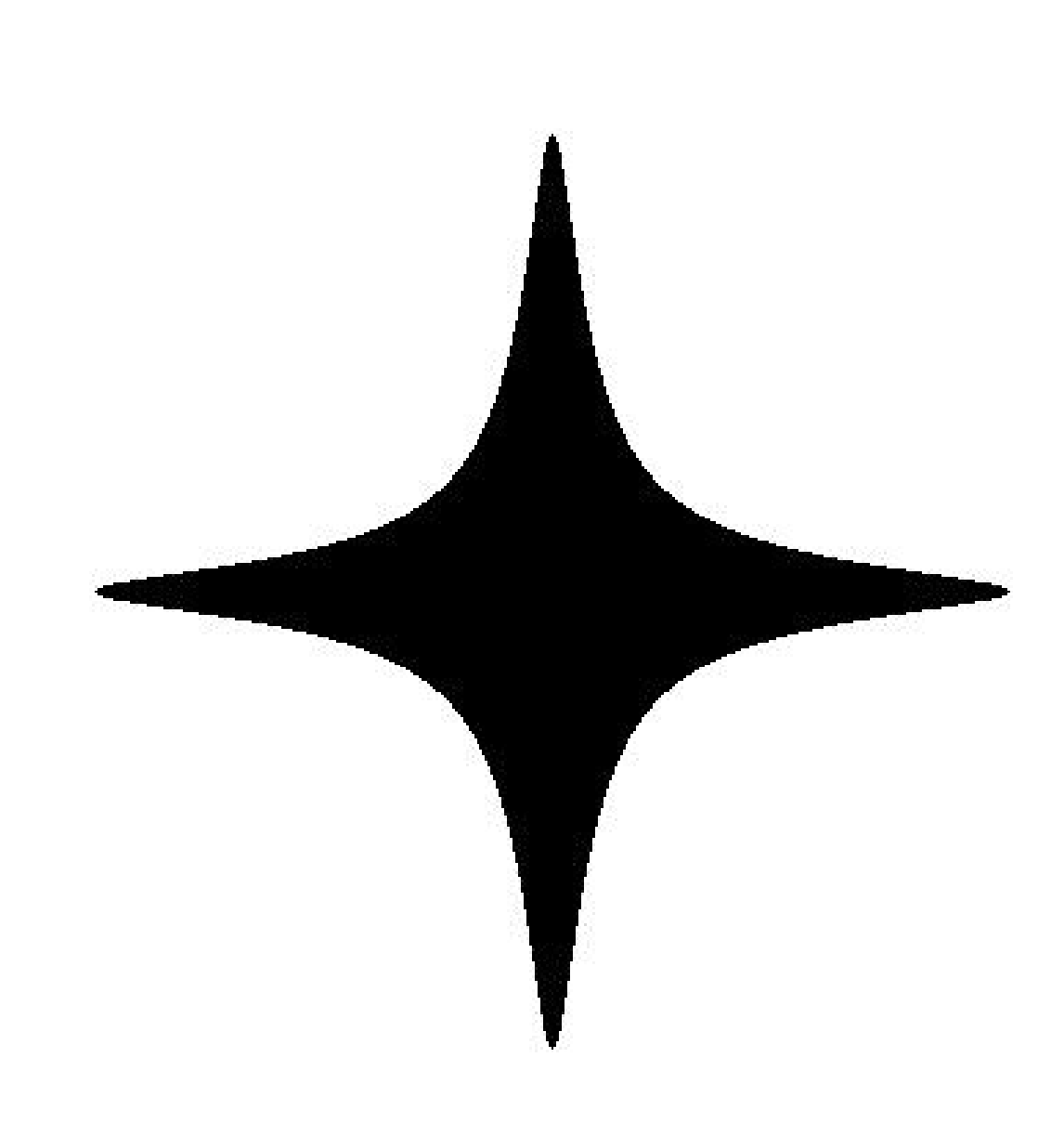

 $x^2 + y^2 = 1 - 300x^2y^2$ 

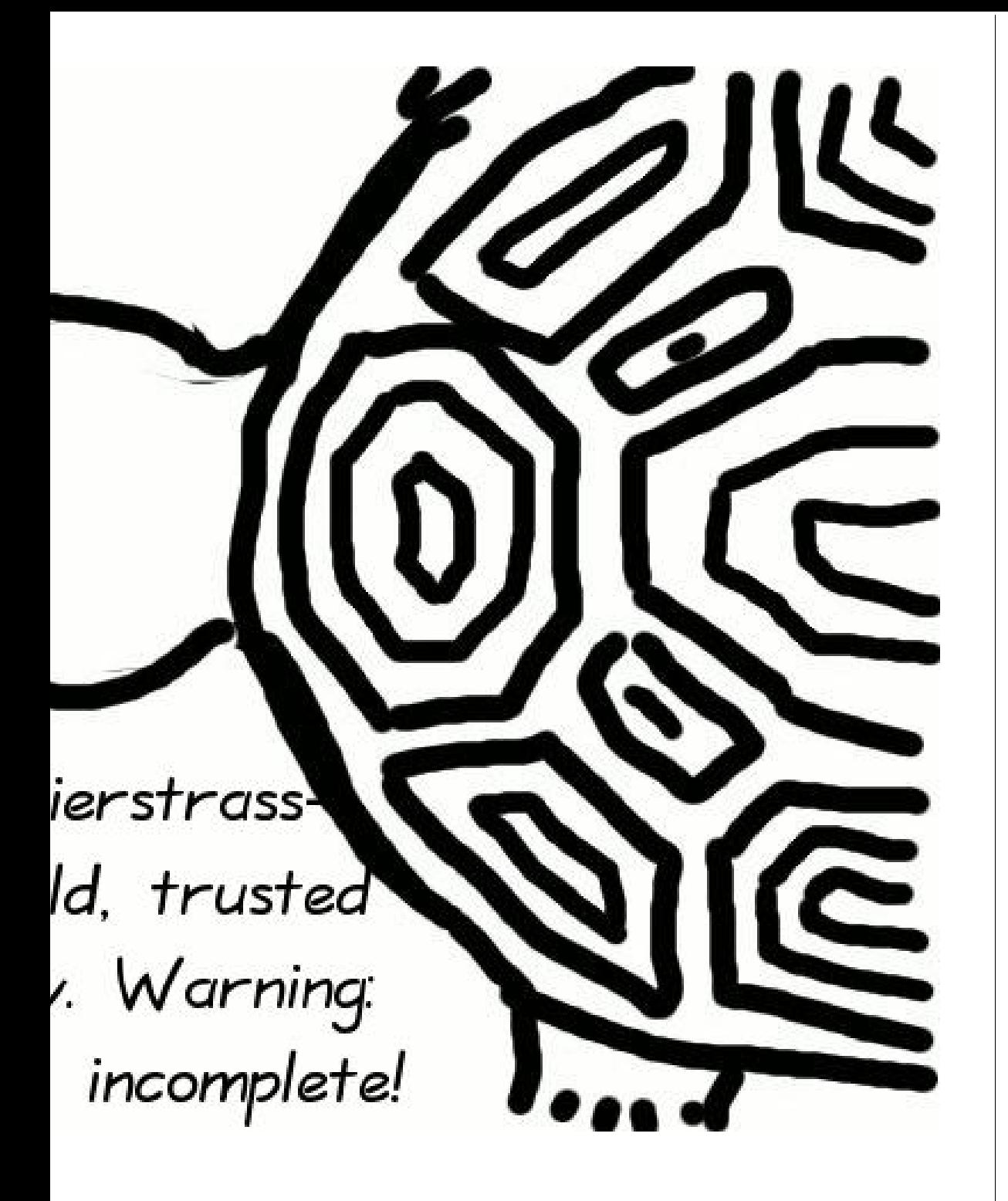

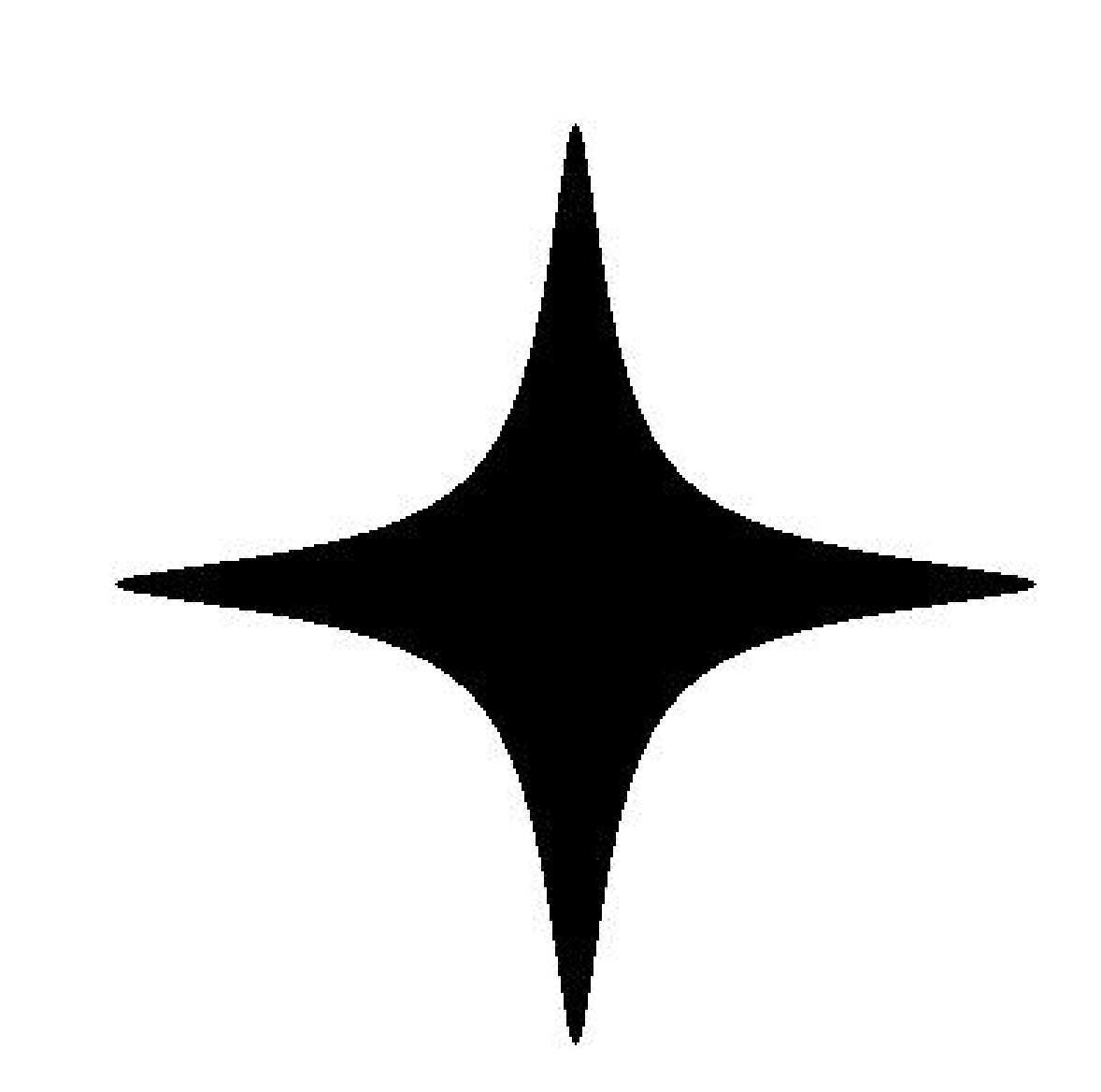

 $x^2+y^2=1-300x^2y^2$ 

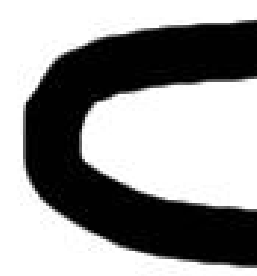

### The Edv starfish fast and

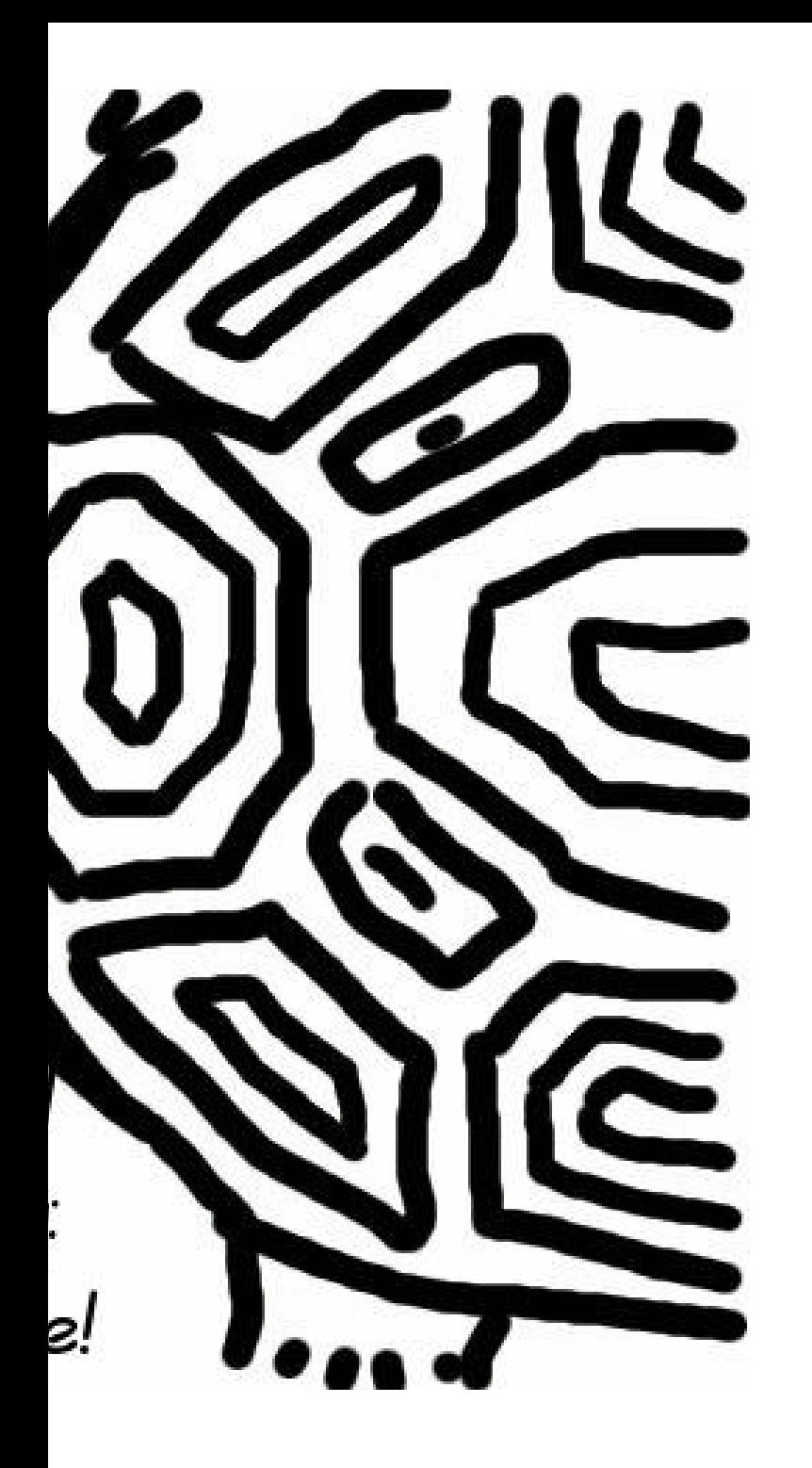

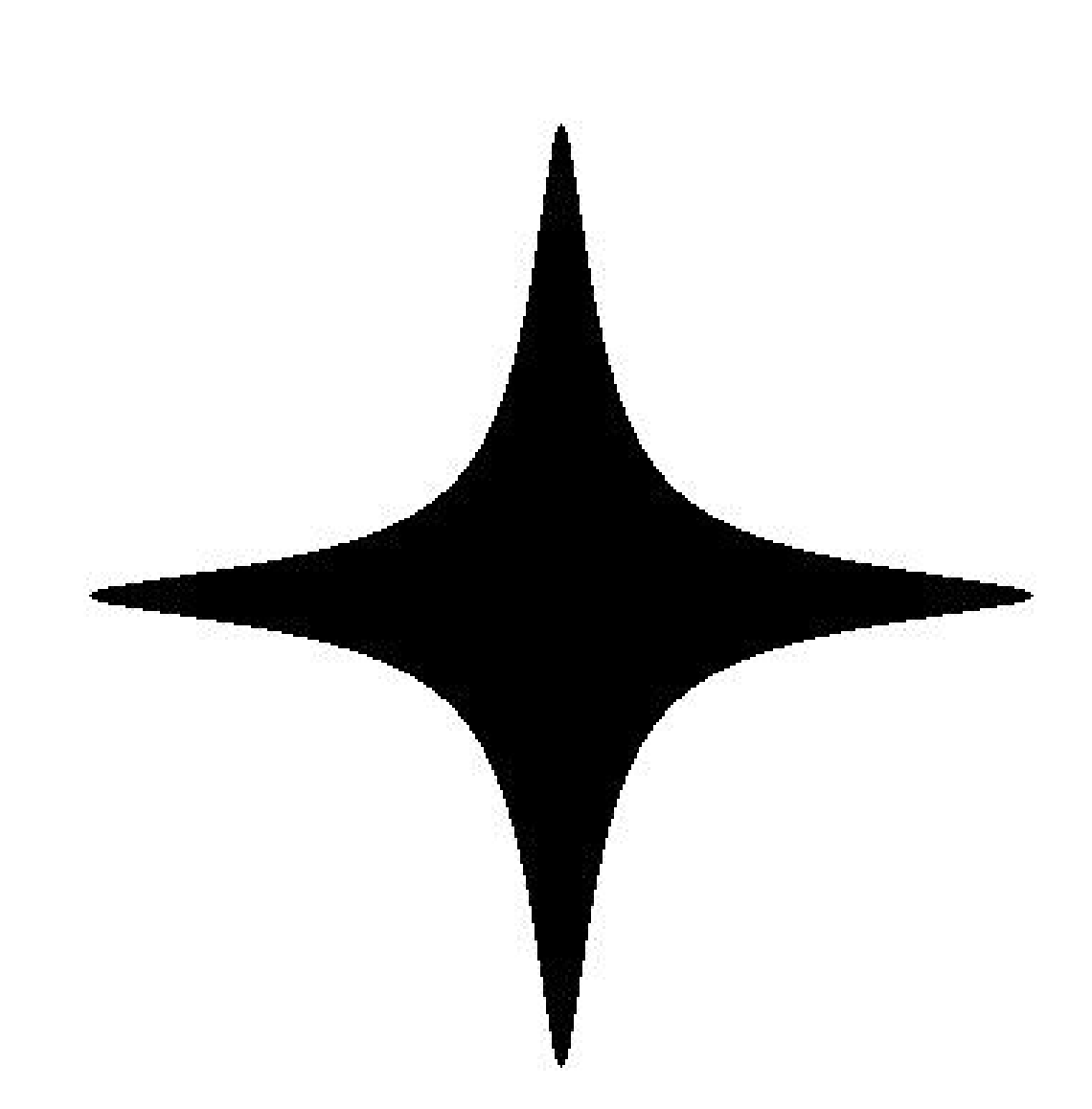

$$
\, x^2 + y^2 = 1 - 300 x^2 y^2 \,
$$

The Edwards starfish new, fast and complete!

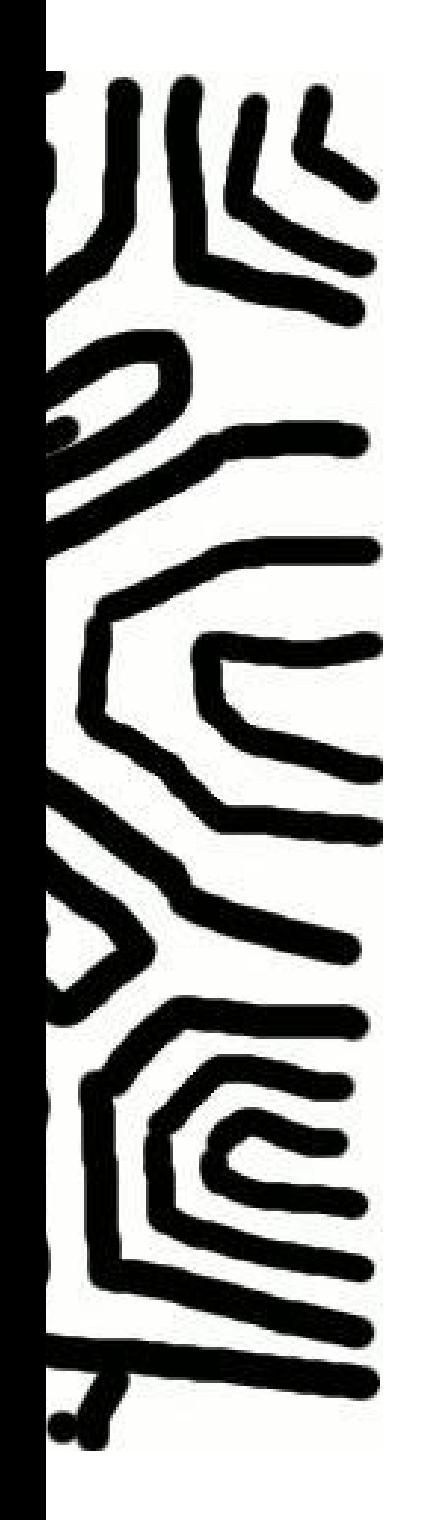

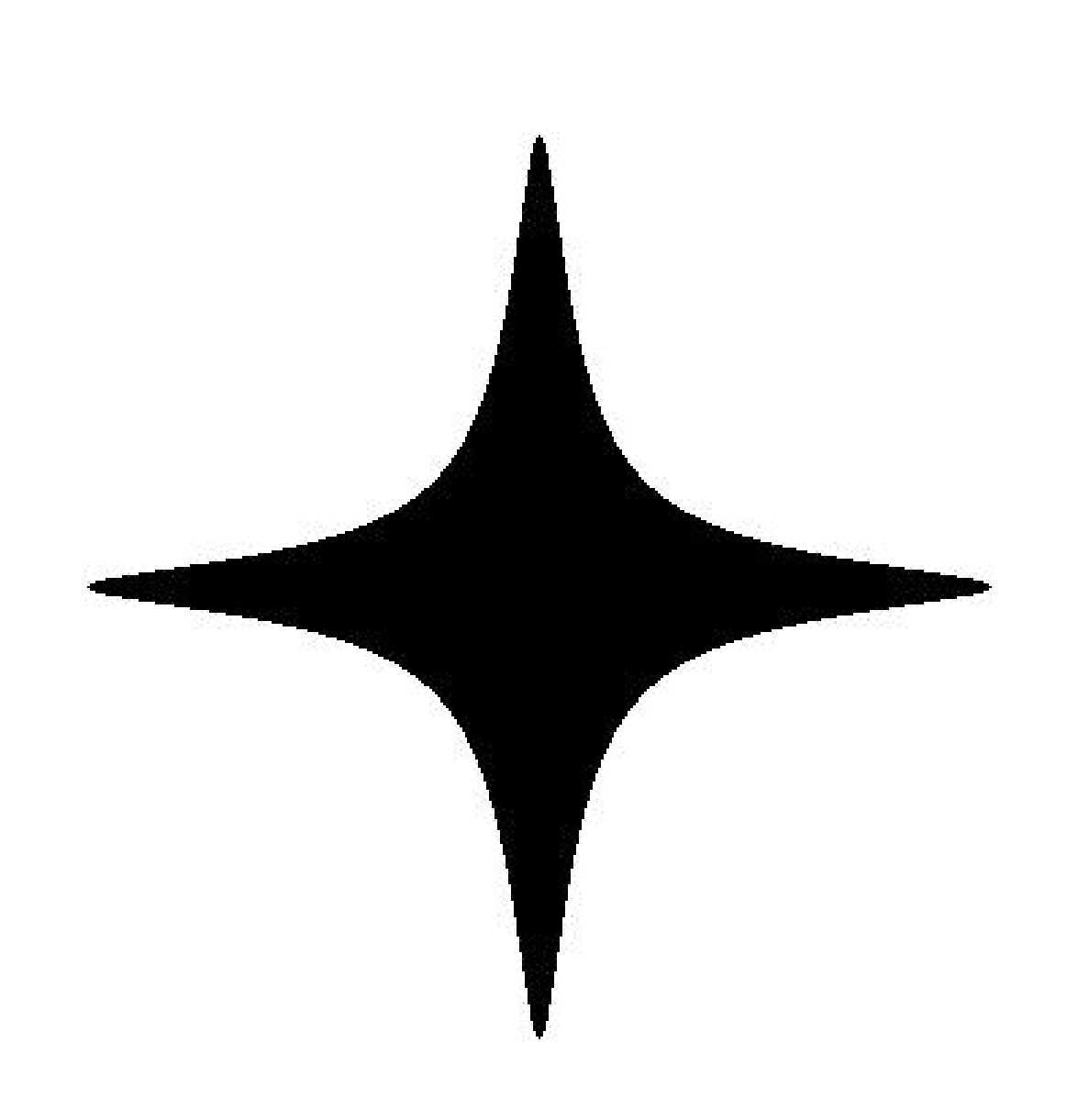

$$
x^2 + y^2 = 1 - 300 x^2 y^2
$$

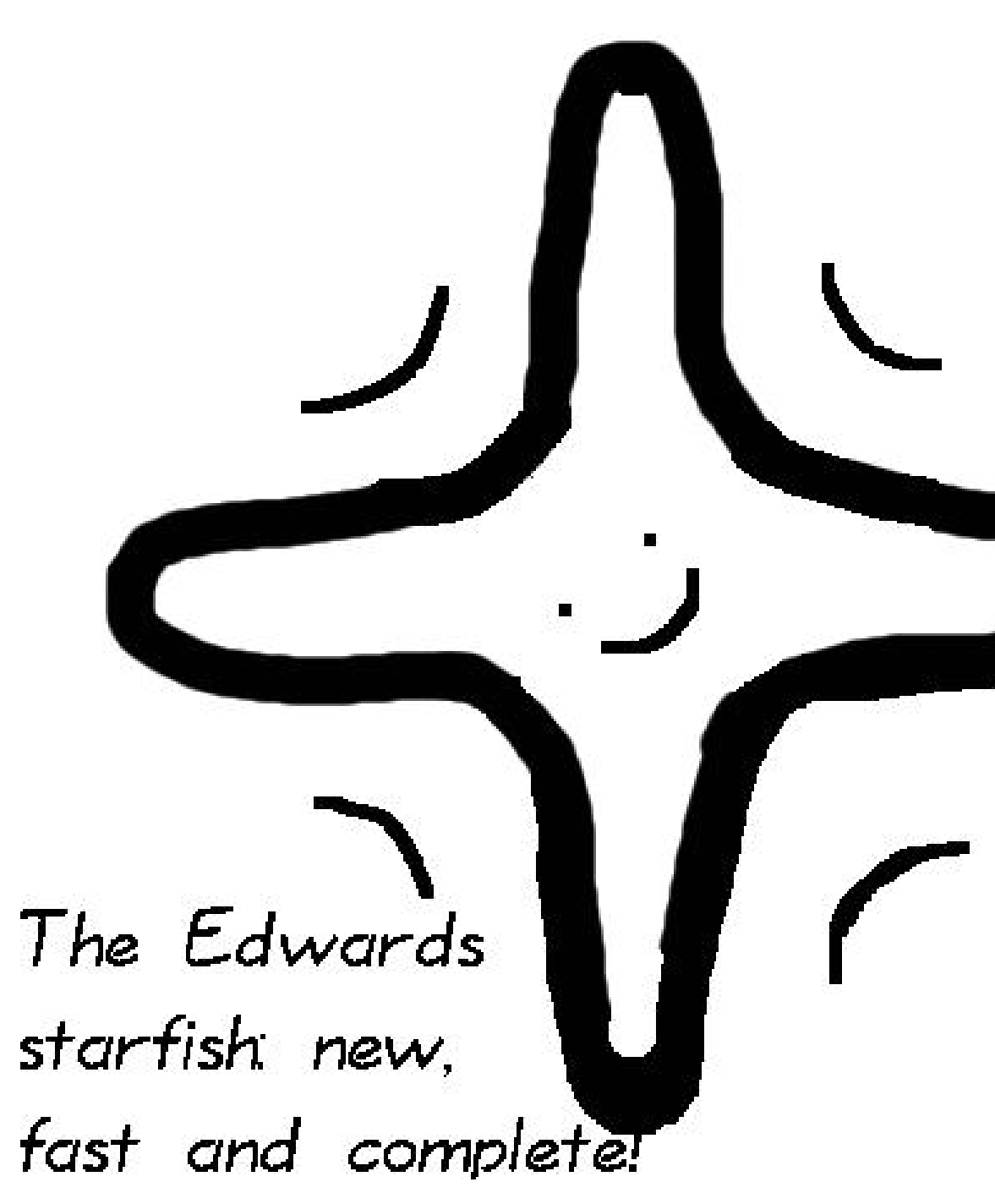

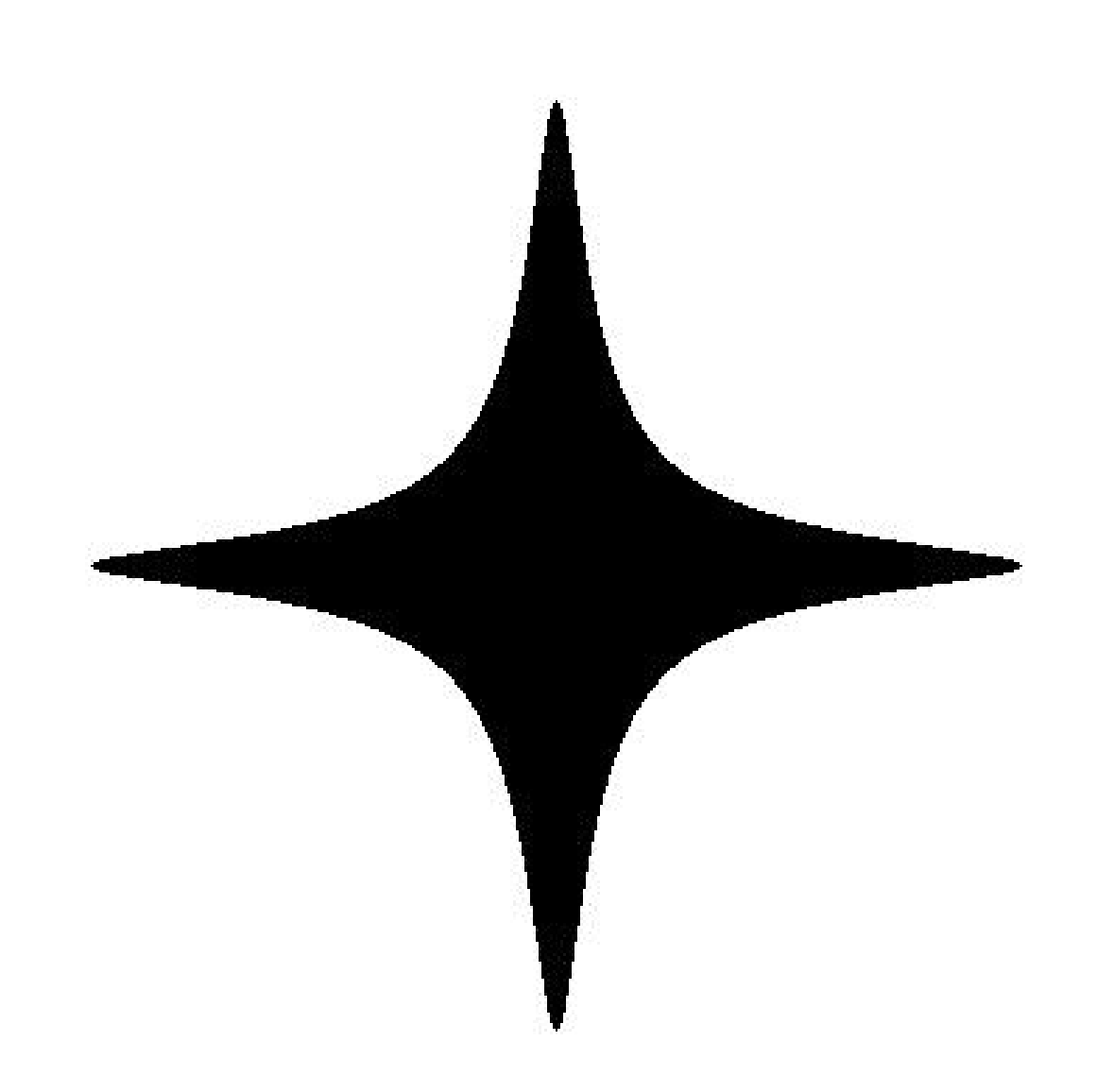

## $x^2+y^2=1-300x^2y^2$

The Edwards starfish new, fast and complete!

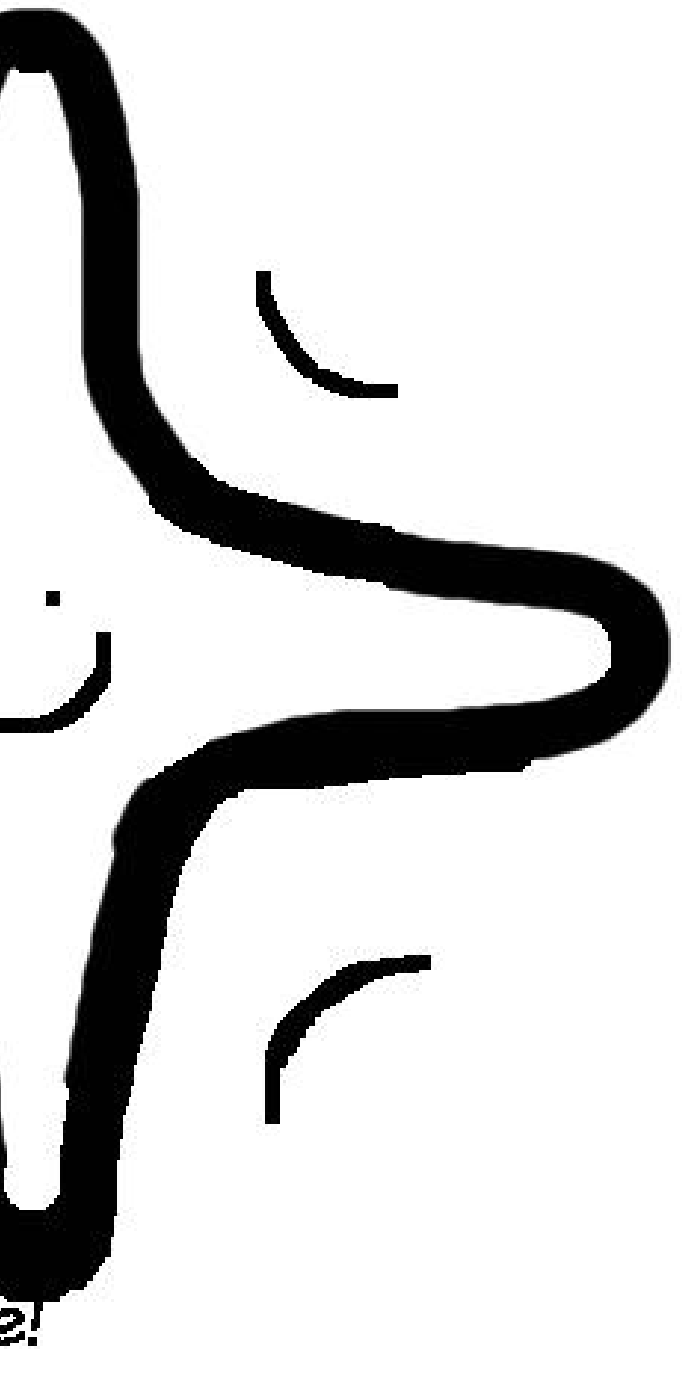

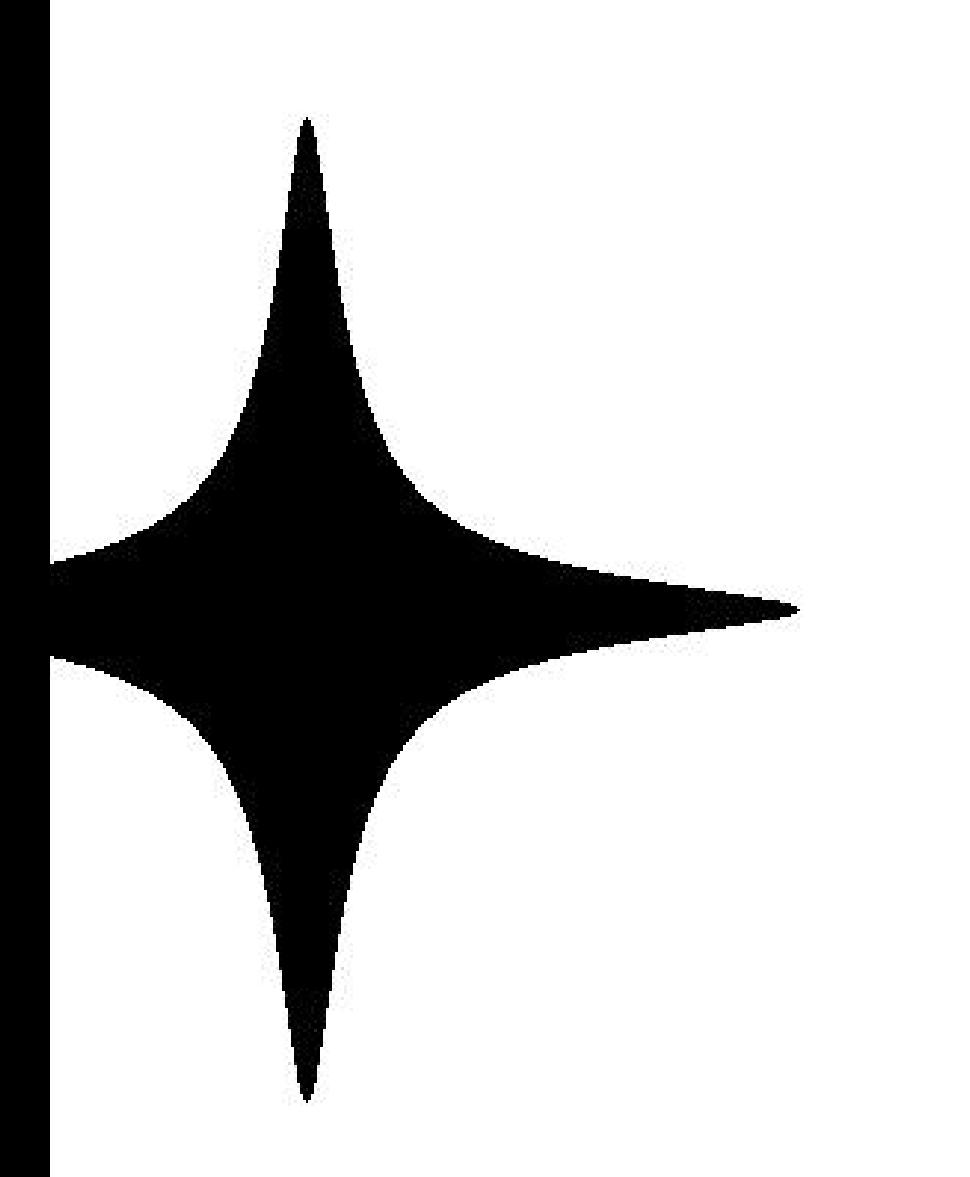

 $= 1 - 300 x^2 y^2$ 

The Edwards  $|$ starfish new, fast and complete!

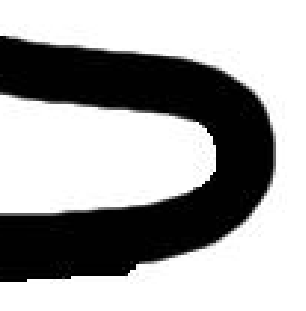

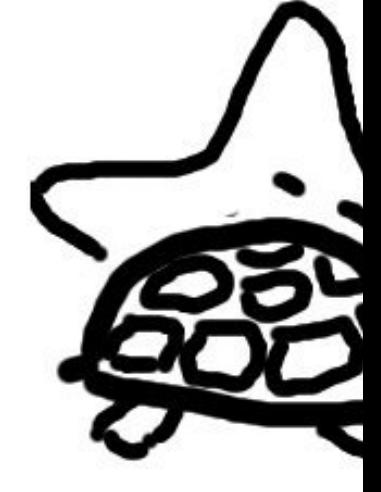

### Start!

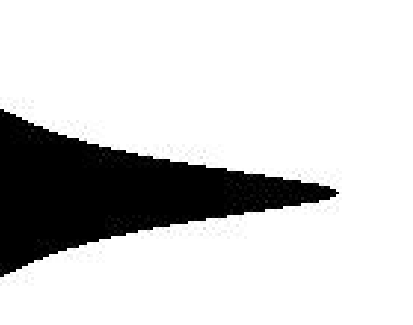

 $3x^2y^2$ 

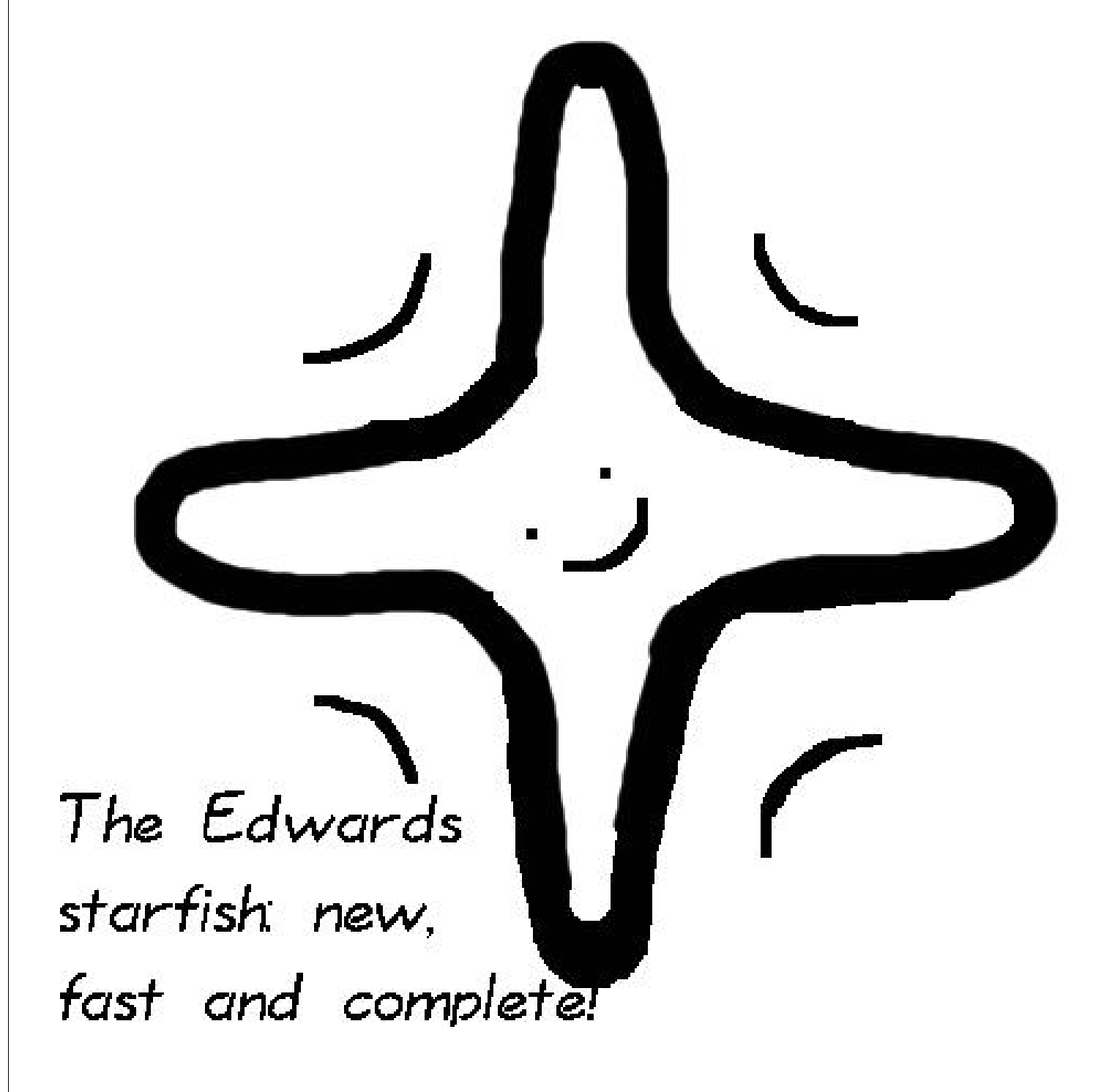

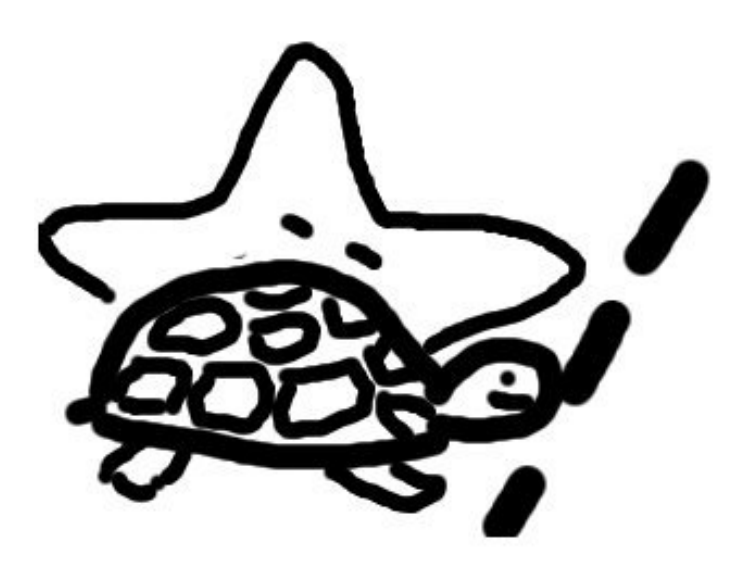

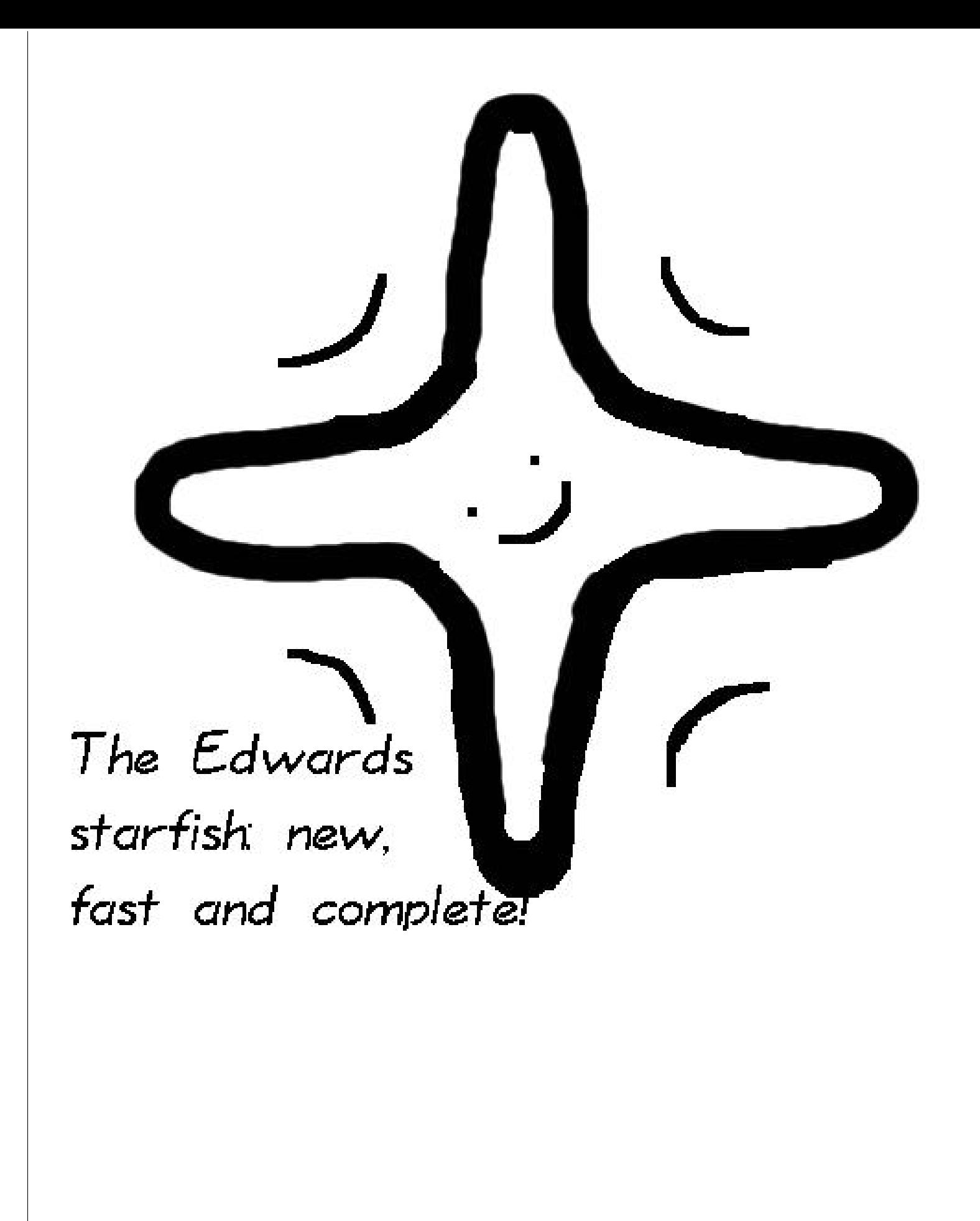

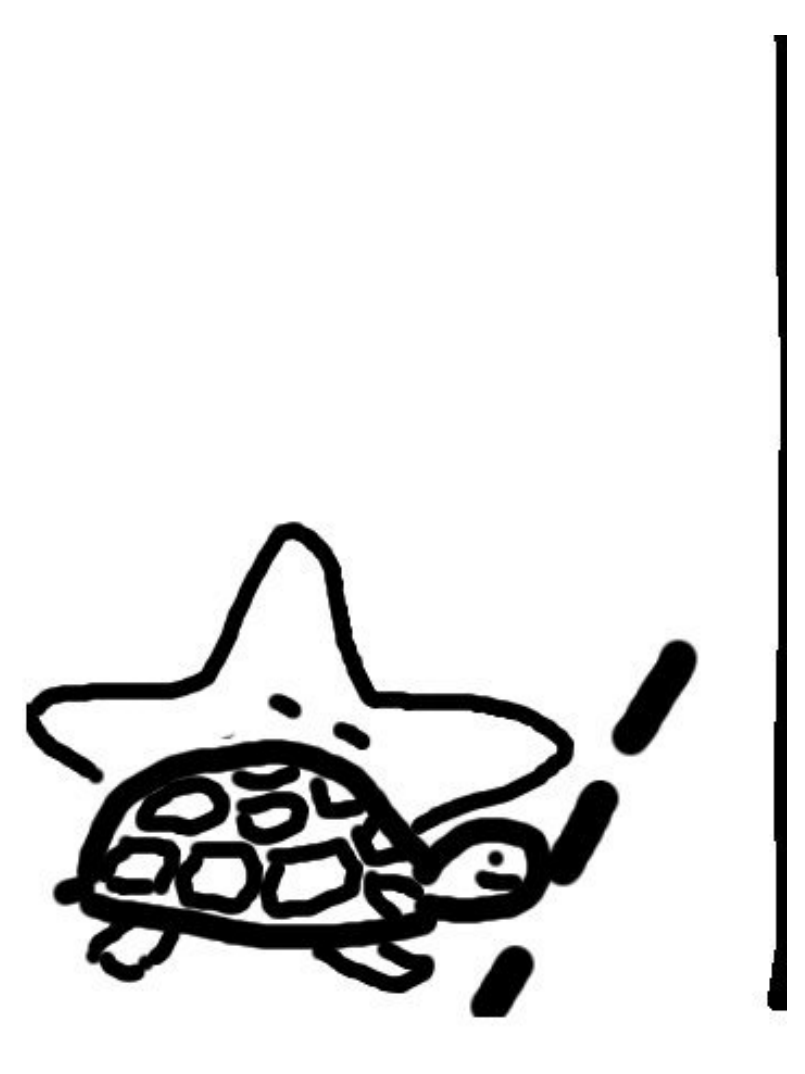

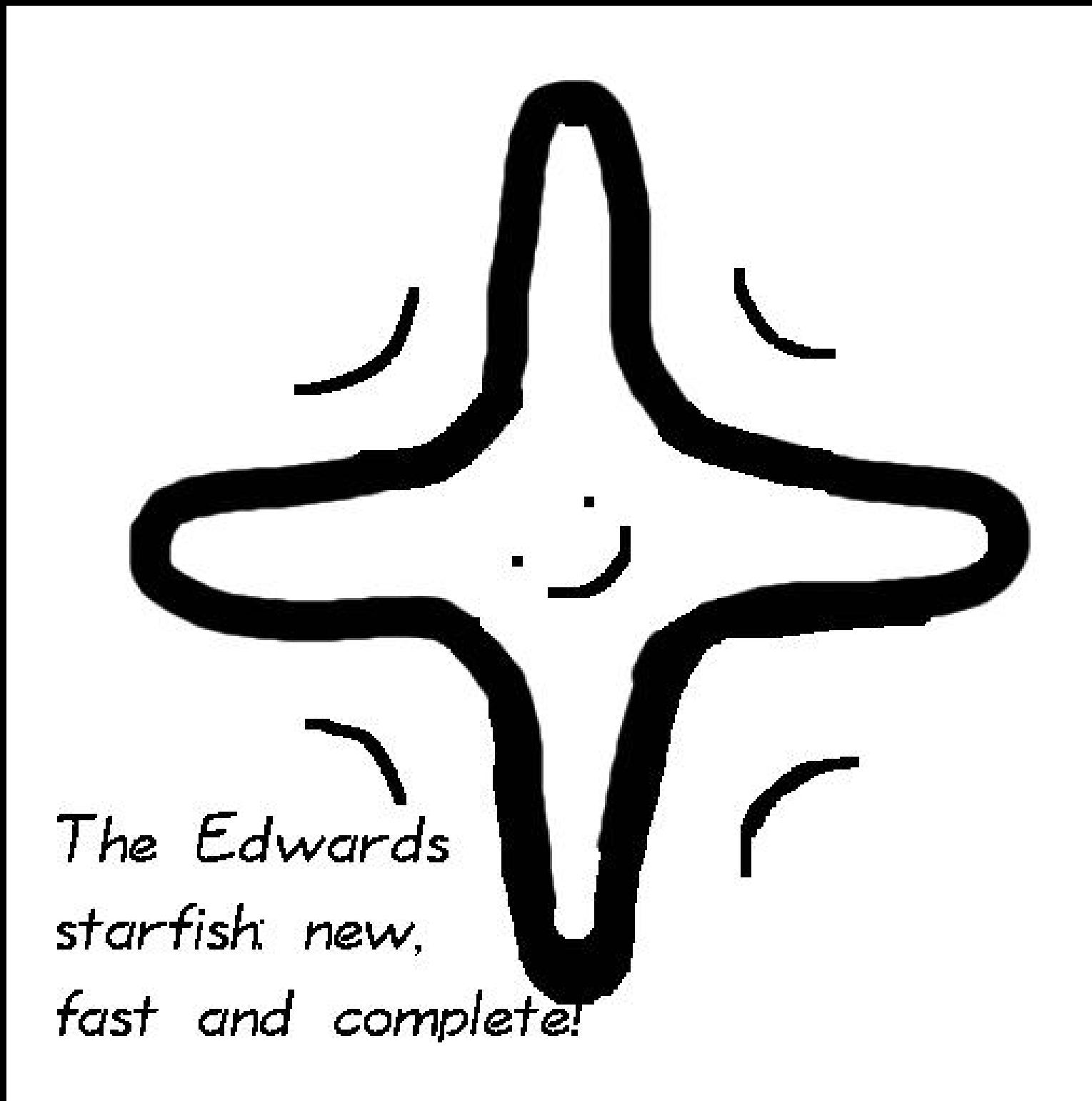

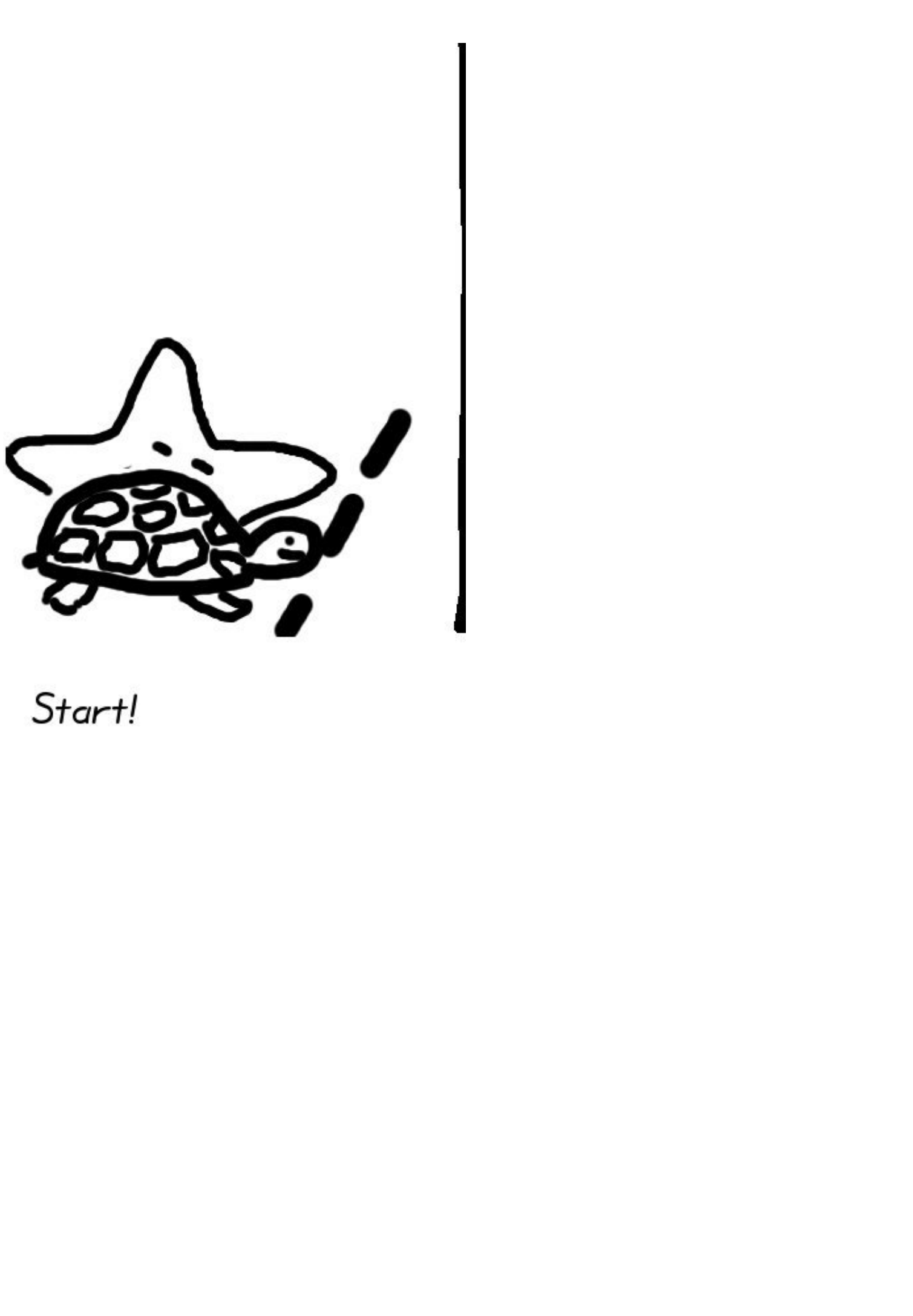

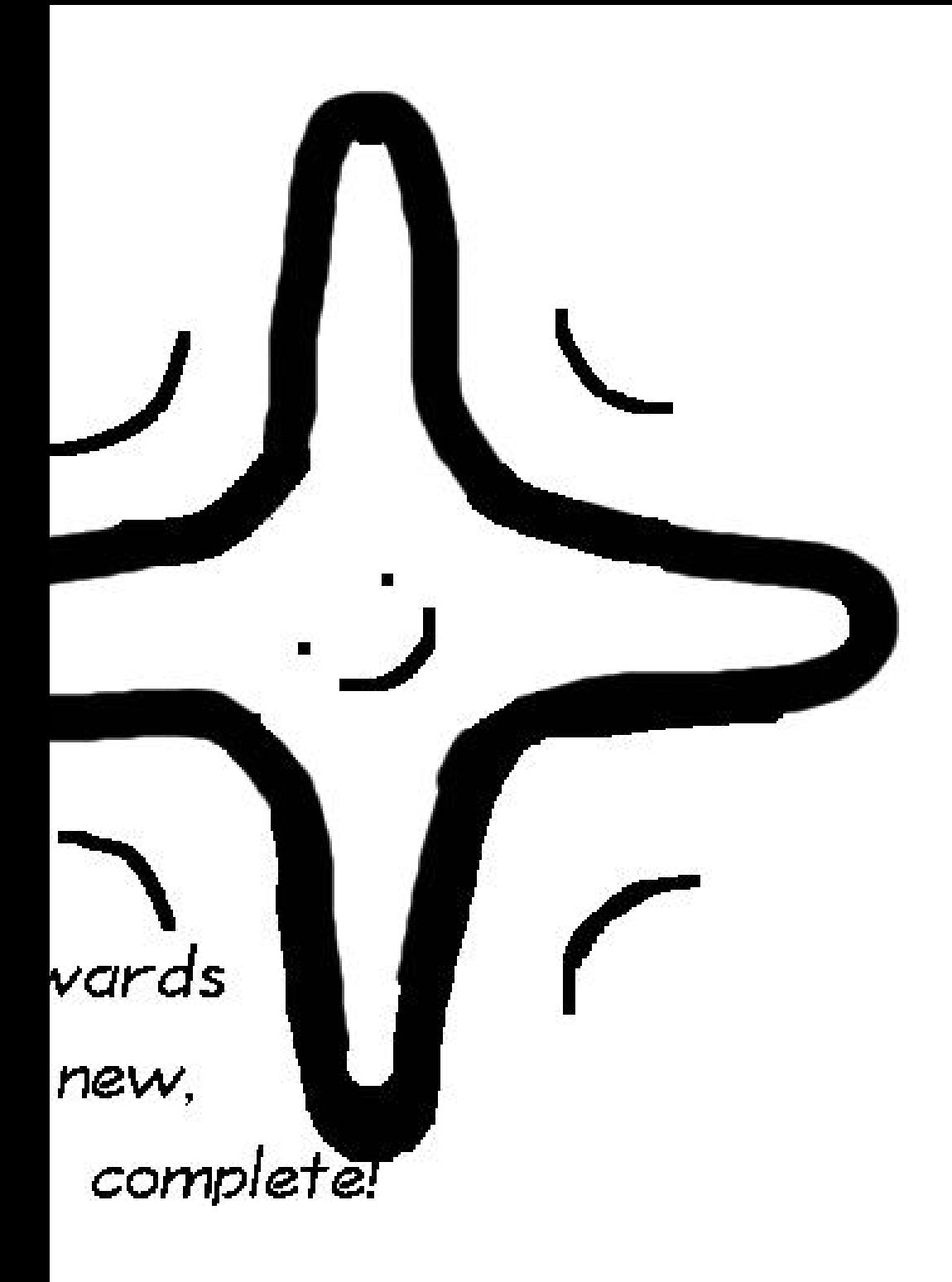

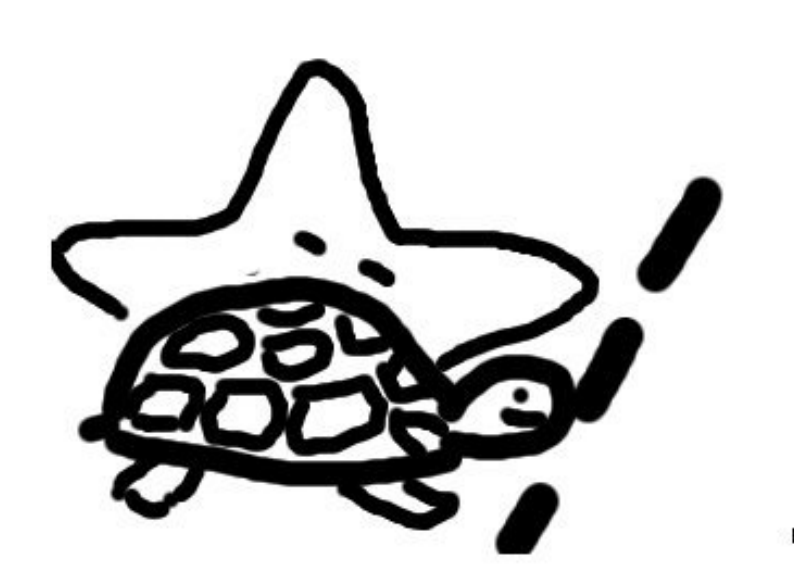

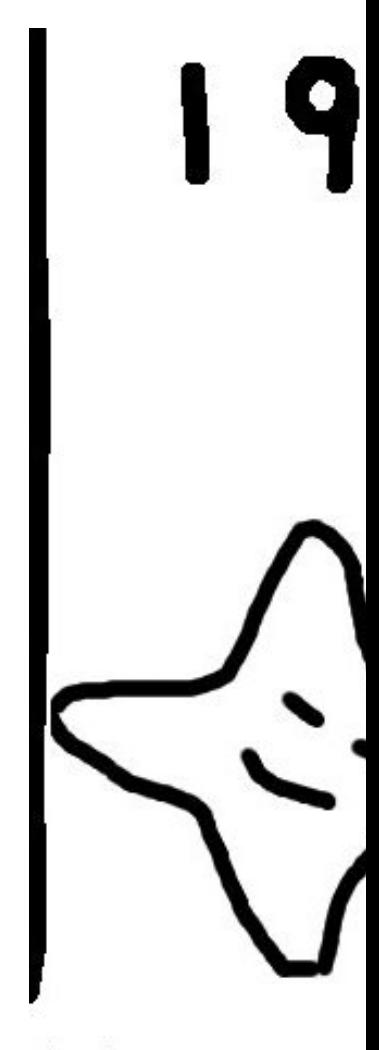

Weierstras left behind

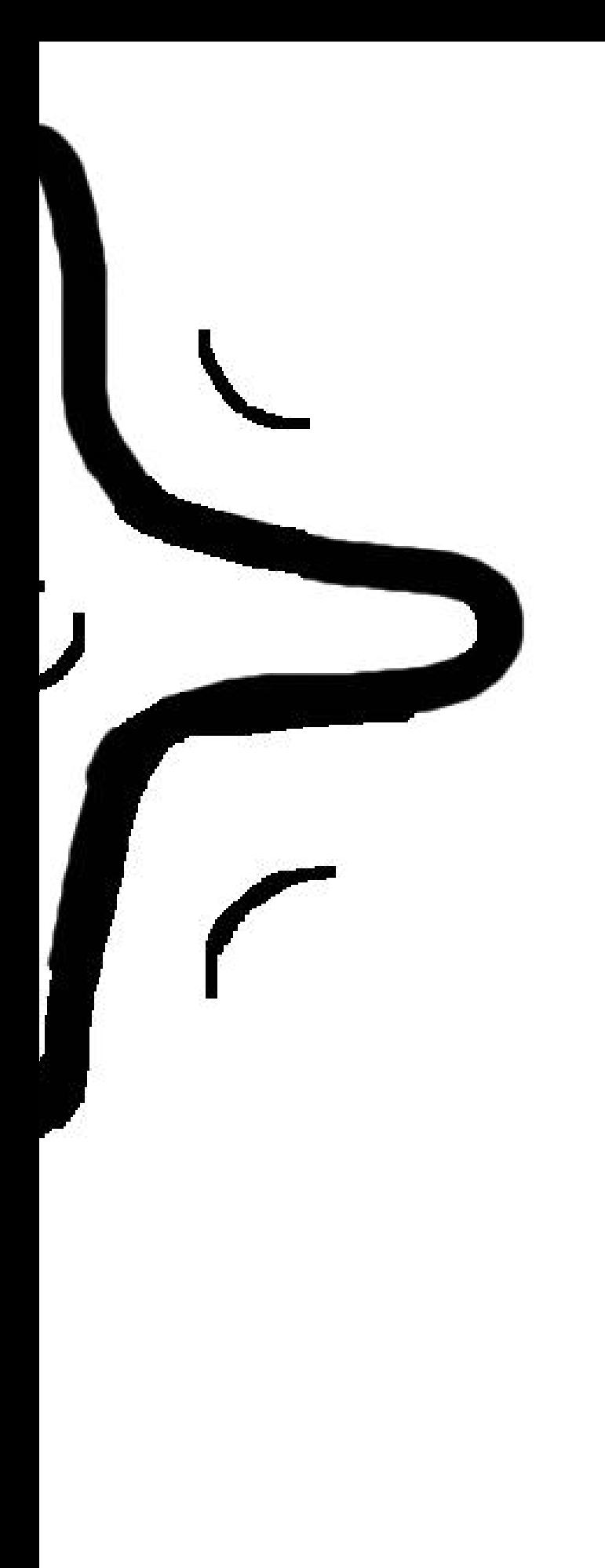

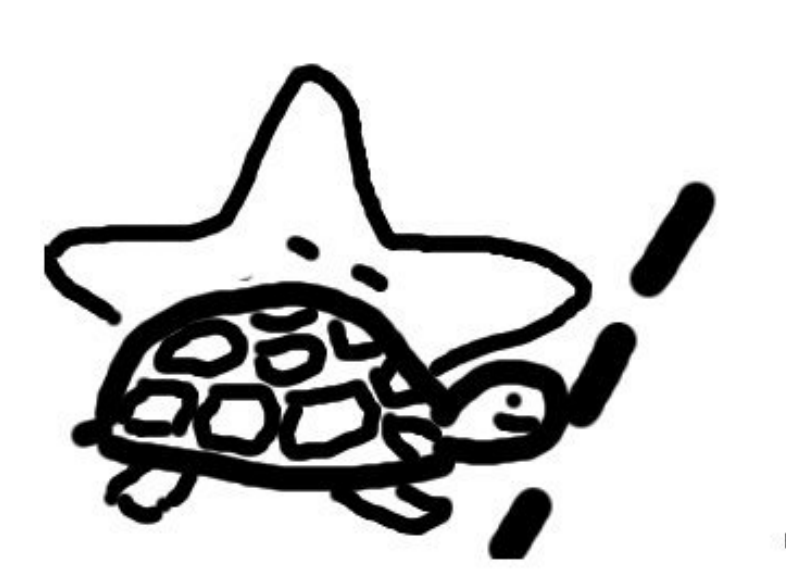

1985

Weierstrass sets off, Ed left behind sleeping

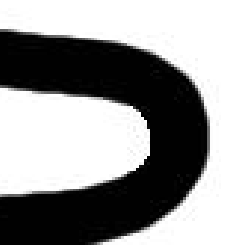

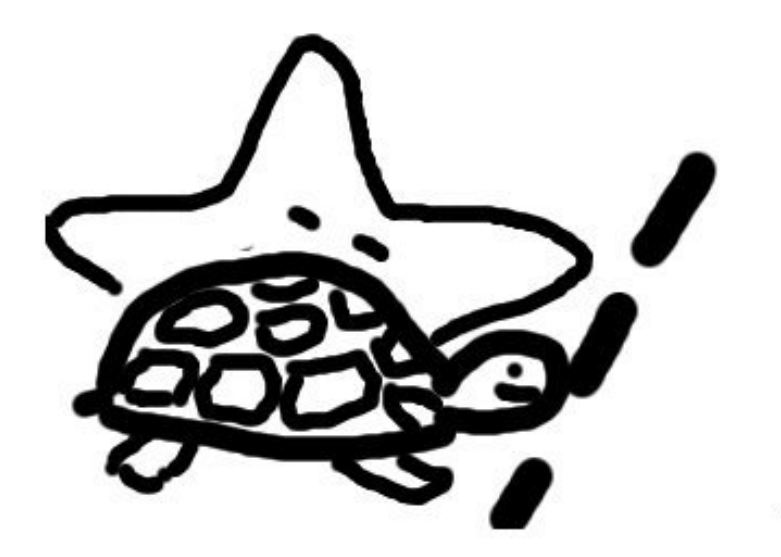

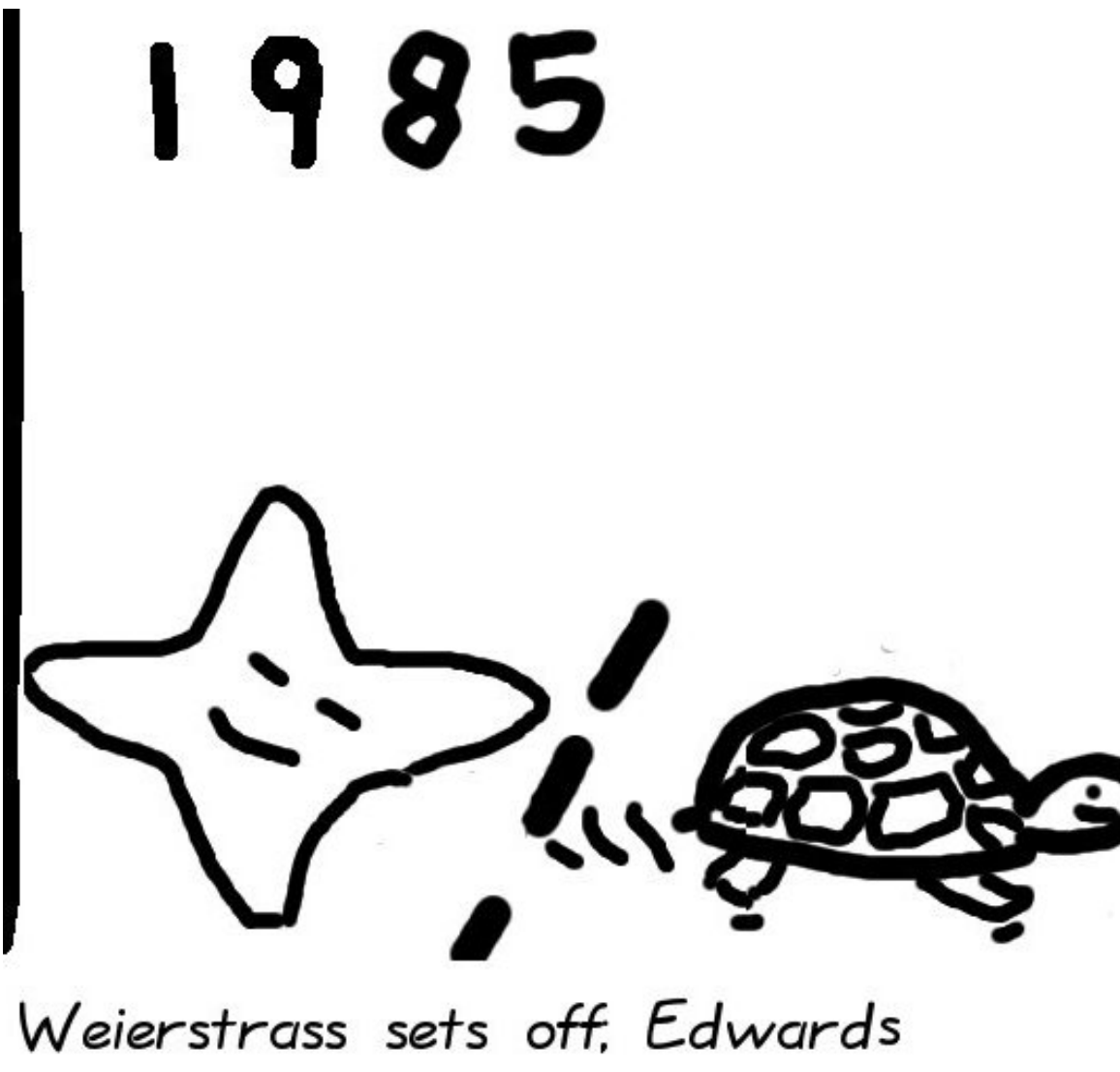

left behind sleeping

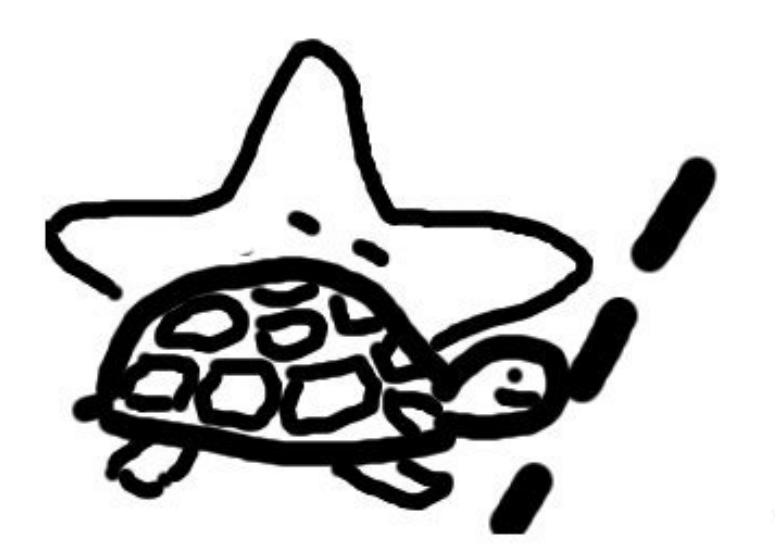

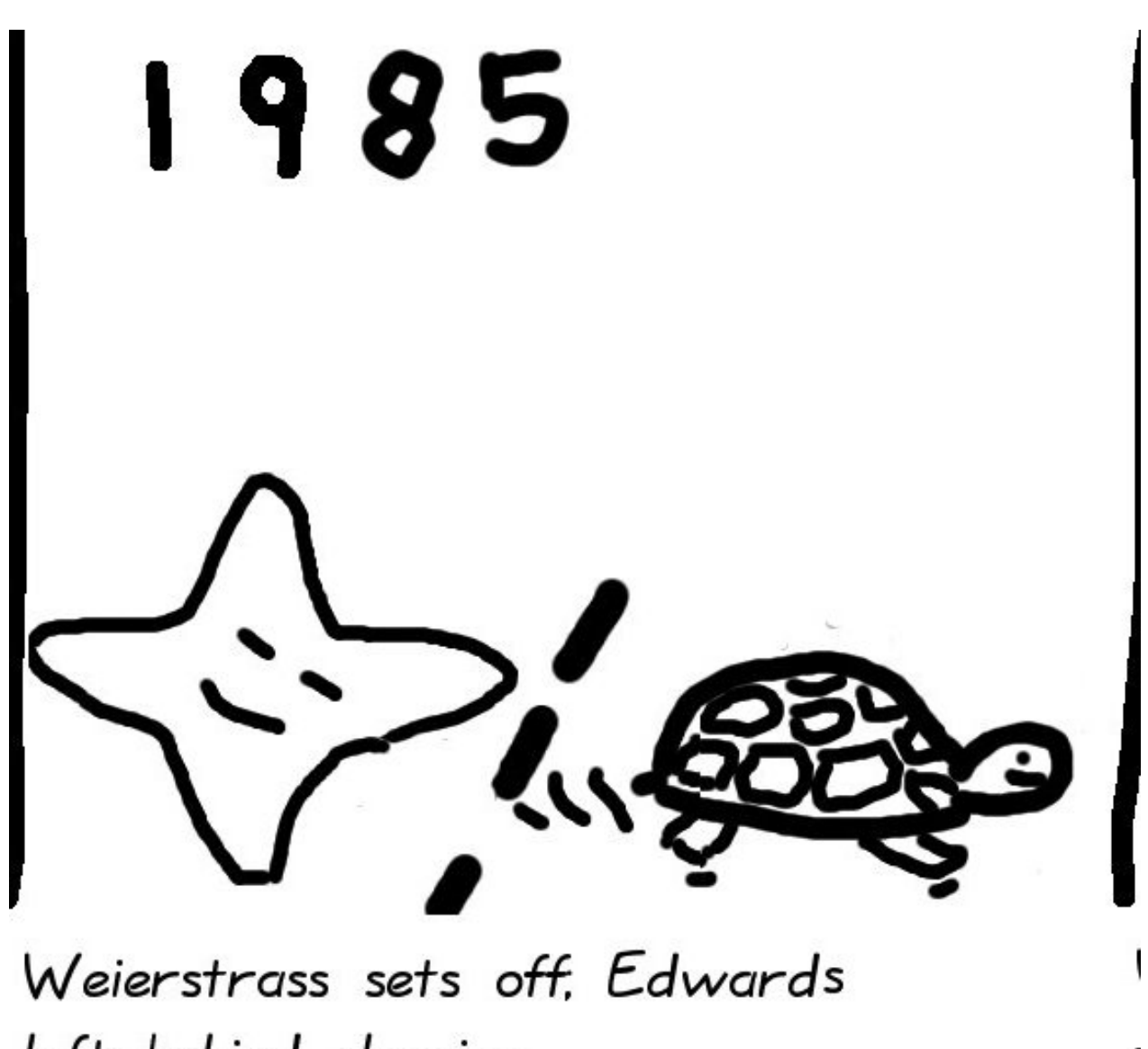

left behind sleeping

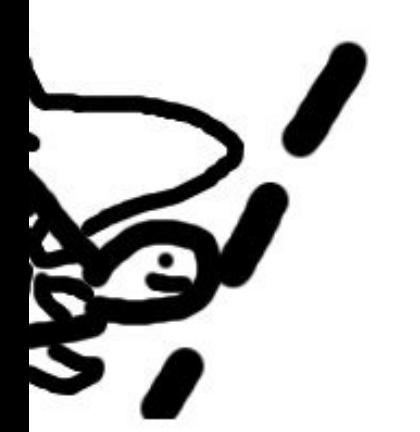

# 1985

Weierstrass sets off, Edwards left behind sleeping

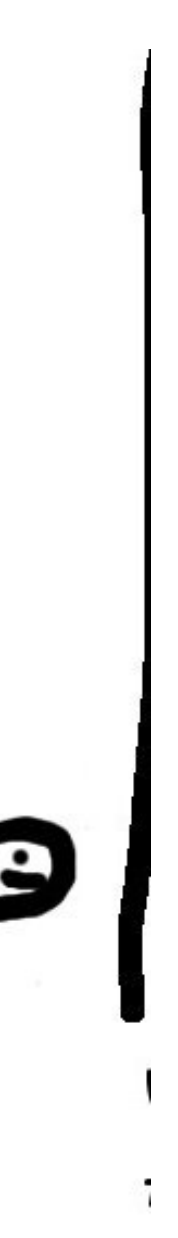

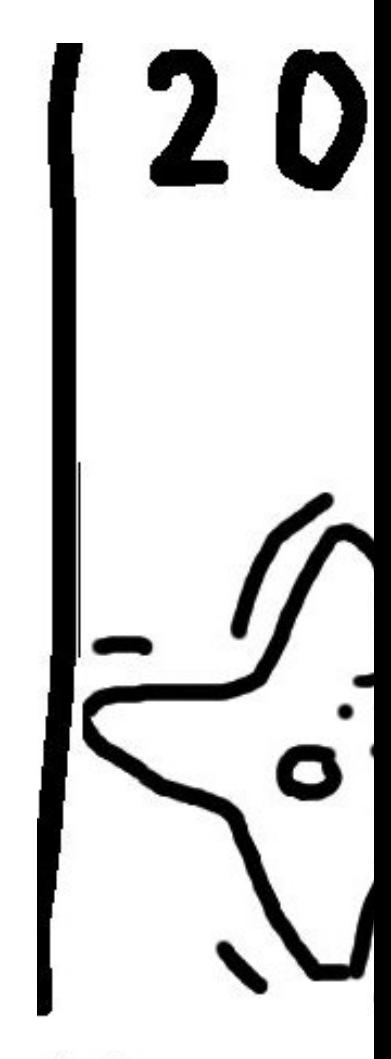

Weierstras finally Edv

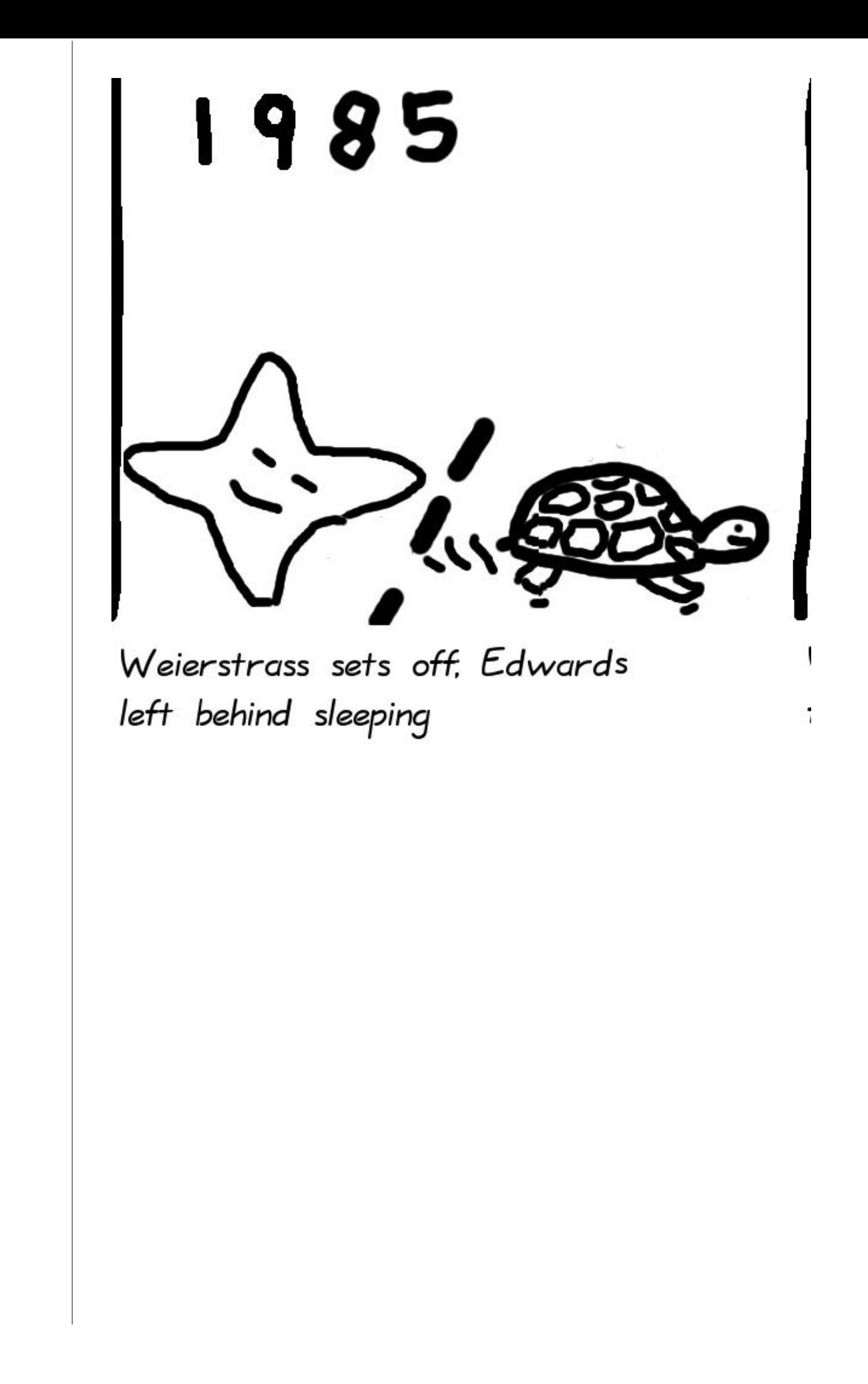

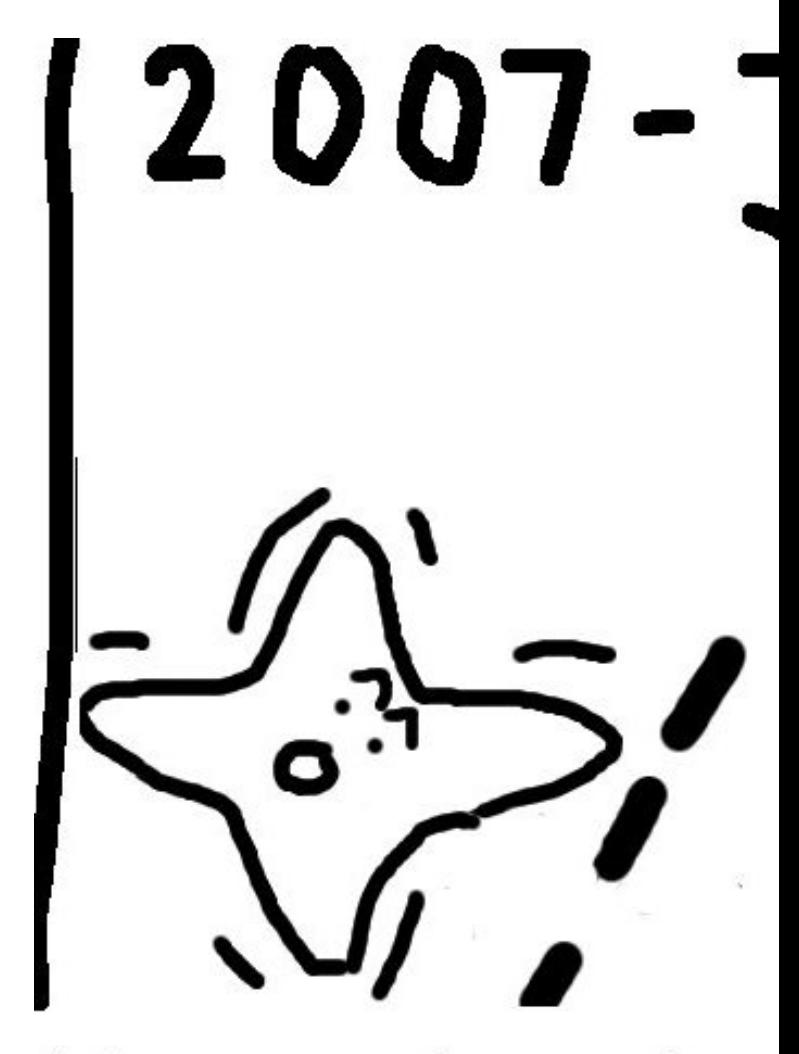

Weierstrass has made so finally Edwards wakes

1985 Weierstrass sets off, Edwards left behind sleeping

 $\dot{\mathbf{o}}$ 

Weierstrass has made some progress finally Edwards wakes up.

# | 2007 - Jan

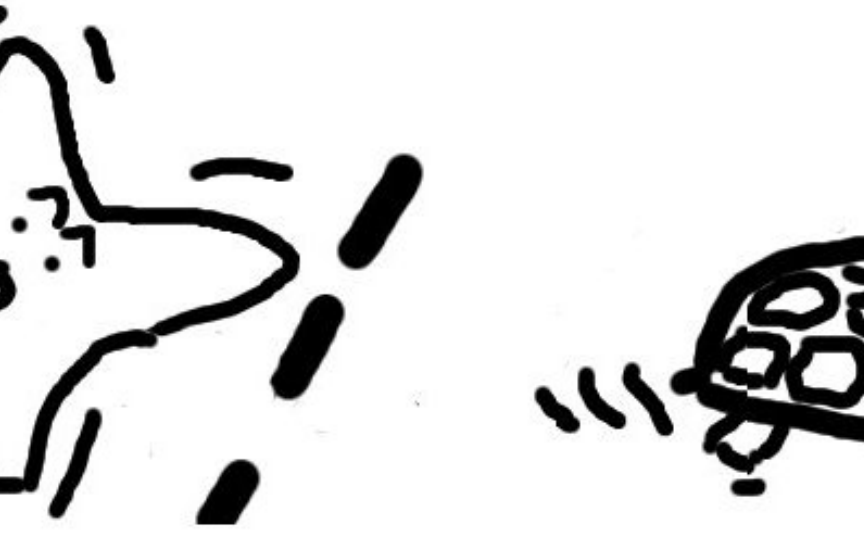

1985

Weierstrass sets off, Edwards left behind sleeping

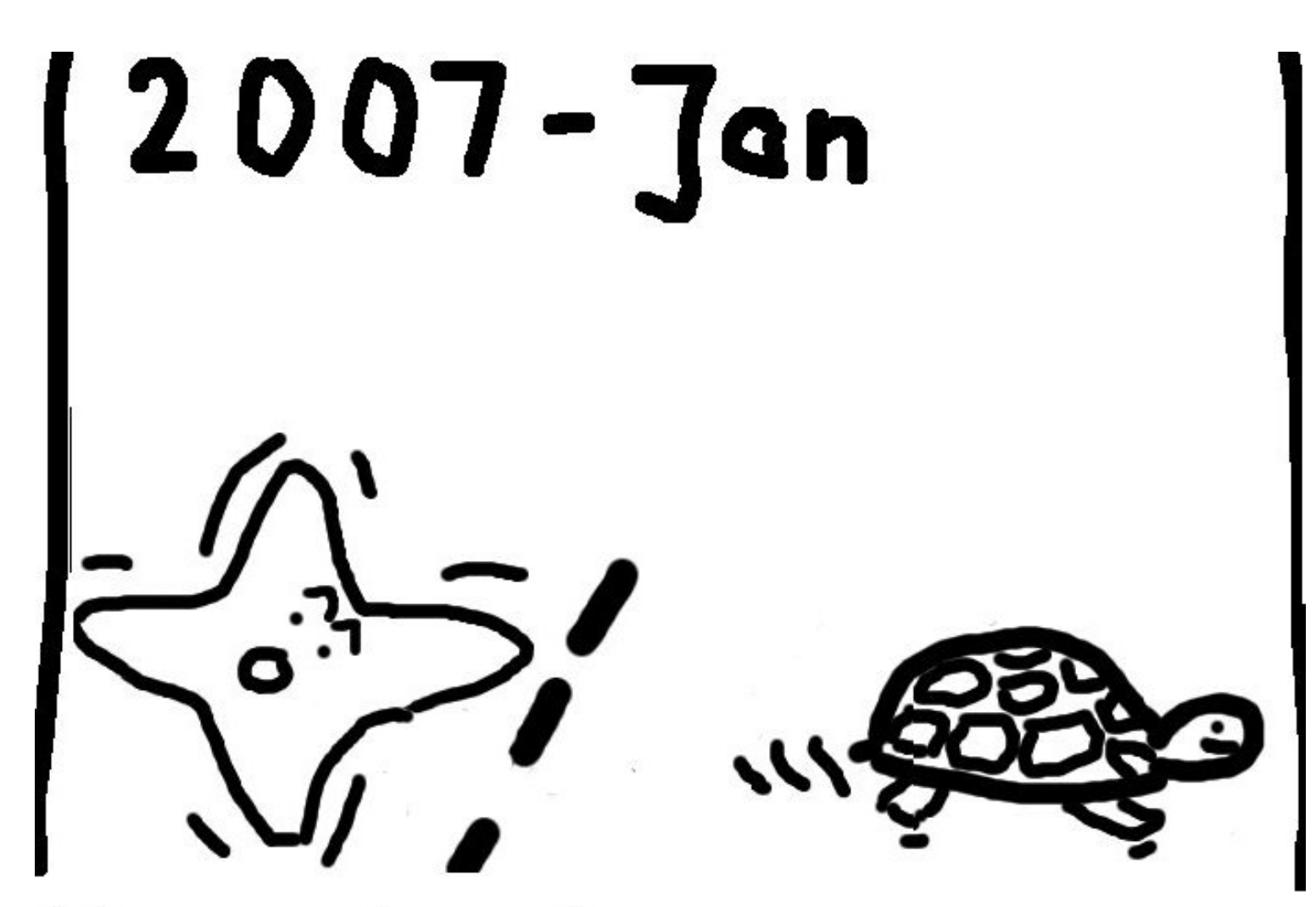

Weierstrass has made some progress \_ finally Edwards wakes up.

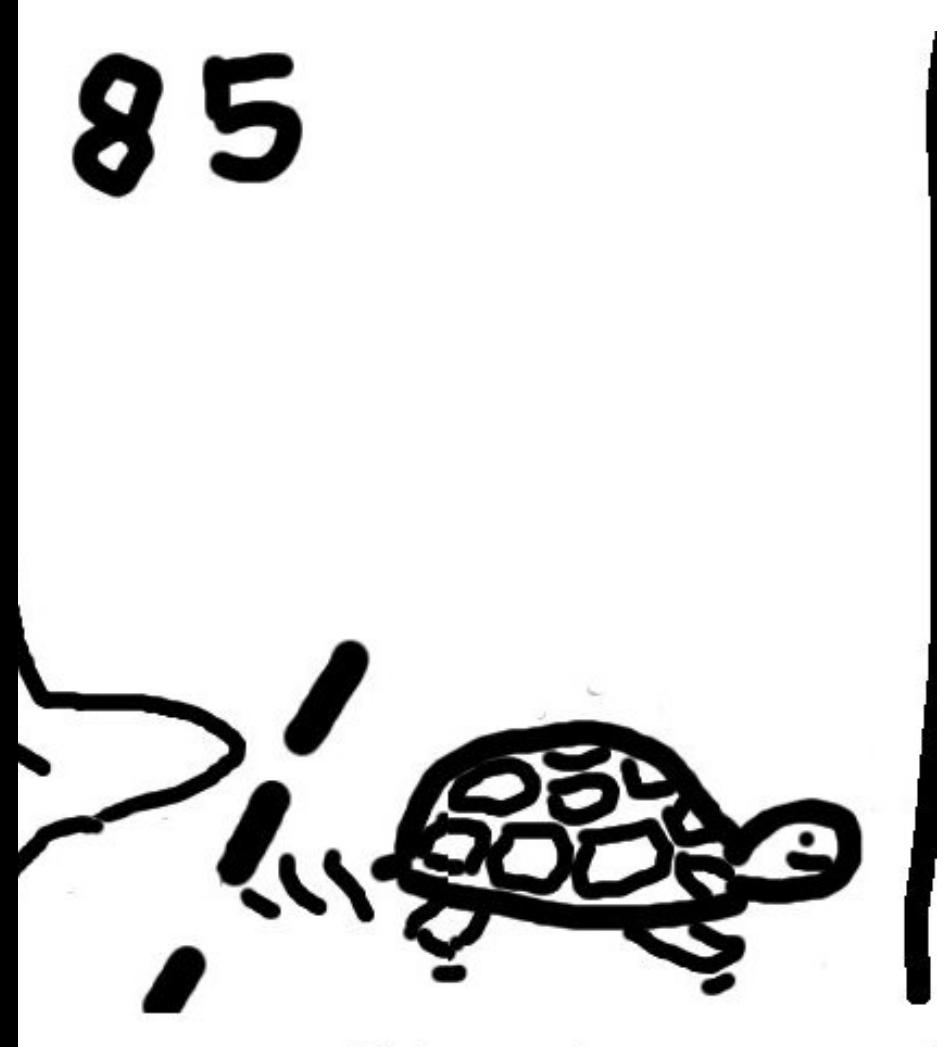

s sets off, Edwards sleeping

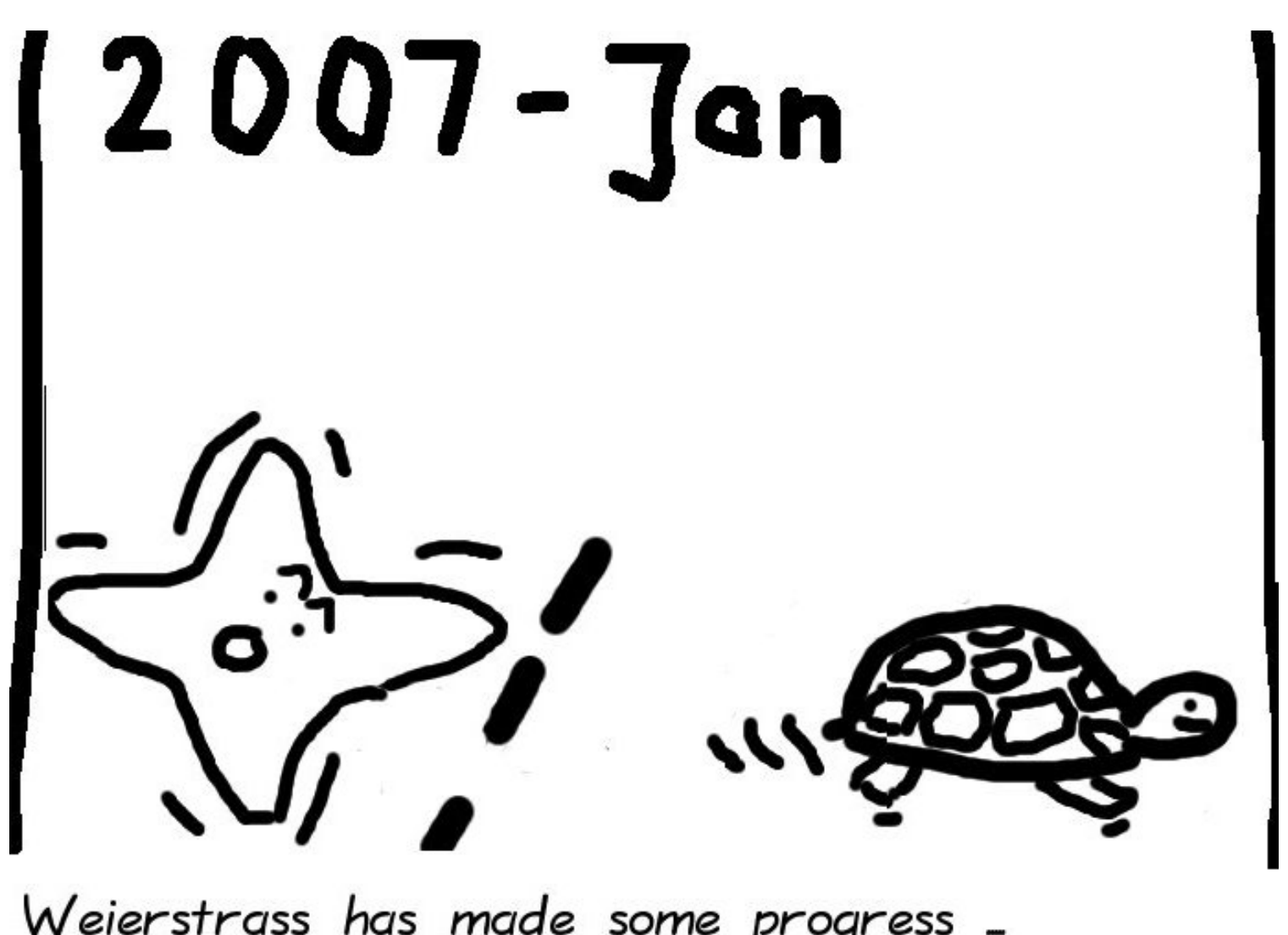

Weierstrass has made some progress \_ finally Edwards wakes up.

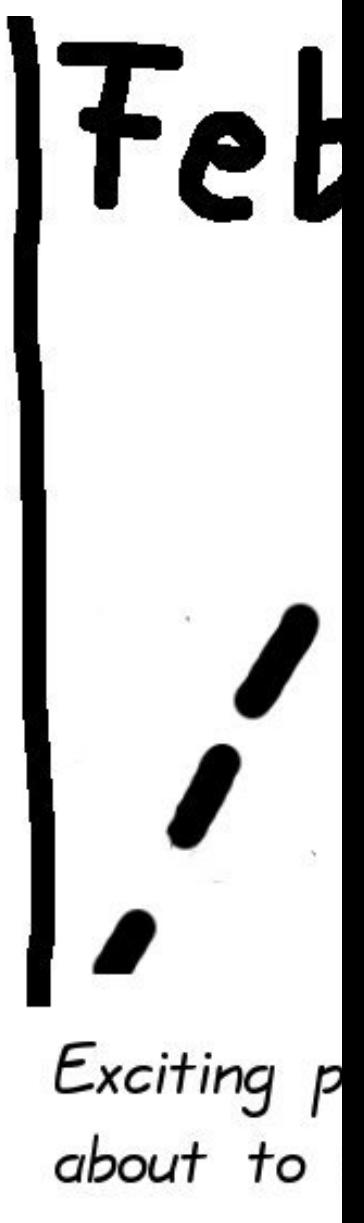

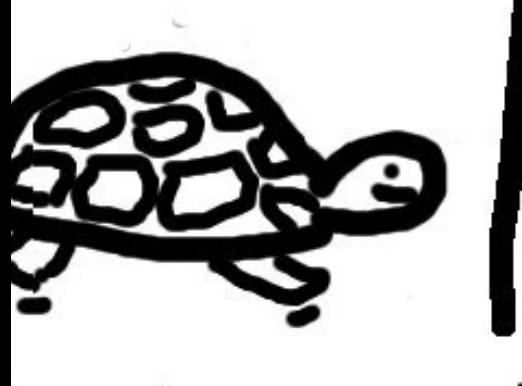

wards

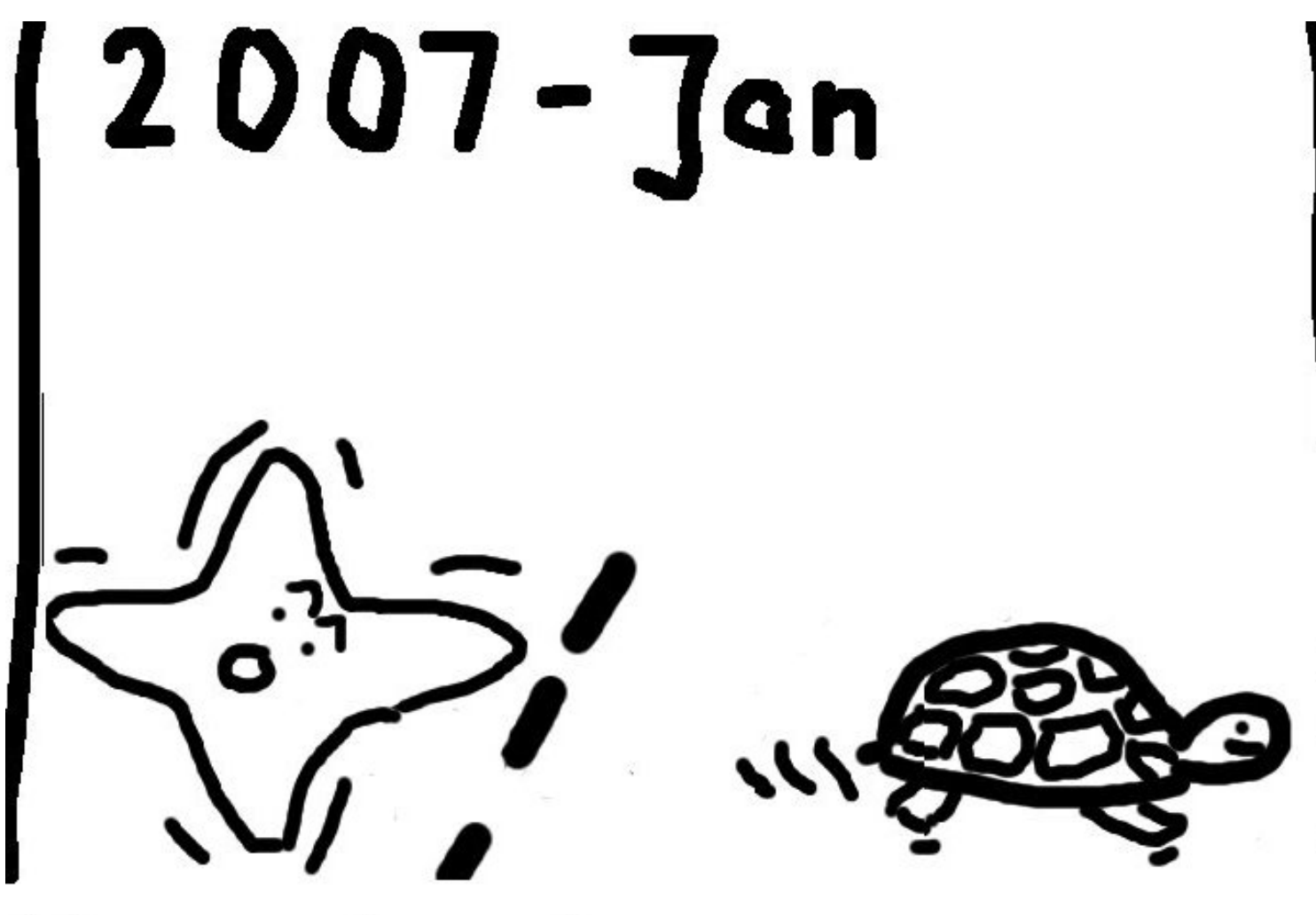

Weierstrass has made some progress \_ finally Edwards wakes up.

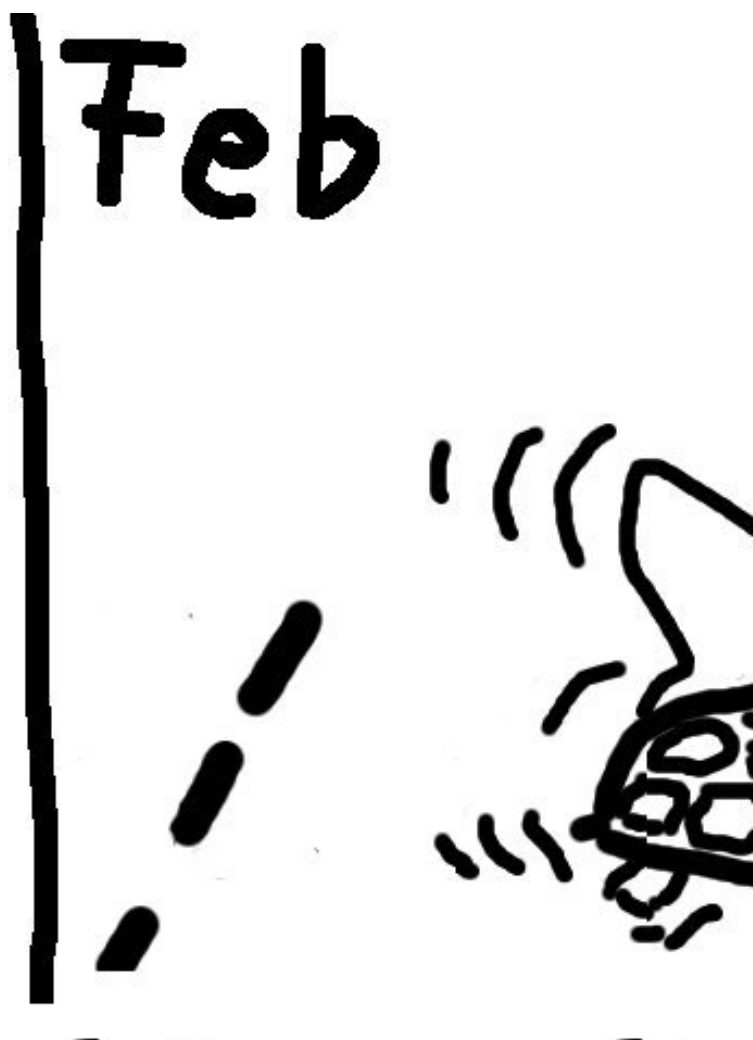

### Exciting progress: Edwo about to overtake !!

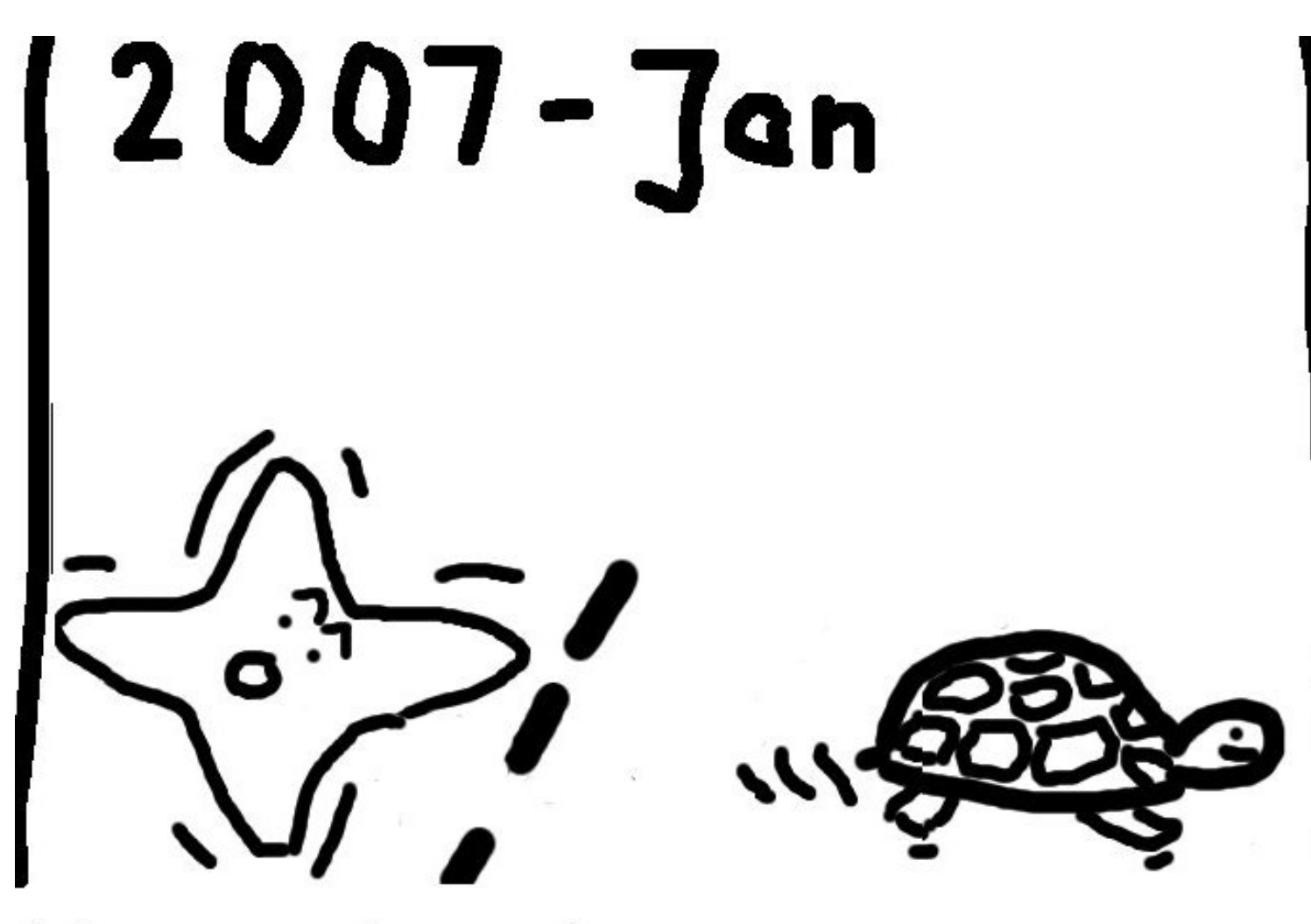

Weierstrass has made some progress \_ finally Edwards wakes up.

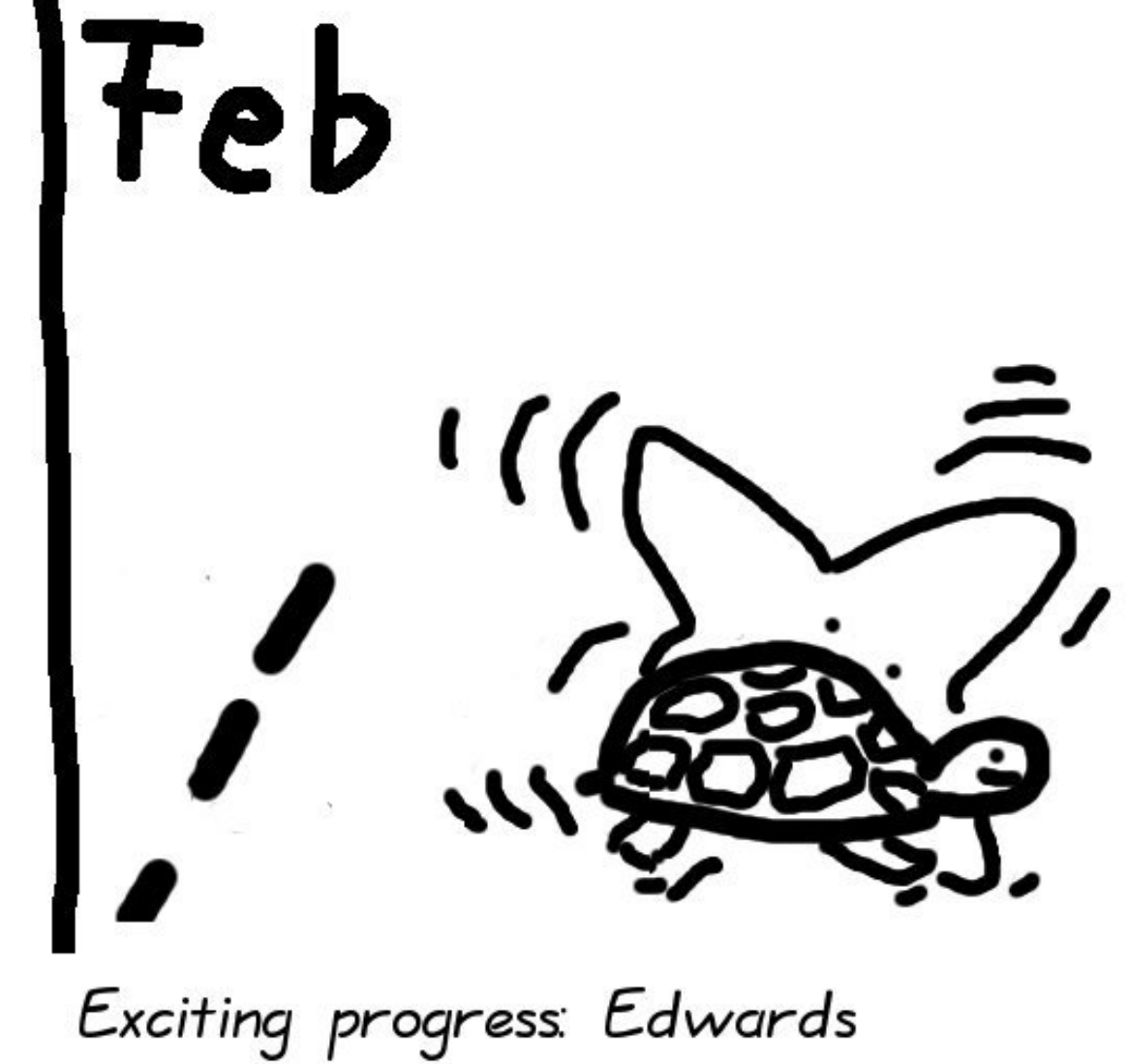

about to overtake !!

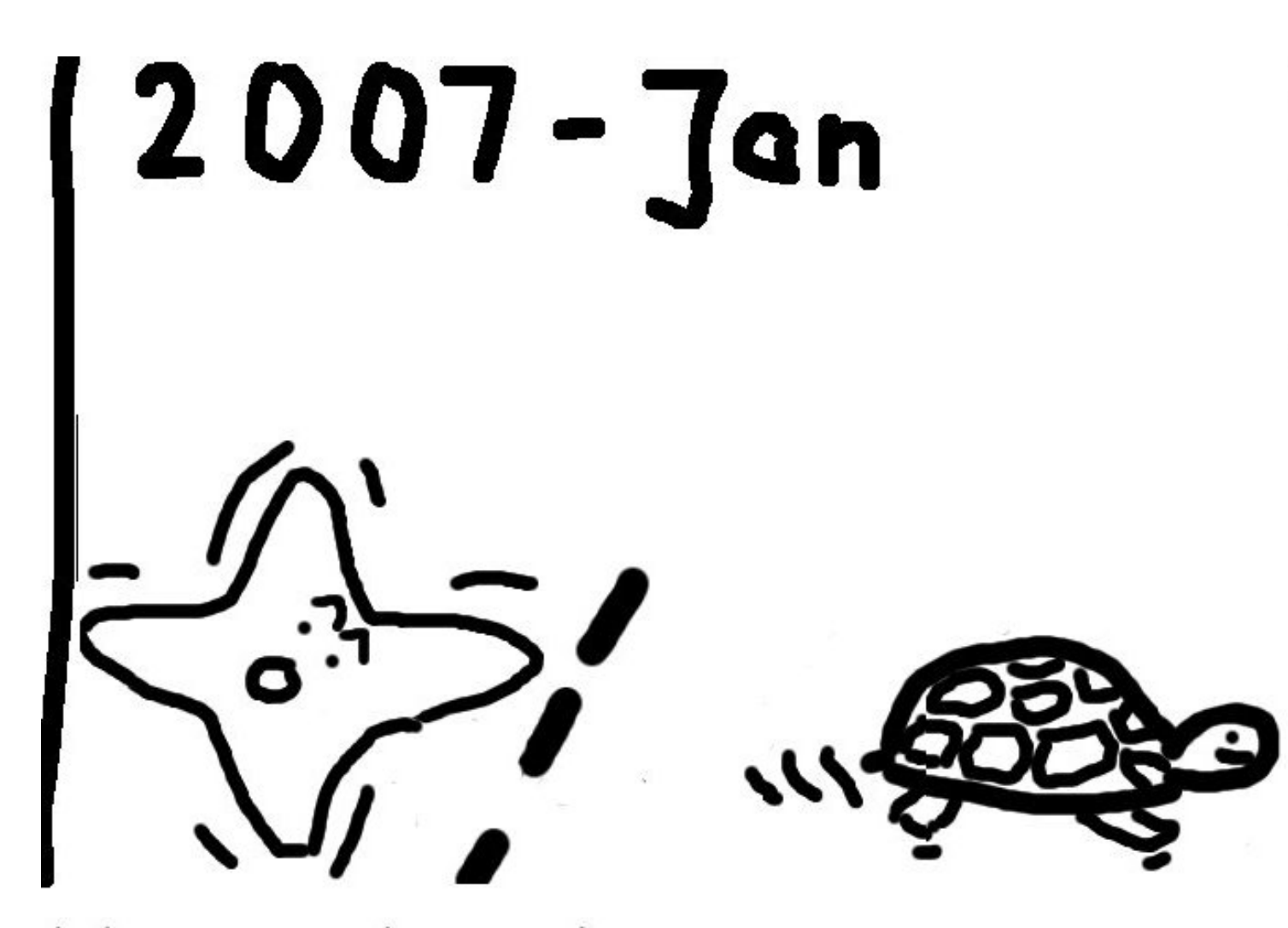

Weierstrass has made some progress \_ finally Edwards wakes up.

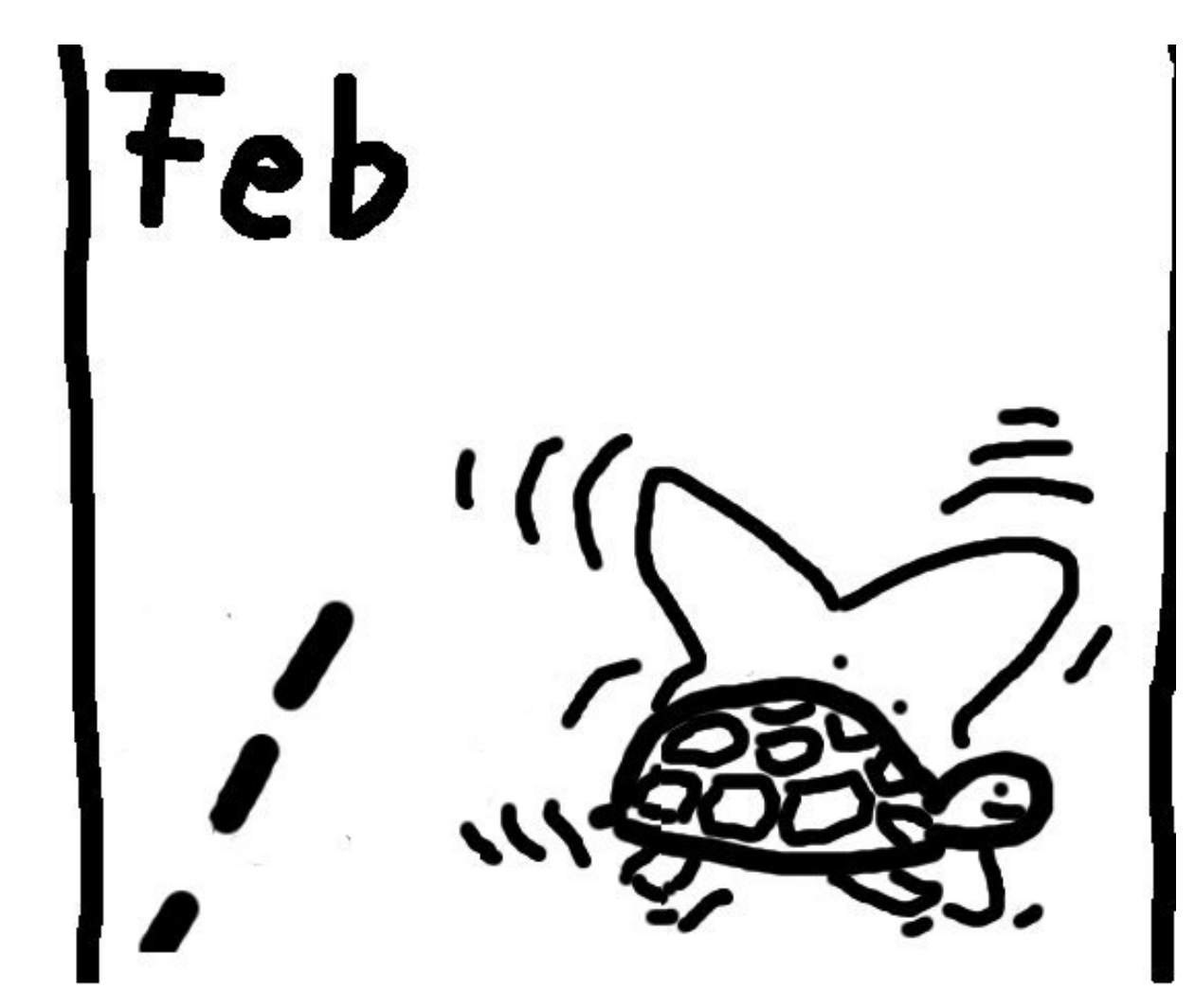

Exciting progress: Edwards about to overtake !!

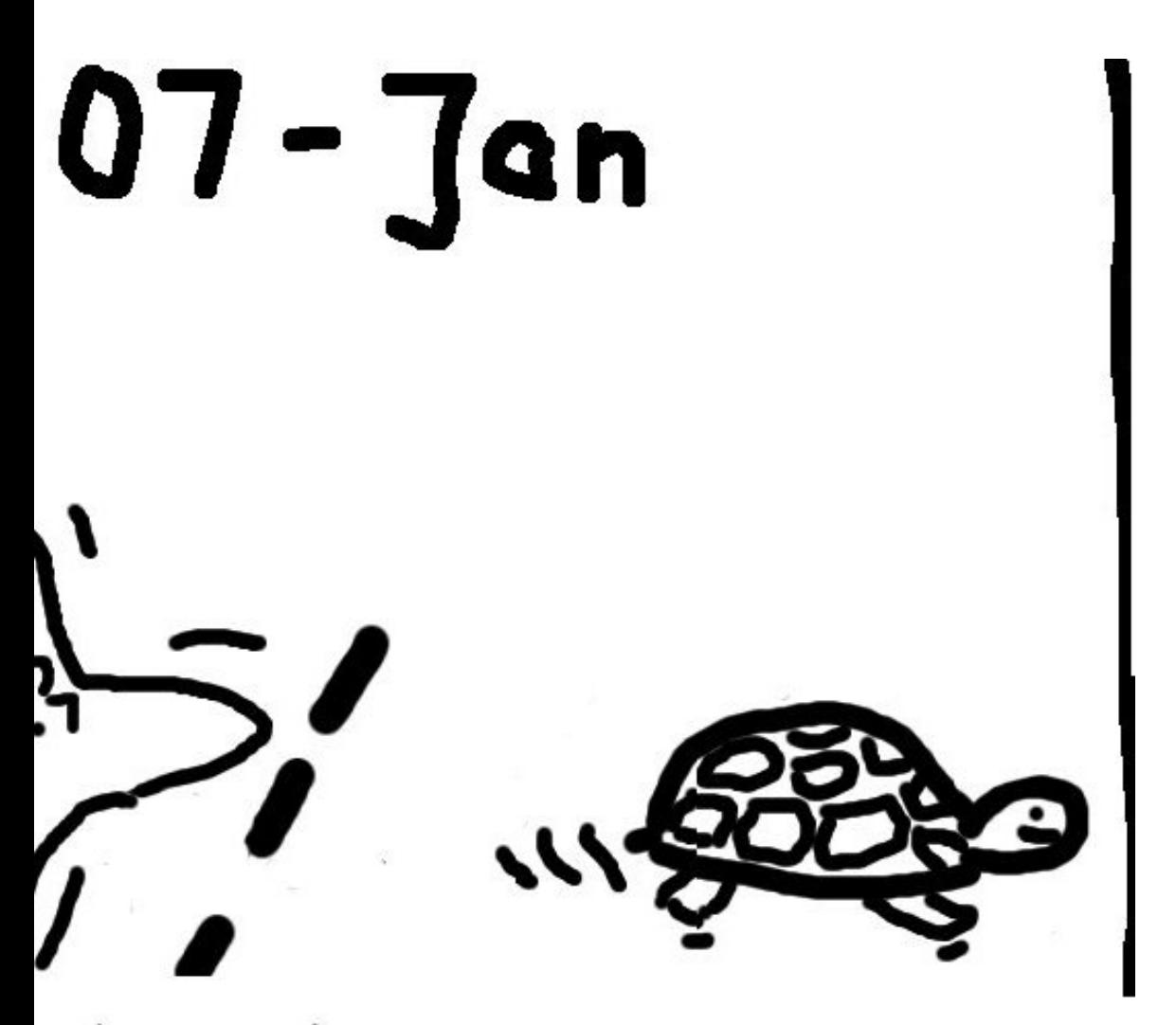

s has made some progress <sub>-</sub> vards wakes up.

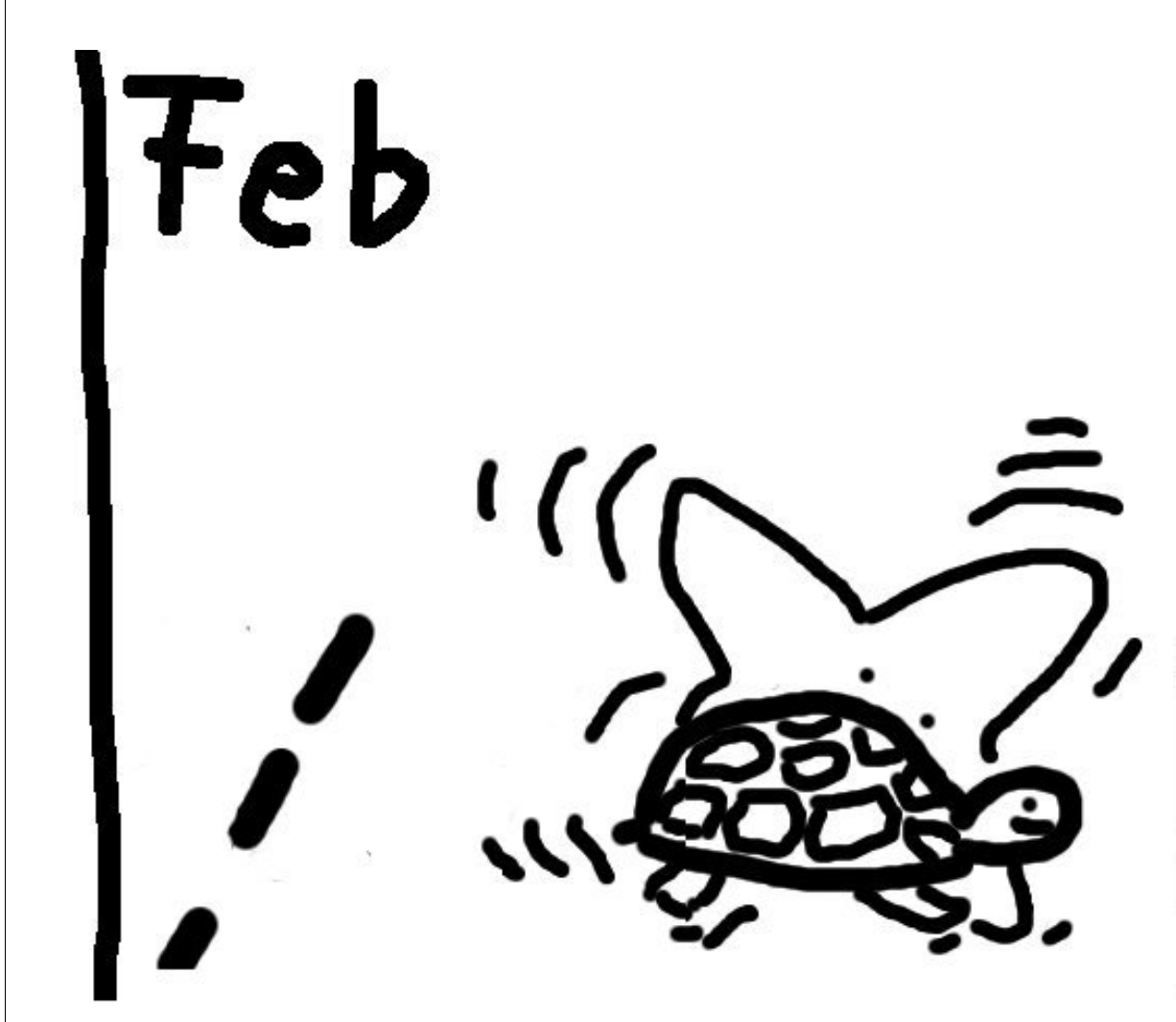

Exciting progress: Edwards about to overtake !!

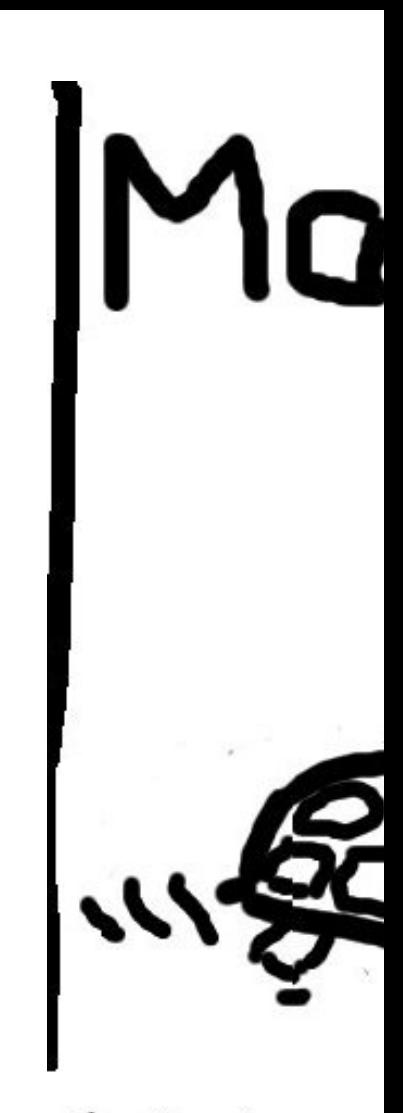

### And the w

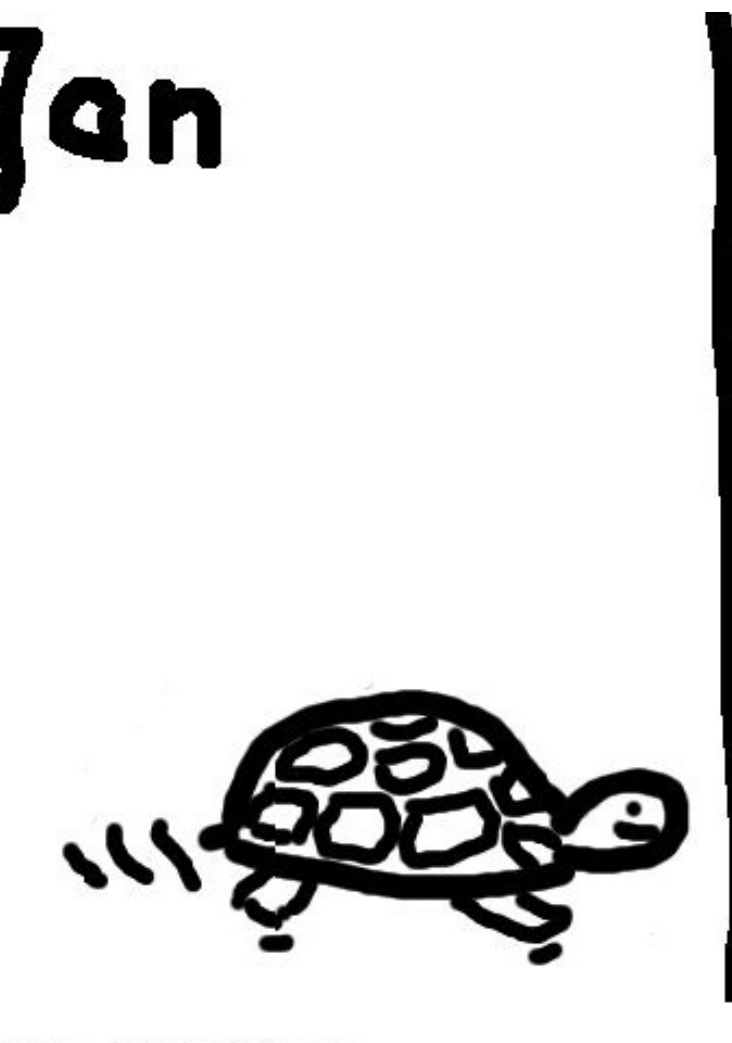

ome progress <sub>-</sub> ıр.

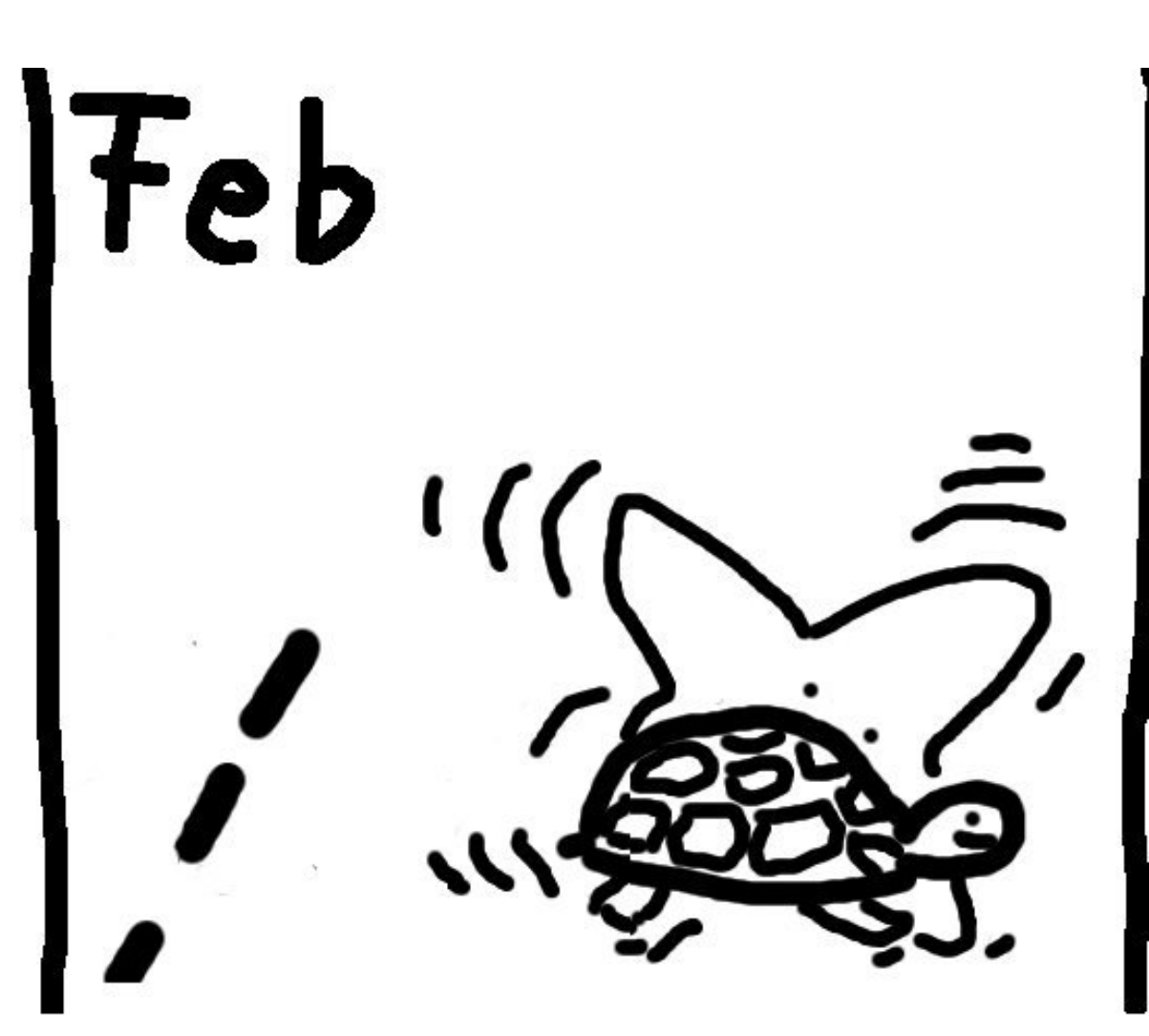

Exciting progress: Edwards about to overtake !!

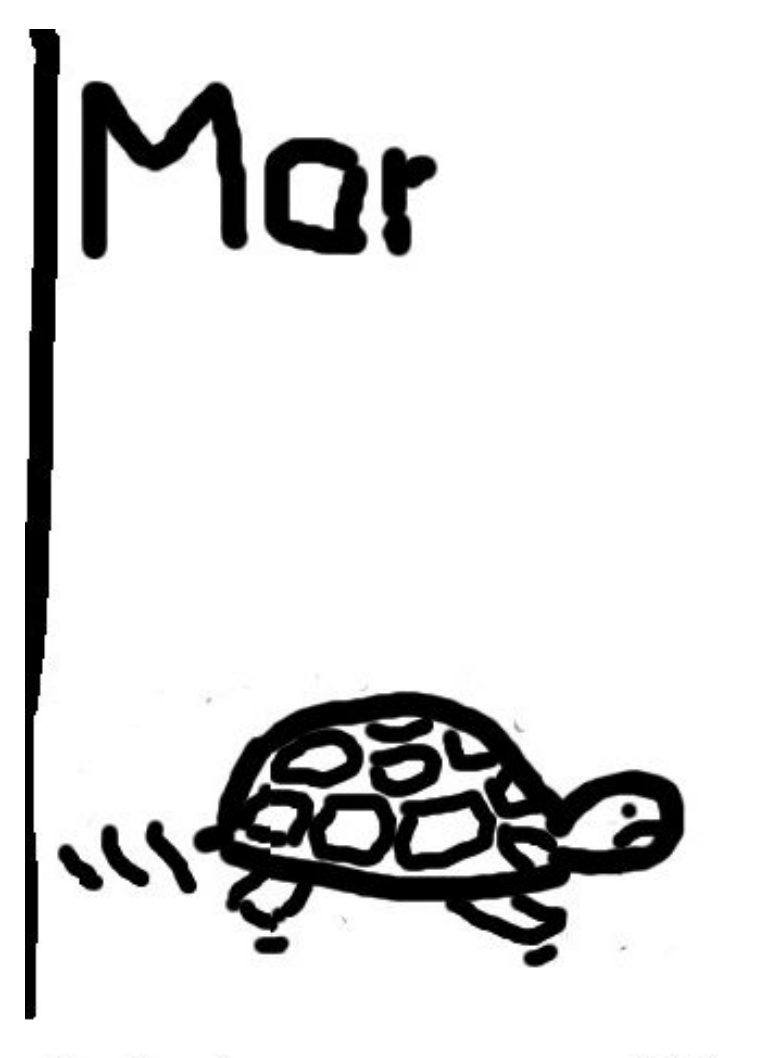

### And the winner is: Edw

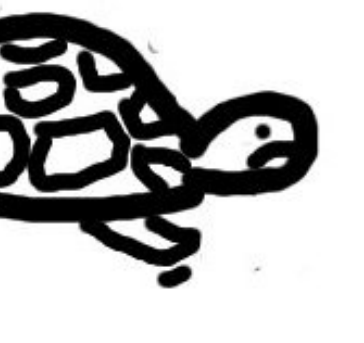

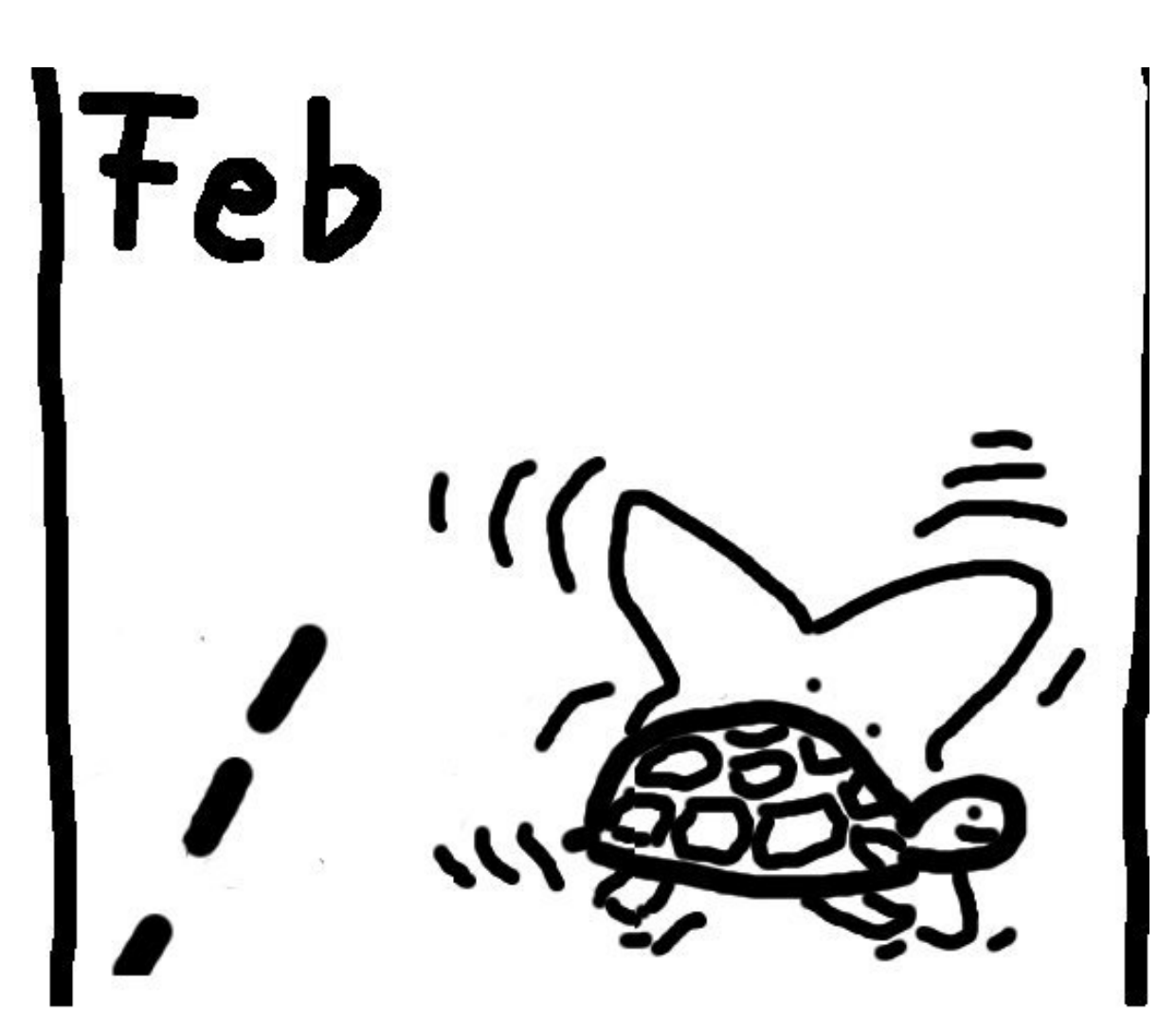

Exciting progress: Edwards about to overtake !!

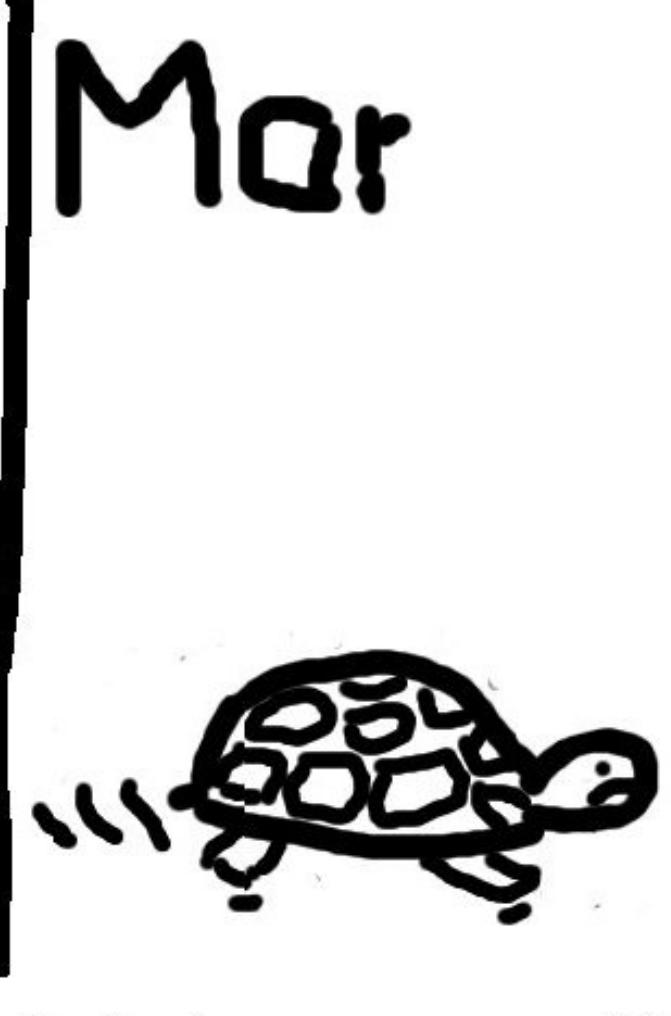

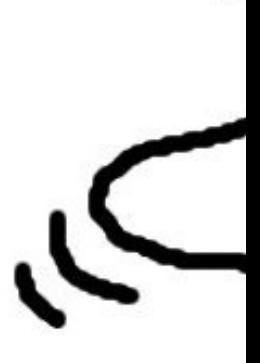

### And the winner is: Edwards!

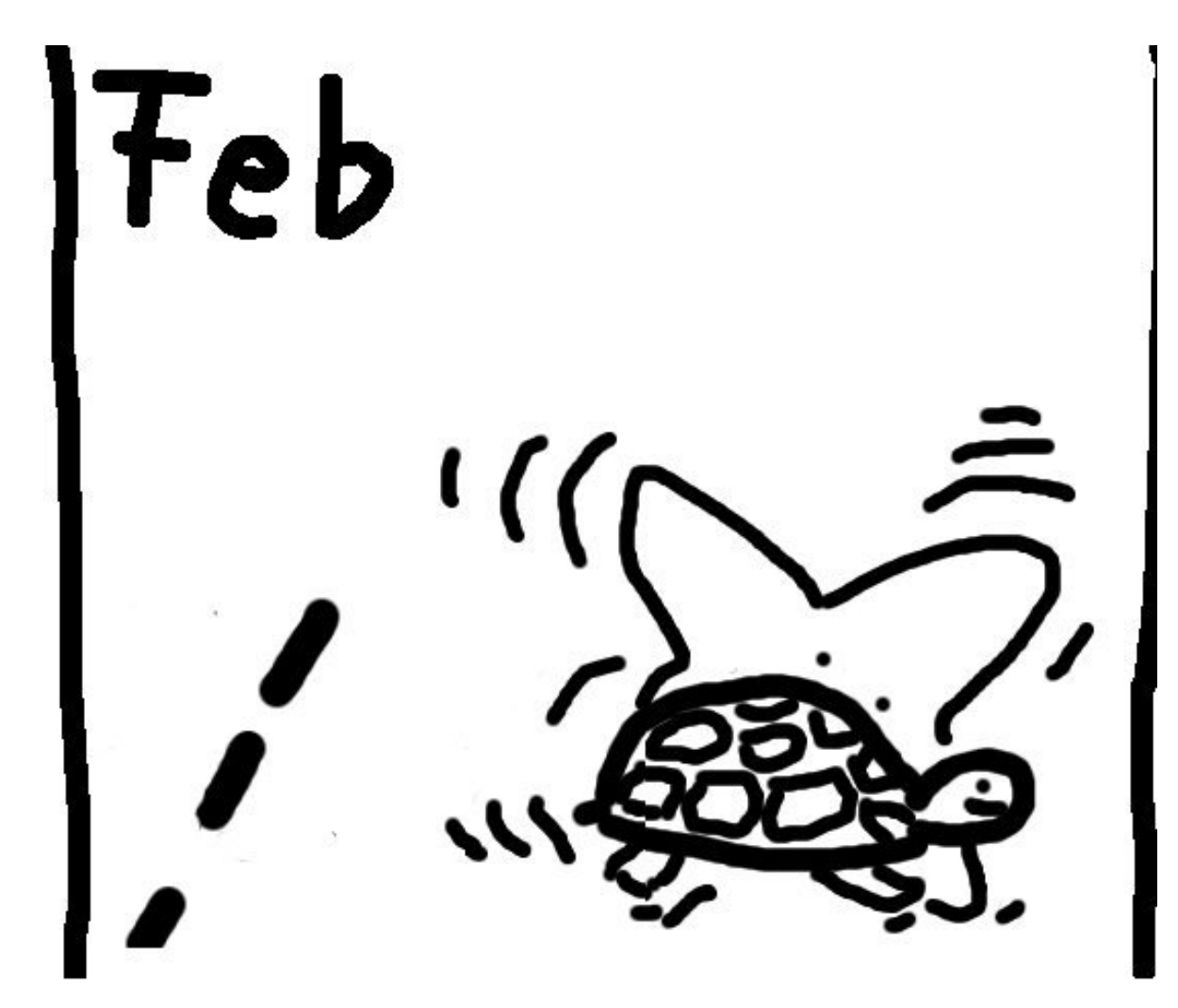

Exciting progress: Edwards about to overtake !!

Qr

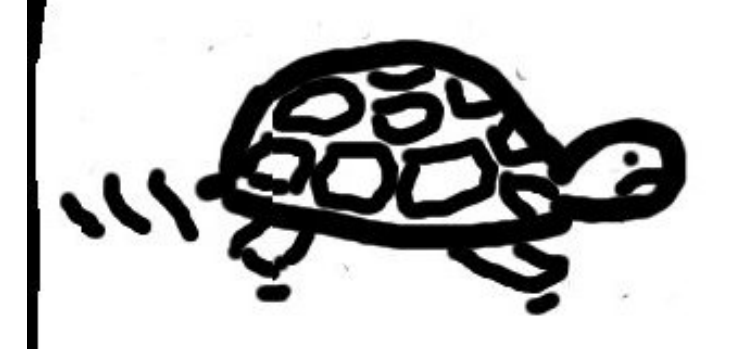

And the winner is: Edwards!

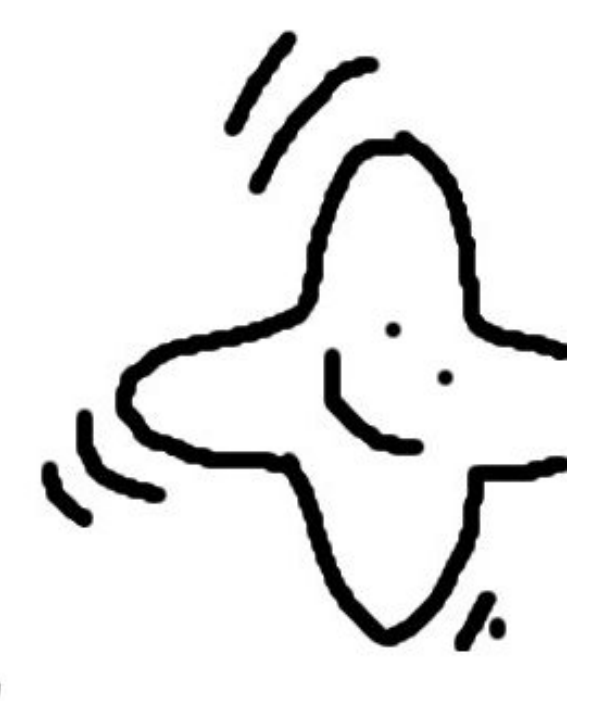